**جمهورية العراق وزارة التربية المديرية العامة للتعليم المهني**

**التصميم المنطقي فرع الحاسبات وتقنية المعلومات لالختصاصات تجميع وصيانة الحاسوب وشبكات الحاسوب و أجهزة الهاتف والحاسوب المحمولة الصف الثاني**

**المؤلفون** 

**د.عبدالمنعم صالح أبوطبيخ د. أياد غازي ناصر د. محمود زكي عبدهللا عبير صبري سالـــم بثينة جاسم محمد إيمان محمود أحمـد** 

**سعد إسطيفان يوسفاني فاتن حميـــــد وادي** 

**فرهاد حسين شاه مراد**

**إعداد**

لجنة من المديرية العامة للتعليم المهني

 **الطبعة الثامنة 1445ھـ / 2023م**

#### **بسم هللا الرحمن الرحيم**

#### **مقدمة الكتاب**

يعد الحاسوب الآلي السمة المميزة لعصرنا الحديث نظراً للأهمية التي إحتلها في مختلف التطبيقات العلمية و التجارية، وما حققه من تقدم وتطور بسرعة مذهلة. لذا أصبحت الحاجة أمراً ضرورياً إلى استحداث أقسام وفروع علمية جديدة تواكب هذا التطور ورفدها بالمصادر العلمية والكتب المنهجية الحديثة مواكبة مع التطور الذي يشهده بلدنا العزيز في هذه المرحلة.

ومن هذا المنطلق فقد شرعت المديرية العامة للتعليم المهني في وزارة التربية في بلدنا إلى إستحداث فروع وأقسام علمية جديدة مثل: فرع الحاسوب وتقنية المعلومات بجميع أقسامه و تشكيل اللجان العلمية المختصة لوضع المناهج العلمية الحديثة لهذه األقسام لتواكب التطور العلمي الحاصل في هذا المجال، ولتدريب وتأهيل كوادر وطنية مدربة قادرة على شغل الوظائف التقنية والفنية والمهنية المتوفرة في سوق العمل في بلدنا.

يهدف هذا الكتاب الى تزويد الطالب بالمعارف العلمية والمهارات العملية الالزمة في التعرف على البوابات المنطقية وجداول الحقيقة لها والقواعد والنظريات الخاصة بها. يتألف الكتاب من خمسة فصول، يتناول الفصل الأول نبذة تعريفية عن أنواع البوابات المنطقية وجداول الحقيقة الخاصة بها، وكيفية تطبيقها عمليا. تقدم الفصول من الثاني وحتى الرابع شرحاً وافياً ومبسطاً عن أساسيات العمليات المنطقية، والجبر ً البوليني، وماهية القواعد والقوانين والنظريات الأساسية لها، في حين يركز الفصل الخامس على التعرف على أهم الخصائص والمميزات للعدادات ومسجالت اإلزاحة مع إعطاء تمارين عملية تطبيقية حول ذلك. وفي الختام نر جو أن نكون قد وفقنا في عرض محتويات هذا الكتاب بالأسلوب السهل و المبسط، كما ونتقدم بالشكر والامتنان إلى جميع من ساهم في إنجاز هذا الكتاب ومن الله التوفيق.

 **المؤلفون**

# **المحتويات**

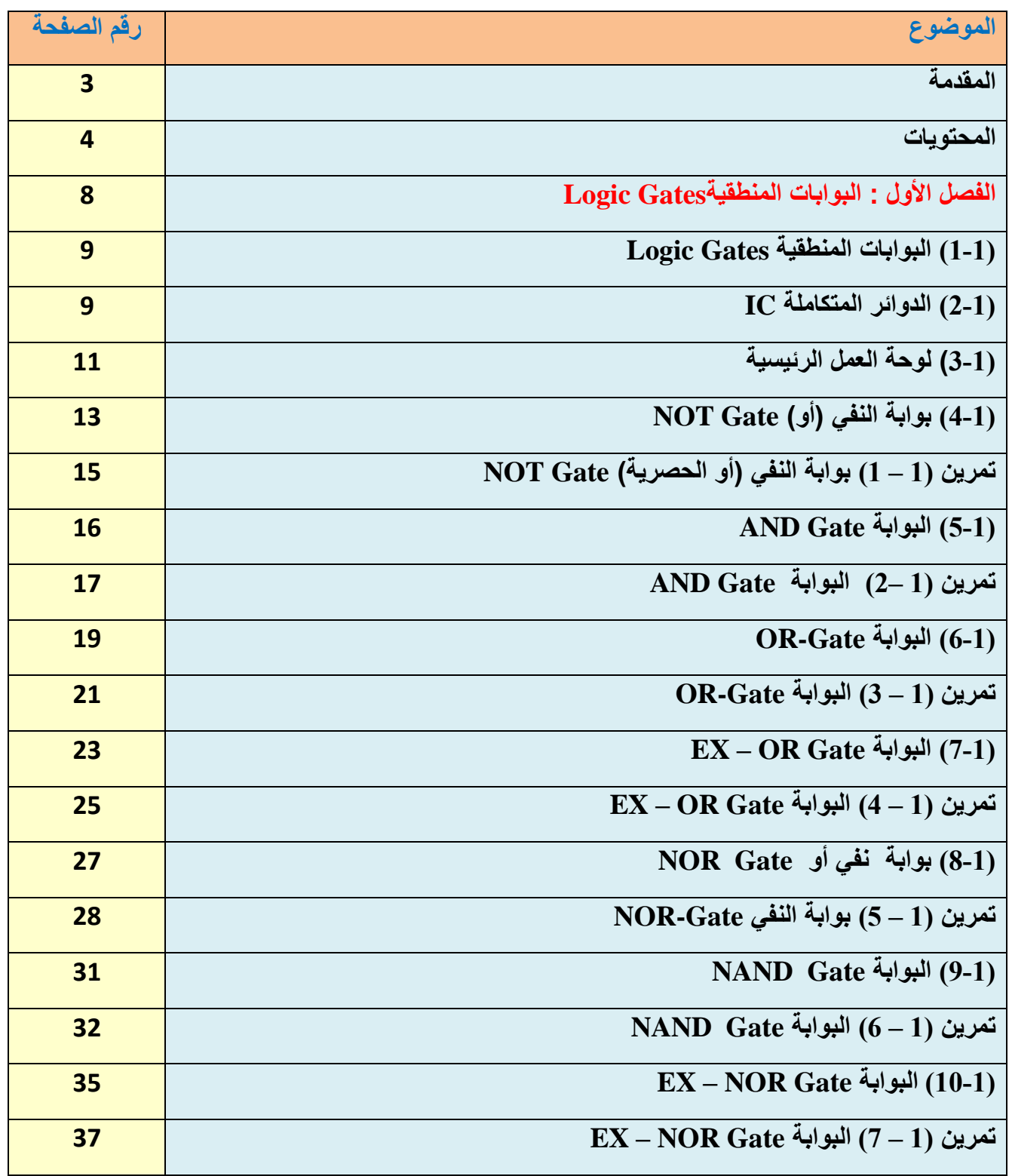

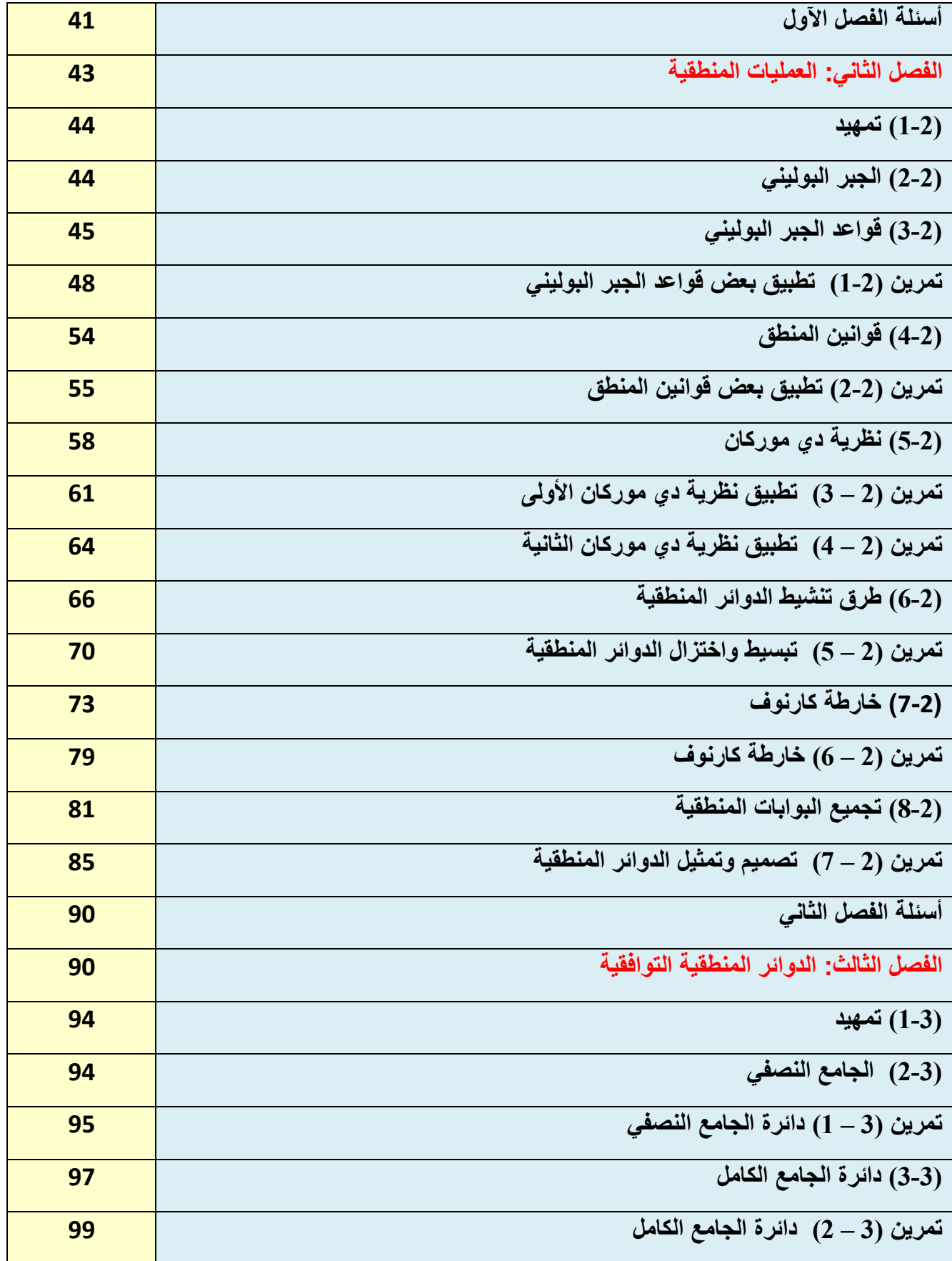

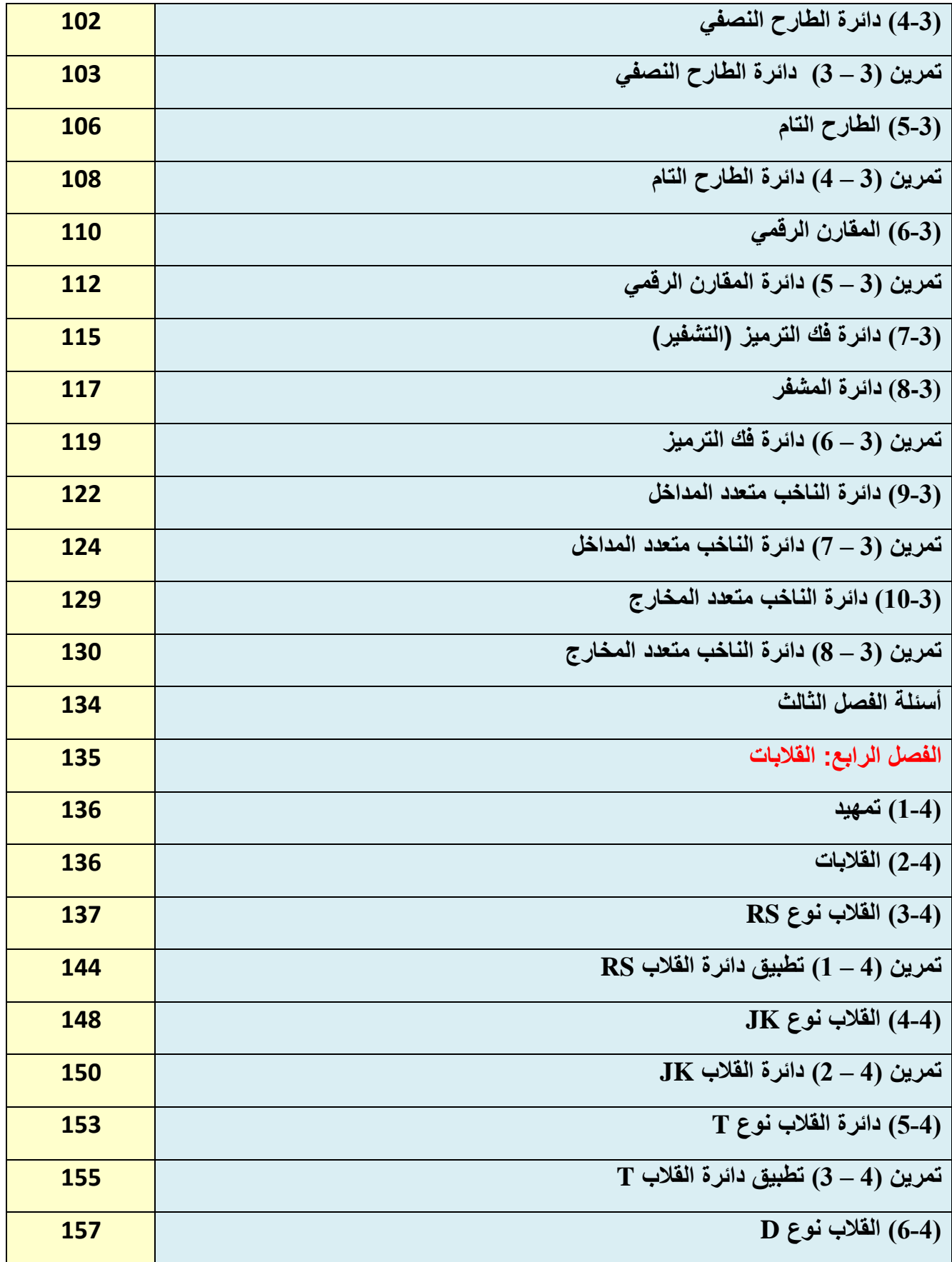

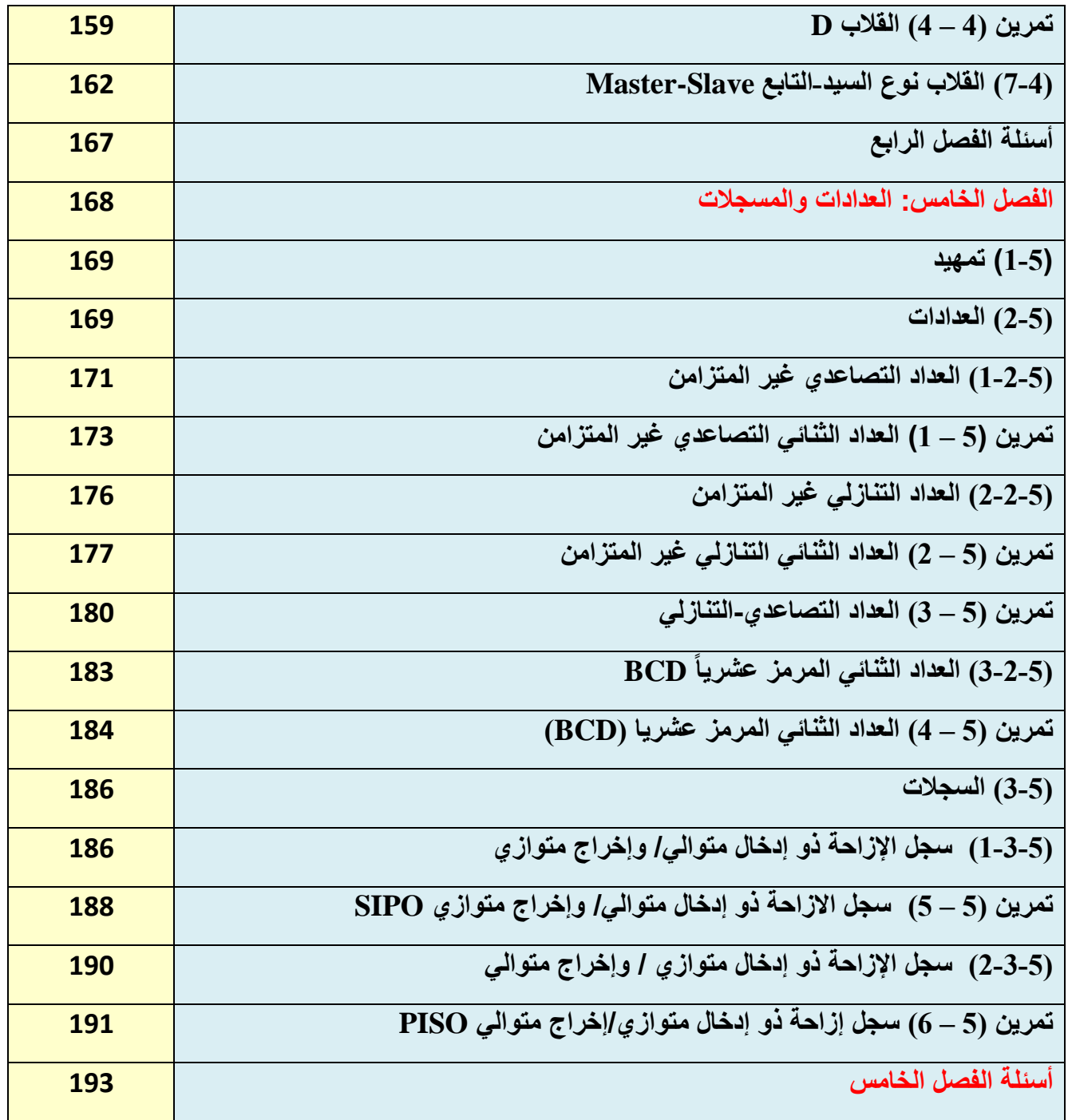

# **الفصل األول**

#### $\mathbf{r}$ **البوابات المنطقية** Gates Logic

 **أهداف الفصل: أن يكون الطالب قادرا على:**

**أن يعرف ما المقصود بالبوابات المنطقية، وأنواعها، وكيفية بنائها مع التعرف على جداول الحقيقة الخاصة بها.**

 **محتويات الفصل:**

- **1 1 1- البوابات المنطقية Gates LOGIC**
- **(Integrated Circuits –ICs -) المتكاملة الدوائر 2-1**
	- **3-1 لوحة العمل الرئيسة**
		- **4-1 البوابة NOT**

 **تمرين عملي )1-1( البوابة** NOT

 **5-1 البوابة AND**

 **تمرين عملي)2-1( البوابة** AND

 **6-1 البوابة OR**

 **تمرين عملي )3-1( البوابة** OR

**EX-OR البوابة 7-1** 

 **تمرين عملي )4-1( البوابة** OR-EX

 **8-1 البوابة NOR** 

 **تمرين عملي )5-1( البوابة** NOR

 **9-1 البوابة NAND**

 **تمرين عملي )6-1( البوابة** NAND

**EX-NOR البوابة 10-1** 

 **تمرين عملي )7-1( البوابة** NOR-EX

#### **-1 1 البوابات المنطقية Gates Logic**

 $\ddot{ }$ أصبحنا اليوم في عصر األنظمة الرقمية والذي يتميز بسيطرة الدوائر المنطقية على معظم النشاطات التي تؤديها الأنظمة الرقمية مثل: الحاسبات، أجهزة معالجة البيانات، أجهزة القياس، أنظمة الإتصالات الرقمية. فكافة هذه األنظمة الرقمية تحتوي على مجموعة من الدوائر المنطقية التي تؤدي بعض العمليات الأساسية، والتي يتكرر تنفيذها كثيراً وبسرعة كبيرة جداً، وهذه العمليات الأساسية هي في الواقع مجموعة من العمليات المنطقية، ولذلك تسمى الدوائر البسيطة التي تقـــــــوم بهذه العمليــــــات بالـ)الدوائـــــر( أو )البوابات المنطقية(.

وحسب التعريف فإن البوابات المنطقية: هي دوائر الكترونية بسيطة تقوم بعملية منطقية على مدخل واحد أو أكثر وتنتج مخرجاً منطقياً واحداً وهي تتعامل مع درجتين من الفولت (كخرج و دخــــل)، أحدهــمـــا )Low ,High (أو قيم منطقية هي )1أو0(.

ويمكن بناء هذه البوابات بإستخدام الثنائيات االلكـترونية أو الترانزستورات أو كليهما معا، أو يمكن االستعاضة عن عملية البناء هذه باستخدام الدوائرالمـتكاملة. تتواجد هذه البوابات داخل دوائر متكاملة )IC Circuits Integrated )تحتوى الواحدة منها على العديد من البوابات، وهذه البوابات يكون لها دخل واحد أو أكثر بينما يكون لها خرج واحد. والبد من اإلشارة -عزيزي الطالب- بأن هناك سبع بوابات منطقية .NAND, NOR, X-OR, X-NOR ,NOT, AND, OR :هي

قبل البدء بتمارين بناء البوابات المنطقية يجب معرفة ان البوابات المنطقية يتم بناؤها بدوائر متكاملة ( Electronic Work Bench /EWB ( برنامج استخدام ويمكن كما ،)Integrated Circuits -ICs-) لغرض التطبيق.

#### **(Integrated Circuits –ICs -) المتكاملة الدوائر 2-1**

الدائرة المتكاملة عبارة عن بلورة صغيرة شبه موصلة تسمى (رقاقة) تحتوي على مكونات كهربائية مثل (ترانزستورات– مقاومات- متسعات- ثنائيات- والمكثفات) يتم توصيل هذه المكونات المتنوعة ببعضها داخل الرقاقة لتشكل دائرة إلكترونية توضع الرقاقة في مغلـــفة )أو حافظة( (Package )معدنية أو بالستيكية، وتكون التوصيالت ملحومة إلى أطراف )أرجل Pins )خارجية لتكوين الدائرة المتكاملة. تختلف الدوائر المتكاملة عن الدوائر اإللكترونية األخرى المؤلفة من مكونات قابلة للفصل في إنه ال يمكن فصل كل مكون من مكونات الدائرة المتكاملة أو فكها، وأن الدائرة الداخلية المغلفة اليمكن الوصول إليها إال عن طريق األطراف الخارجية.

ولكل دائرة متكاملة رقم صنف يبدأ بالرمز SN و هو الرقم السري (Standard Number) ويتبع هذا الرقم تسلسل آخر يحدد نوع هذه الدائرة ثم يتبع الرقم القياسي حرفاً للتمييز بين الاغلفة، والشكل (1- 1) أدناه يوضح التركيب الداخلي لدائرة متكاملة.

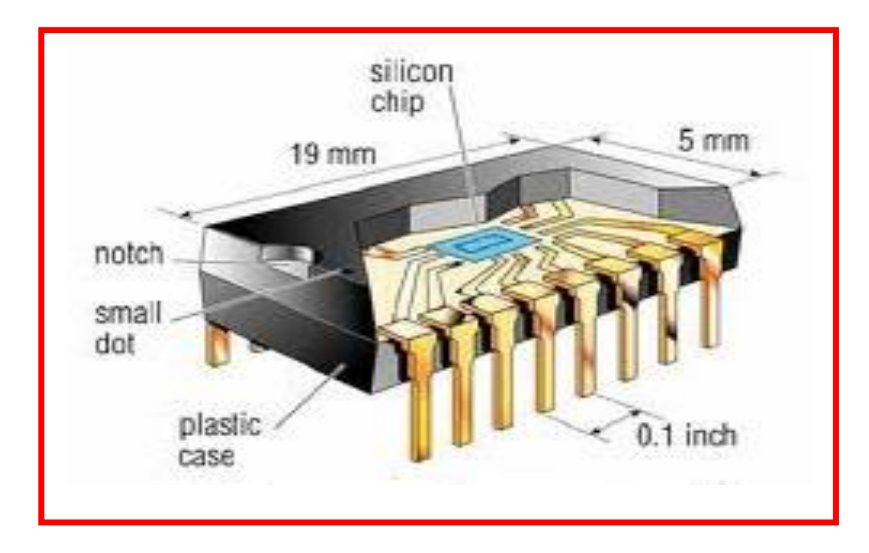

**الشكل 1-1 يمثل التركيب الداخلي لدائرة متكاملة**

أما عن كيفية تمثيل الدائرة المتكاملة فيختـلف عدد االطراف من دائرة متـكاملة ألخرى، فمنها ما له ثالثـة أطراف كمـنظمات الجهـد ومنها ما له مئات األطراف مثل المعالجـات الدقـيقـة في الحـواسيب )CPU -Central Processing Unit)، والشكل (1-2) يمثل دائرة متكاملة مكونة من 14 طرفأ تعطي كل طرف رقماً، لاحظ طريقة ترقيم الأطراف ودور النقطة وفتحة المؤشر في تحديد الارقام.

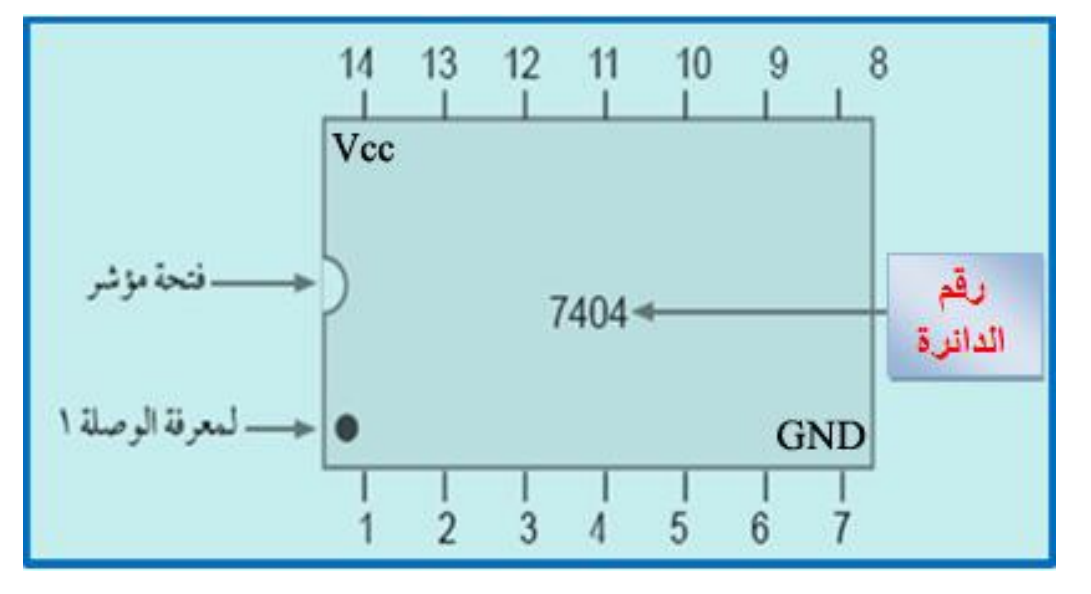

**الشكل 2-1 يمثل الدائرة المتكاملة لبوابة )NOT)**

**من مميزات الدائرة المتكاملة-:** 

- -1 صغيرة الحجم وتكلفتها منخفضة.
- -2 تعدد الوظائف و سهولة التعامل معها.
	- -3 توفير الطاقة.

**3-1 لوحة العمل الرئيسة**

تتألف من:

- .1 لوحة إجراء التجارب الرقمية وتسمى أيضا لوحة التوصيالت Board Bread تستخدم لتثبيت الدوائر المتكاملة عليها لغرض إجراء التجارب.
- 2. قسم الادخالات (INPUT Section): يحتوي على أربعة مفاتيح بحيث كل مفتاح يمثل المنطق (0) أو المنطق (1).
- 3. قسم الإخــراجــات (OUTPUT Section): يحتوي على أربعــة ثـنائيـات باعثـة للضـوء .)Light Emitting Diode - LED )
	- 4. مولد نبضة التزامن (Clock Pulse).
	- .) Direct Current -DC( نوعية من( Power Supply( قدرة مجهز .5

لاحظ الشكل رقم (1 – 3) للتعرف على هذه الأقسام الخاصة بلوحة العمل الرئيسة.

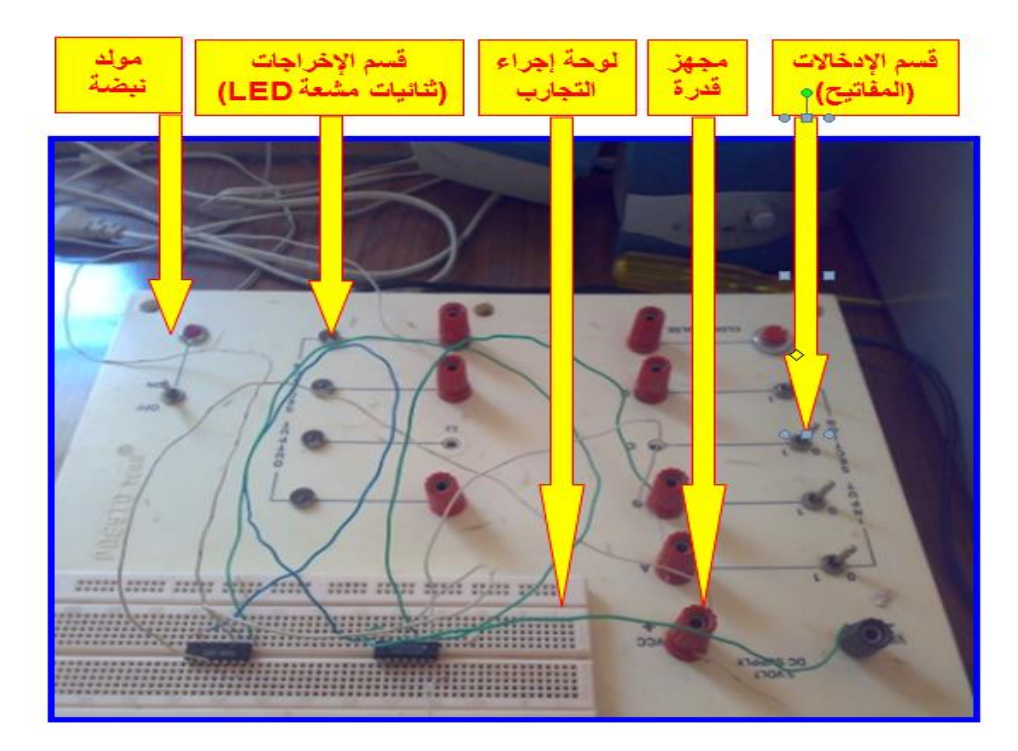

**شكل 1 – 3 لوحة العمل الرئيسة**

#### **لوحة التوصيالت )Board Bread)**

 $\ddot{ }$ هي لوحة من البالستيك تضم نقاط توصيل مجتمعة في صفوف، أو أعمدة تستخدم في تجميع الدوائر اإللكترونية، أو فحصها لسهولة عملية تركيبها، وتغني عن استخدام اللحام لتثبيت القطع االلكترونية وكما هو موضح في الشكل (1 – 4) النقاط المحصورة بالاطار الاحمر تمثل كل مجموعة منها نقطة توصيل واحدة.

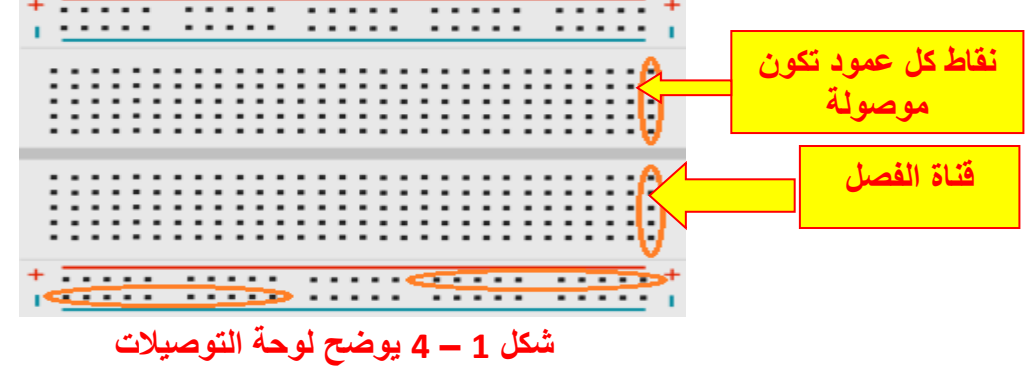

ولابد الإشارة -عزيزي الطالب- إلى أن لوحة التوصيلات هذه تحتوي على نقاط (ثقوب) مرتبة بهيئة صفوف وأعمدة، حيث تكون نقاط كل عمود موصولة ببعضها البعض، أي أن نقاط (A، B، C، D، E )من العمود األول موصولة ببعضها البعض، كذلك الحال بالنسبة للنقاط (F، G، H، I، J )التي تقع ضمن العمود األول فأنها تكون موصولة ببعضها البعض أيضا، هذه الحالة تطبق على بقية النقاط الواقعة ضمن الأعمدة الأخرى، كما لابد من الإشارة -عزيزي الطالب- بأن هناك قناة للفصل بين الصفوف العليا )التي تبدأ بـ A وتنتهــــي بالصــــــف E)، والصـــــــفوف السفلــــــى )التي تبدأ بـ F وتنتهي بالصف J)، كما هو واضح ومؤشر في الشكل )1– 5(، الذي يوضح كيفية تثبيت وتركيب العناصر اإللكترونية المؤلفة للدائرة المرسومة في هذا الشكل على لوحة التوصيالت.

|  | m o | $\overline{w}$ $\overline{p}$ |   |
|--|-----|-------------------------------|---|
|  |     |                               |   |
|  |     |                               | ÷ |
|  |     |                               |   |
|  |     |                               |   |
|  |     |                               |   |
|  |     |                               |   |
|  |     |                               |   |

**شكل -1 5 يوضح كيفية تركيب الدائرة المبينة على لوحة التجارب**

## **4-1 بوابة النفي Gate -NOT**

 $\leq$ وتسمى العاكس (inverter) أوالمتمم (complementation) وفي بعض الأحيان تطلق عليها بوابة النفي (NOT) وهذه البوابة تحتوي على مدخل واحد فقط ويكون المخرج دائماً عكس المدخل. مثلاً عندما يكون المدخل )"1" /"true )"يكون المخرج )"0" /"false )"وهكذا. والشكل )1 – 6( يبين رمز بوابة النفي وجدول الحقيقة الخاصة بها.

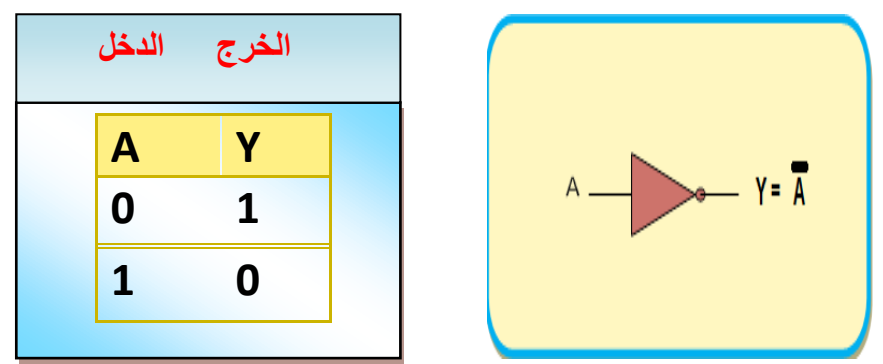

**شكل 1 – 6 يمثل رمز المنطقي لبوابة النفي Gate – NOT و جدول الحقيقة الخاص بها**

## **مالحظة: هذه إستمارة قائمة الفحص يعتمد عليها في كل تمارين الكتاب**

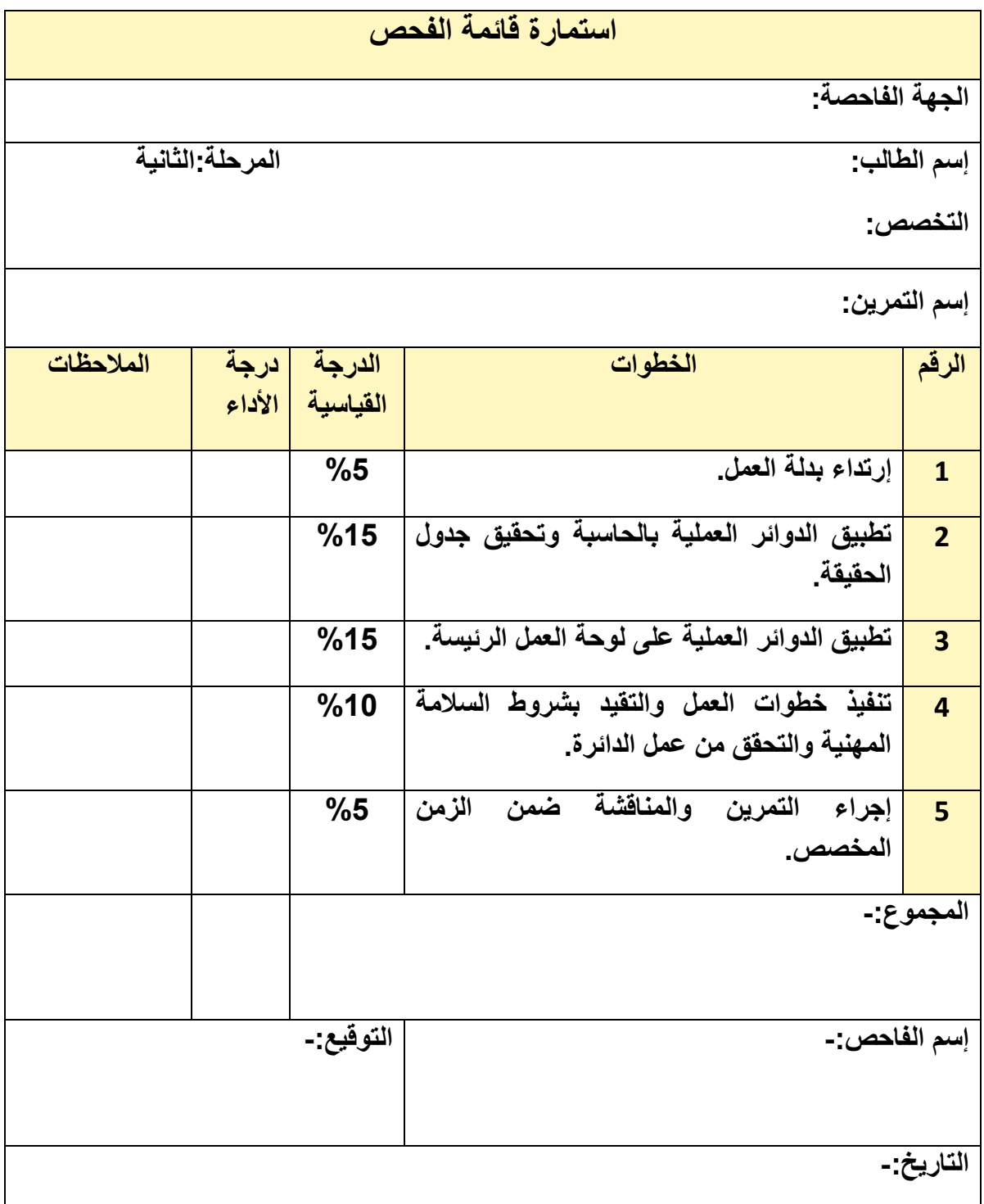

**رقم التمرين:** )1 – 1( **الزمن المخصص:** 3 ساعات

**إسم التمرين:** بوابـة النفي Gate -NOT

**مكان التنفيذ:** مختبر التصميم المنطقي

#### **أول : األهداف التعليمية:**

أن يكون الطالب قـادراً علـى ربـط الـدائرة العمليـة لبوابـة النفـي (NOT) باسـتخدام برنــامج (EWB(، وربط الدائرة العملية لها باستعمال الدائرة المتكاملة )7404(، وتحقيق جدول الحقيقة لها. **ثانيا : التسهيالت التعليمية:** 1- جهاز حاسوب يتوفر فيه برنامج (EWB). 2- لوحة توصيلات (Bread board). -3 ثنائي ضوئي عدد .1 -4 مجهز قدرة )12-0( فولت عدد .1/ 5- مفتـاح أحـادي القطـب ثنــائي الرميــة (Single Pole Double Throw) (SPDT) عـدد /1. -6 الدوائر المتكاملة )7404(. -7 مقاومة كاربونية )150( أوم عدد .1/ **ثالثا : خطوات العمل، النقاط الحاكمة، الرسومات.**

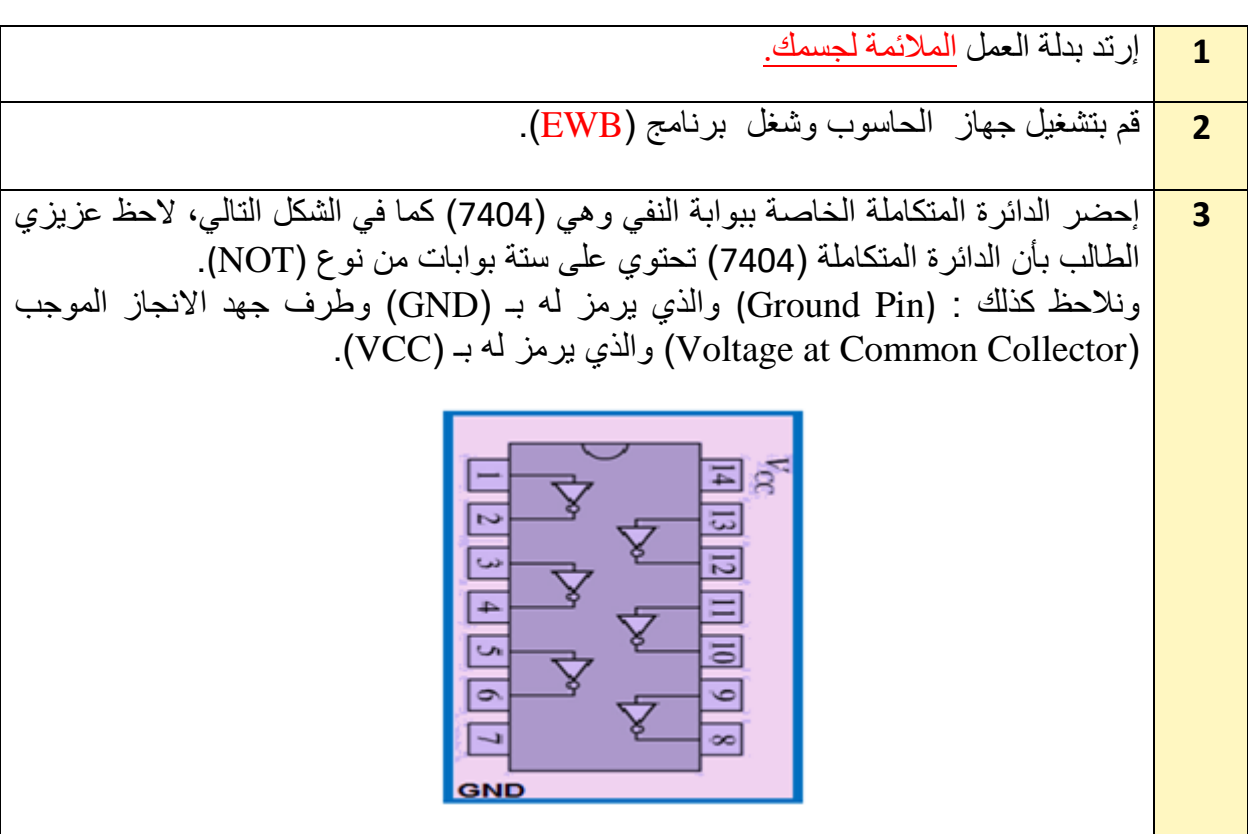

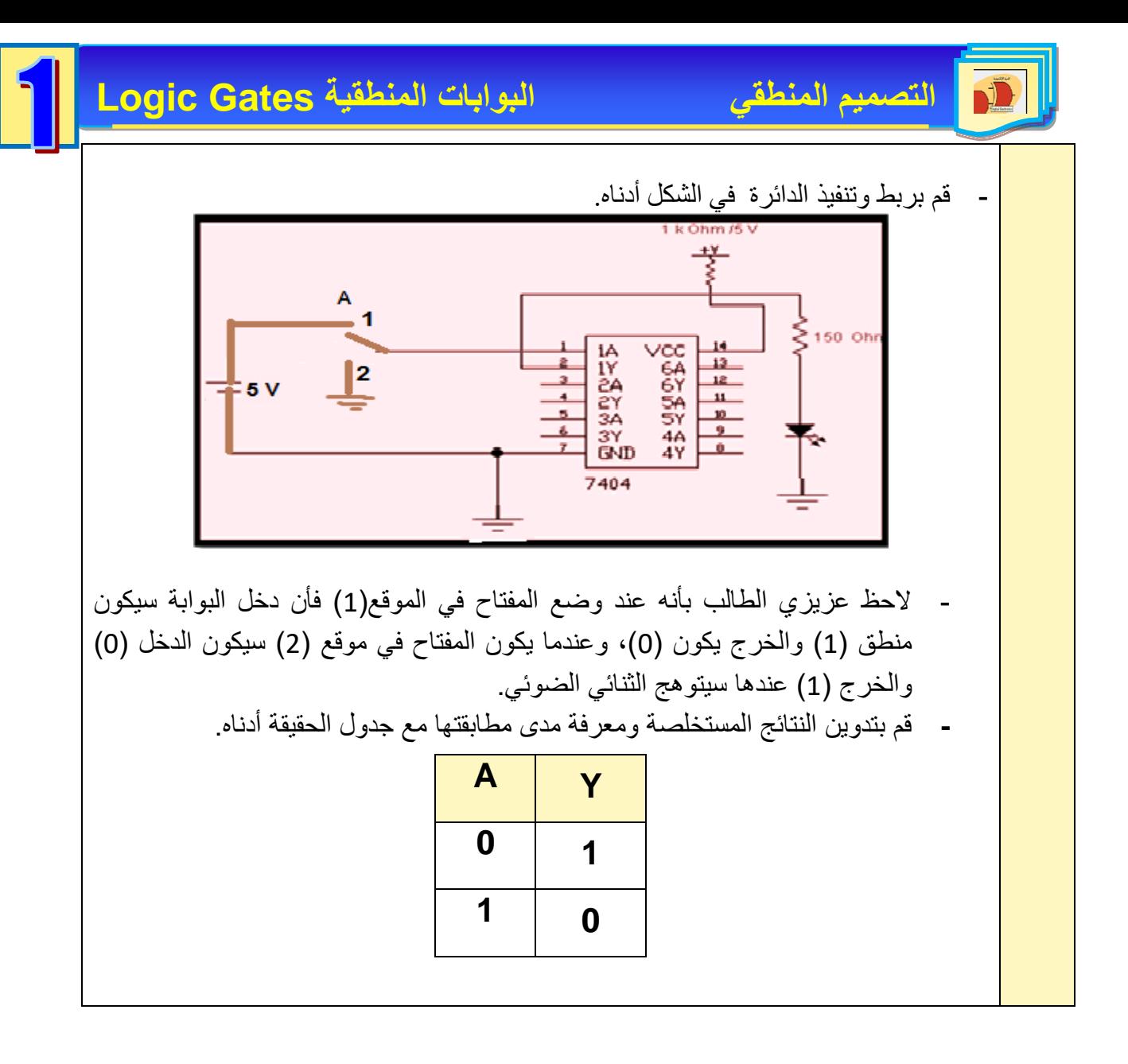

## **5-1 البوابة )و( Gate AND**

تعد بوابة (و) (AND) واحدة من البوابات الأساسية والتي تدخل في بناء معظم الدوال المنطقية، ولهذه البوابة مدخلان او أكثر ومخرج واحد فقط وتسمى بـ (بوابة الضرب المنطقي) ويمكن تمثيل هذه البوابة بعدد من المفاتيح الموصلة على التوالي في دائرة كهربائية كما في الشكل )7-1(.

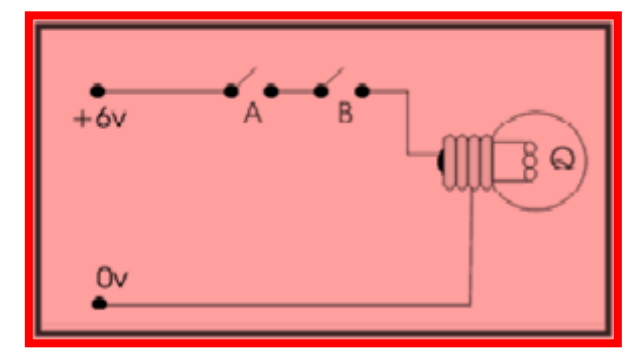

**الشكل 7-1 يمثل ربط البوابة AND على التوالي بدائرة كهربائية**

## **التصميم المنطقي البوابات المنطقية Gates Logic**

والشكل )1 8-( يمثل رمز البوابة المنطقية )و( )AND (وجدول الحقيقة الخاص بها:

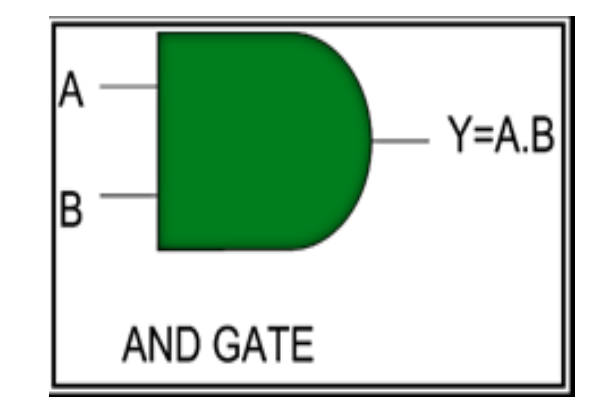

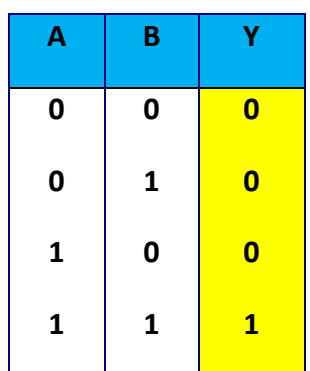

**الشكل 8-1 يمثل رمز البوابة المنطقية )و()AND (وجدول الحقيقة الخاص بها** يمكن تحليل الحالات الأربعة الموضحة في جدول الحقيقة أعلاه وفق الآتي:  $\text{Y=0} \leftarrow \text{Y=0.0}$  إذن  $\text{A=B=0}$  إذن  $\text{A=B=0}$ الحالة الثانية إذا كان 1=B0,=A إذن 0.1=Y 0=Y  $Y=0$  →  $Y=1.0$  إذن  $A=1,B=0$  إذن  $Y=1.0$ الحالة الرابعة إذا كان 1=B1,=A إذن 1.1=Y 1=Y نستنتج من ذلك إن بوابة )AND( تعطي ناتج )1( في حالة واحدة فقط هي عندما يكون **1=B=A.**

**رقم التمرين**: )1 – 2( **الزمن المخصص:** 3 ساعات

**اسم التمرين:** البوابة Gate -AND

**مكان التنفيذ:** مختبر التصميم المنطقي

#### **أول : األهداف التعليمية:**

أن يكون الطالب قادراً على ربط الدائرة العملية لبوابة (و) (AND) باستخدام برنـامج (EWB)، وربط الدائرة العملية لها باستعمال الدائرة المتكاملة )7408(، وتحقيق جدول الحقيقة لها.

**ثانيا: التسهيالت التعليمية:**

1. جهاز حاسوب يتوفر فيه برنامج (EWB)، 2. لوحة توصيلات (Bread board)، .3 ثنائي ضوئي باعث عدد ،1 .4 مجهز قدرة )12-0( فولت عدد / ،1 5- أسلاك مرنة ومفتاح (SPDT) عدد 2، 6. الدائرة المتكاملة (7408)، -7 مقاومة كاربونية )150( أوم عدد 1 **ثالثا - خطوات العمل، النقاط الحاكمة، الرسومات**

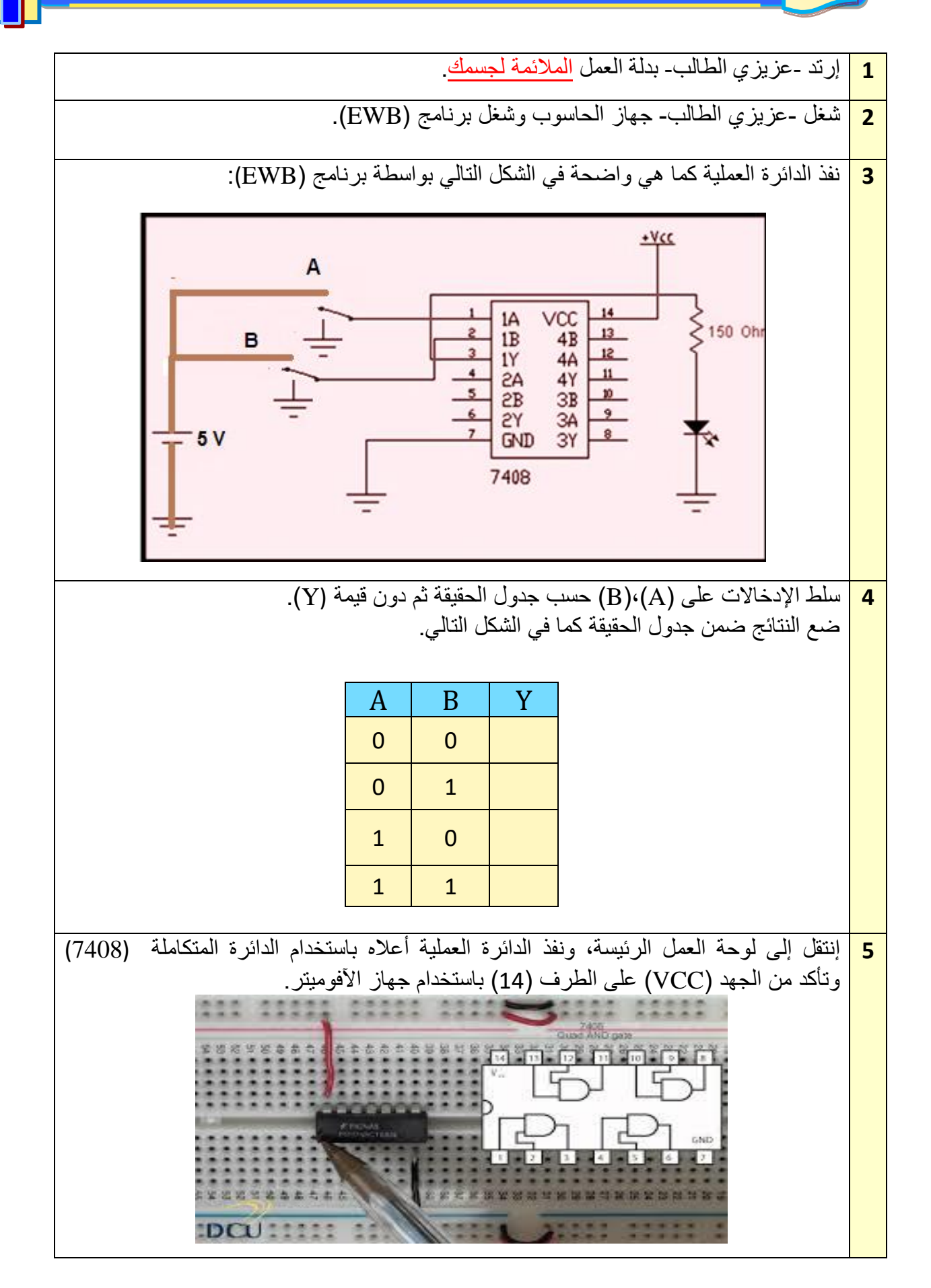

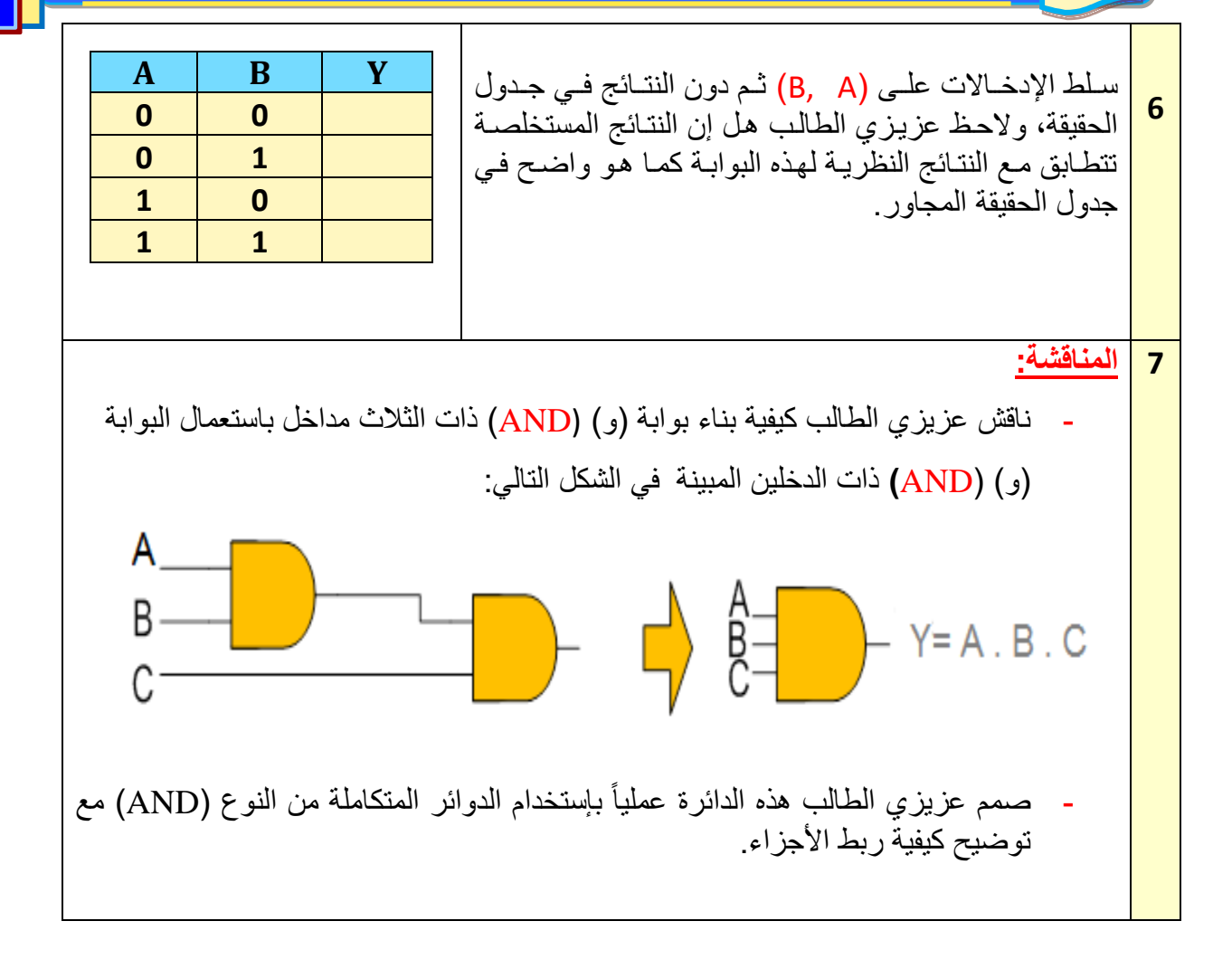

## **6-1 البوابة )أو( Gate -OR**

وتسمى أيضاً بوابة (الجمع) تمتلك إدخالين أو أكثر وإخراج واحد، ويكون جهد الاخراج عالي (1) عندما يكون أي من الادخالات (1)، أما عندما تكون جميع الادخالات ذات جهد واطيء (0) فإن الخرج سيكون ذا جهد واطيء )0(.

يمكن تمثيل بوابة )OR )بالدائرة الكهربائية التي تحتوي على مفتاحين )B,A )موصولين على التوازي، وفي حالة وصل أي من المفتاحين أو الإثنين معاً فإن تياراً يسري في الدائرة المغلقة مما يؤدي الى إضاءة المصباح (Y) كما في الشكل (1-9)، وفي حالة واحدة لايضيء فيها المصباح هي الحالة التي يكون فيها المفتاحين (A , B) منفصلين. ويرمز لبوابة أو(OR) بالشكل (1- 10).

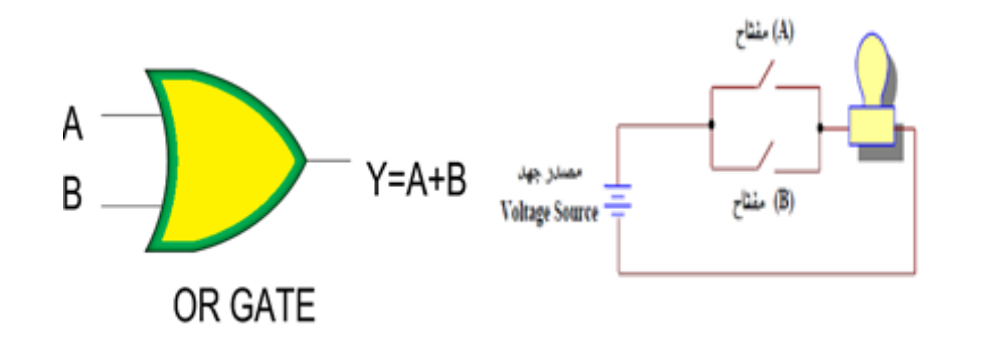

 **الشكل 9-1 يمثل عمل البوابة )OR )الشكل 10-1 يمثل الرمزالمنطقي لبوابة أو (OR)**

والشكل )11-1( التالي يمثل جدول الحقيقة لبوابة )OR).

ويمكن تحليل الحالات الاربعة الموضحة في جدول الحقيقة وفق الآتي:

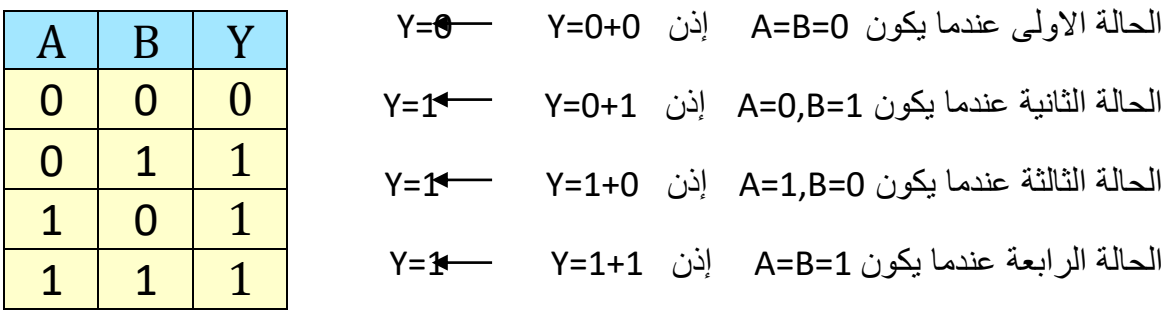

**الشكل 11-1 يمثل جدول الحقيقة لبوابة أو )OR)**

- **رقم التمرين:** )3-1( **الزمن المخصص:** 3 ساعات
	- **إسم التمرين:** البوابة **)أو(** Gate OR
	- **مكان التنفيذ:** مختبر التصميم المنطقي

## **أول - الهدف من التمرين:**

أ ن يكون الطالب قادرا على أن: .1 يربط الدائرة العملية لبوابة )OR (باستخدام برنامج (EWB). .2 يربط الدائرة العملية لبوابة (OR )باستعمال الدائرة المتكاملة )7432(. .3 تحقيق جدول الحقيقة**. ثانيا - التسهيالت التعليمية:** .1 جهاز حاسوب يتوفر فيه برنامج )EWB). 2. لوحة توصيلات (Bread board). 3. ثنائي الانبعاث الضوئي عدد 1. 4. مجهز قدرة (0-12) فولت عدد /1. 5. أسلاك مرنة ومفتاح (SPDT) عدد /2. .6 الدوائر المتكاملة )7432(. 7. مقاومة كاربونية (150) أوم عدد /1.

**ثالثا - خطوات العمل، النقاط الحاكمة، الرسومات**

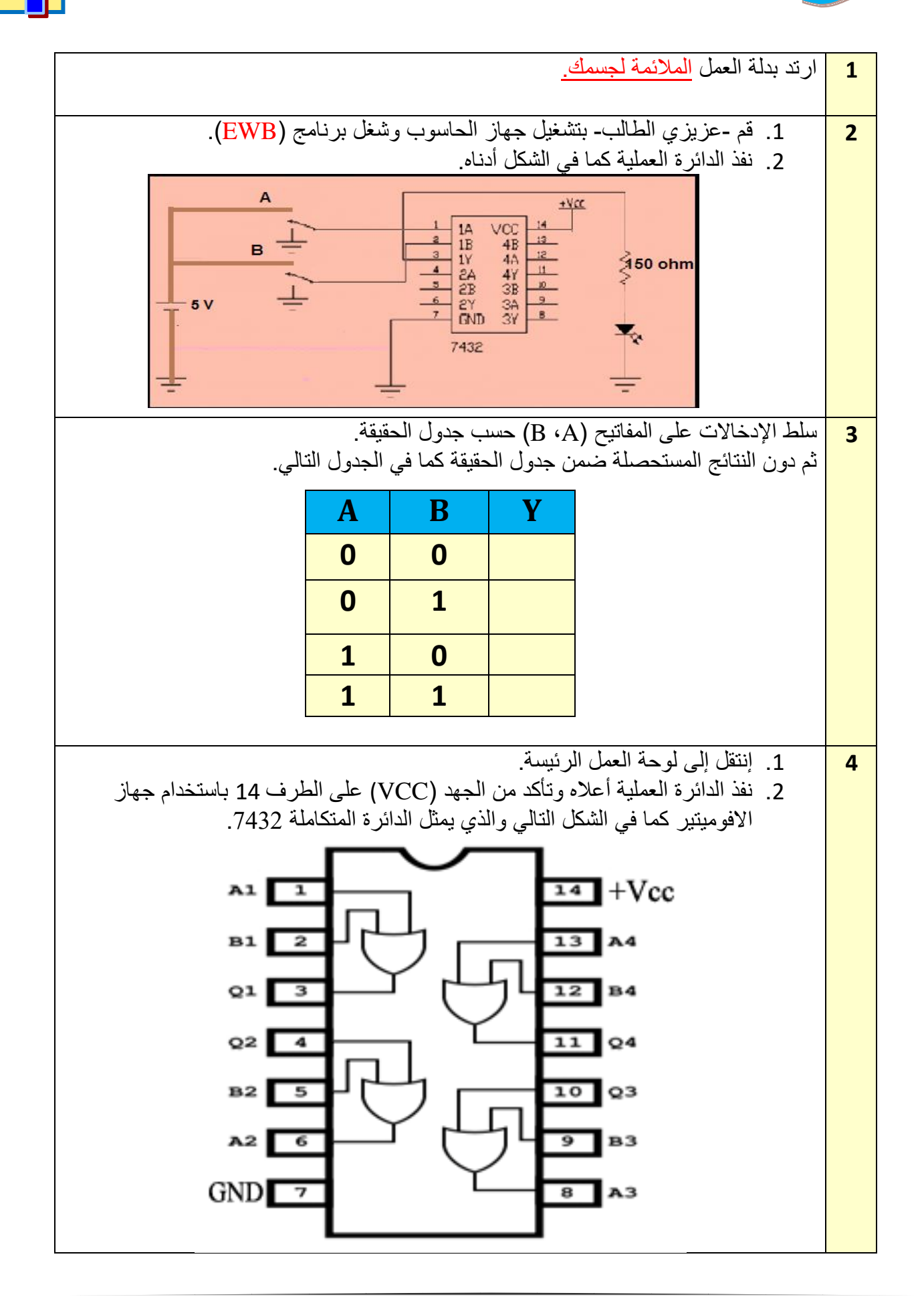

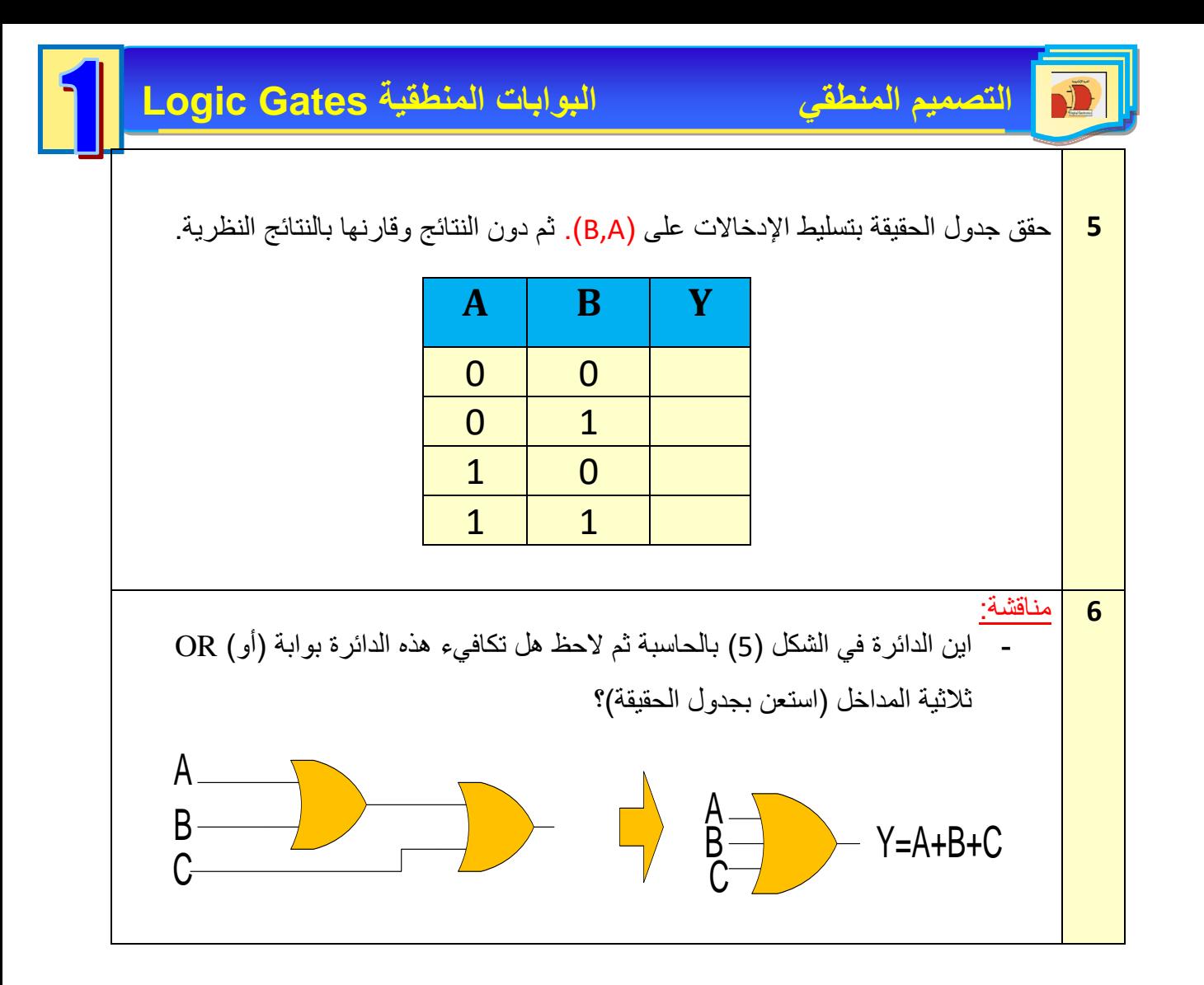

## **EXCLUSIVE- OR Gate (EX- OR Gate) )الحصرية أو )البوابة 7-1**

تسمى هذه البوابة بـ (أو الحصرية أو المنفردة)، تكون قيمة الخرج منطق (1) إذا كان المدخلين مختلفين أي )،1 0( أو )،0 1( ويكون الخرج منطق )0( إذا كان المدخلين متشابهين )0,0**( أو** )1**,**1**(،** والشكل (1- 12) يوضح رمز البوابة EX-OR مع جدول الحقيقة الخاصة بها.

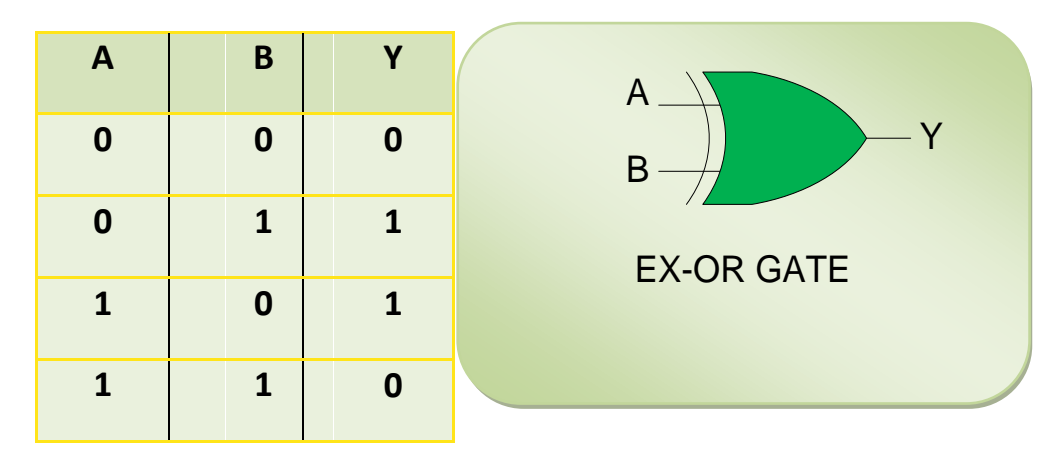

**الشكل 12-1 يمثل رمز بوابة OR-EX مع جدول الحقيقة الخاص بها**

يمكن بناء هذه البوابة باستخدام البوابات االساسية )OR -AND – NOT )بحيث تربط كما مبين في الشكل  $(13-1)$ 

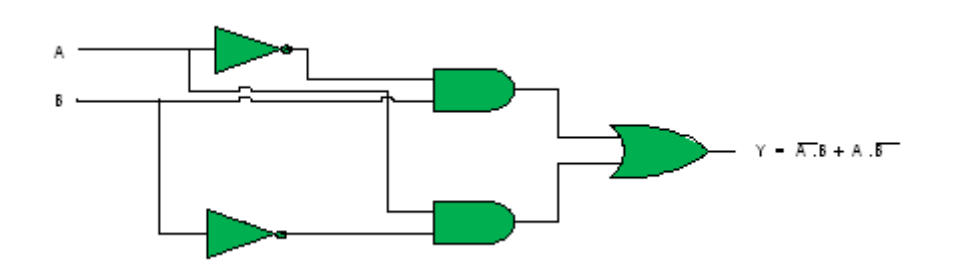

**الشكل 13-1 يوضح بناء البوابة OR-EX بدللة OR -AND – NOT**

يمثل خرج البوابة AND العلوية بالتعبير  $\overline{A}.B$  في حين تعطي البوابة AND السفلية التعبير المنطقي الآتي: وهو A.B ، وبهذا يكون الخرج النهائي لهذه الدائرة المنطقية كما يلي:

 $Y = A \oplus B = \overline{A} . B + A \cdot \overline{B}$ 

وهو يمثل التعبير البوليني لبوابة: OR-EX.

**رقم التمرين:** )1 – 4( **الزمن المخصص:** 3 ساعات

**اسم التمرين:** البوابة )أو – الحصرية( (OR-EX(

**مكان التنفيذ:** مختبر التصميم المنطقي

**أول - الهدف من التمرين:** أن يكون الطالب قادرا" على: .1 بناء الدائرة العملية لبوابة أو الحصرية OR-EX باستعمال الدائرة المتكاملة .7486 .2 التحقق من المنطق الجبري للبوابة. .3 تحقيق جدول الحقيقة للبوابة. **ثانيا - التسهيالت التعليمية:** .1 جهاز حاسوب يتوفر فيه برنامج EWB. 2. لوحة توصيلات (Bread board). 3. مجهز قدرة (0-12) فولت عدد 2. .4 أسالك توصيل. .5 مفتاح SPDT عدد .2 .6 الدائرة المتكاملة )7486(.

- .7 مقاومة كاربونية )150( أوم عدد.1
	- .8 ثنائي االنبعاث الضوئي.

**ثالثا - خطوات العمل، النقاط الحاكمة، الرسومات.**

- **1** إرتد بدلة العمل المناسبة لجسمك**.**
- **2** قم عزيزي الطالب بتشغيل جهاز الحاسوب وشغل برنامج (EWB). -1 نفذ الدائرة العملية كما في الشكل التالي:

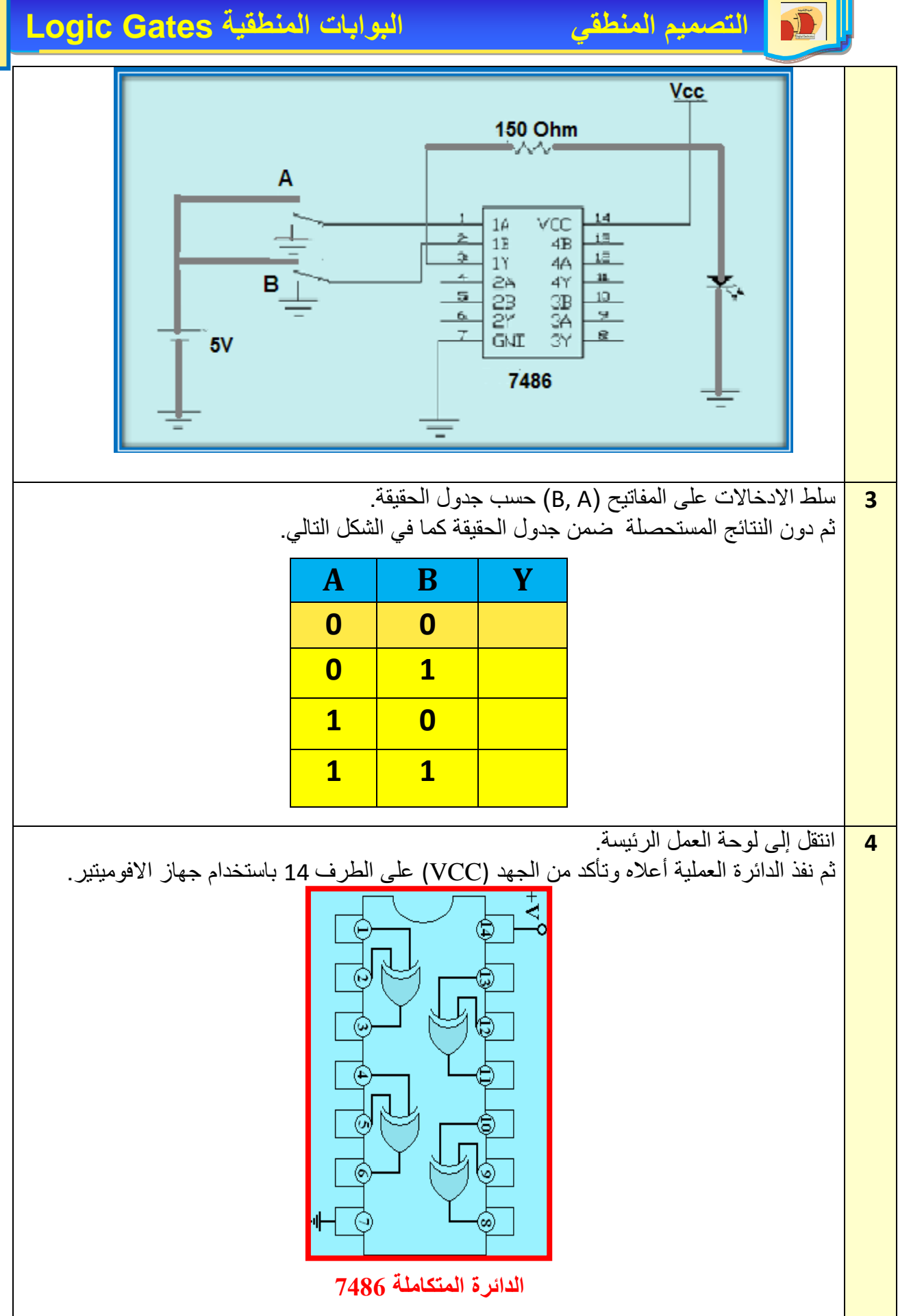

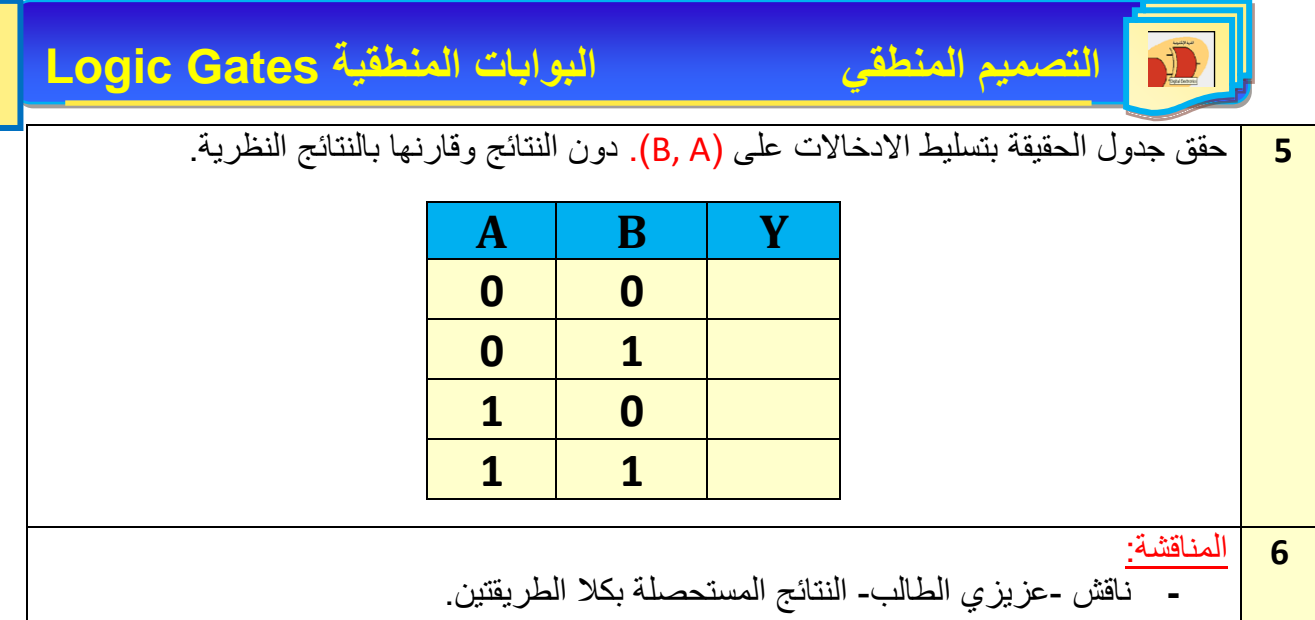

#### **1 8- بوابة نفي أو )Gate NOR)**

نحصل على هذه البوابة من توصيل دخل بوابة أو )OR (مع خرج بوابة النفي (NOT )كما موضح بالشكل )14-1( والذي يمثل رمز البوابة )NOR )مع كيفية بنائها بداللة البوابات المنطقية )NOT )و  $. (OR)$ 

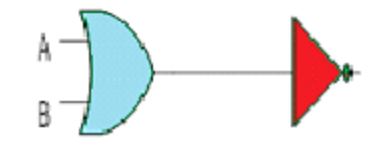

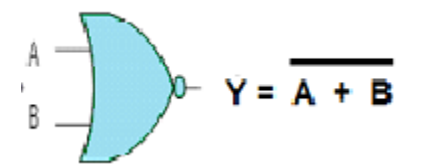

 **شكل )14-1 أ( الدائرة المنطقية بدللة شكل )1 14- ب(يمثل رمز البوابة NOR** 

 **البوابات )NOT (و (OR)**

أما جدول الحقيقة لهذه البوابة فيمكن تمثيله بالشكل )15-1(.

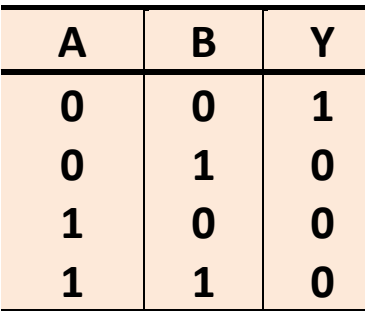

#### **الشكل 15-1 يوضح جدول الحقيقة للبوابة NOR**

لدى مالحظة جدول الحقيقة نجد ان الخرج يكون )0( في الحاالت التي Y يكون فيها أحد االدخاالت على الاقل (1) في حين يكون الخرج (1) فقط عندما تكون جميع الادخالات (0) كما في الشكـــــــــل (1-15). يمكن لبوابة (NOR) من القيام بدور بوابة (NOT) في حالة ربط المداخل لهذه البوابة معاً كما هو واضح في الشكل )16-1(.

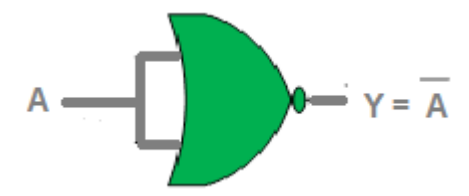

**الشكل 16-1 يوضح كيفية ربط البوابة )NOR (لتعمل عمل البوابة )NOT )**

**رقم التمرين:** )1 – 5( **الزمن المخصص:** 3 ساعات

**اسم التمرين:** البوابة (Gate NOR (

**مكان التنفيذ:** مختبر التصميم المنطقي

**اول - الهدف من التمرين:** أن يكون الطالب قادرا" على: التعرف على البوابة (NOR) وبناؤها باستخدام الدائرة المتكاملة (7402) وتحقيق جدول الحقيقة لها. **ثانيا - التسهيالت التعليمية:** .1منضدة عمل. .2 جهاز حاسوب يتوفر فيه برنامج )EWB). 3. مقاومة كاربونية 150 أوم عدد 1. 4. أسلاك كهر بائية (1) ملم. 5. مجهز قدرة (12-0) فولت عدد2. 6. لوحة توصيلات (Bread Board). 7. مفتاح (SPDT) عدد 2. .8 ثنائي االنبعاث الضوئي. .9 الدائرة المتكاملة )7402(. **ثالثا - خطوات العمل، النقاط الحاكم، الرسومات.**

 $\sqrt{2}$ 

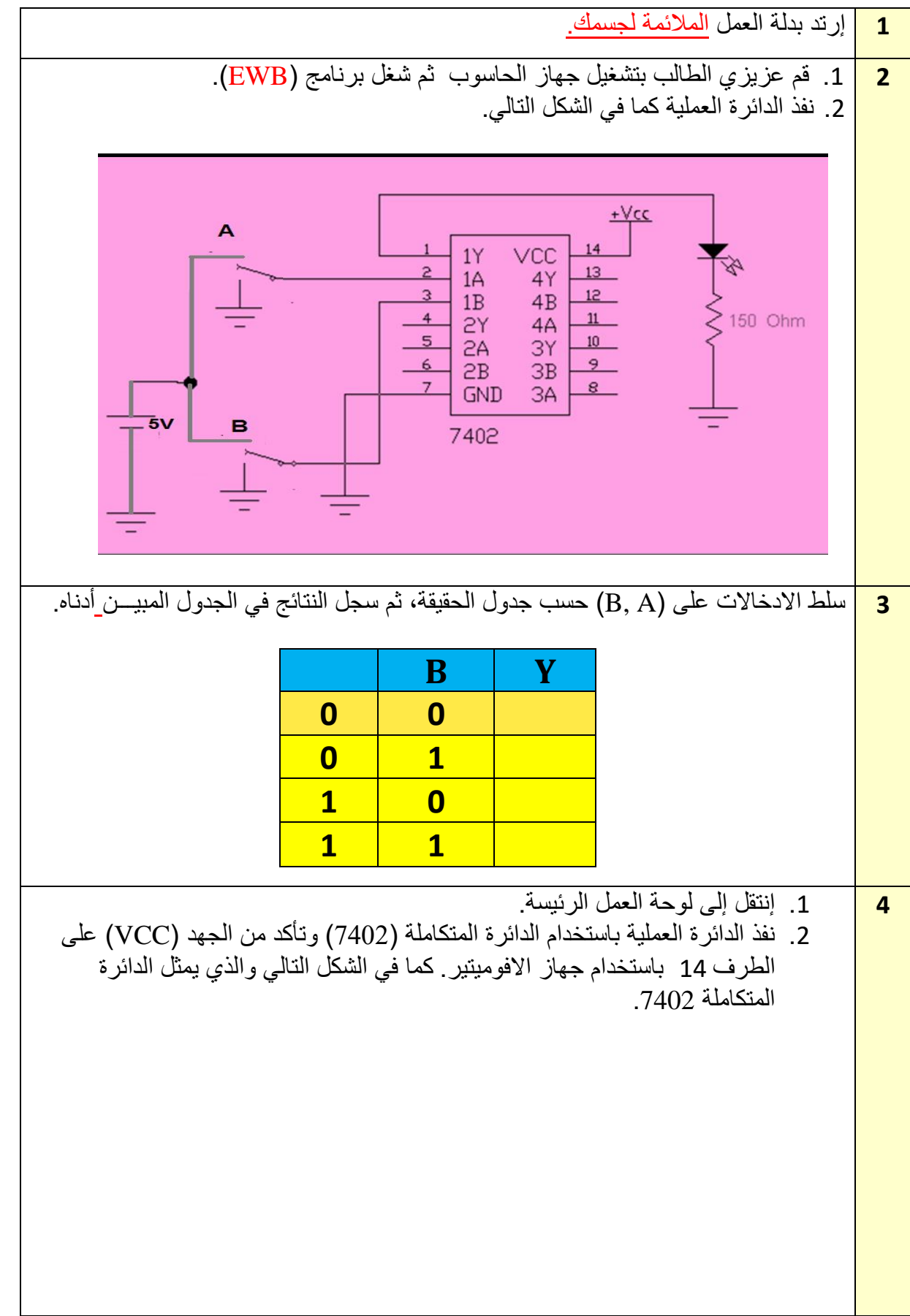

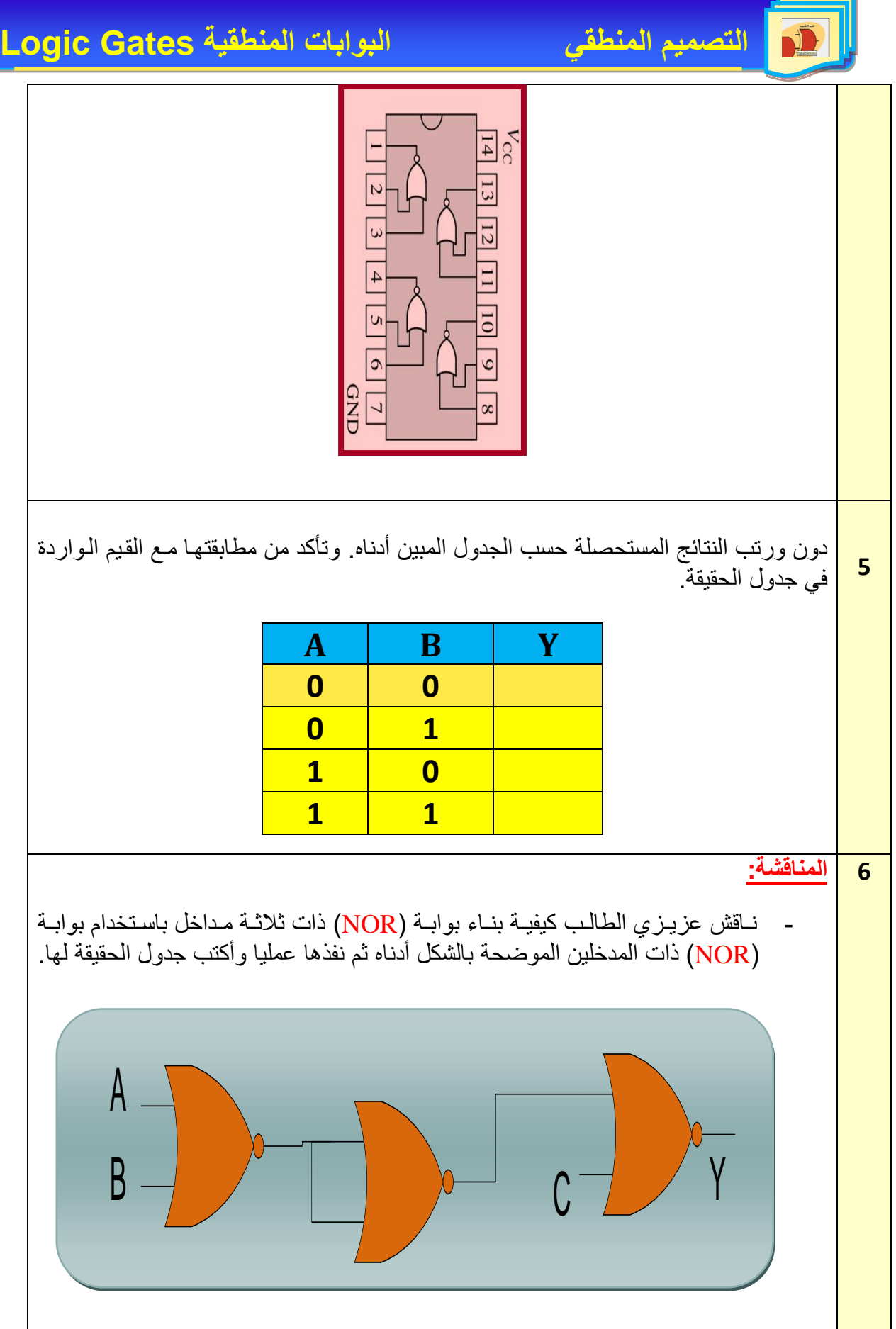

## **9-1 بوابة نفي و Gate NAND**

يمكن الحصول على هذه البوابة من توصيل خرج بواية )AND (مع دخل بوابة (NOT)، وعليه فإن الكلمة )NAND )هي اختصار لكلمتي (AND ,NOT )وتعني نفي الضرب، و الشكـــــل

 $\overline{\phantom{a}}$ )17-1( يوضح الرمز المنطقي لهذه البوابة الذي هو عبارة عن رمز بوابة )AND )ولكن مع دائرة صغيرة عند الخرج ترمز إلى بوابة النفي وكذلك جدول الحقيقة.

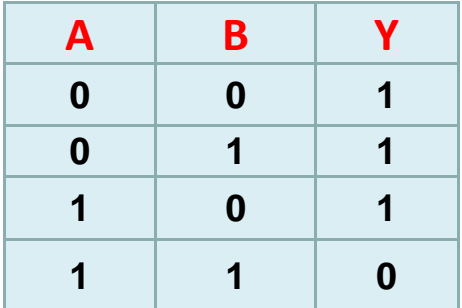

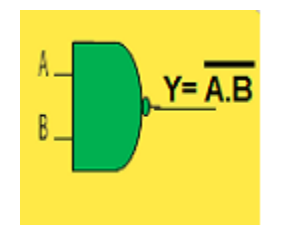

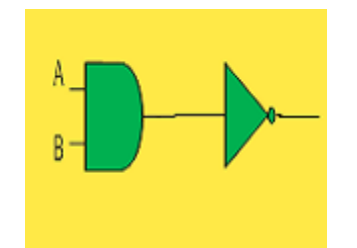

 **شكل)17-1أ( الدائرة المنطقة بدللة شكل)17-1ب( الرمز المنطقي لبوابة البوابة وAND وبوابة النفي NOT NAND**

نلاحظ من جدول الحقيقة ان الخرج يكون (0) عندما تكون كل الادخالات (1)، وان الخرج يكون واحد (1)، عندما يكون أحد الادخالات على الاقل (0)، وبهذا نحصل على جدول حقيقة يعاكس جدول حقيقة بوابة )AND(. ونستطيع ان نمثل البوابات االساسية والعامة باستخدام بوابة )NAND )كما يوضحه الشكــــــل  $(18-1)$ 

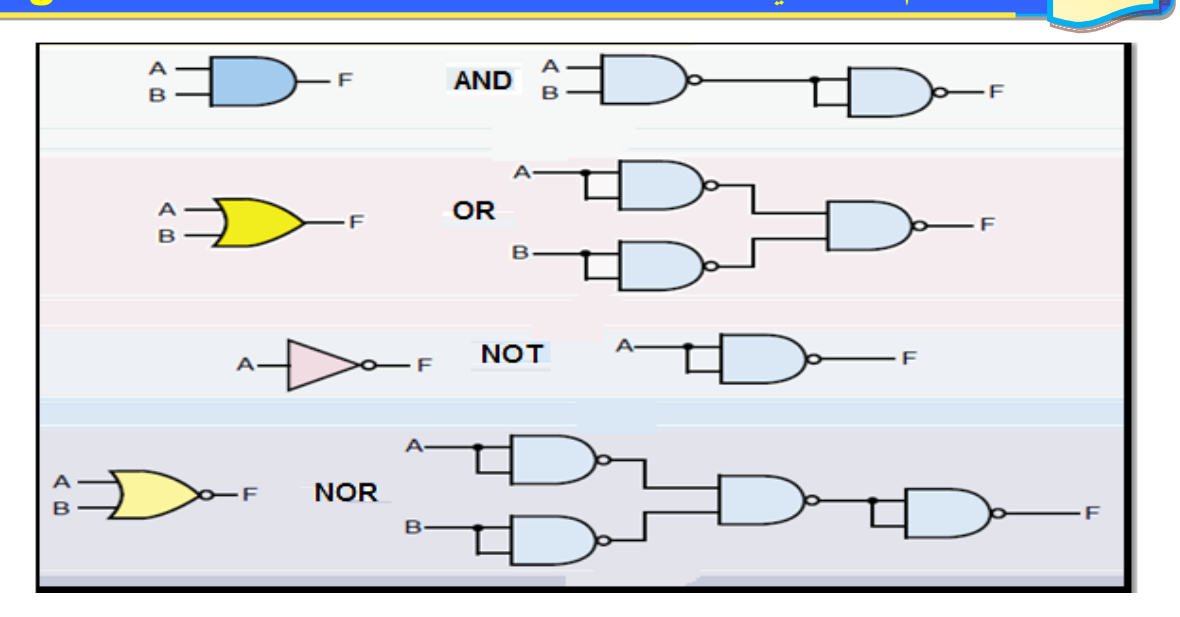

**الشكل 18-1 يوضح تمثيل البوابات المنطقية بدللة بوابة NAND**

**رقم التمرين:** )1 – 6( **الزمن المخصص:** 3 ساعات **إسم التمرين:** البوابة (Gate NAND( **مكان التنفيذ:** مختبر التصميم المنطقي **أول - الهدف من التمرين:** أن يكون الطالب قادرا" على: التعرف على البوابة NAND وبناؤها باستخدام الدائرة المتكاملة (7400) وتحقيق جدول الحقيقة لها. **ثانيا - التسهيالت التعليمية:** .1 منضدة عمل. .2 جهاز حاسوب يتوفر فيه برنامج (EWB). 3. مقاومة كاربونية (150) أوم عدد 1. 4. أسلاك كهربائية (1) ملم. .5 مجهز قدرة )0-12( فولت. 6. لوحة توصيلات (Bread Board) 7. مفتاح (SPDT) عدد/2. .8 ثنائي االنبعاث الضوئي. .9 الدائرة المتكاملة )7400( التي تمثل بوابات )NAND )بمدخلين**.**

**ثالثا - خطوات العمل، النقاط الحاكمة، الرسومات.**

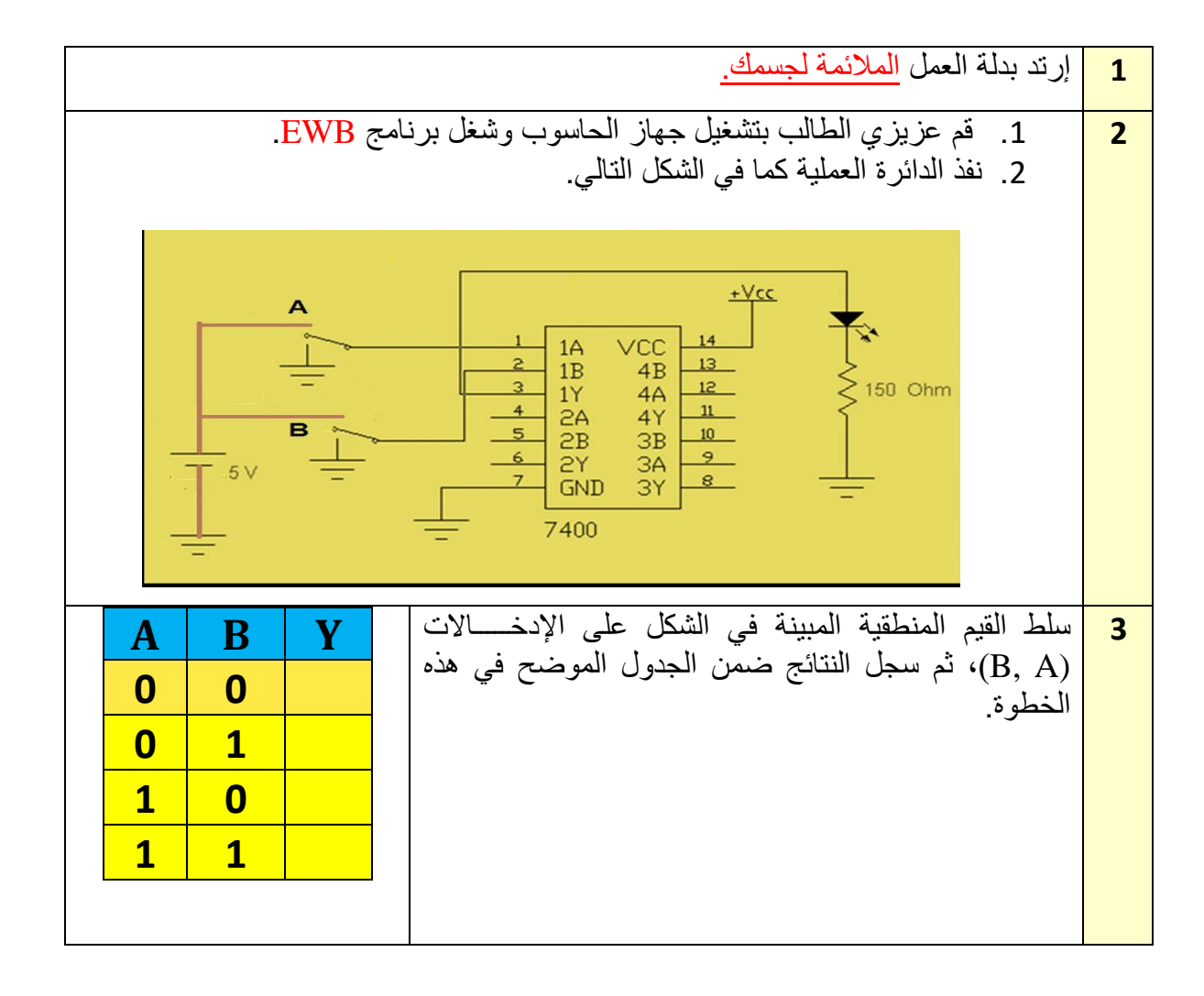

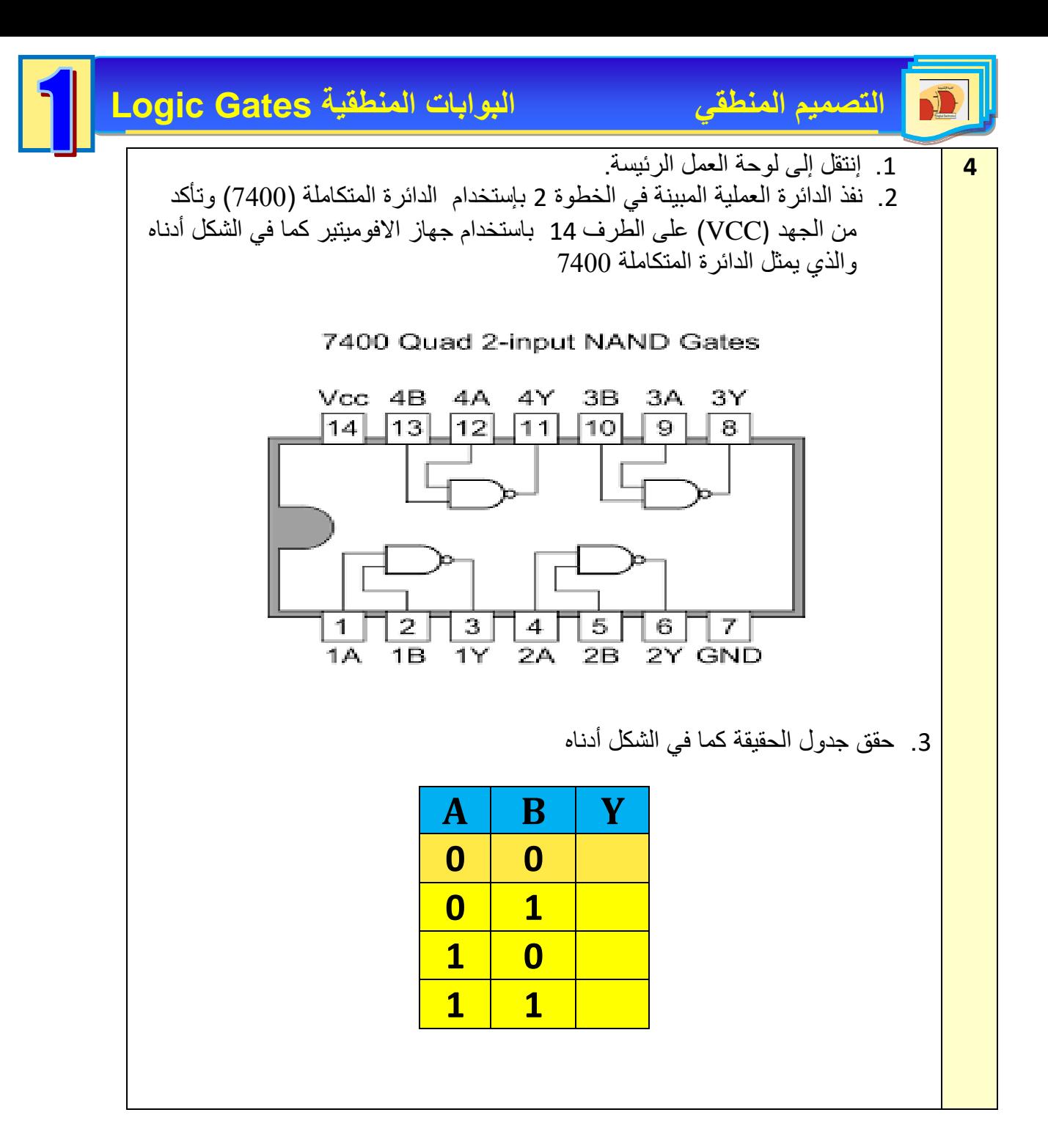

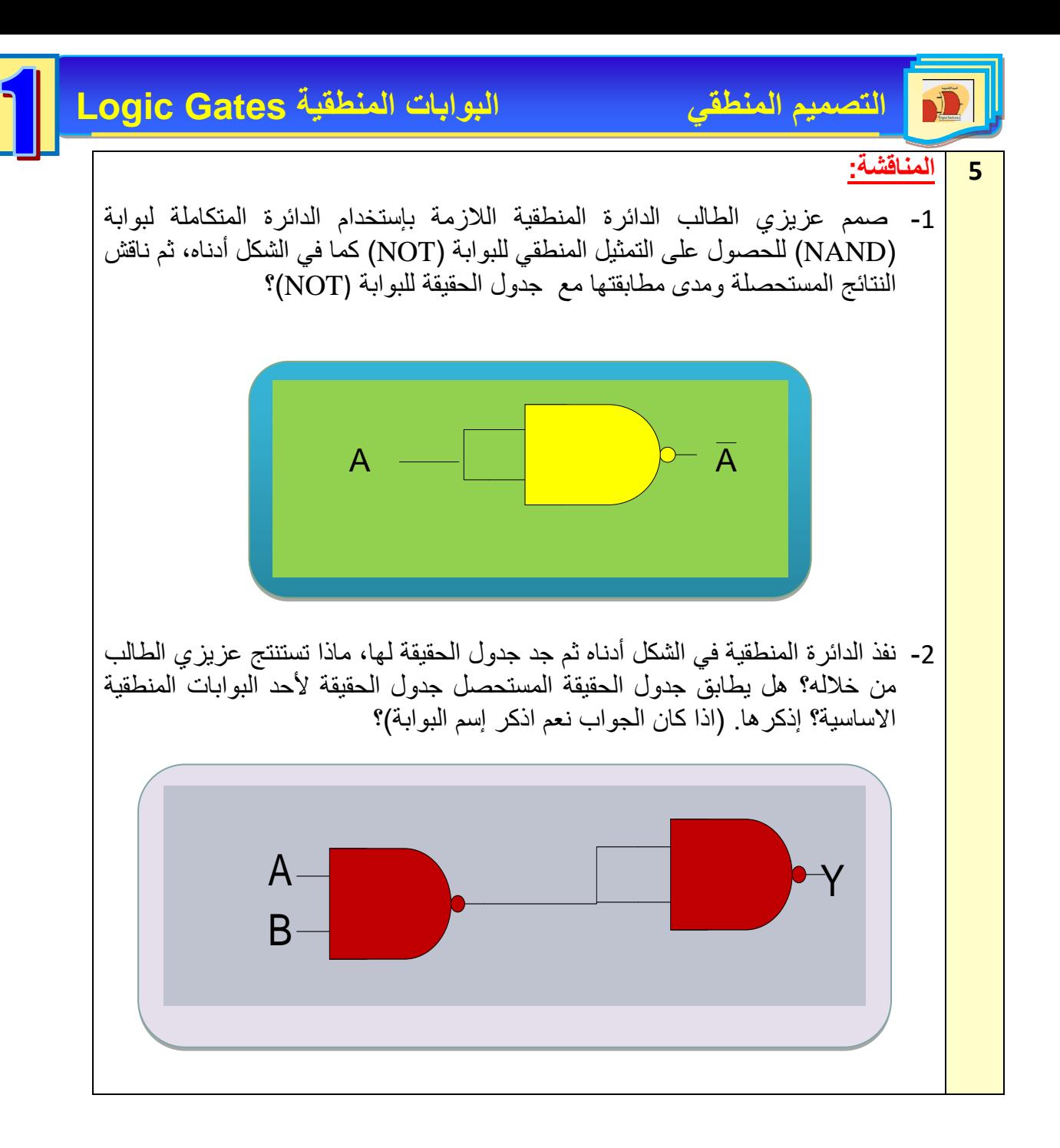

## **10-1 بوابة النفي أو الحصرية Gate NOR-EX**

وهي عبارة عن تجميع لبوابة (X-OR) متبوعة ببوابة (NOT) وفي الحالة يكون المخرج (1) )TRUE )اذا كان المدخلين متشابهين ويكون المخرج )0( FALSE اذا كانت المداخل مختلفة والشكــــل )19-1( يمثل رمز البوابة )Gate NOR-EX )وجدول الحقيقة للبوابة.

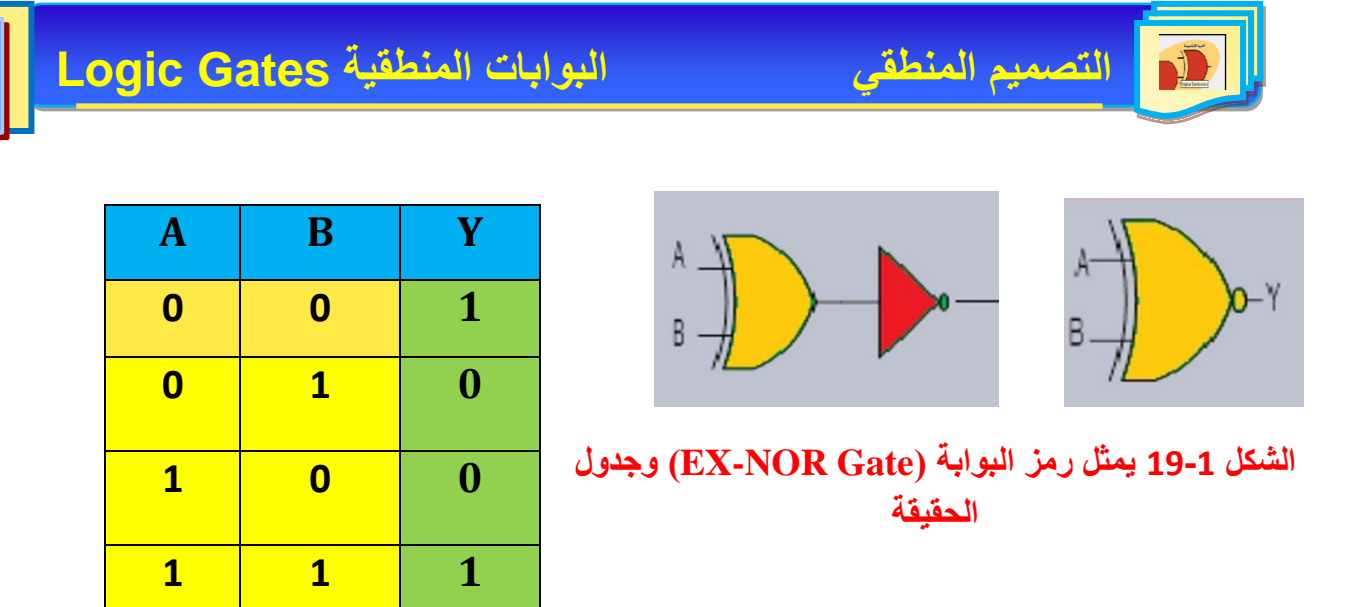

ومن جدول الحقيقة يمكن استنتاج العالقة المنطقية لهذه البوابة وهي:

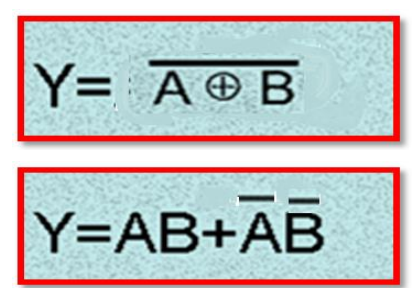

ومن هذا التعبير يمكننا بناء البوابة بإستخدام بوابات )NOT,OR,AND )كما في الشكل )20-1( حيث تقوم هذه الدائرة المنطقية بوظيفة البوابة )NOR-EX )المنطقية.

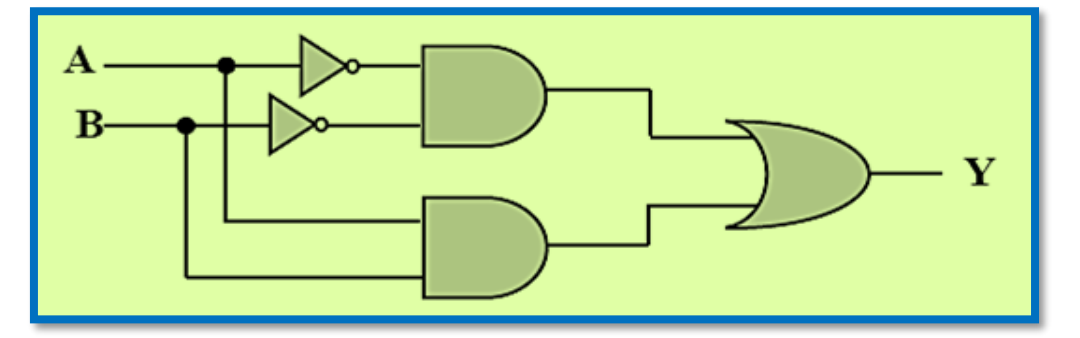

**AND,OR,NOT بالبوابات ممثلة EX-NOR البوابة 20-1 الشكل**
**رقم التمرين:** )1 – 7( **الزمن المخصص:** 3 ساعات

إسم التمرين: بوابة النفي (EX-NOR Gate)

**مكان التنفيذ:** مختبر التصميم المنطقي

**أول - الهداف التعليمية:** 

أن يكون الطالب قادرا" على:

التعرف على البوابة (NOR -EX (وبناؤها وتحقيق جدول الحقيقة لها.

**ثانيا - التسهيالت التعليمية:**

- .1 جهاز حاسوب يتوفر فيه برنامج (EWB(.
	- .2 مقاومة كاربونية 150 أوم عدد .1
		- 3. أسلاك كهربائية (1) ملم.
		- 4. مجهز قدرة (12-0) فولت.
- 5. لوحة توصيلات (BREAD BOARD).
	- .6 مفتاح SPDT عدد .2
	- .7 ثنائي االنبعاث ضوئي.
- .8 الدوائر المتكاملة ) 7486 التي تمثل OR-EX )و )7404التي تمثل بوابة NOT(.

**ثالثا - خطوات العمل، النقاط الحاكمة، الرسومات.**

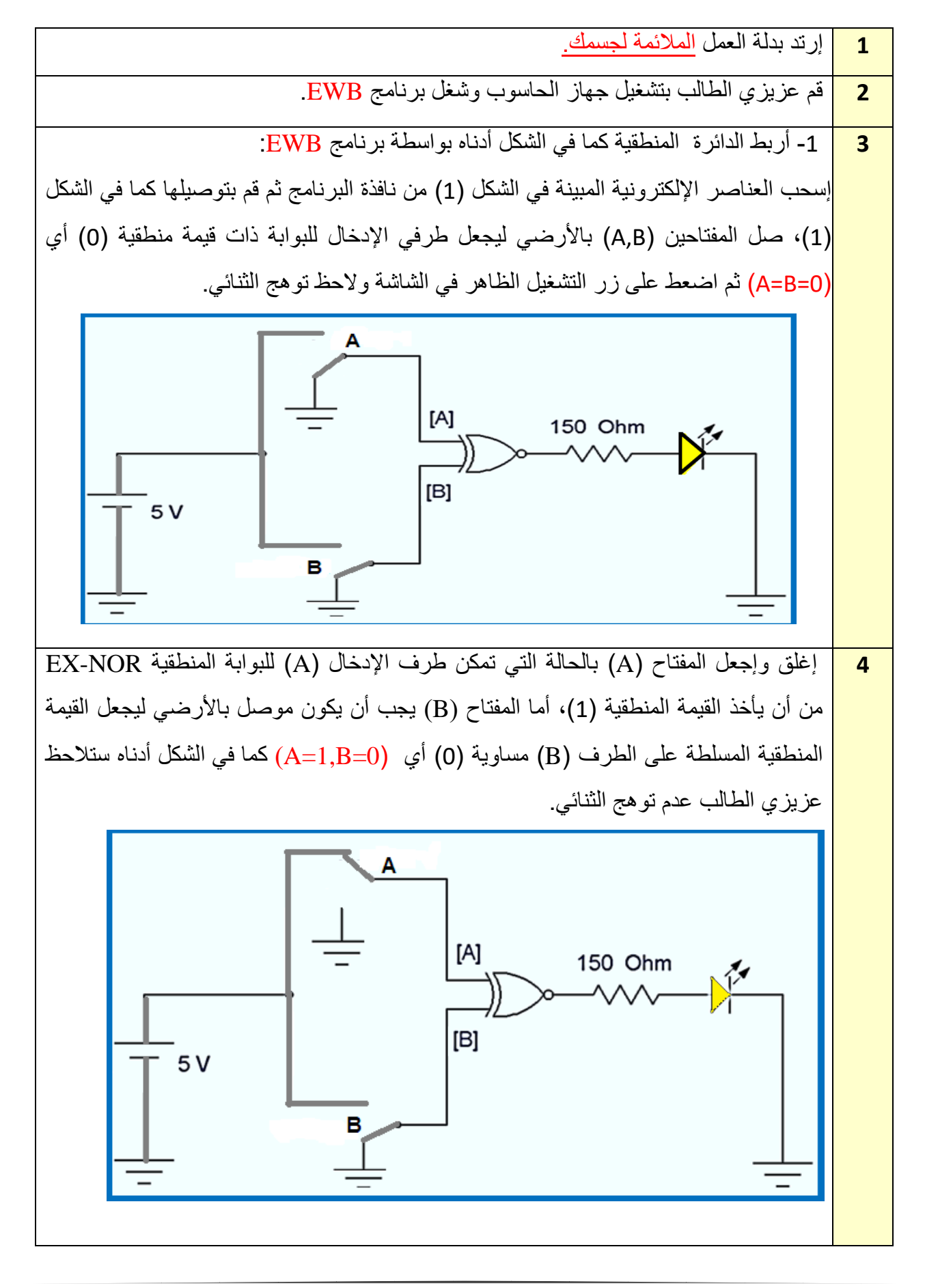

 $\ddot{\phantom{0}}$ **5** إغلق و إجعل المفتاح )A )بالحالة التي تمكن طرف اإلدخال A للبوابـــــة المنطقيــــة NOR-EX من أن يأخذ القيمة المنطقية (1)، كذلك الحال للمفتاح (B) يجب أن يكون موصل بالحالة التي تجعل القيمة المنطقية المسلطة على الطــــرف B مساويــــــة )1( أي )1=B 0,=A )كما في الشكل أدناه الحظ توهج الثنائي.

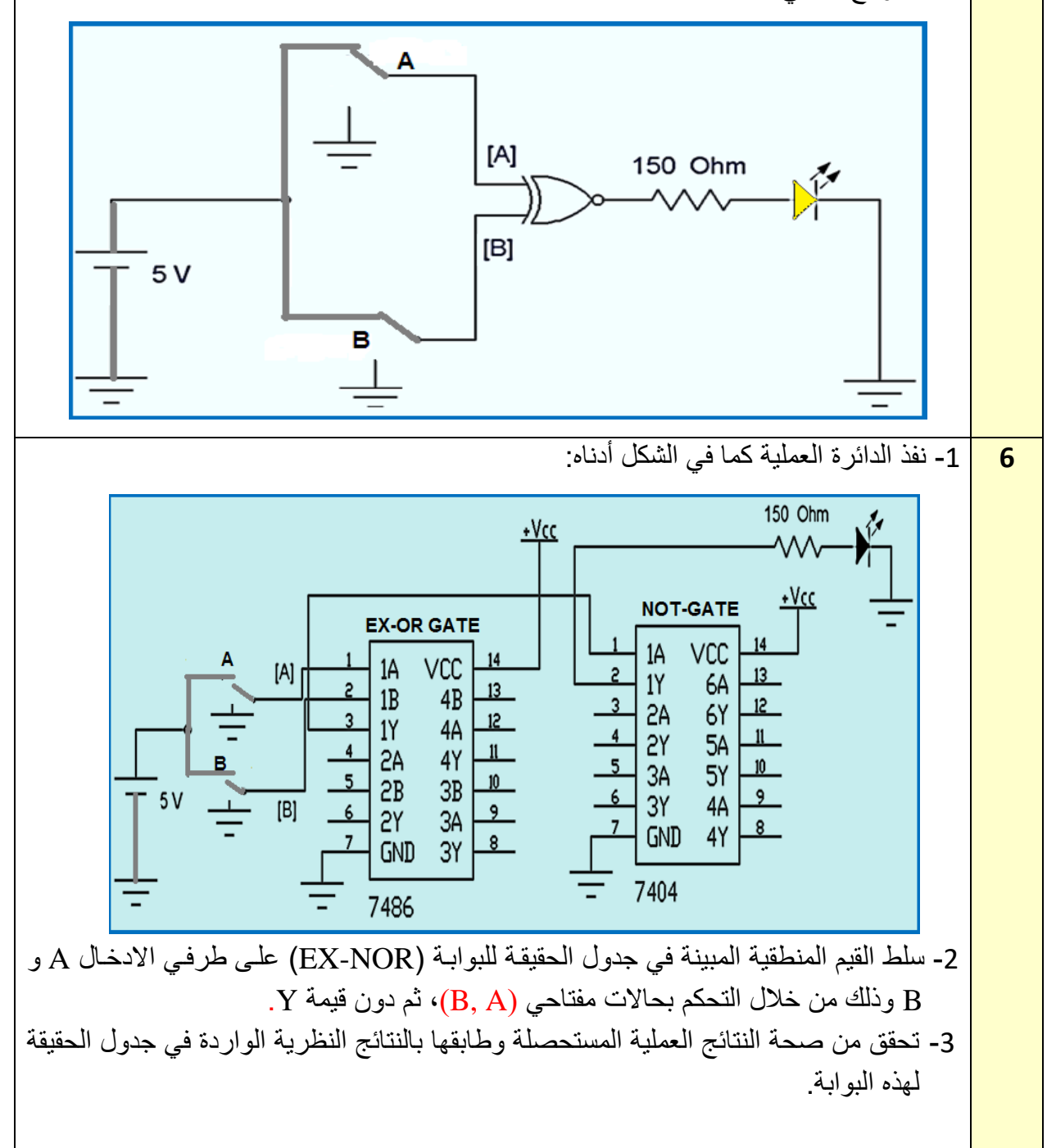

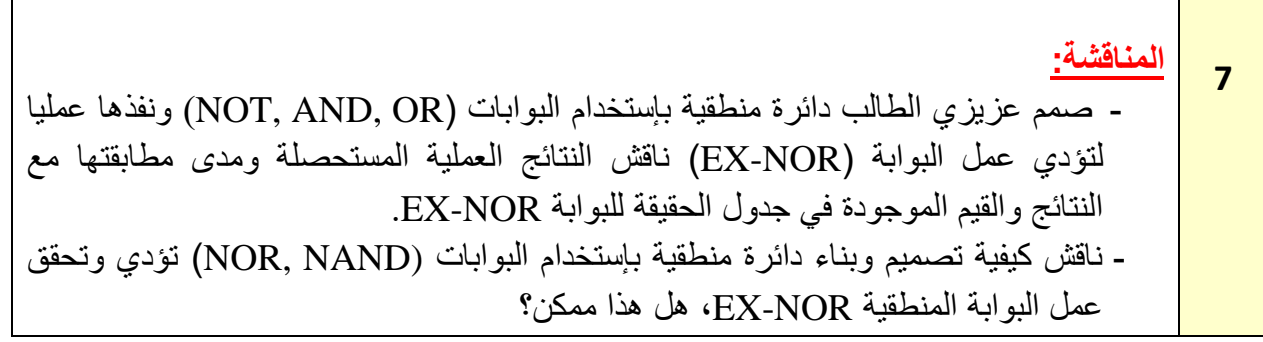

وبهذا نستطيع أن نلخص عمل البوابات جميعها بالجدول الأتي كما في الشكل (1-21):

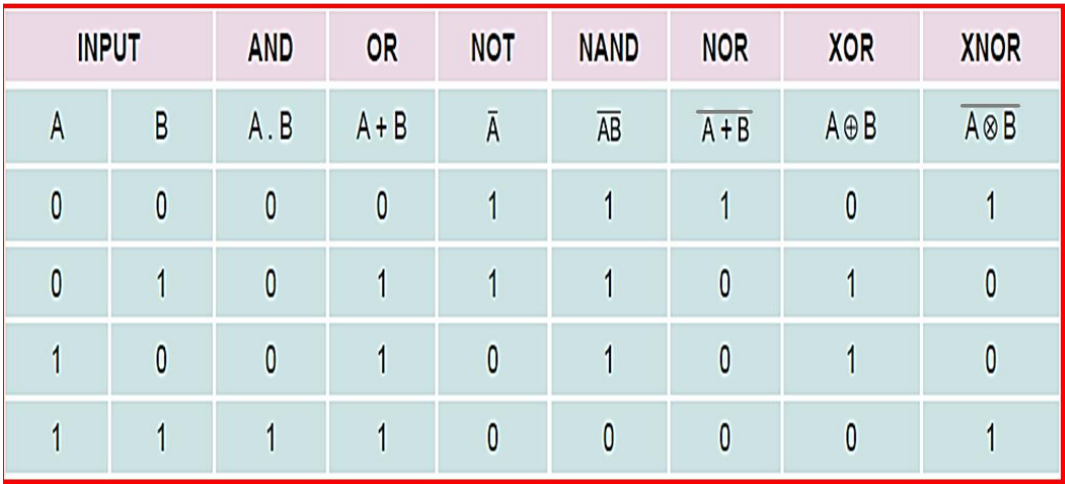

**الشكل 21-1 يوضح التمثيل الرياضي والقيم المنطقية للبوابات السبعة**

# **أسئلة الفصل األول**

- $\overline{a}$ س-1عرف البوابة المنطقية؟ وماهي أنواع البوابات المنطقية االساسية؟
- س-2 قارن بين بوابة **أو** )OR )وبوابة **و** )AND )موضحا اجابتك باستخدام جدول الحقيقة.
- س3 اكتب جدول الحقيقة للبوابات المنطقية في االشكال التالية، وعبر عن مخرجاتها بداللة المدخالت.

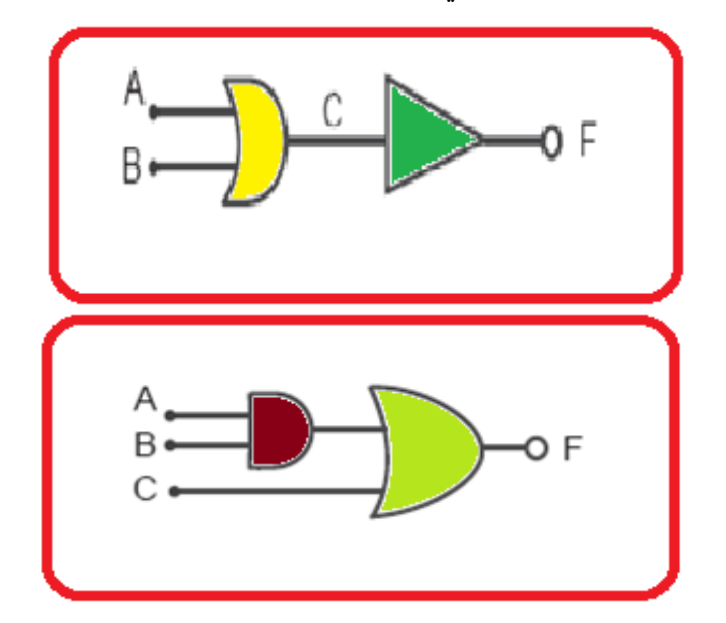

س-4عدد ثالثة مميزات للدوائر اإللكترونية )ICs). س-5 ما هو مخرج الدائرة اآلتية؟ إستعن بجدول الحقيقة**؟**

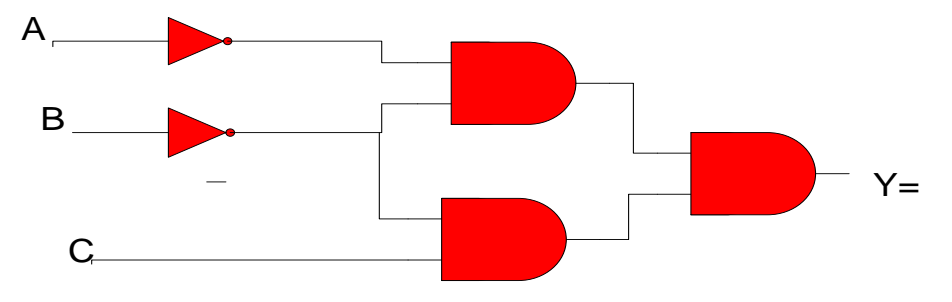

س-6 أي رمز من البوابات يمثل الرسم التالي؟ اكتب جدول الحقيقة لهذه البوابة.

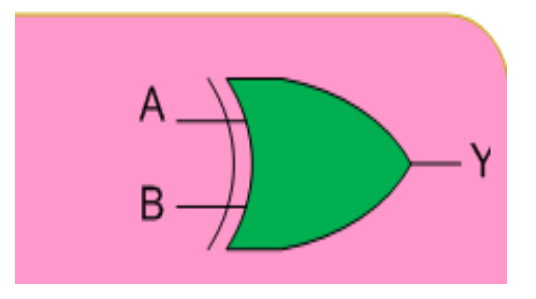

س7- نفذ الدائرة في الشكل التالي ثم حقق جدول الحقيقة لمها وانظر من خلاله هل يكافئ جدول الحقيقة لأحد البوابات الاساسية. (إذا كان الجواب نعم، إذكر إسم البوابة)

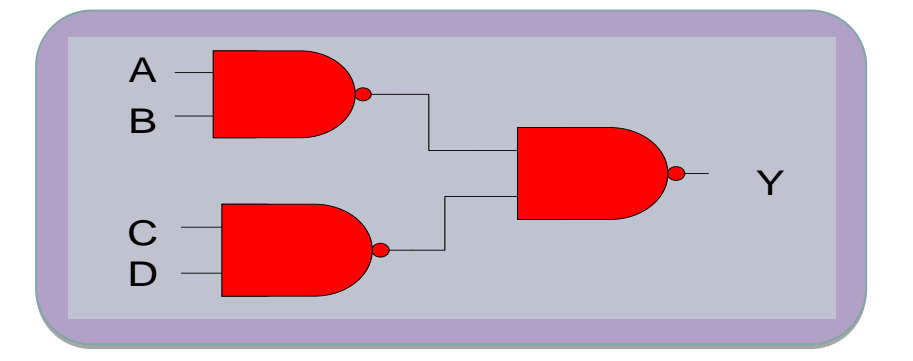

س8- ضع إشارة (√) أمام العبارة الصحيحة وعلامة (X) أمام العبارة الخاطئة لكل مما يأتي:

-1 اليمكن تمثيل بوابة النفي NOT باستخدام بوابة )النفي و( NAND. -2 يمكن تمثيل أي بوابة منطقية باستخدام بوابة NOT.

-3 تعتبر بوابة النفي NOT وبوابة **و** AND من البوابات األساسية.

س9- إرسم رمز البوابة وجدول الحقيقة وأكتب العلاقة المنطقية لكل بوابة من البوابات الأتية:

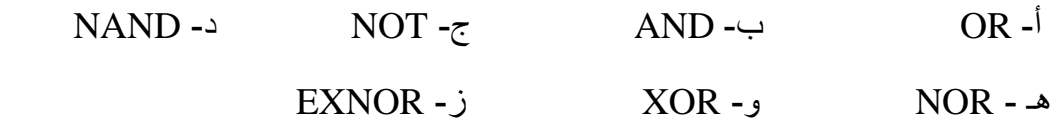

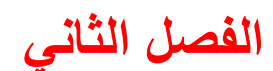

#### $\overline{\phantom{a}}$ **العمليات المنطقية Operations Logical**

#### **أهداف الفصل**

من المتوقع أن يكون الطالب قادرا على التعرف على الجبر البوليني والقوانين االساسية الخاصة بالمنطق والنظريات المنطقية كنظرية دي موركان والطرق المنطقية الخاصة بتبسيــــط الدوائر المنطقية كـ (خارطة كارنوف)، إضافة إلى المعرفة بكيفية تجميع البوابات المنطقيـــــــة وتبسيطها.

 **محتويات الفصل الثاني:**

- 2 1- تمهيد.
- 2-2 الجبر البوليني.
- 3-2 القواعد الأساسية للجبر البوليني (تمرين عملي 2-1) تطبيق بعض قواعد الجبر البوليني.
	- 4-2 قوانين المنطق )تمرين عملي 2-2( تطبيق بعض قوانين المنطق.
	- 5-2 نظرية دي موركان (تمرين عملي 2-3)، تطبيق نظرية (A+B = A. B).  $\overline{(A.B = A + B)}$ ، تطبيق نظرية  $(4-2)$ .
		- 6-2 خارطة كارنوف.
		- 7-2 تجميع البوابات المنطقية )تمرين عملي 5-2( تجميع البوابات المنطقية.
	- 8-2 طرق تقليص الدوائر المنطقية (تمرين عملي 2-6) تبسيط وإختزال الدوائر المنطقية.

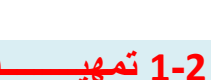

 $\overline{a}$ يعد الجبر البوليني أحد المرتكزات األساسية المستخدمة في تصميم وتركيب الحاسوب. ويعود الفضل في وضع الأسس النظرية للجبر البوليني، والذي يسمى بالجبر المنطقي الى العالم الرياضي الآنكليزي المشهور جورج بوول (Boole George(. وقد نشر هذا العالم نظرياته في منتصف القرن التاسع عشر لتصبح فيما بعد اإلساس في تصميم الدوائر المنطقية التي يتكون منها الحاسوب. يسمى المتغير بولين أو (منطقياً) إذا إتخذ دائماً إحدى الحالتين التاليتين:--1 الحالة الصحيحة )True). -2 الحالة الخاطئة )False). ويمكن الرمز للمتغير البوليني بأحد الأحرف (A.B……Z)، عند دراستنا لأنظمة العد لاحظنا إن الرقم الثنائي هو إما (0) أو (1). بهذا فإنه يمكن إستخدام أرقام نظام العد الثنائي لتمثيل حالات المتغير البوليني حيث يمثل الرقم )1( الحالة الصحيحة والرقم )0( الحالة الخاطئة.

## **2-2 الجبر البوليني )Algebra Boolean)**

يعد الجبر البوليني صيغة للمنطق الرمزي والذي يبين كيف تعمل البوابات المنطقية والعبارة البولينية )Expression Boolean )هي طريقة مختصرة إلظهار ماذا يحدث في دائرة منطقية ما فمثلً العبارة البولينية لبوابة )AND (ذات مدخلين هي B.A=Y وتقرأ:

#### A and B المخرج  $\rm Y$  يساوي

العالم بوول (Boole) إكتشف إسلوباً جديداً في التفكير والتعليل إستخدم فيه الرموز بدلاً من الأرقام وهذا الجبر من أعظم الطرق والوسائل في تصميم الحاسبات اإللكترونية لتطابق المنطق البوليني مع الدوائر فيي الحاسيبات اإللكترونية والنظم الرقمية األخرى.

الفرق الأساسي بين الجبر المألوف والجبر البوليني هو عند حل المعادلات في الجبر المألوف نحصل علي جذور تكون حقيقية موجبة أو سالبة أو كسرية........الخ.  **Rules of Boolean Algebra البوليني الجبر قواعد 3-2**

هناك قواعد وقوانين تستخدم في العديد من العمليات المنطقية يمكن إجمال أهمها بما يلي:

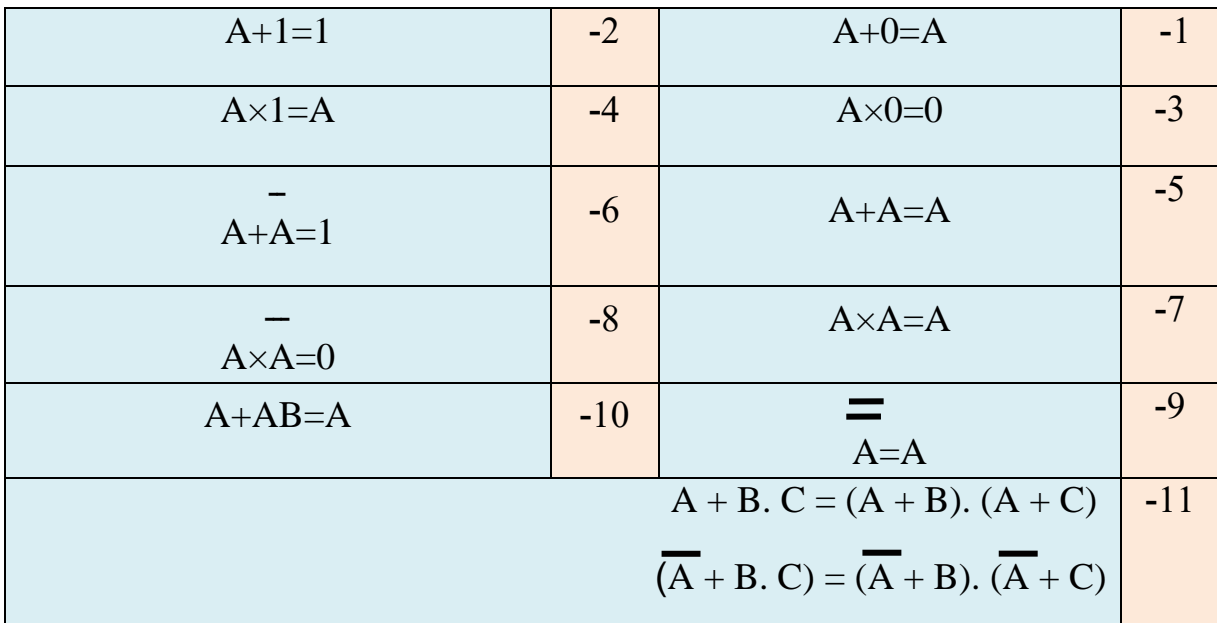

 $\overline{a}$ **جدول 1-2 القواعد والقوانين األساسية للجبر البوليني**

واآلن سوف نرى كيفية تحقيق هذه القواعد من خلل تطبيقها على البوبات المنطقية التي سبق دراستها.

القاعدة )1(: A=+0A هذه القاعدة يمكين فهمهيا بملحظية مياذا يحيدث عنيدما يكيون أحيد اليدخلين لبوابية OR دائماً يساوي (0) والدخل الآخر (A) يمكن أن يأخذ القيمة (1) أو (0) فإذا كان 1=A فإن الخرج يسـاوي (1) والذي يساوي (A) وإذا كان O $\rm A=0$  فإن الخرج يساوي (0) وهو أيضيا يساوي (A) وبنياء عليى ذلك فإن أي متغير يدخل على بوابة OR مع (0) فإن الخرج يساوي قيمة هذا المتغير (A=0=A).

القاعدة (2): 1=A +1 هذه القاعدة تقول اذا كان أحد الدخلين لبوبة OR يساوي (1) والدخل الآخر (A) يأخذ قيمة (1) أو (0) فإن خرج بوابة OR يعطي دائما خرج يساوي (1) بصرف النظر عن قيمة المتغيرالذي على الدخل الآخر، وبناء على ذلك فإن أي متغير يدخل على بوبة OR مع (1) فإن الخرج دائما يساوي (1) ای  $(A+1=1)$ 

القاعدة)3(: 0=0×A هذه القاعدة تقول أذا كان أحد الدخلين لبوابية AND يسياوي )0( واليدخل اآلخير هيو A فإن الخرج دائما يساوي (0) بغض النظر عن قيمة المتغير A. وبناء على ذلك فإن أي متغير يدخل على بوابـة  $\rm (A{\times}0=0)$  (0) فإن الخرج دائما يساوي  $(0)$  (0 $\rm AND$ 

-<br>ا القاعدة)4(: A=.1A هذه القاعدة تقول أذا كان أحد الدخلين لبوابة AND يسياوي )1( واليدخل اآلخرهيو A فإن الخرج يساوي قيمة المتغير (A)، فأذاكان المتغير (A=O فإن خرج البوابـة AND يسـاوي (0)، وإذا كـان المتغير 1=A فإن خرج البوابة AND يساوي (1) لإن الدخلين الآن قيمتهما تساوي (1) وبنـاء علـي ذلك فـإن أي متغير يدخل على بوابة AND مع )1( فإن الخرج يساوي قيمة هذا المتغير )A=.1A).

القاعدة (5): A+A=A مفهوم هذه القاعدة أنيه اذا كيان دخلا البوابية OR عليهميا نفس المتغير (A) فيإن المخرج يكون قيمة هذا المتغير فأذا كان هذا المتغير 0=A فذلك يعني 0=0+0، وأذا كـان المتغير 1=A فهذا  $1+1=1+1$ .

القاعدة )6(: 1=A+A يمكن شرح هذه القاعدة كاآلتي: اذا دخل المتغير A على أحد دخلي بوابة OR والمتغير  $\overline{\rm A}$  على المدخل الآخر لنفس البوابة فإن الخرج دائـما يساوي (1) أذا كانت  $\rm A=0$  فإن  $\overline{\rm A}$  وعليه  $-1+0=0+1=1$ وأذا كان 1=A فإن  $-0=0$  وعليه يكون 1=1+0= $-0+1-1$ .

القاعدة )7(: A=A.A أذا دخل المتغير A على دخليي البوابية AND فيإن الخيرج يكيون قيمية هيذا المتغيير، فأذا كان المتغير A= $\rm A$  فذلك يعني 0 $\rm C=0\times0$ ، وأذا كـان المتغير  $\rm A=1$  فهذا يعني  $\rm 1.1$  وفـي كلتـا الحـالتين يكون خرج البوابة AND يساوي قيمة المتغير A.

القاعدة (8<mark>):</mark> A.A=0 أذا دخل المتغير A على أحد دخلي بوابة AND والمتغير A على المدخل الآخر لنفس البوابة فإن الخرج دائمـا يسـاوي (0)، وهذا من السـهل فهمـه لأن قيم الدخلين أمـا أن يكون (1 ,0) أو (0 ,1) وعليه فإن الخرج سوف يساوي (0) دائماً.

ا<mark>لقاعدة (9):</mark> A=A إذا تم عكس متغير مرتين تكون النتيجة هي قيمة هذا المتغير<sub>.</sub> إذا كان المتغير O=A وتم عكسه نحصل على (1) فاذا تم عكس (1) مرة أخرى نحصل على (0).

القاعدة A+A.B =A) إذا كان أحد دخلي بوابة OR هو قيمة المتغير A والاخر هو قيمة (A.B) فإن الخرج يكون قيمة A.

## **التعبير البوليني لدائرة منطقية**

Ĩ, إلستنتاج التعبير البوليني ألي دائرة منطقية، نبدأ من المدخلت في أقصى اليسار متجهين الى الخرج النهائي للدائرة وذلك بكتابة الخرج لكل بوابة، وكمثال على ذلك نفرض الدائرة الموضحة في الشكل )1-2( ويمكن استنتاج التعبير البوليني لهذه الدائرة كما يأتي:

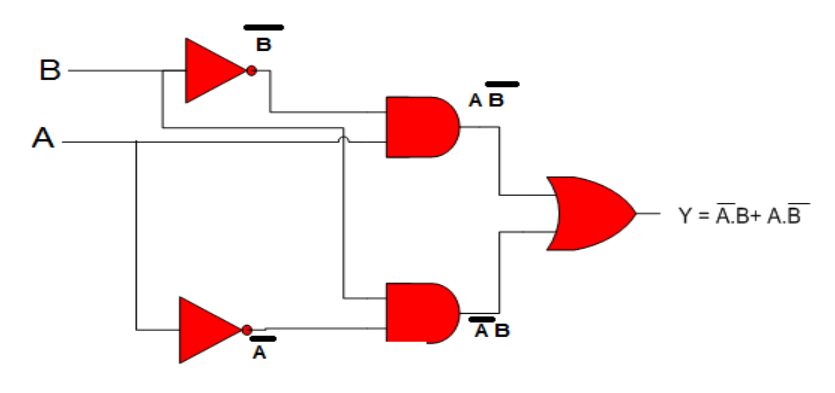

**شكل 1-2 دائرة منطقية تبين كيفية إستنتاج التعبير البوليني للخرج**

**مثال )1-2(:** إكتب التعبير البوليني للدائرة المنطقية الموضحة بالشكل )2-2(.

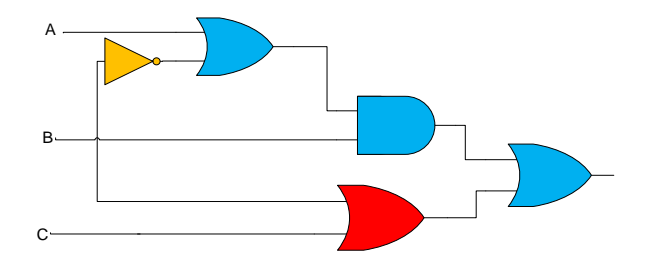

**الشكل 2-2**

نستنتج مما سبق ان قواعد الجبر البوليني ساعدت كثيرا في تبسيط تصميم النظم الرقمية المعقدة كما سيظهر أدناه من جدول العمليات الثلث: )الجمع OR الضرب AND النفي NOT).

### **جدول 2-2 جدول العمليات الثالث )الجمعOR, الضرب AND, النفي NOT)**

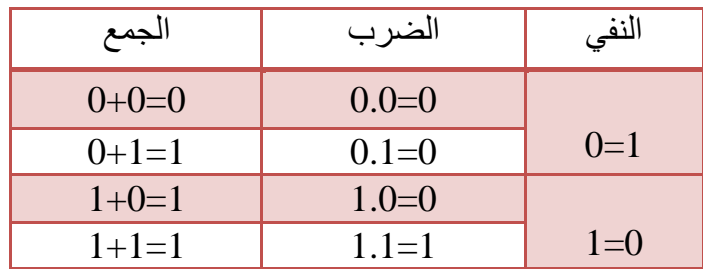

**أولا- األهداف التعليمية:**  أن يكون الطالب قادرا" على: .1 تحقيق قواعد الجبر البوليني باستخدام برنامج EWB. .2 إستعمال هذه القواعد في تبسيط الدوائر المنطقية. **ثانياا- التسهيالت التعليمية:**  .1 جهاز حاسوب يتوفر فيه برنامج EWB. .2 لوحة تجارب Board Bread. .3 منضدة عمل. .4 مجهز القدرة )0-30( فولت عدد .1 .5 ثنائي االنبعاث الضوئي )LED )عدد .1/ .6 مفتاح SPDT. .7 مقاومة Ω 150عدد .1/ .8 الدوائر المتكاملة )7432( OR و )7408( AND . .9 دفتر ملحظات **ثالثاا- خطوات العمل, النقاط الحاكمة, الرسومات. رقم التمرين:** )-2 1( **الزمن المخصص:** 3 ساعات **إسم التمرين:** تطبيق بعض قواعد الجبر البوليني **مكان التنفيذ:** مختبر التصميم المنطقي

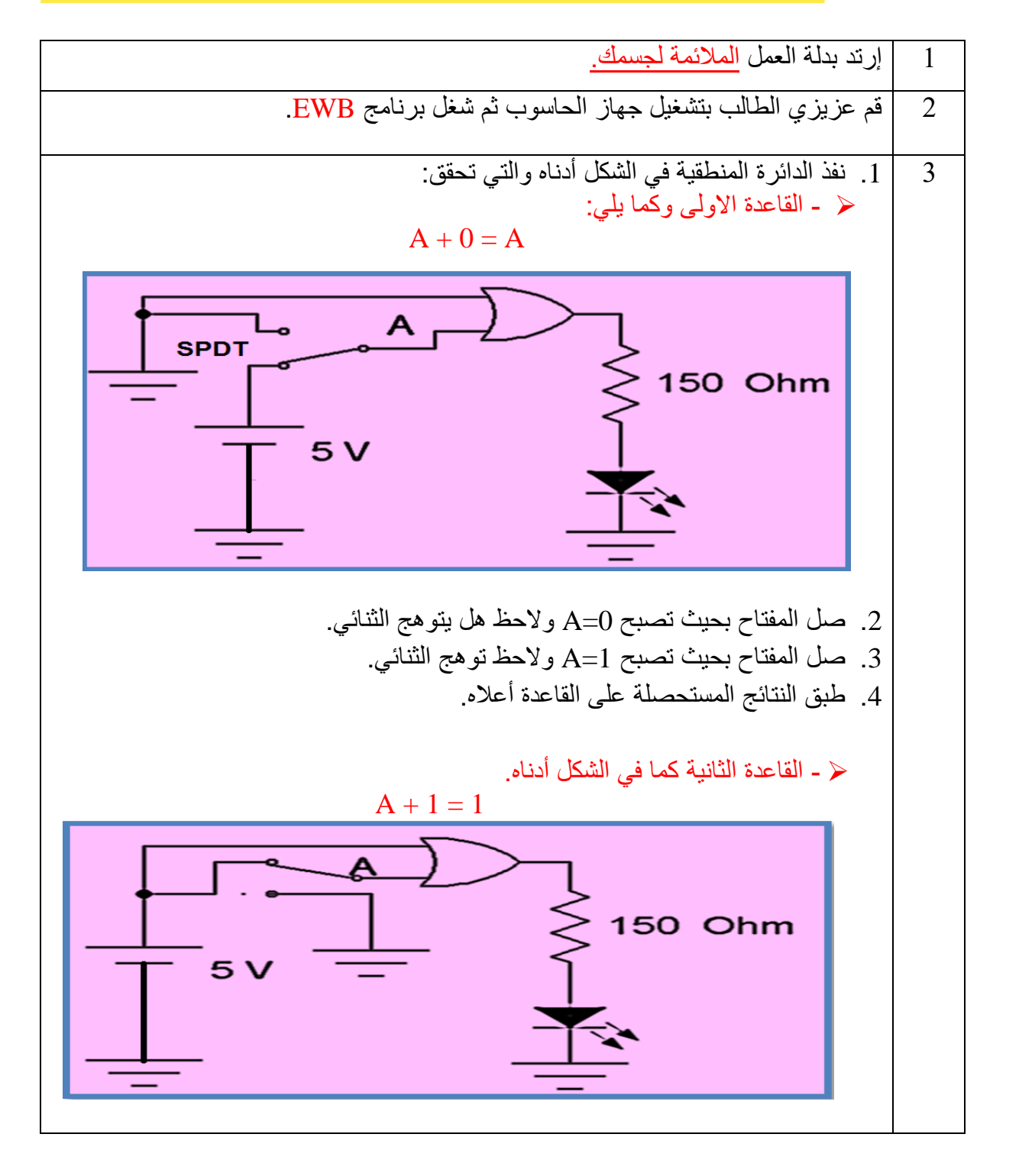

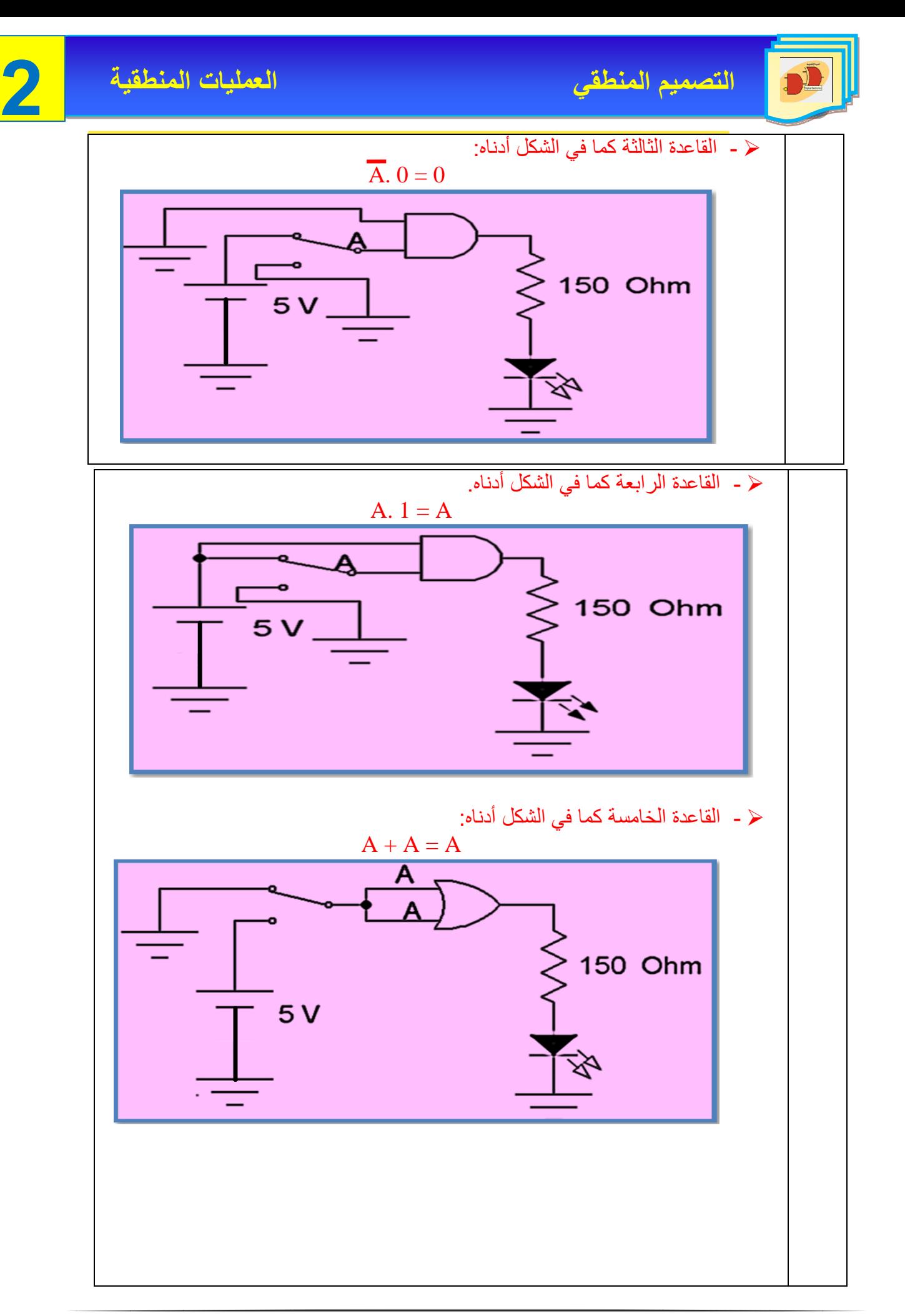

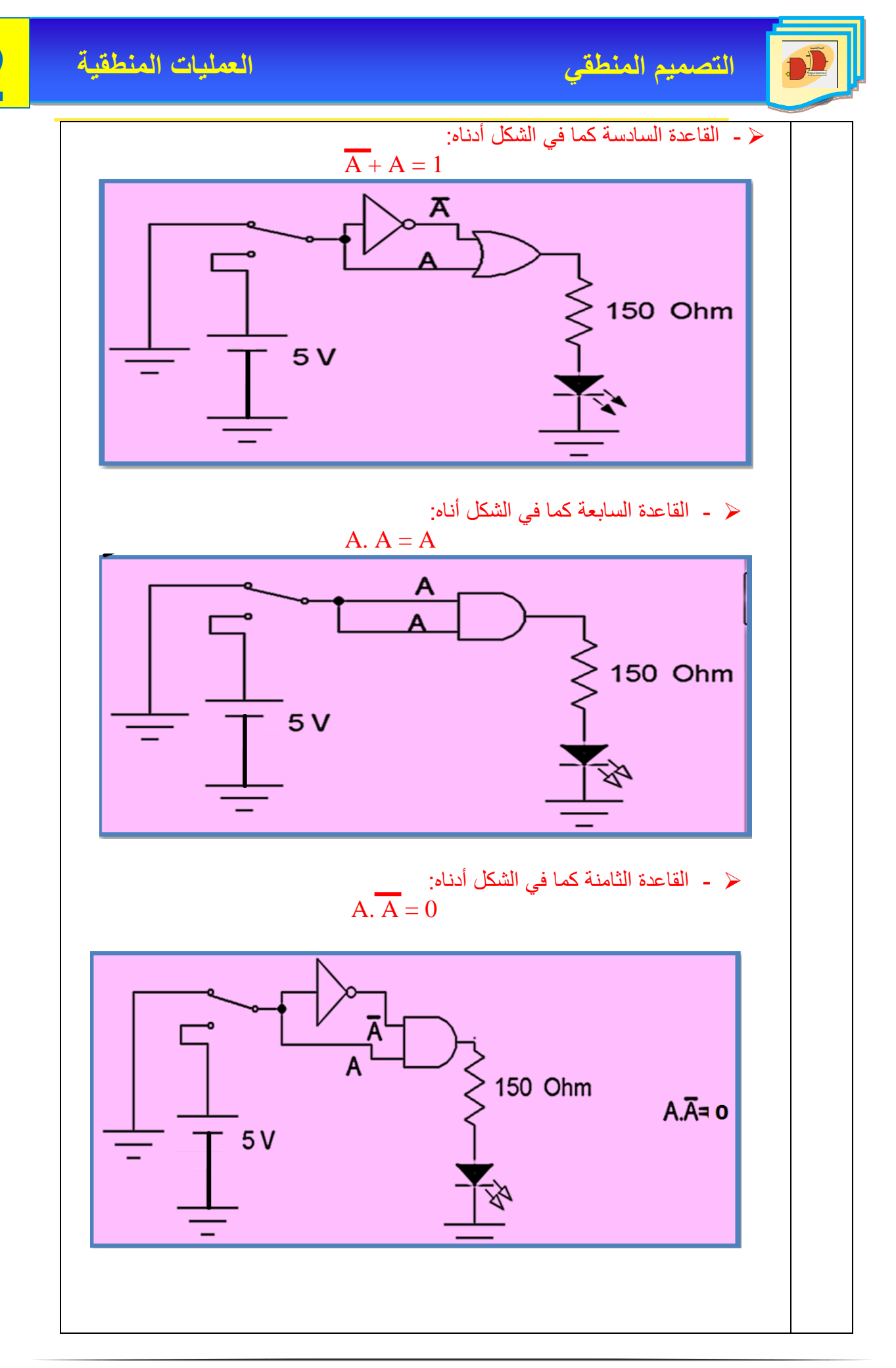

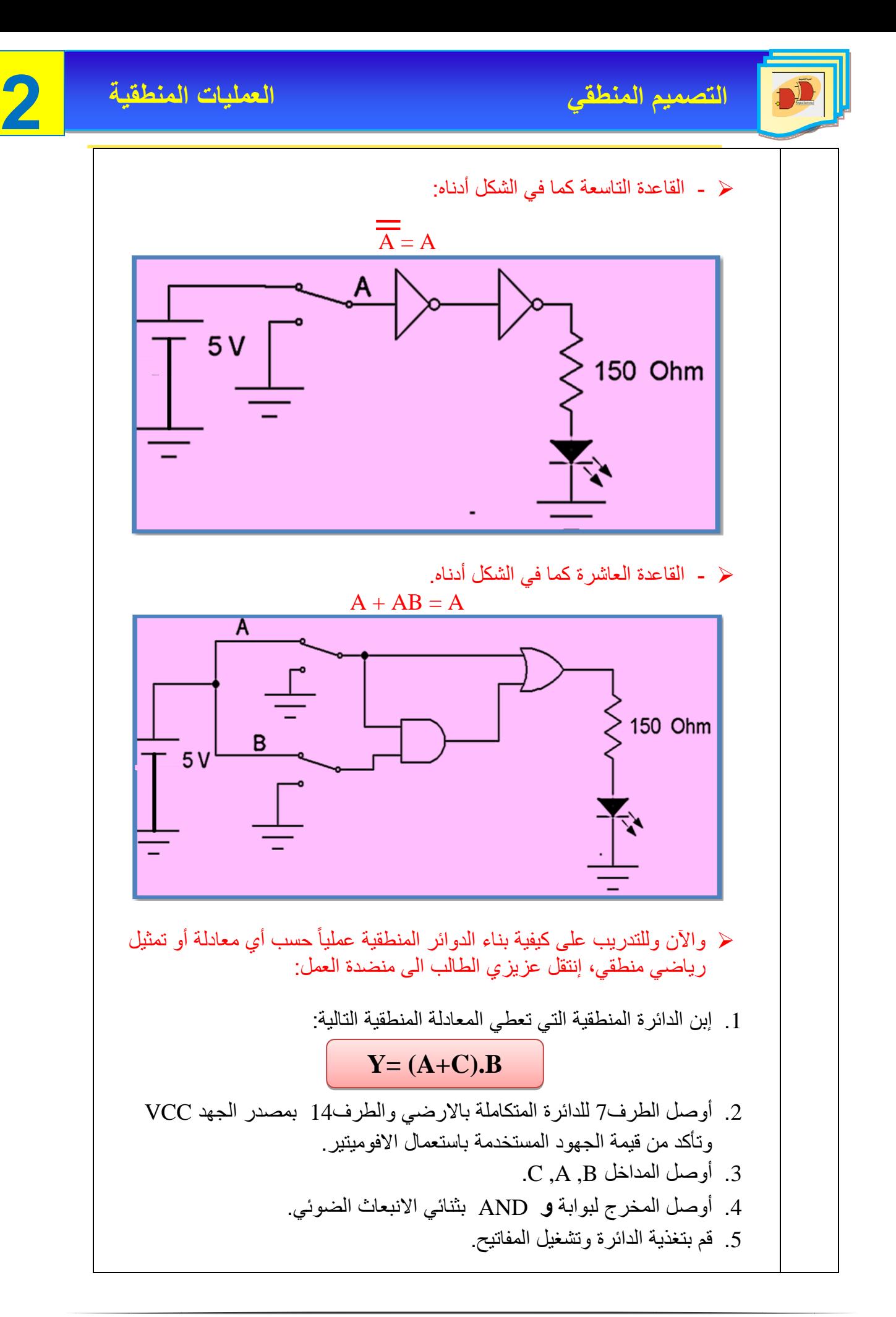

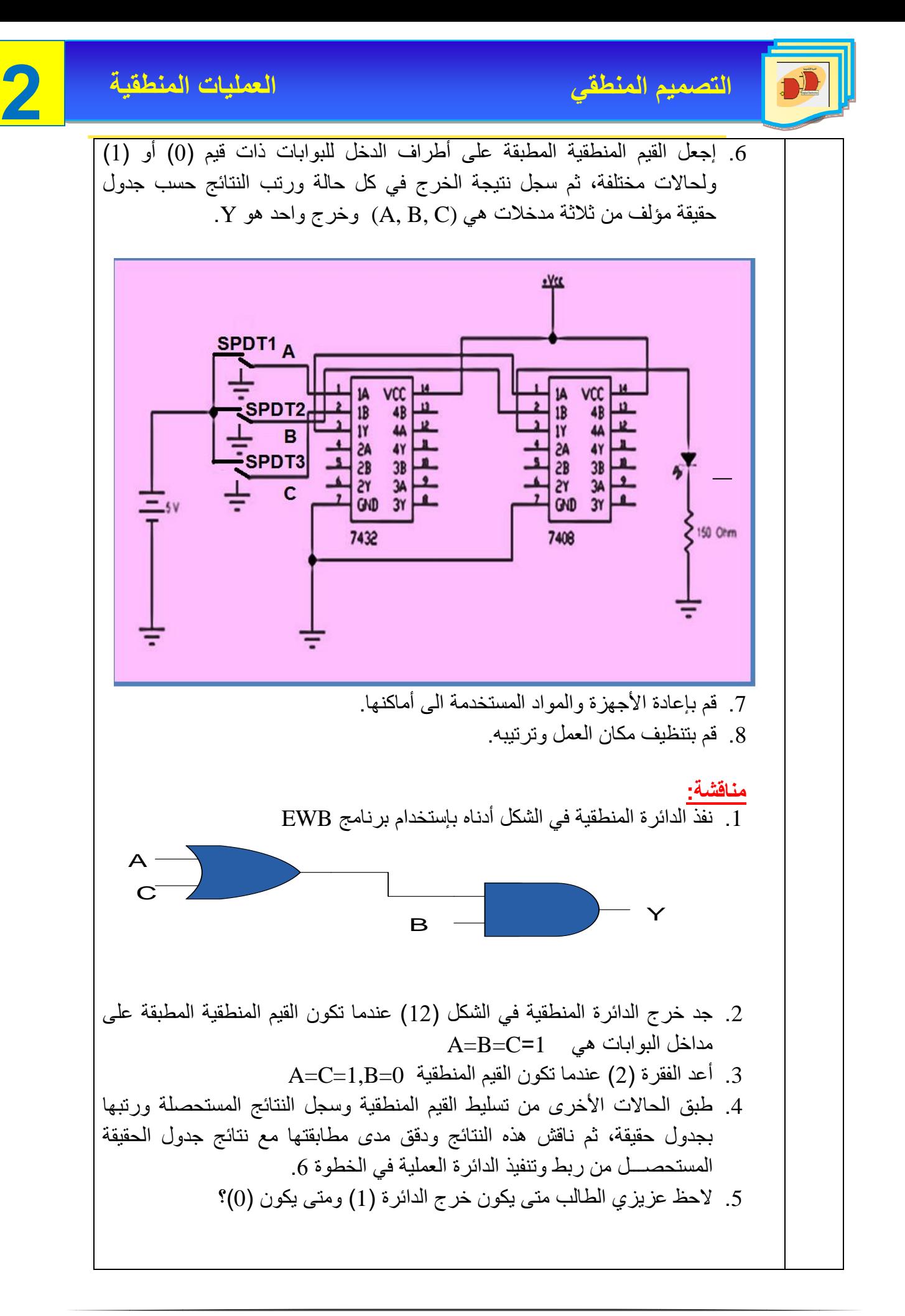

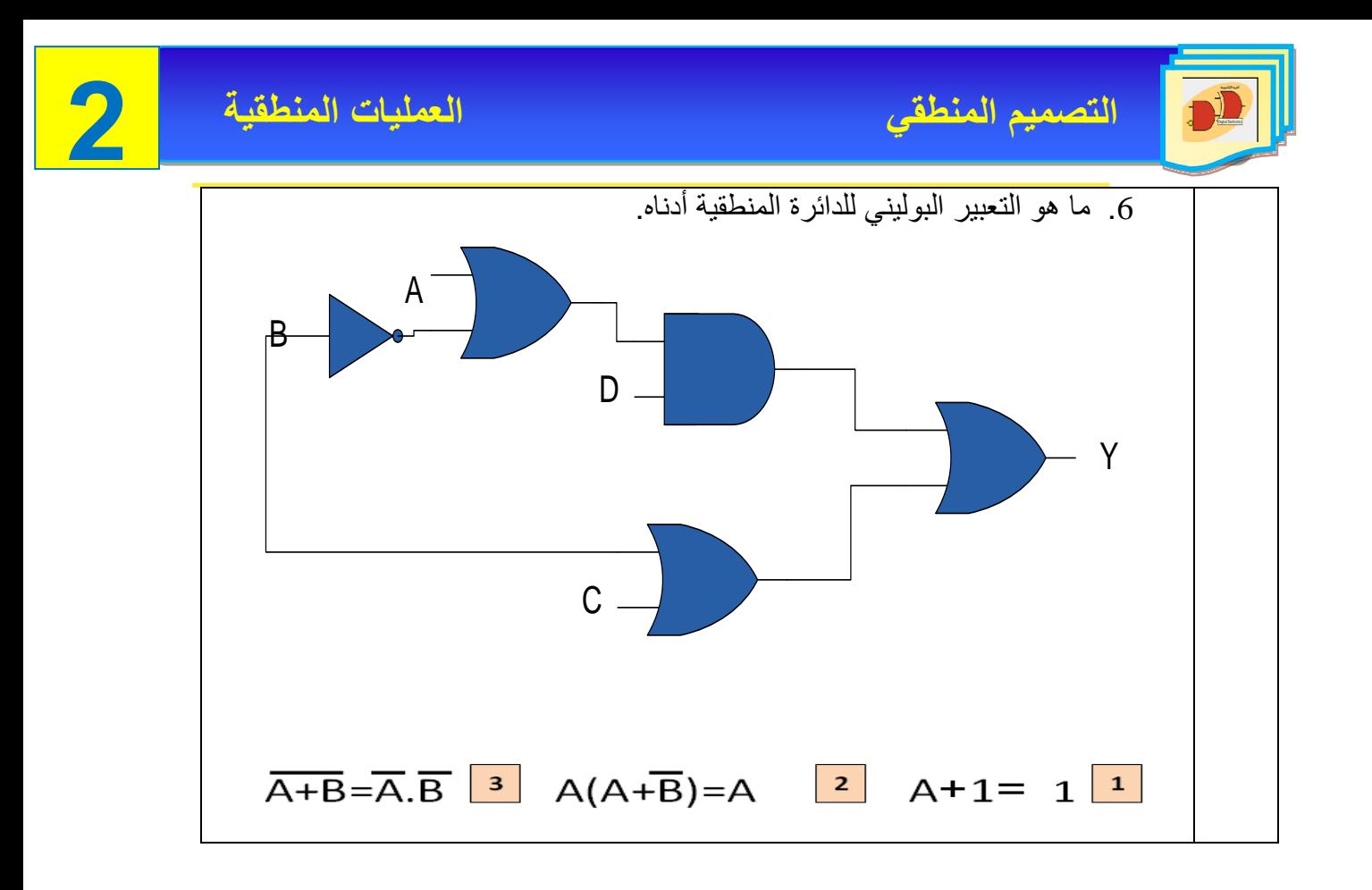

## **4-2 قوانين المنطق**

القوانين المنطقية تساعد في تبسيط المعادالت المنطقية وتكون العبارة المنطقية صحيحة وتكون لها قيمة

)1( أما إذا كانت غير صحيحة فتكون لها قيمة )0( وهذه القوانين هي:

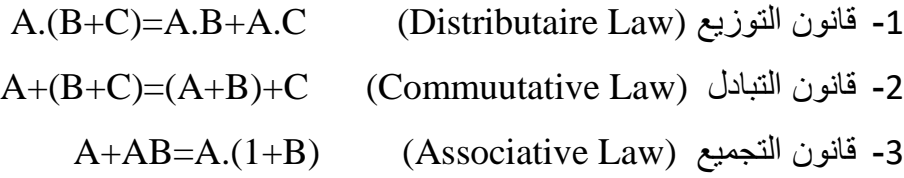

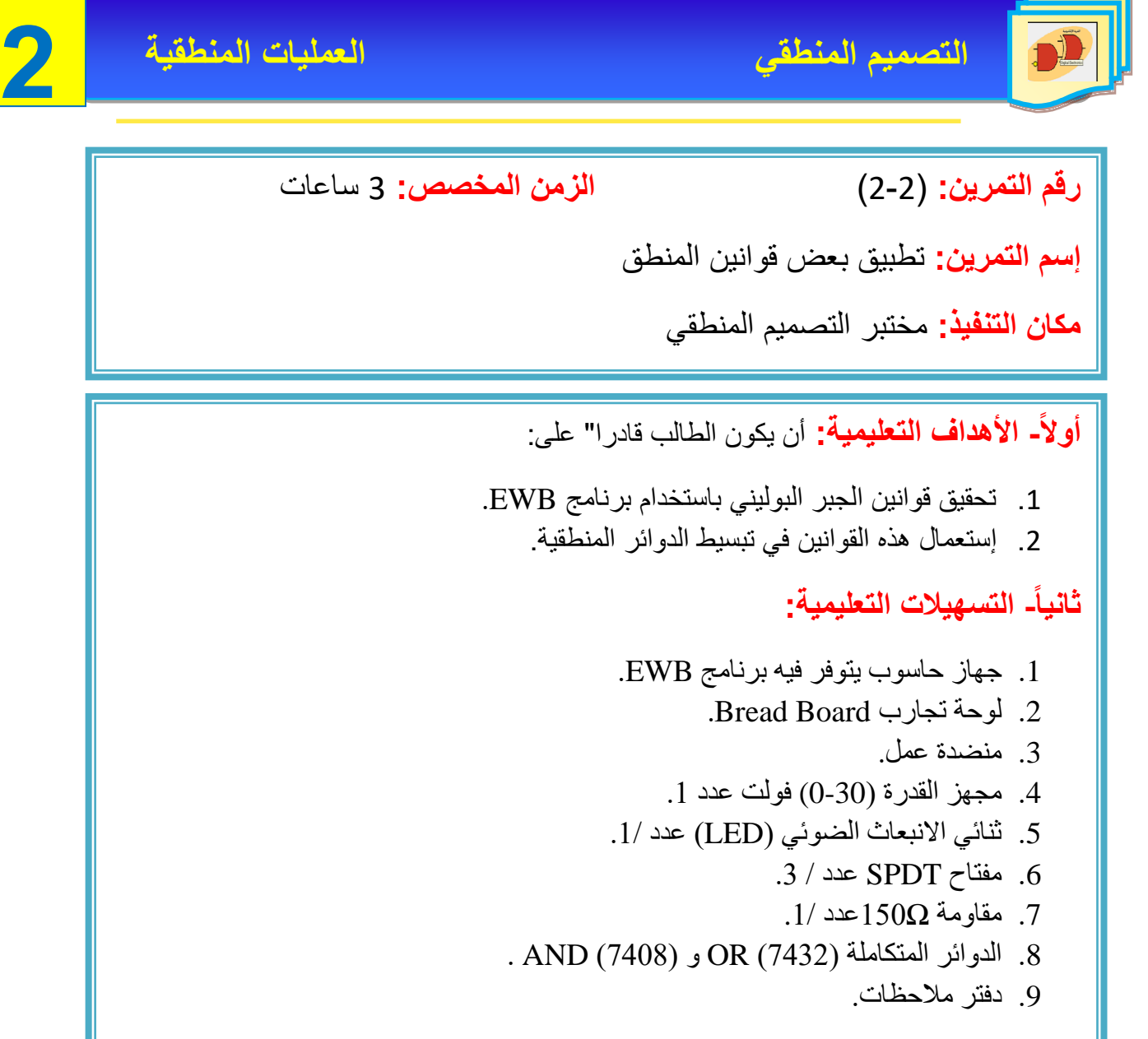

**ثالثاا- خطوات العمل, النقاط الحاكمة, الرسومات.**

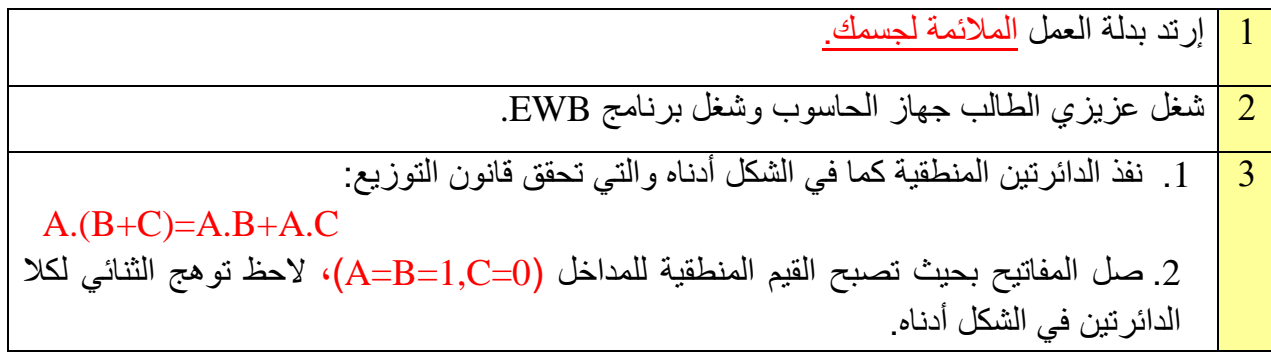

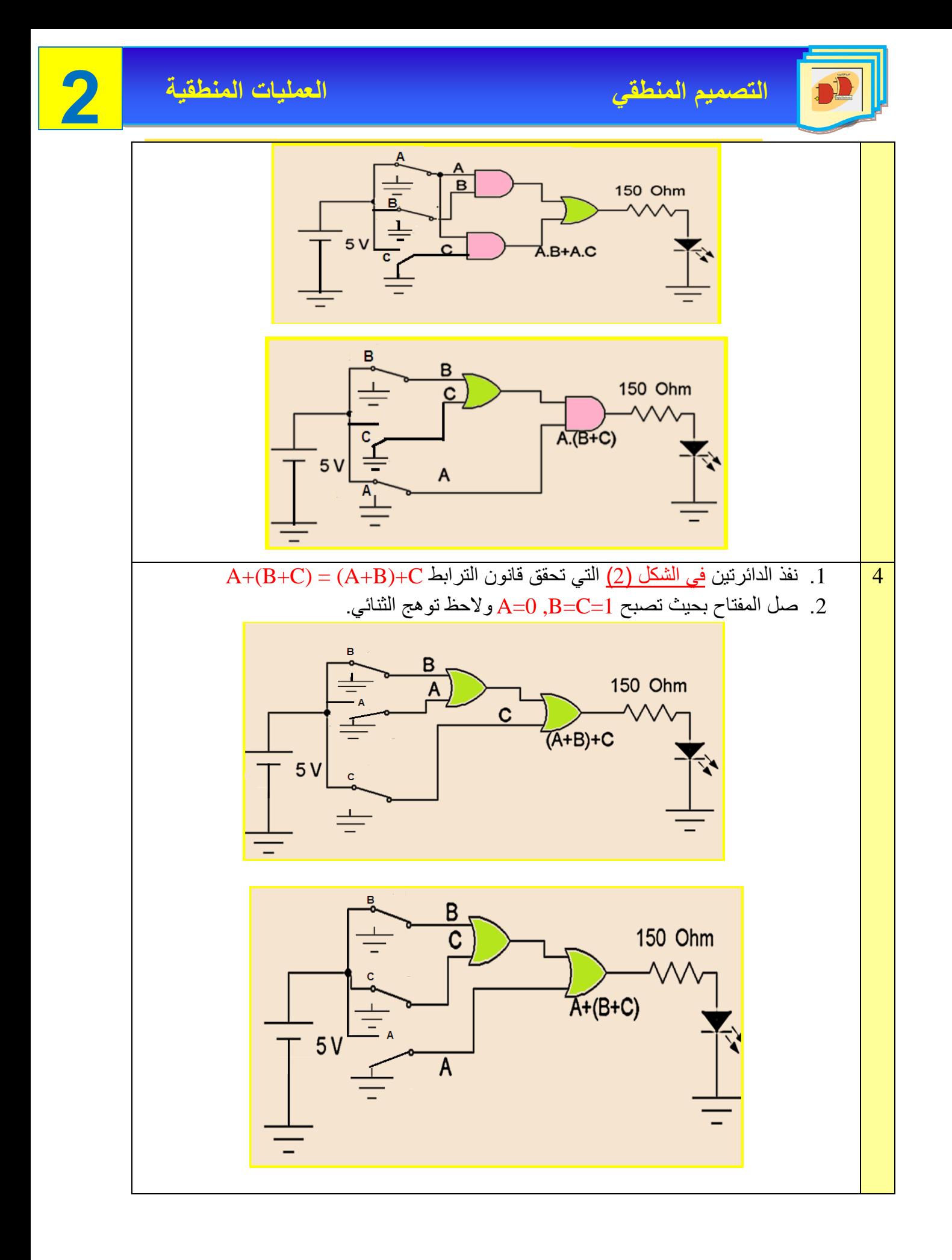

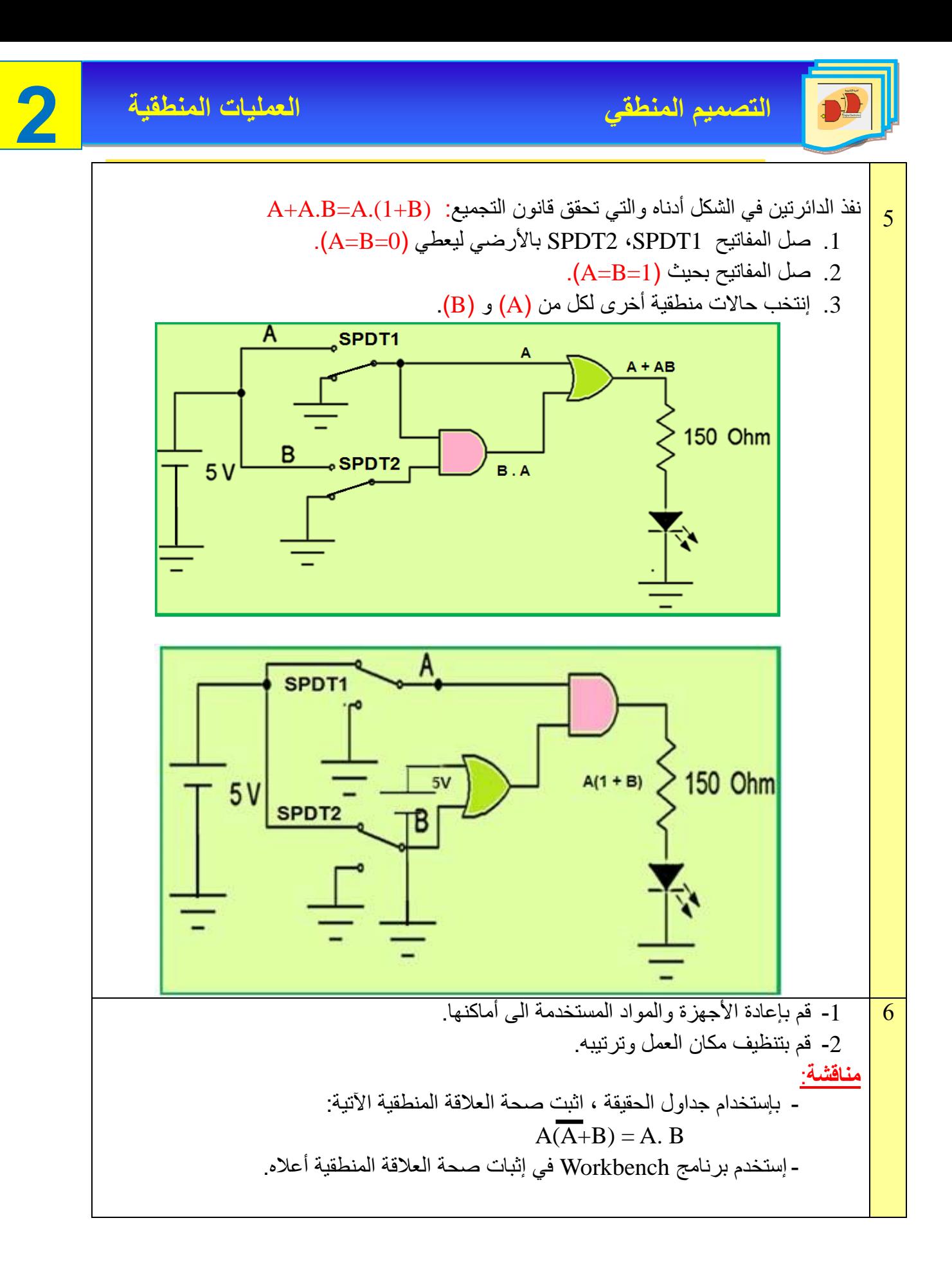

## **De Morgan's Theorem موركان دي نظرية 5-2**

 $\cdot$ تعد نظرية دي موركان جزءاً مهماً من الجبر البوليني وهي تستخدم لتحويل التعبيرات الجبرية من وضعية AND األساسية الى وضعية OR وبالعكس كما يمكن من خلل هذه النظرية أن نرفع العلمات الفوقية (bars) من المتغيرات المتعددة.

النظرية االولى: متمم المجموع يساوي حاصل ضرب متممات المتغيرات

 $\overline{A + B} = \overline{A}$   $\overline{B}$ 

النظرية الثانية: متمم حاصل الضرب يساوي مجموع المتممات

#### $=+\overline{\mathbf{B}}\overline{\mathbf{A}}$  $\overline{\mathbf{A} \cdot \mathbf{B}}$

النظرية الأولى تغيير من حالة متمم المجموع الى حالة حاصل ضرب متممات المتغيرات كما موضح في الشكل (2-3) حيث تكافيء البوابة NOR في الطرف الأيسر البوابة AND ولكن بمدخلين معكوسين في الطرف االيمن حيث تقوم الدائرة الصغيرة في المدخل مقام بوابة العاكس.ويمكن إثبات هذه النظرية عن طريق جدول الحقيقة كما هو مبين في الجدول (2-3).

$$
\begin{pmatrix}\nA & \overline{A} \\
B & \overline{B}\n\end{pmatrix}\n\begin{pmatrix}\n\overline{A+B} \\
B & \overline{B} \\
B & \overline{B}\n\end{pmatrix} = \begin{pmatrix}\nA & \overline{B} \\
B & \overline{B}\n\end{pmatrix}
$$

 **الشكل 3-2 التغيير من حالة NOR الى حالة AND بدخلين متممين**

| المدخسلات   |   | الغسرج           |                        |
|-------------|---|------------------|------------------------|
| $\mathbf A$ | B | $\overline{A+B}$ | $\overline{A \cdot B}$ |
|             |   |                  |                        |
| 0           |   |                  |                        |
|             |   |                  |                        |
|             |   |                  |                        |

**الجدول 3-2 جدول الحقيقة إلثبات نظرية دي موركان األولى**

أما النظرية الثانية فتغير من حالة NAND الى حالة OR لدخلين متممين كما موضح بالشكل )4-2( حيث تكافئ البوابة NAND في الطرف الأيسر البوابة OR بمدخلين معكوسيـــن في الطــــــرف الأيمـــن )تقوم الدائرة الصغيرة في الدخل مقام بوابة العاكس(.

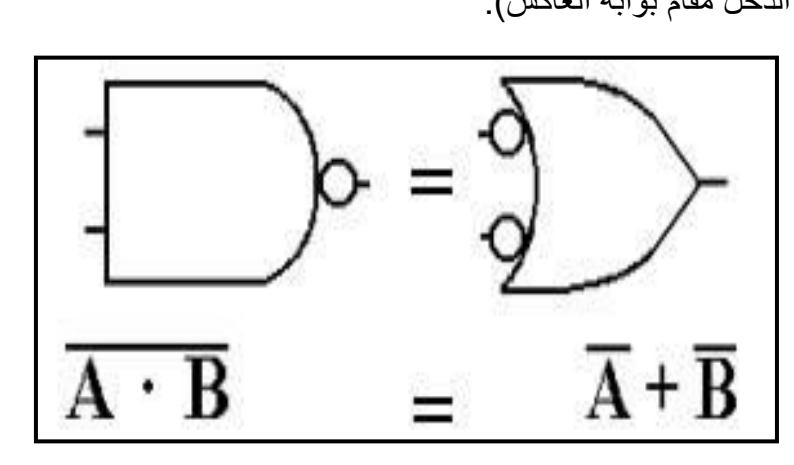

**الشكل 4-2**

ويمكن أيضا" اثبات هذه النظرية عن طريق جدول الحقيقة المبين في الجدول (2-4).

| المدخسلات    |   | الغسرج      |         |
|--------------|---|-------------|---------|
| $\mathbf{A}$ | B | $A \cdot B$ | $A + B$ |
| 0            |   |             |         |
| 0            |   |             |         |
|              |   |             |         |
|              |   |             |         |

 **جدول 4-2 إثبات نظرية دي موركان الثانية**

نظريات دي موركان يمكن تطبيقها أيضا" على التعبيرات البولينية والتي لها أكثر من متغيرين كما موضح في المثال (2-2) عن كيفية تطبيق نظريات ديمور كان على ثلاث متغير ات وأربعة متغير ات. واآلن هل نستطيع أن نستخدم بوابتي NAND و NOR لتمثيل أي تعبير بوليني؟

والجواب هو نعم، نستطيع أن نستخدم تشكيلة من بوابات NAND في تمثيل بوابة AND وكذلك بالنسبة للبوابة NOR فتشكيلة منها يمكننا إستخدامها في تمثيل بوابة OR وكذلك NAND.

إن بوابة النفي يمكن بناؤها بإستخدام البوابة NAND عن طريق توصيل جميع المدخلت في مدخل واحد. سوف نستعرض هنا كيفية استخدام بوابات NAND وبوبات NOR وذلك لتمثيل الدوال المنطقية مع

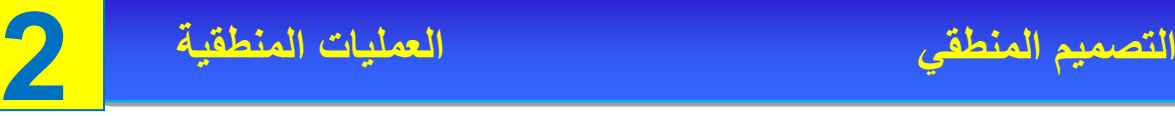

 $\overline{\mathbf{S}}$ األخذ بعين اإلعتبار إن البوابة NAND تكافي البوابة OR السالبة )OR – Negative )والبوابة NOR تكافي البوابة AND السالبة )AND – Negative). كما سوف نرى إنه بإستخدام بوابتي AND، OR السالبتين إنه بالإمكان قراءة المخطط المنطقي (Logic Diagram) للدائرة، و الشكل (18-1) السابق يمثل تطبيق بوابة NAND. ونستطيع أن نمثل البوابات االساسية والعامة باستخدام بوابة )NOR)كما يوضحه الشكل )-2 5( الذي يمثل تطبيق بوابة NOR.

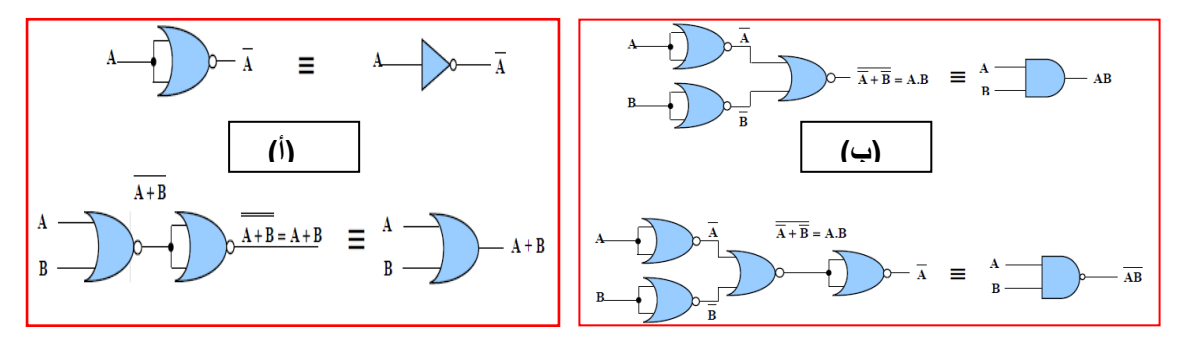

#### **الشكل 5-2 يمثل تطبيق البوابة NOR**

مثال (2-2): إستنتج التعبير البوليني للدائرة المنطقية الآتية:

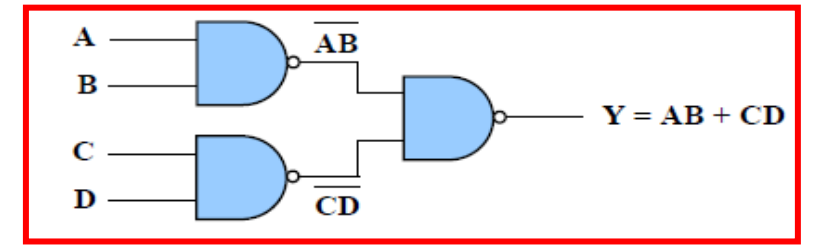

نلحظ إن هذه الدائرة ممثلة بإستخدام بوابات NAND فقط.

التعبير البوليني للخرج (Y) لهذه الدائرة يمكن إستنتاجه كما في الخطوات الآتية:

$$
Y = (\overline{\overline{AB}})(\overline{CD})
$$

وبتطبيق نظرية ديموركان الثانية نحصل على:

 $Y = \overline{AB} + \overline{CD}$ 

وبحذف الاشارات الفوقية (bars) نحصل على ما يأتي:

 $Y = AB + CD$ 

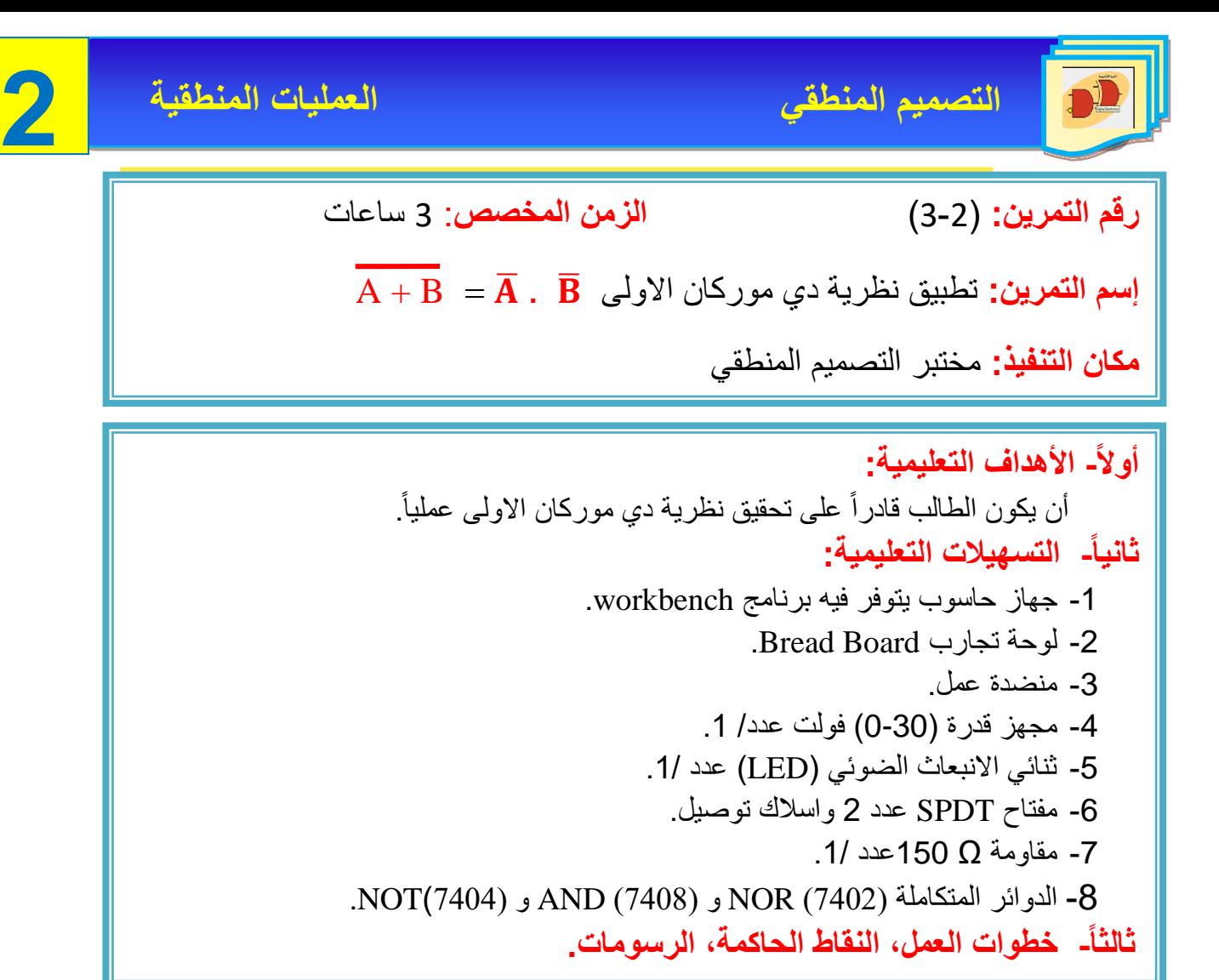

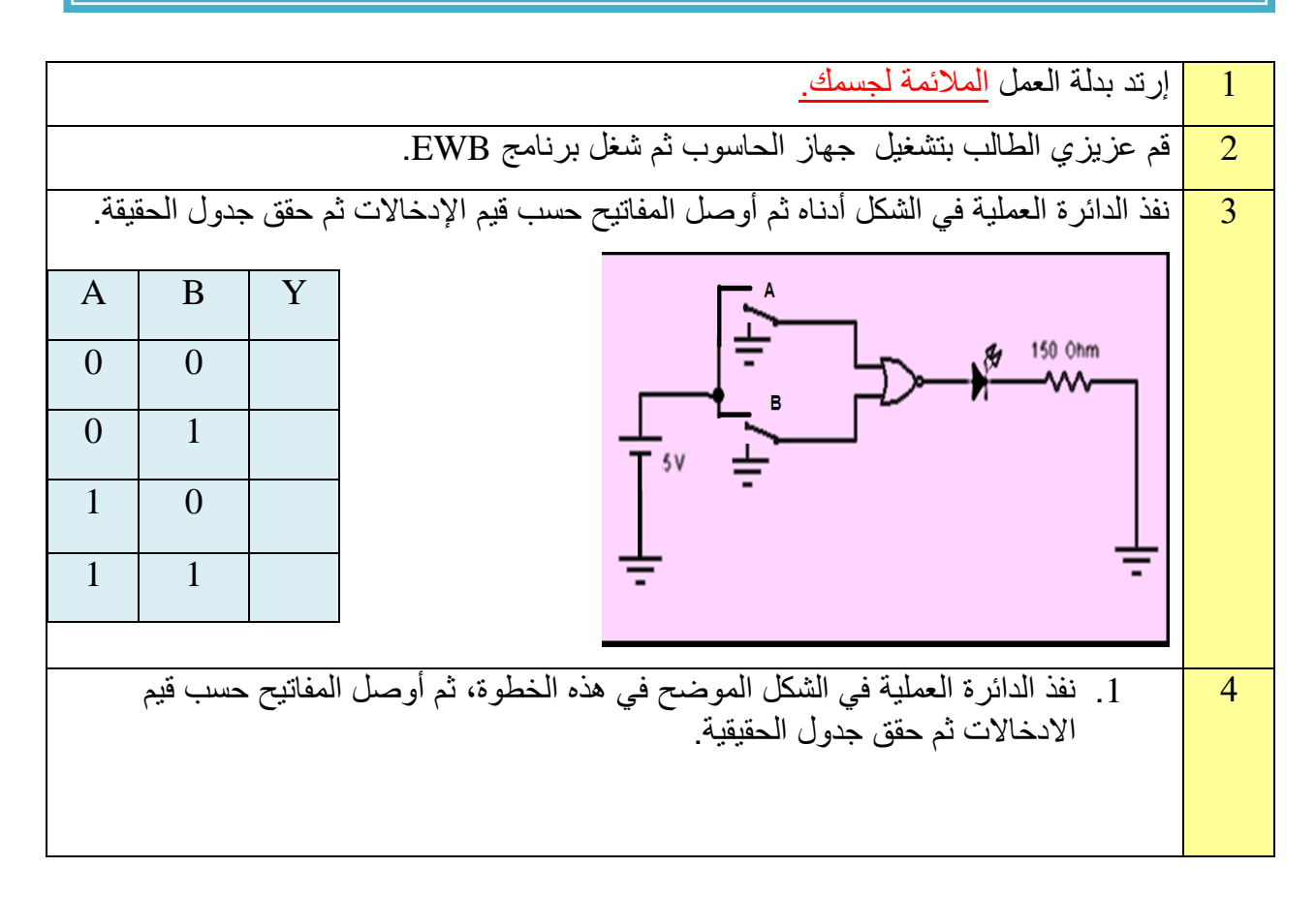

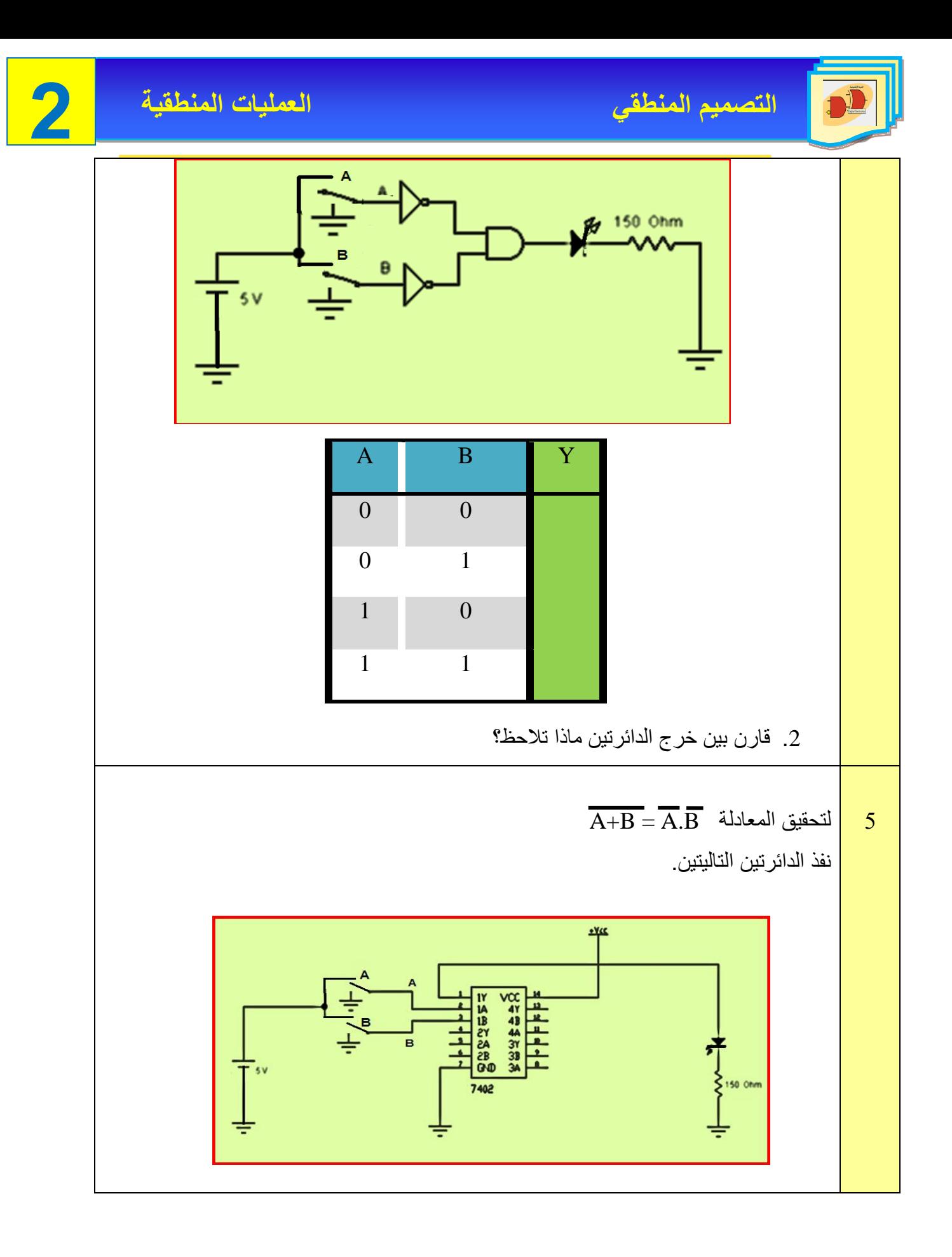

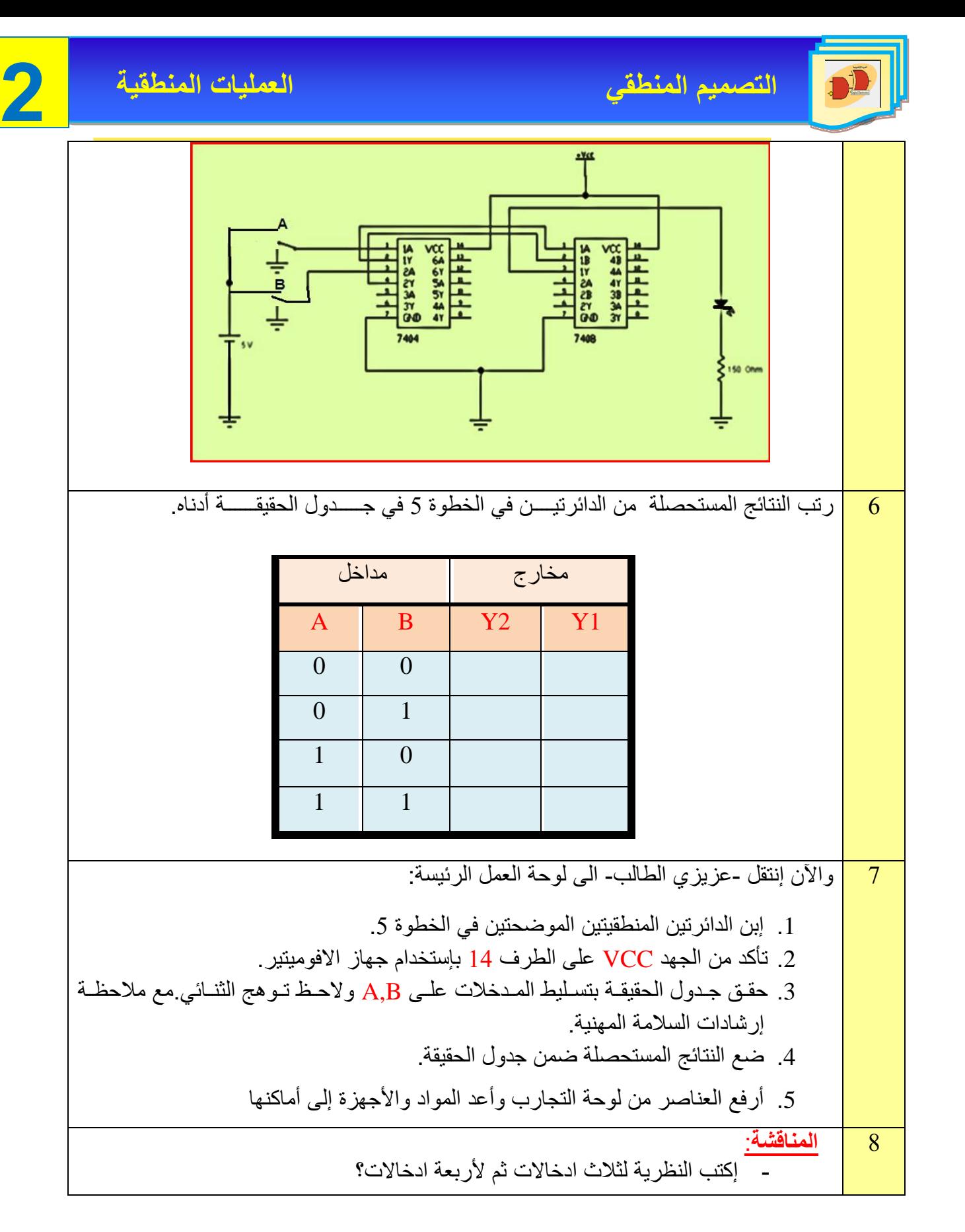

**2 التصميم المنطقي العمليات المنطقية رقم التمرين:** )2 – 4( **الزمن المخصص:** 3 ساعات **إسم التمرين:** تطبيق نظرية دي موركان الثانية ̅ ̅ **مكان التنفيذ:** مختبر التصميم المنطقي **أولا- األهداف التعليمية:** أن يكون الطالب قادراً على تحقيق نظرية دي موركان الثانية عمليا.ً **ثانياا- التسهيالت التعليمية:** .1 جهاز حاسوب يتوفر فيه برنامج workbench. .2 لوحة تجارب Board Bread. .3 منضدة عمل. .4 مجهز قدرة )0-30( فولت عدد/ .1 .5 ثنائي االنبعاث الضوئي )LED )عدد .1/ .6 مفتاح SPDT عدد 2 واسلك توصيل. .7 مقاومة Ω 150عدد .1/ .8 الدوائر المتكاملة )7400( NAND و )7432( OR و )7404( NOT. **ثالثاا- خطوات العمل, النقاط الحاكمة, الرسومات.**

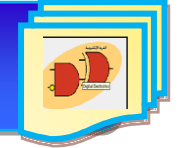

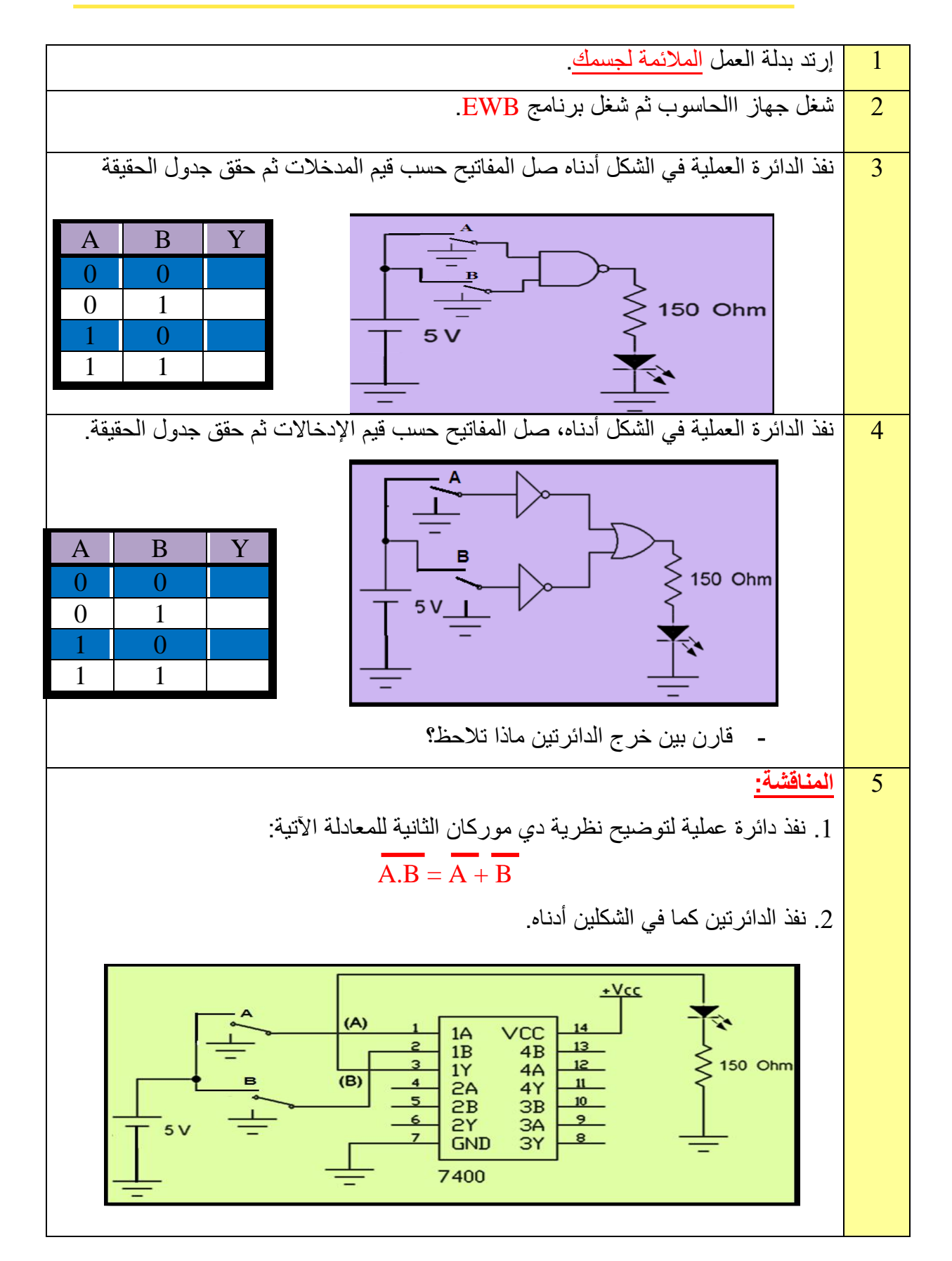

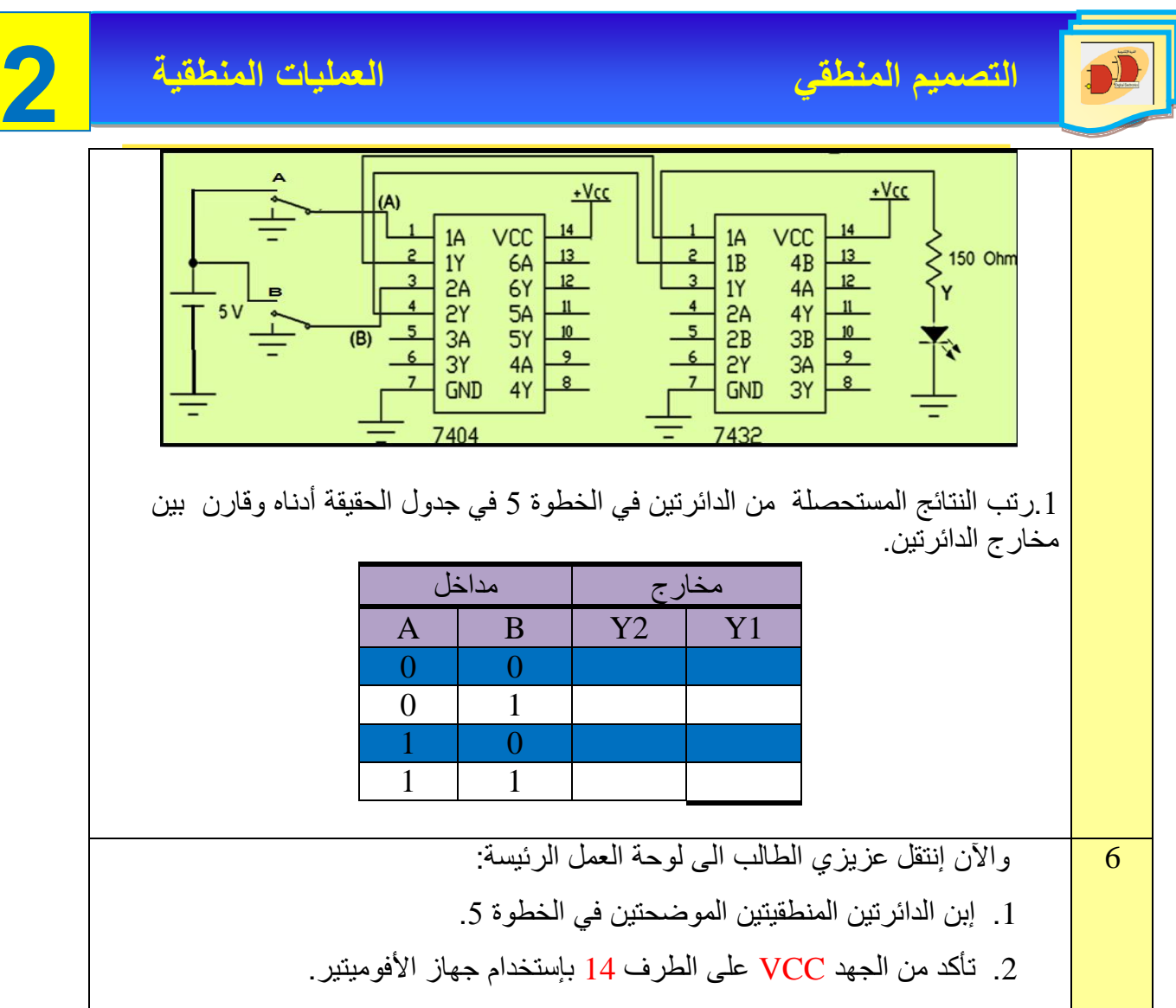

3. حقق جدول الحقيقة بتسليط المدخلات على A,B ولاحظ توهج الثنائي.

### **6-2 طرق تبسيط الدوائر المنطقية**

نستخدم قواعد الجبر البوليني لتبسيط الدوال المنطقية (التعبيرات البولينية) وذلك بتمثيلها بأقل عدد من البوابات المنطقية. وكذلك بأقل عدد من المدخلات، ولذلك فإنه عند تمثيل هذه الدوال المنطقية عملياً، يجب أولاً أن نضعها في أبسط صورة ممكنة لاقتصاديات التصميم، والمثال الآتي يوضح كيفية إجراء عملية التبسيط. مثال (2-3): بإستخدام قواعد الجبر البوليني بسط المعادلة المنطقية الآتية:

 $Y=AB+A(A+C)+B(A+C)$ 

الحل:

الخطوة الأولى هي فك الأقواس الموجودة بالدالة فنحصل على:

Y=AB+AA+AC+AB+BC

نعوض عن قيمة المتغير AA بالمتغير A( القاعدة رقم 7 من قواعد الجبر البوليني( فتصبح الدالة:

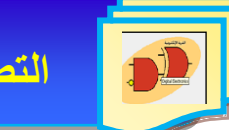

Y=AB+A+AC+AB+BC

وبتطبيق القاعدة رقم)5( حيث A=A+A فإن AB=AB+AB،وتصبح الدالة:

Y=AB+A+AC+BC

وبأخذ المتغير A عامل مشترك بين الحد االول والثاني والثالث نحصل على:

 $Y=A(B+1+C)+BC$ 

 $Y = A \times 1 + BC$  ، نجد إن  $A + 1 = 1 + A \times 1 + BC$  $\rm Y=A+BC$  ، وأخيرا بتطبيق القاعدة رقم (4) حيث  $\rm A=1=A+BC$  ، نحصل على:  $\rm A+B$ عند هذه المرحلة فإن التعبير البوليني قد تم وضعه في أبسط صورة ممكنة **مالحظة:** عند أكتساب الخبرة في تطبيق قواعد الجبر البوليني فليس من الضروري تبسيط المعادلة على شكل خطوات، ولكننا نبين هنا فقط كيفية الوصول الى الصورة النهائية للمعادلة المبسطة وما هي القواعد التي تم

إستخدامها.

والشكل )6-2( يوضح كيف أمكن تمثيل المعادلة بعد تبسيطها بأقل عدد ممكن من البوابات حيث أمكن تمثيلها بإستخدام بوابتين فقط، بينما إحتاج تمثيل الدالة األصلية قبل التبسيط الى خمس بوابات.

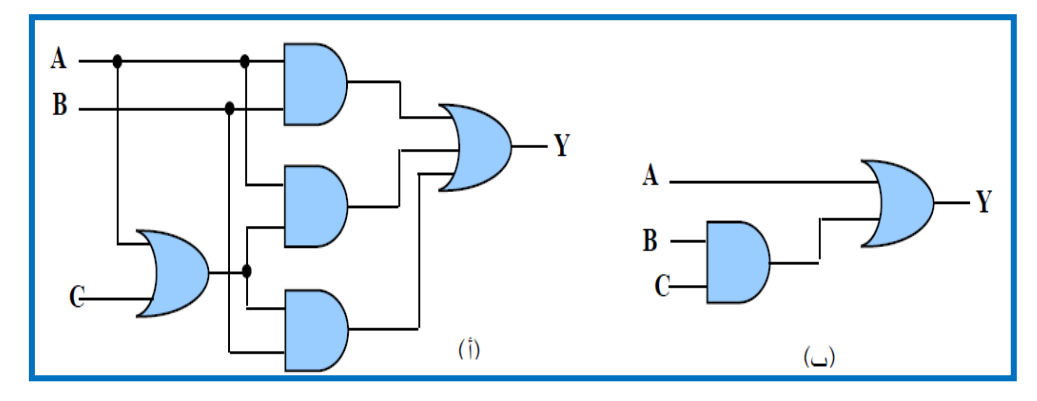

**الشكل 6-2 الدائرة المنطقية )أ( قبل التبسيط ,)ب( - بعد التبسيط**

ومن الضروري التحقق من أن هاتين الدائرتين متكافئتان، بمعنى إنه ألي صيغة منطقية من المدخلت C,B,A نحصل على نفس الخرج من الدائرتين.

نشاط: إثبت بإستخدام قواعد الجبر البوليني ان الدائرتين المنطقيتين في الشكل )7-2( متكافئتان؟

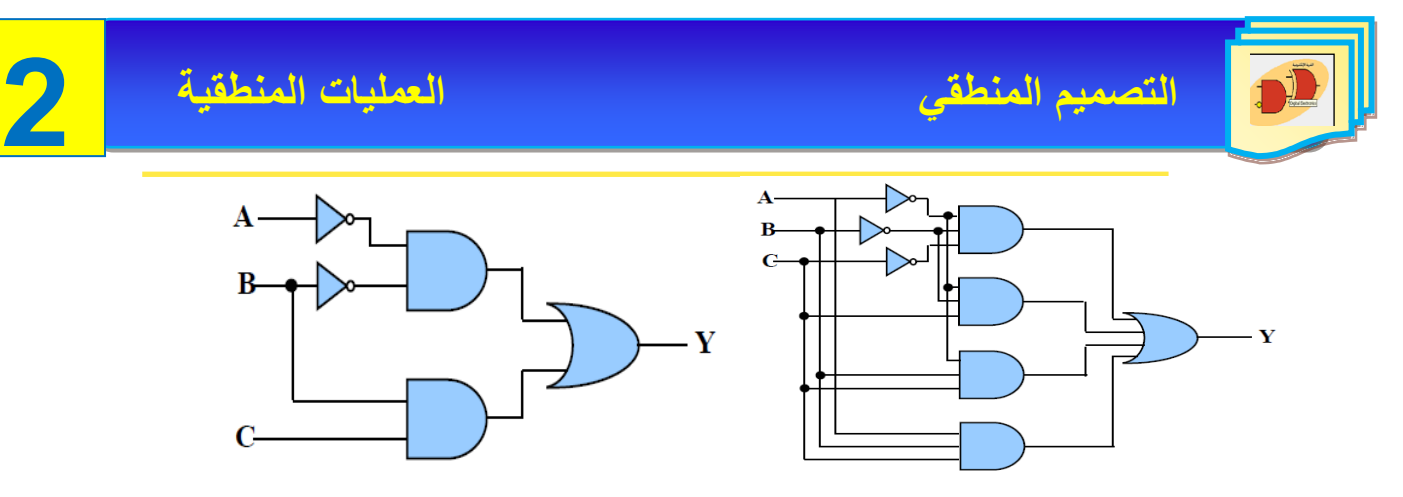

**الشكل 7-2**

مثال (2-4): بإستخدام قواعد الجبر البوليني إختزل التعبير الآتي:

 $F = \overline{A}.B.(\overline{D} + \overline{C}.D) + B.(A + \overline{A}.C.D)$ 

الحل:

 $F = \overline{A}.B.(\overline{D} + \overline{C}.D) + B.(A + \overline{A}.C.D)$  $= \overline{A}.B.\overline{D} + \overline{A}.B.\overline{C}.D + A.B + \overline{A}.B.C.D$  $= \overline{A}.B.\overline{D} + A.B + \overline{A}.B.D (C + \overline{C})$  $= \overline{A}.B.\overline{D} + A.B + \overline{A}.B.D$  $= \overline{A}.B.(\overline{D} + D) + A.B$  $=$   $\overline{A}$ .B + A.B  $= B.(\bar{A} + A) = B.1$  $F = \overline{A}.B.(\overline{D} + \overline{C}.D) + B.(A + \overline{A}.C.D) = B$ 

مثال (2-5): إختزل التعبير الآتي:

$$
F = \overline{A}.B.C + A.C.
$$

الحل:

$$
F = \overline{A}.B.C + A.C
$$
  
\n
$$
= C.(\overline{A}.B + A)
$$
  
\n
$$
= C.(A + B) \cdot (A + \overline{A})
$$
  
\n
$$
= C.(A + B) \cdot 1
$$
  
\n
$$
= C.(A + B)
$$
  
\n
$$
F = \overline{A}.B.C + A.C = C.(A + B)
$$

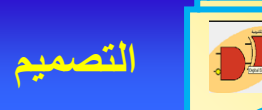

مثال )6-2(: بإستخدام جدول الحقيقة إثبت ان:

 $\overline{(A+B)} = \overline{(A,B)}$ 

الحل:

يكون حل المثال في الجدول (2-6).

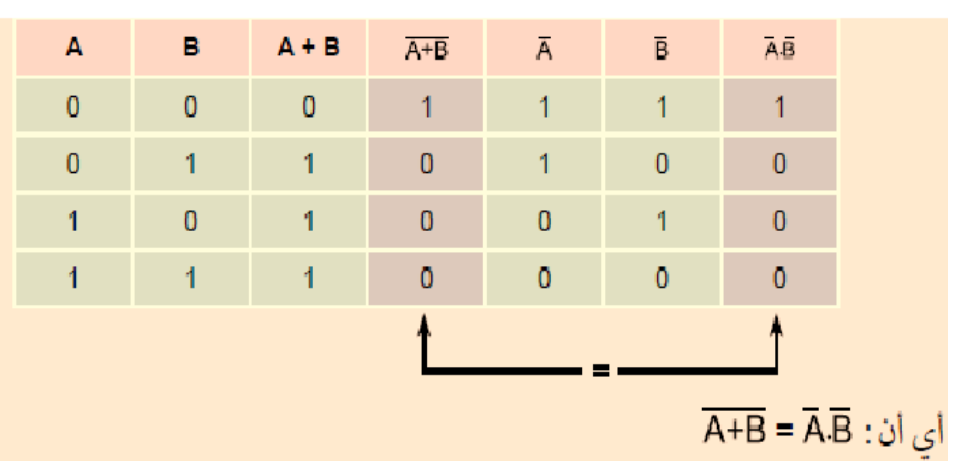

**جدول 5-2**

**مكان التنفيذ:** مختبر التصميم المنطقي

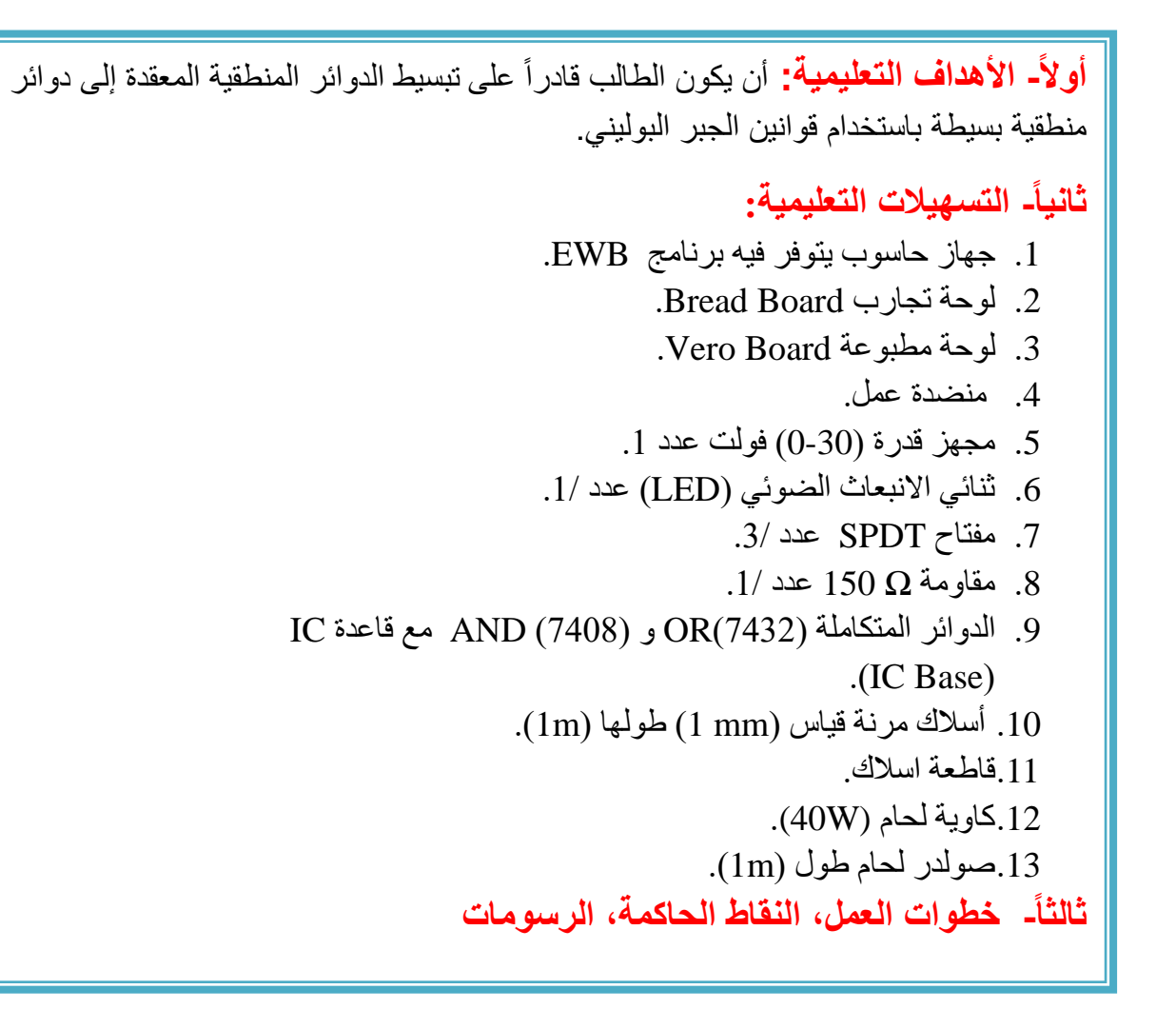

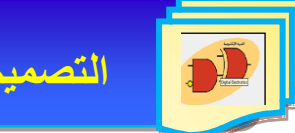

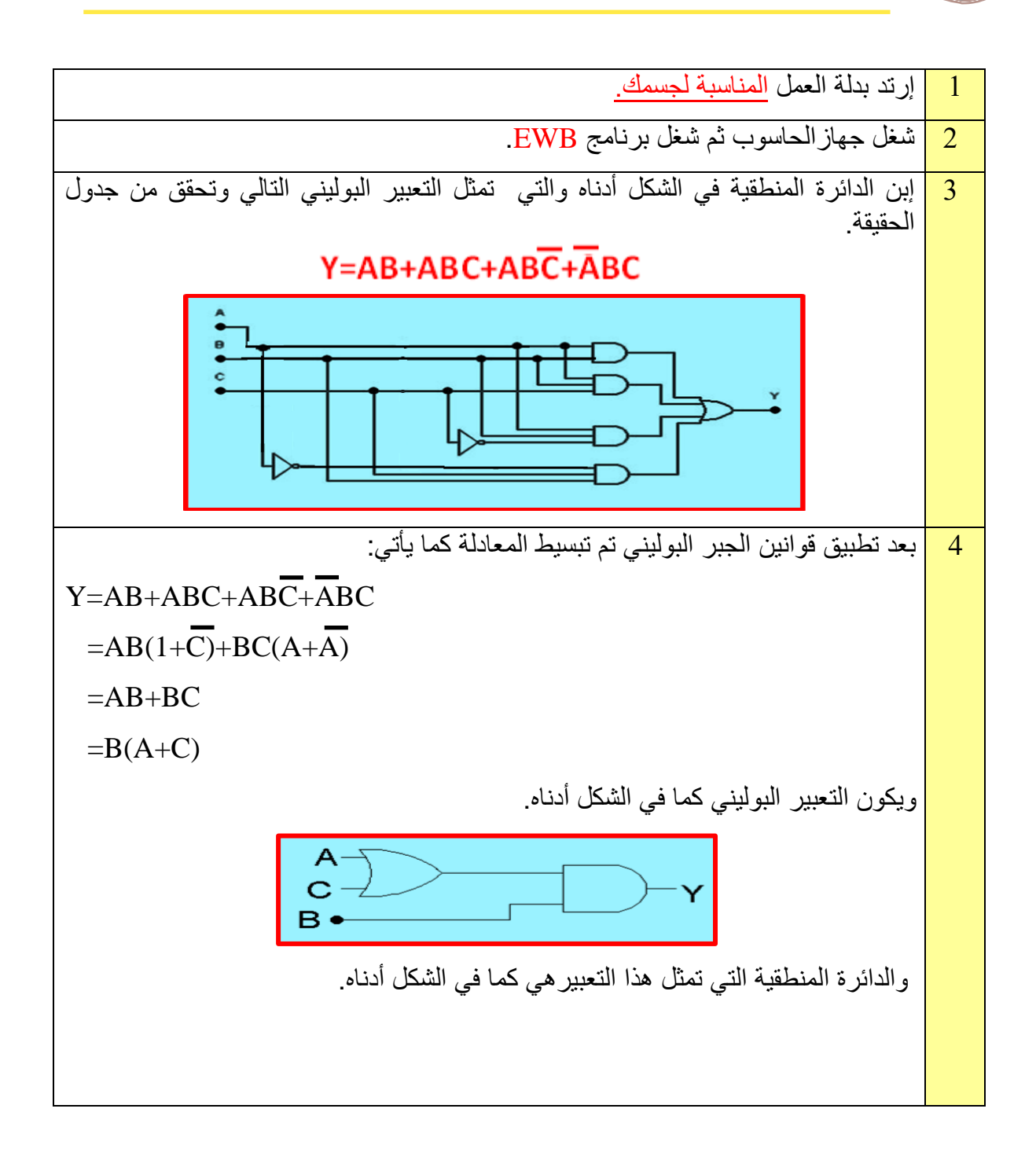

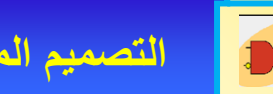

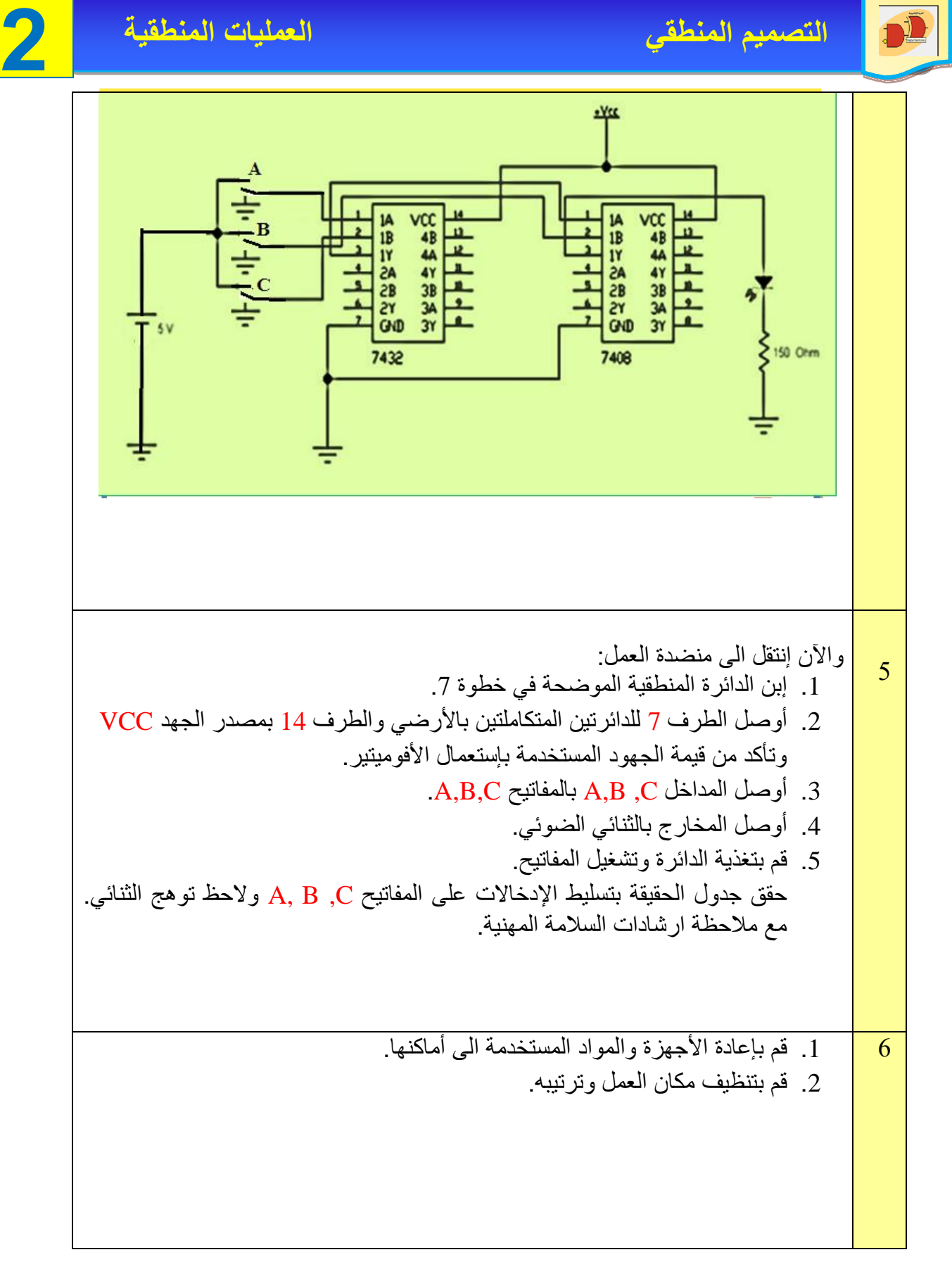
# **7-2 خارطة كارنوف Map-Karnaugh**

L<br>. وهي عبـارة عـن طريقــة أو إسـلوب لتبسيط الـدوائر المنطقيــة بإسـتخدام المخطـط، والمهــدف مـن إستخــدام المخطــط هو تسهيل عملية اكتشياف التعبيير البوليياني لمجميوع حواصيل الضيرب وتختصير خارطية كارنوف (Karnaugh Map) بـ (K- Map) ويتكون مخطط كارنوف من عدد من الخلايا (Cells) مرتبة بشكل مصفوفة، وعدد هذه الخلايا يساوي عدد أسطر جدول الحقيقة، حيث أن كل خليـة منهـا تقابل سطراً من أسطر جدول الحقيقة.

بما إن مخطط كارنوف هو طريقة أخرى للتعبير عن المعلومات الموجودة في جدول الحقيقة، لذلك يجب أن تظهر فيه كل تلك المعلومات، والمتمثلة في متغيرات الدخل وقيمها، ومتغير الخرج وقيمته. ونستطيع وضع بعض الخطوات في تبسيط المعادالت المنطقية بوساطة خرائط كارنوف-:

-1من جدول الحقيقة نأخذ العمود )Y )ونختار منه كل صف فيه )1( ثم نكتب التعبير البولياني لمجموع فينتج متغيران أو أكثر يتم ضربهما منطقياً الحدود المضروبة (SOP/products-of-sum (ثم يجري الجمع المنطقي لهذه المجموعات.

1-نرسم خارطة كارنوف ويكون عدد الخلايا حسب القاعدة  $(2^n)$  حيث  $\,$  تمثل عدد المتغيرات ونضع  $\,$  ) لكل حاصل ضرب من تعبير مجموع حواصل الضرب في المربع المناسب على الرسم التخطيطي.

)عدد الواحدات التي تحمل القيمة )1( في عمود )Y )من جدول الحقيقة يجب أن يساوي عدد الواحدات على الرسم التخطيطي لخارطة كارنوف(.

3- نرسم حلقات حول مجموعات (1) المتجاورة أو المتقابلة (الجانبية) أو الأركان (الكروية) على الرسم التخطيطي ويمكن أن تحتوي كل حلقة على اثنين أو أربعة أو ثمانية )1( ويمكن للحلقات أن تتداخل. 4- نحذف المتغير (أو المتغيرات) التي تظهر مع المتمم له في الحلقة نفسها.

5-نجمع منطقياً تلك المجموعات المتبقية لتكوين التعبير المبسط لمجموع حواصل الضرب. لاحظ الشكـــل  $(8-2)$ 

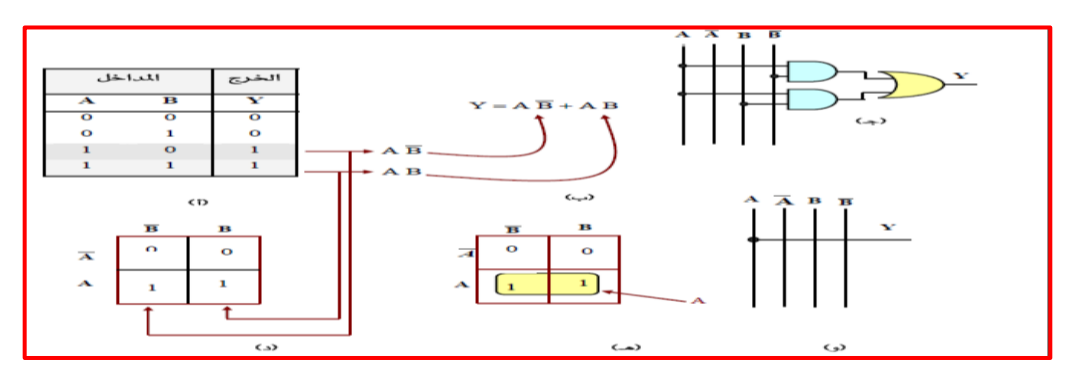

 **الشكل 8-2 شرح عمل كل مخطط حسب المتغيرات** 

 **مع مالحظة أن المجموعات الكبيرة أي التي نحتوي على عدد كبير من الواحدات تعطي لنا حداا صغيراا وعليه تكون البوابات المستخدمة في التصميم لها مدخالت قليلة ؛ فلهذا اسبب يجب أن نبدأ بالبحث عن المجموعات التي تحتوي على أكبر عدد من اآلحاد ؛ فإن لم نجد نبحث عن األقل وهكذا.**

**وهذا يعني – عزيزي الطالب – أهمية وضرورة البحث على ثماني واحدات ؛ فإن لم نحد نبحث عن المجموعات التي تحتوي على أربعة واحدات, وأخيراا فإن لم نجد نبحث عن المجموعات التي تحتوي على زوج من الواحدات.**

خرائط كارنوف حسب عدد المتغيرات-: الحظ بعض اآلنواع كما في الشكل )9-2) أ، ب، ج.

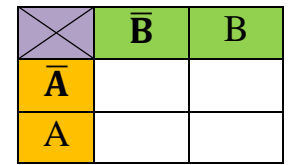

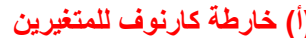

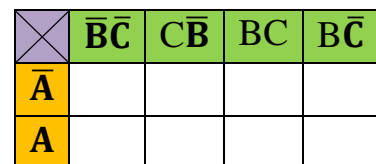

 **)أ( خارطة كارنوف للمتغيرين )ب( خارطة كارنوف لثالثة متغيرات**

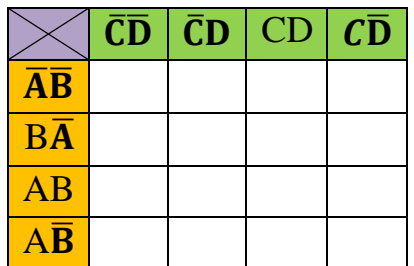

**)ج( خارطة كارنوف ألربعة متغيرات**

**الشكل 9-2 أ, ب, ج انواع خرائط كارنوف**

بعض أنواع الحلقات الخاصة لخرائط كارنوف: هناك بعض الحلقات (مجموعة الواحدات) على خرائط كارنوف لها طريقة خاصة بالحساب لأن شكلها يكون غير إعتيادي كما موضح بالاشكال [(2-10) أ،ب،ج، د] -

1- الشكل (أ) لا يمكن إجراء عملية التبسيط لانه لا يمكن رسم حلقات حول (1) لأنها ليست على شكل مجموعات أي إنها غير متجاورة.

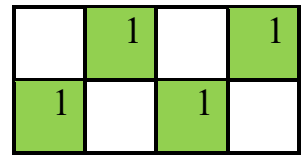

**الشكل 10-2 – أ الحلقات الخاصة الغير متجاورة**

-2 الشكل )ب( تضم الحلقة الواحدات كما لو فرضنا أن الشكل اسطواني من الجانبين.

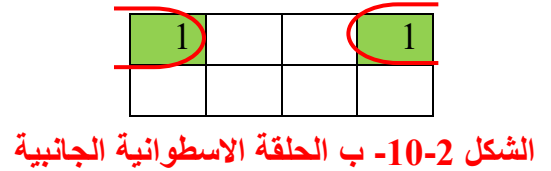

3- الشكل (ج) تضم الحلقة الواحدات كما لوفرضنا إن الشكل اسطواني من الجانب العلوي والسفلي ومن الجانبين الأيمن والأيسر

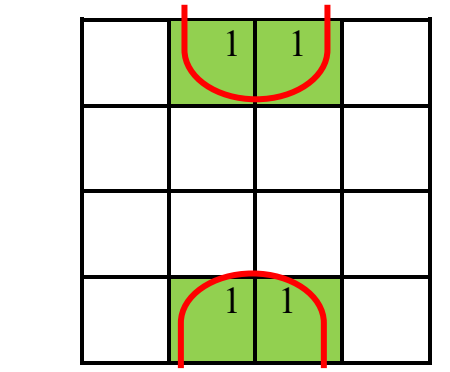

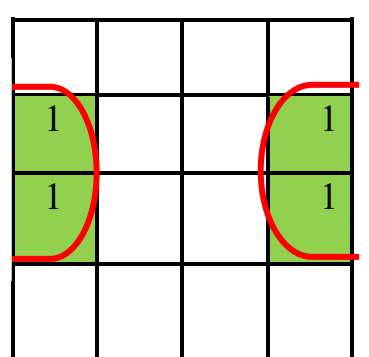

**الشكل 10-2 – ج الحلقات السطوانية من الجوانب**  -4 الشكل )د( تضم الحلقة الواحدات ما لو فرضنا إن الشكل كروي.

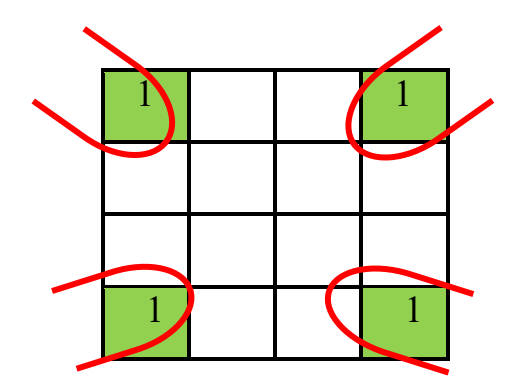

**الشكل 10-2 - د الحلقة الكروية** 

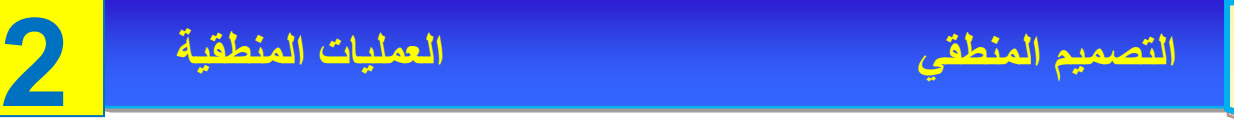

#### مثال (2-7)

إكتب التعبير البولياني لجدول الحقيقية اآلتي ثم بسطه بوساطة خارطة كارنوف.

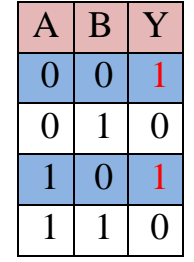

الحل-:

-1 نحتاج أن نكتب جمع حواصل الضرب من جدول الحقيقة )في العمود Y نأخذ منه الصفوف التي فيها . $(1)$ 

 $Y = \overline{AB} + \overline{AB}$ 

-2 نرسم خارطة كارنوف للمتغيرين كما يلي-:

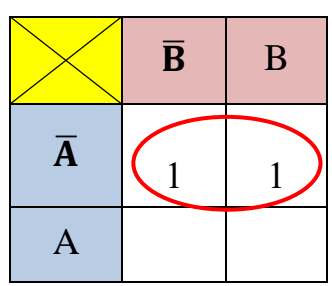

-3 بما إن في الحلقة تظهر المتغير )A )والمتمم له في نفس الصف إذن يحذف ويبقى فقط متمم المتغير (B) ويكون التعبير المبسط كما يلي-:

**Y=**  ̅

#### مثال )8-2(

إكتب التعبير البولياني غير المبسط لمجموع حواصل الضرب من واقع جدول الحقيقة ثم بسطه بإستخدام خارطة كارنوف.

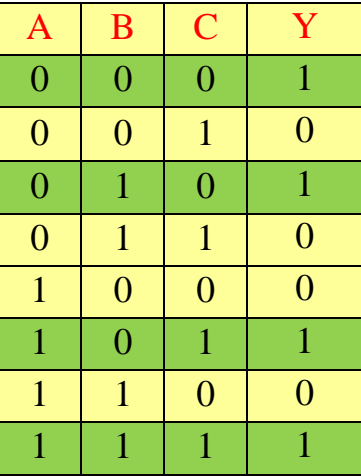

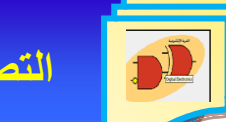

#### $Y = \overline{AB}\overline{C} + \overline{AB}\overline{C} + \overline{AB}C + \overline{ABC}$

#### الحل-:

نرسم خارطة كارنوف ذات ثلثة متغيرات ثم يحذف كل متغير مع المتمم له في الحلقة نفسها فيكون التعبير البولياني المبسط.

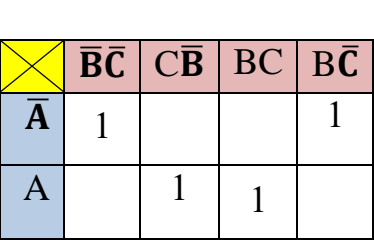

فيكون التعبير البولياني المبسط:

 $Y = \overline{A}\overline{C} + AC$ 

#### مثال )9-2(

إكتب التعبير البولياني غير المبسط لمجموع حواصل الضرب من واقع جدول الحقيقة ثم بسطه بإستخدام خارطة كارنوف.

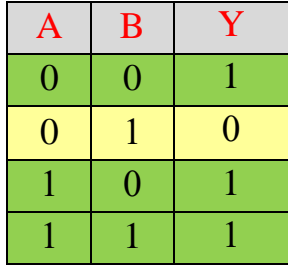

الحل-:

من الجدول نحدد مخارج (1) ثم نكتب مجموع حواصل الضرب للمتغيرات حسب الاخراج (1) فيكون:-

 $Y = \overline{A} \overline{B} + A \overline{B} + AB$ 

نرسم خارطة كارنوف للمتغيرين ونوزع المخارج (1) على الجدول كما يأتي ثم نحذف المتغير مع متممه فيكون التعبير كما ياتي-:

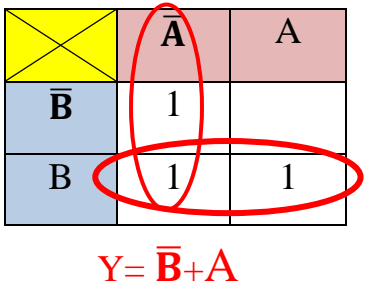

## مثال (2-10)

إكتب التعبير البولياني غير المبسط لمجموع حواصل الضرب من واقع جدول الحقيقة ثم بسطه بإستخدام خارطة كارنوف.

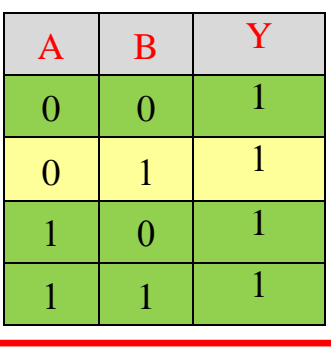

 $Y = \overline{AB} + \overline{AB} + \overline{AB} + \overline{AB}$ 

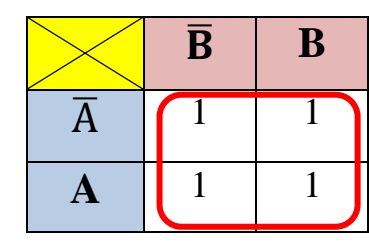

**Y=1**

مثال )11-2( بسط التعبير البولياني اآلتي بواسطة خارطة كارنوف:

## $Y = \overline{AB} \overline{C} \overline{D} + \overline{A} \overline{B} C D + \overline{A} \overline{B} \overline{C} D + \overline{A} \overline{B} C D + \overline{A} \overline{B} C D + \overline{A} \overline{B} C D$

الحل-: نرسم خارطة كارنوف ذات أربعة متغيرات ثم كل متغير مع المتمم له في الحلقة نفسها يحذف فيكون التعبير البولياني المبسط.

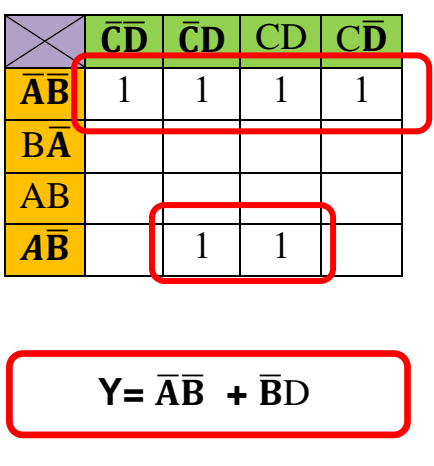

İ **رقم التمرين:** )2 – 6( **الزمن المخصص:** 3 ساعات **اسم التمرين:** خارطة كارنوف **مكان التنفيذ:** مختبر التصميم المنطقي **اولا- األهداف التعليمية:**

أن يكون الطالب قادرا"على استعمال خارطة كارنوف في تبسيط الدوائر المنطقية. **ثانياا- التسهيالت التعليمية:** جهاز حاسوب يتوفر فيه برنامج Workbench. **ثالثاا- خطوات العمل, النقاط الحاكمة, الرسومات.**

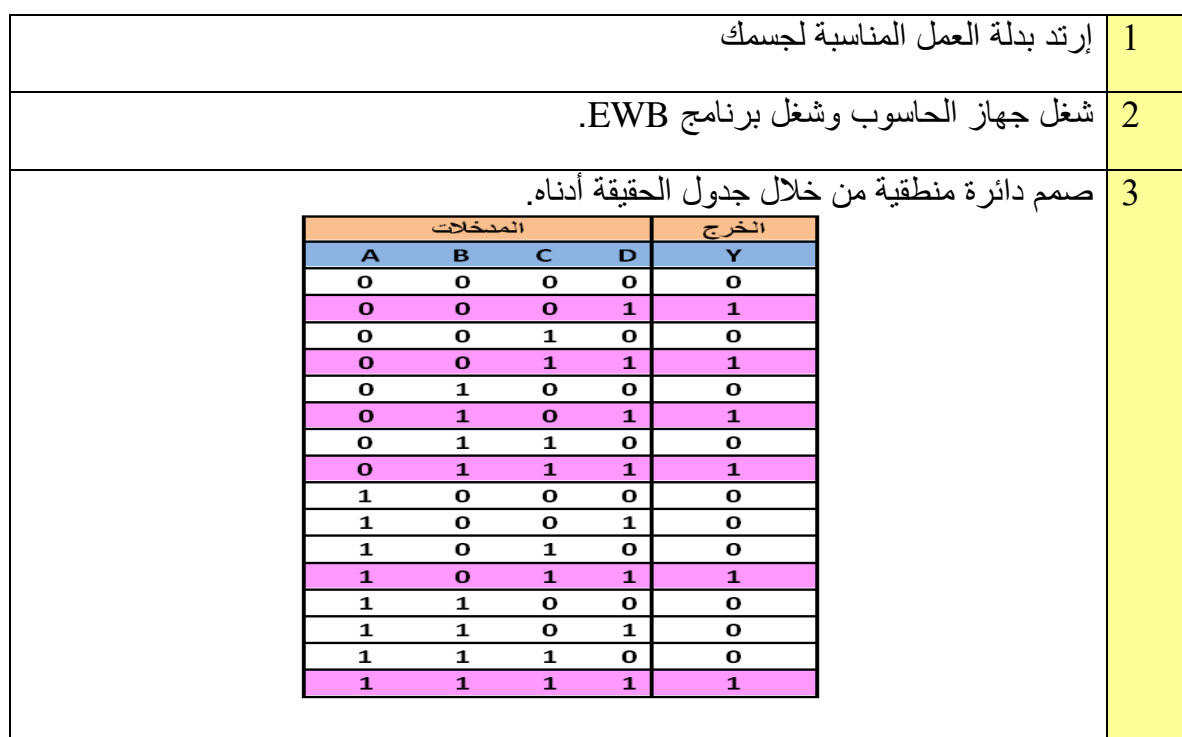

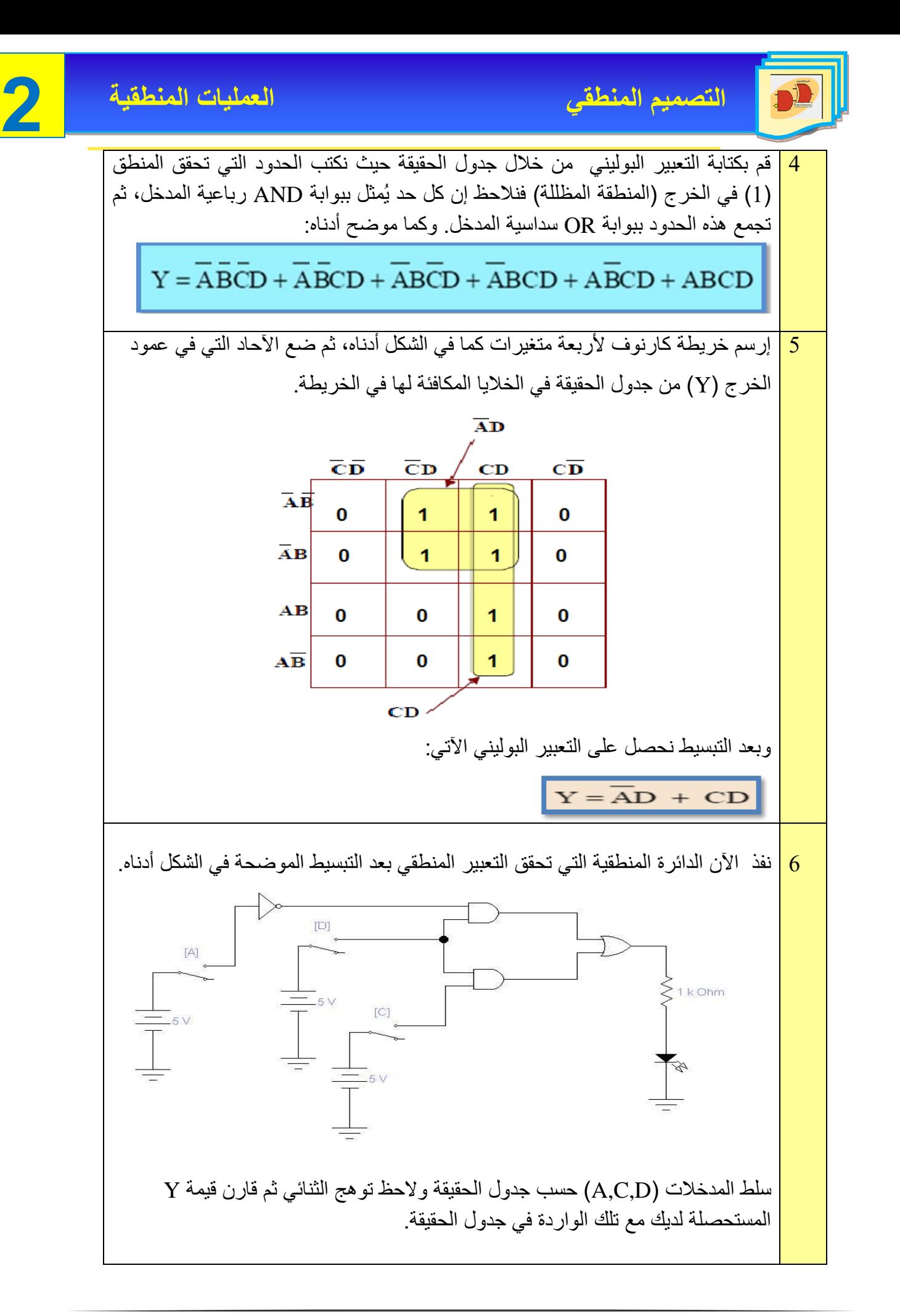

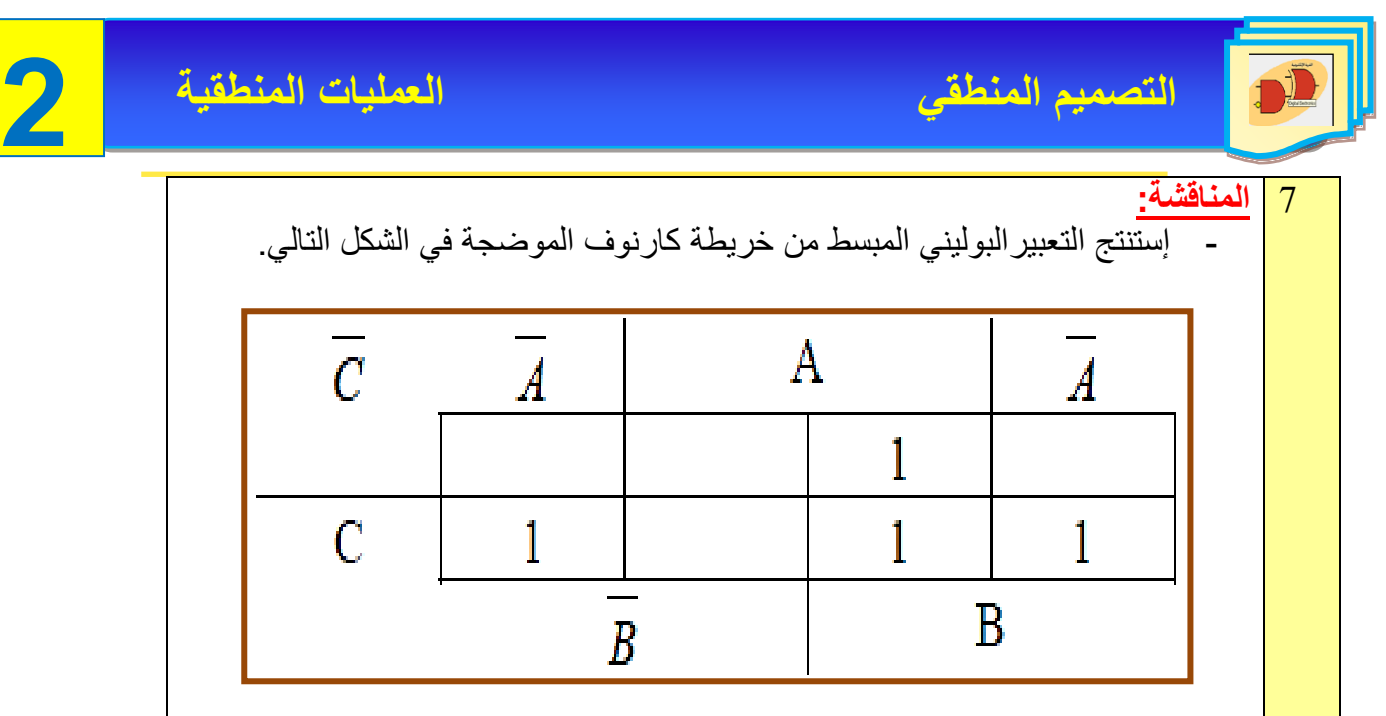

**8-2 تجميع البوابات المنطقية**

تقوم الدوائر المنطقية بوظائف معينة ويتم بناؤها بواسطة تجميع البوابات المنطقية بعدة أساليب فمثل": منطق OR – AND الموضح أدناه في الخطوات التالية:

-1 الدائرة OR – AND كما في الشكل )-2 11(

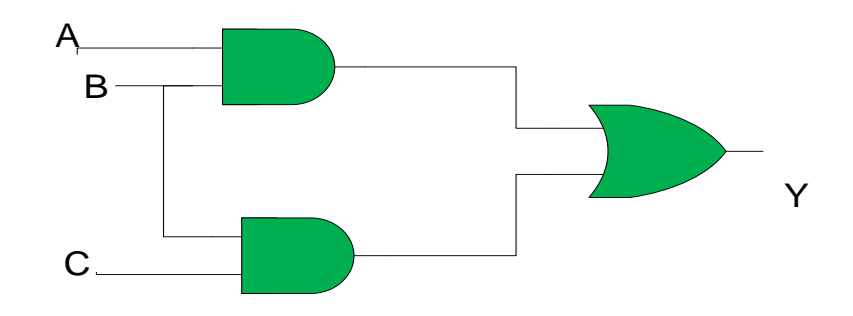

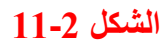

-2 التعبيرات المنطقية موضحة عند المداخل كما في الشكل )12-2(.

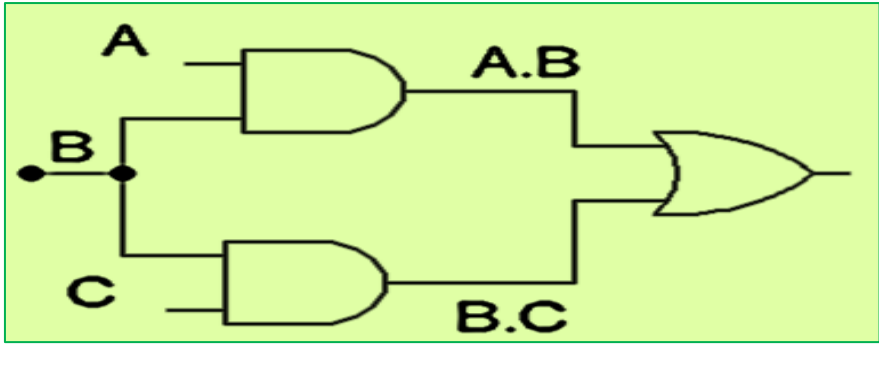

**الشكل 12-2**

3- التعبير البوليني عند المخرج كما في الشكل (2-13).

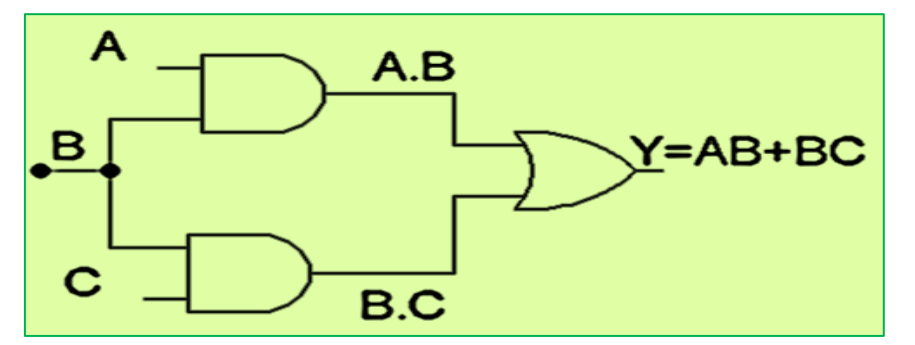

**الشكل 13-2**

لنفترض الآن إننا نريد تمثيل التعبير البوليني الآتي:

# $Y = AB (CD + EF)$

البوابات المنطقية المطلوبة لتمثيل التعبير البوليني أعله هي:

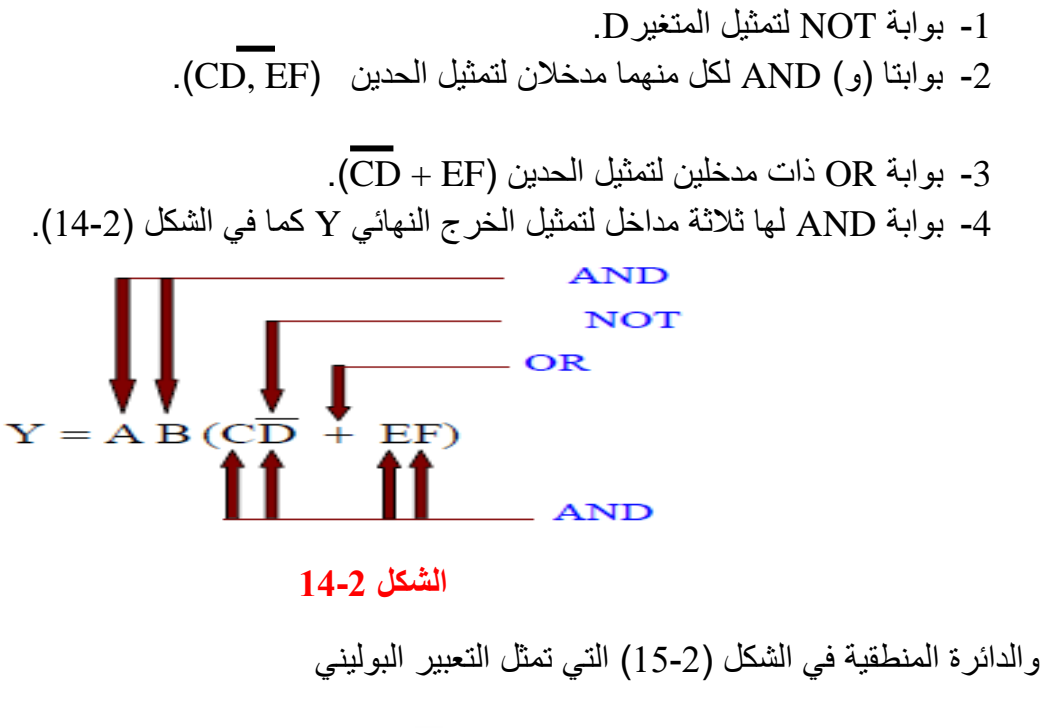

# $Y=AB(CD+EF)$

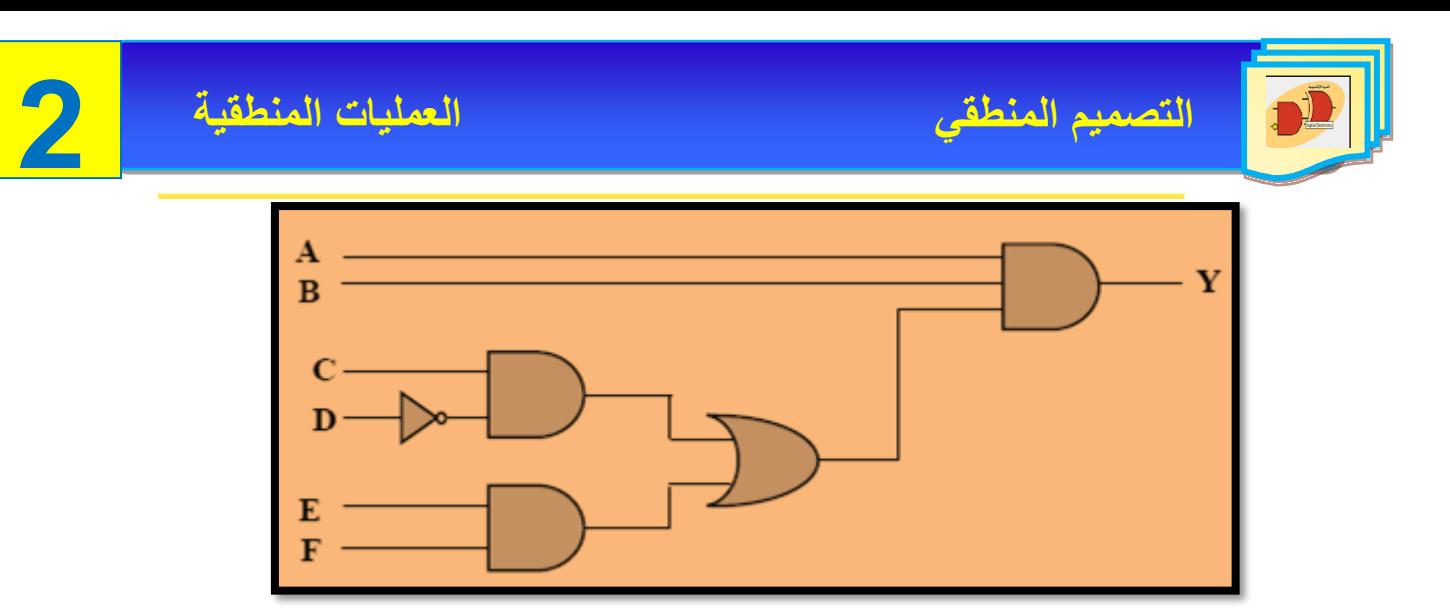

**الشكل 15-2 الدائرة المنطقية للتعبير البوليني**

**تمثيل الدائرة المنطقية من خالل جدول الحقيقة**

 البد اإلشارة عزيزي الطالب بأنه يمكننا تصميم وتمثيل الدائرة المنطقية من خلل جدول الحقيقة الممثل لها كما هو مبين في الأمثلة التالية.

مثال (12-2): إستنتج الدائرة المنطقية المطلوبة لتمثيل جدول الحقيقة رقم (2-6).

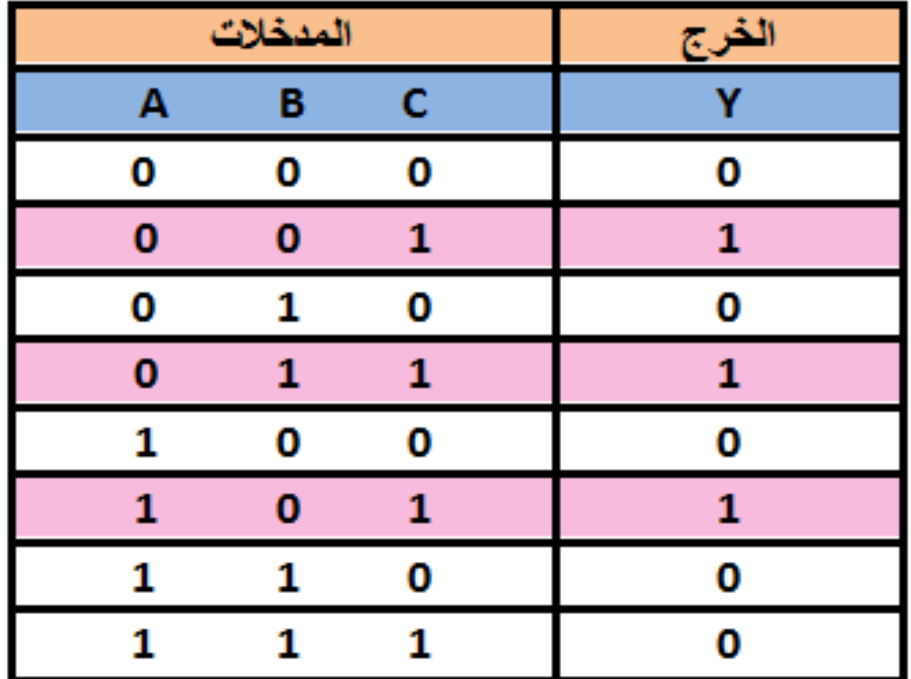

#### **جدول الحقيقة 6-2**

الحل:

نحدد من جدول الحقيقة تشكيلة المدخلت التي تعطي الخرج 1=Y( الحدود المظللة(، التعبير البوليني لجدول الحقيقة المبين يمكن كتابته عن طريق تجميع الحدود التي تعطي الخرج 1=Y على بوابة OR وكما يأتي:  $\frac{1}{1}$  $Y = \overline{ABC} + \overline{ABC} + \overline{ABC}$ 

> $\mathbf{A}$  $\overline{A} \overline{B} C$  $\bf{B}$  $\mathbf C$ Ѫвd  $A \overline{B} C$

ويكون التمثيل النهائي كما موضح بالشكل (2- 16):

**الشكل 16-2 الدائرة المنطقية الممثلة للتعبير البوليني**

مثال (2-13): ارسم الدائرة المنطقية التي تمثل التعبير المنطقي:

 $Y = A.B + B.C + D$ 

الحل:

استخدام عزيزي الطالب البوابات المنطقية OR, AND لغرض بناء الدائرة المنطقية التي تمثل التعبير البوليني لهذا المثال ، كما هو واضح في الشكل )2 – 17( أدناه.

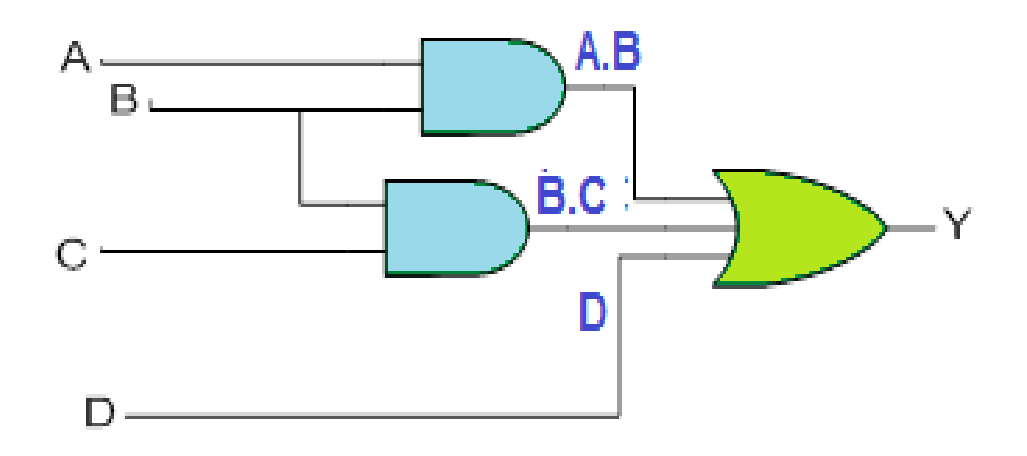

**الشكل 2 – 17 يوضح الدائرة المنطقية للتعبير البوليني )D +C.B+B.A =Y)**

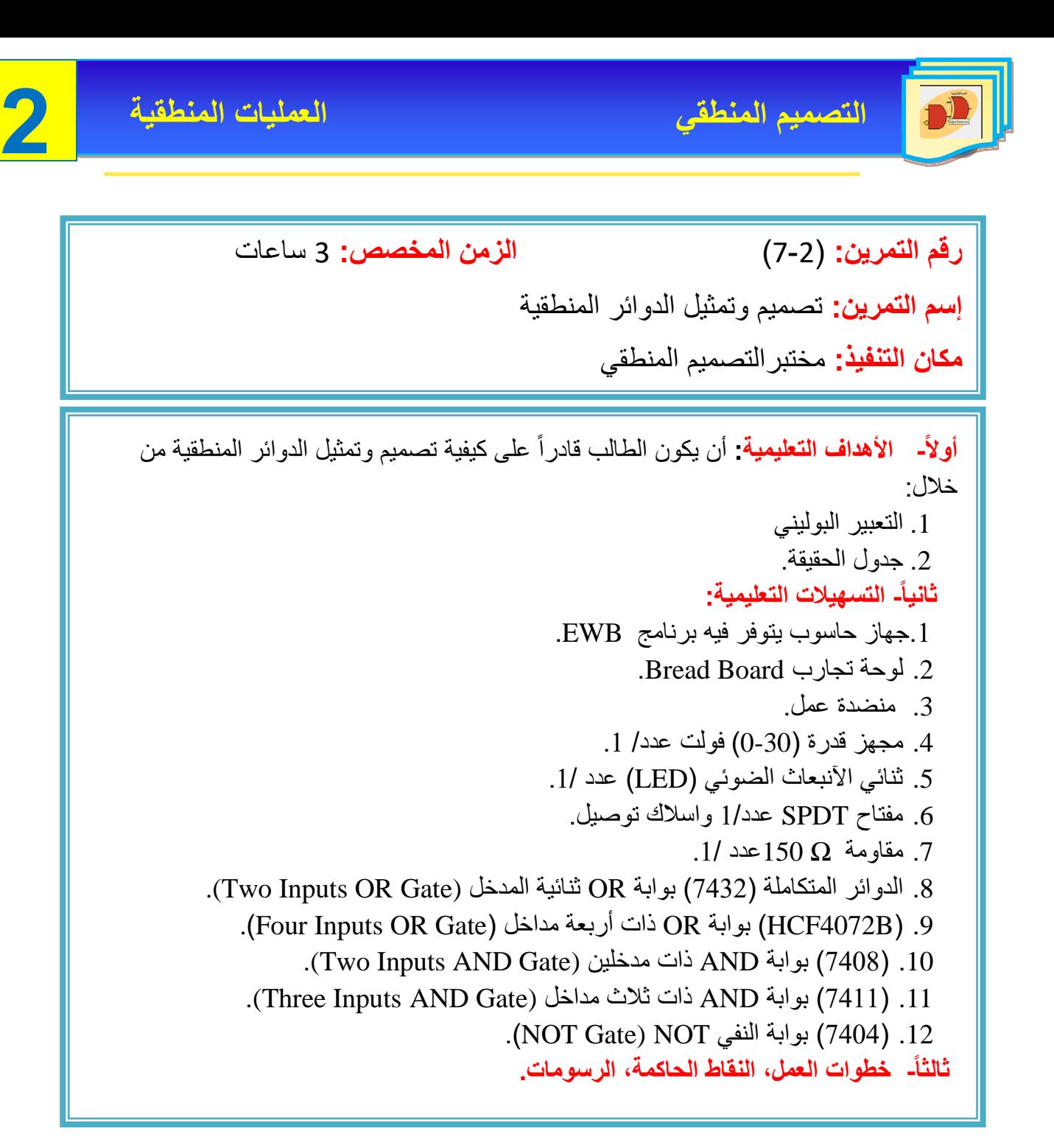

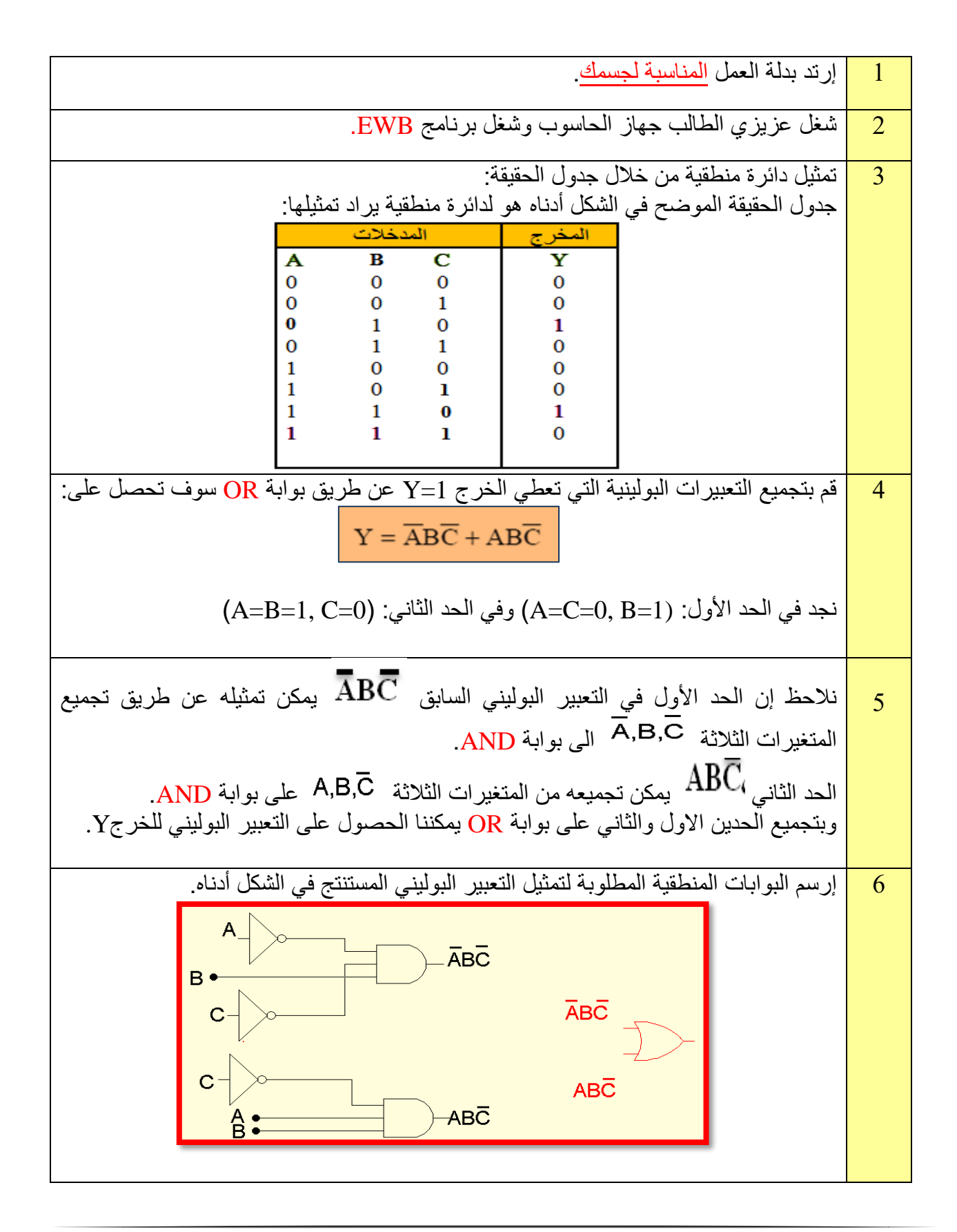

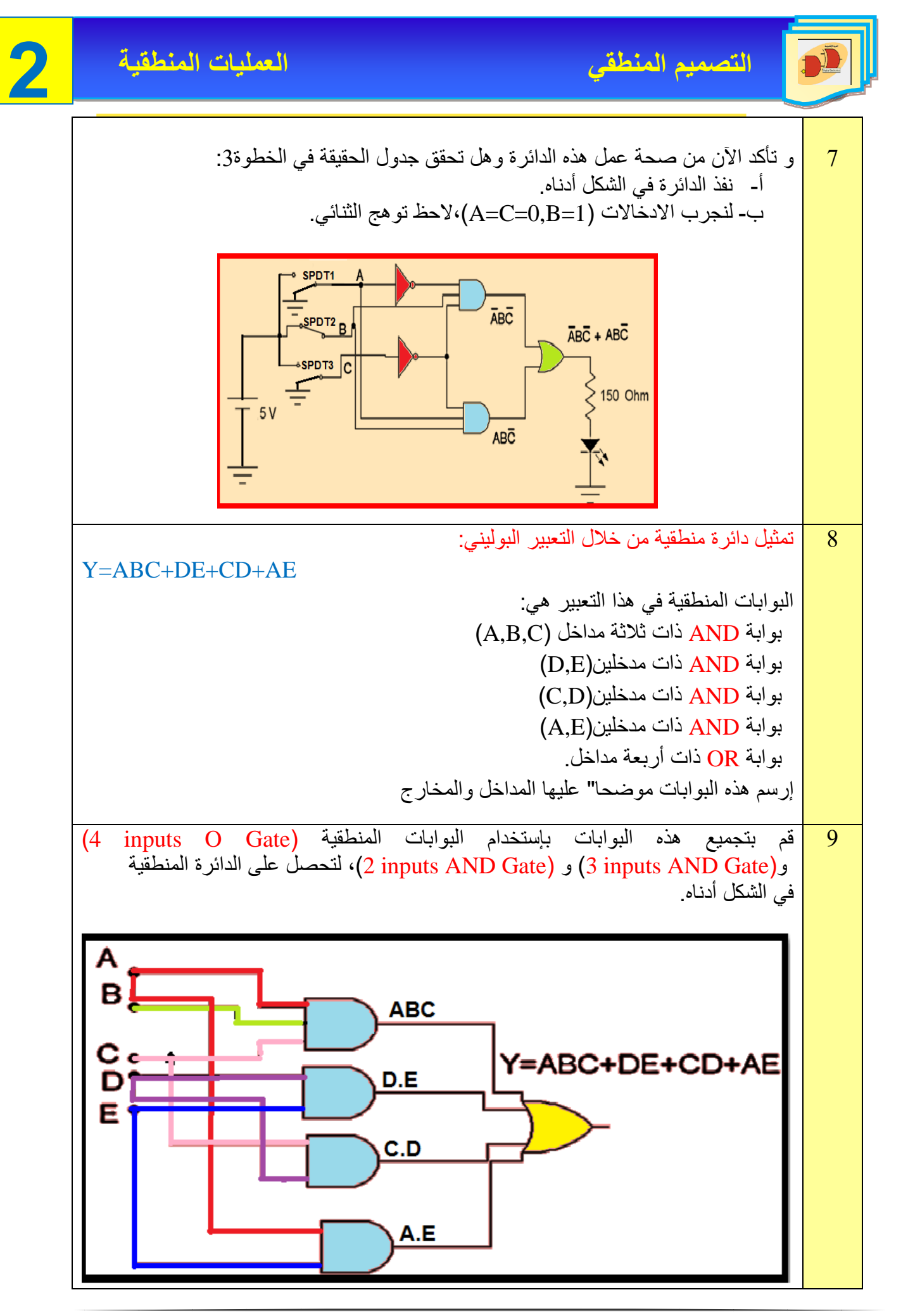

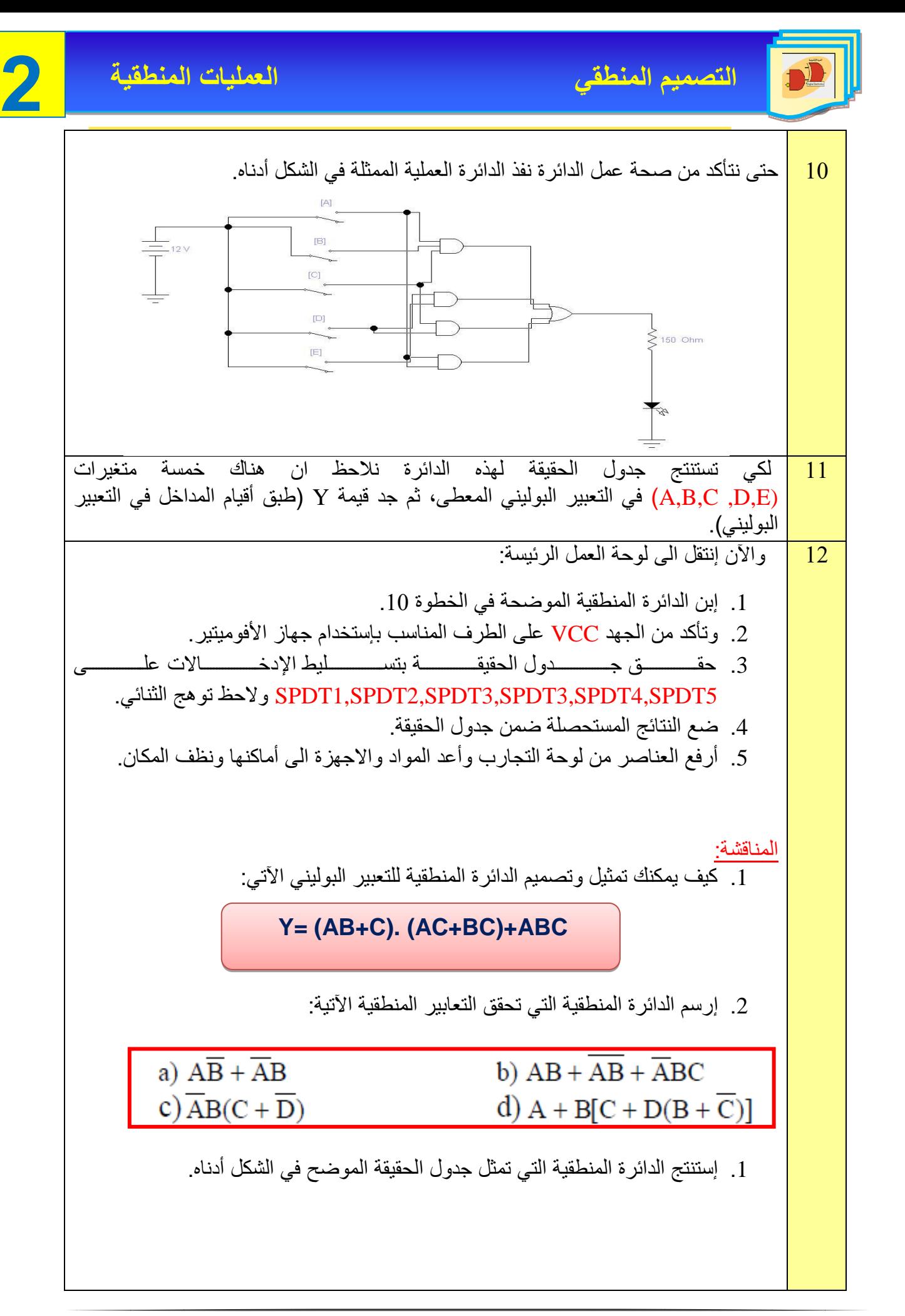

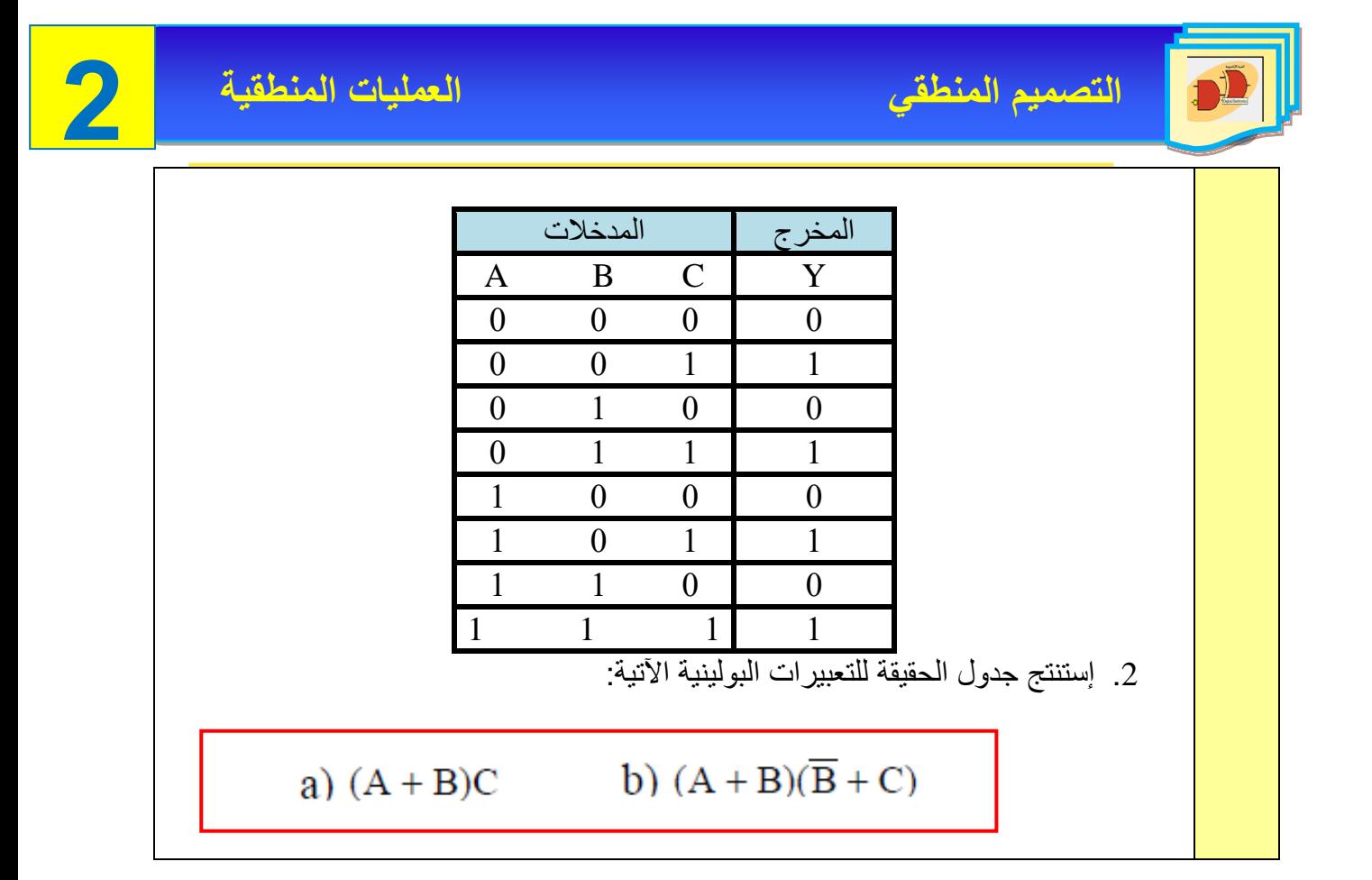

# **أسئلة الفصل الثاني**

ľ س1- بإستخدام جداول الحقيقة، إثبت صحة العلاقات المنطقية الآتية:

$$
\overline{A+B} = \overline{A} \cdot \overline{B} \implies A(\overline{A} + B) = A \cdot B \implies A + 1 = 1
$$

س-2 في الدوائر اآلتية أوجد التعبير البوليني ثم إكتب جدول الحقيقة المناسب:

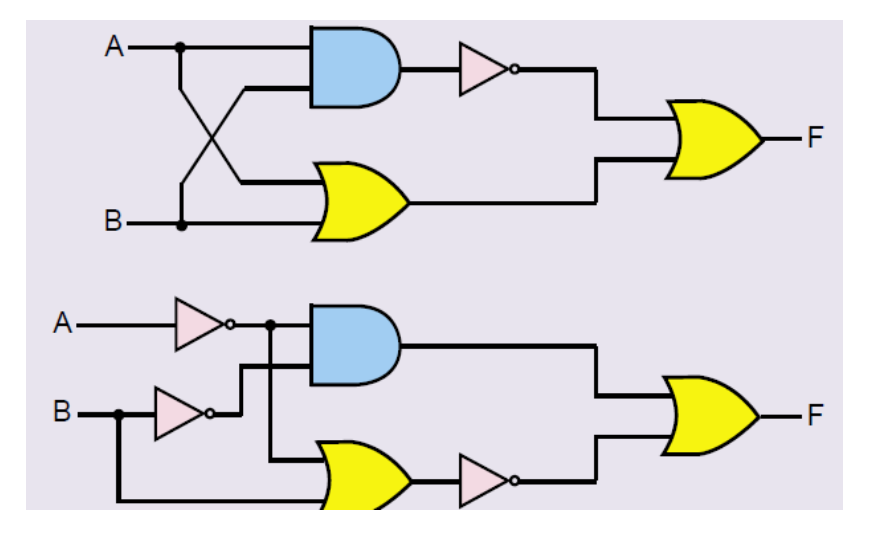

س3- إرسم الدوائر المناسبة للتعابير البولينية الآتية:

$$
\begin{array}{c}\nF=\overline{AB}+\bar{A}\bar{B}+AB \\
F=A\bar{C}+BC\n\end{array}
$$

س-4 طبق نظريات ديموركان على كل من التعابير المنطقية اآلتية:

a) 
$$
\overline{AB}(C + \overline{D})
$$
  
b)  $\overline{AB(CD + EF)}$   
c)  $\overline{(A + \overline{B} + C + \overline{D})} + \overline{ABC\overline{D}}$   
d)  $\overline{\overline{(\overline{A} + B + C + D) (\overline{ABCD})}}$ 

س-5 بإستخدام خرائط كارنوف صمم دائرة منطقية في أبسط صورها لجدول الحقيقة الموضح أدناه:

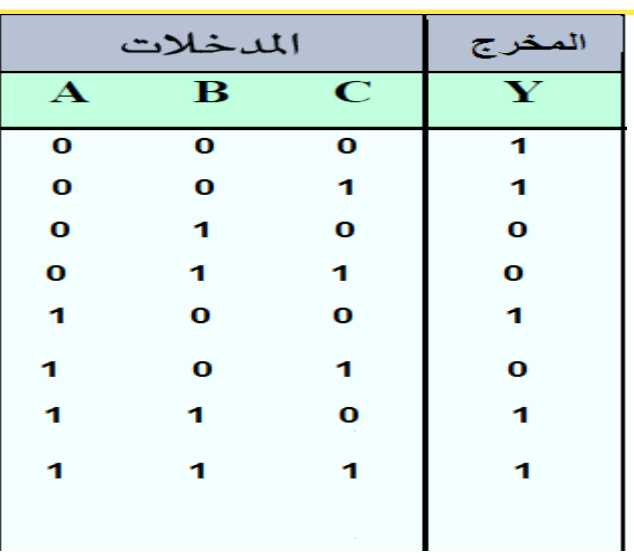

س-6 بإستخدام خرائط كارنوف بسط كل من التعابيرالمنطقية اآلتية:

a)  $F_1 = A\overline{B}\overline{C}D + A\overline{B}C\overline{D} + ABC\overline{D} + \overline{A}B\overline{C}D + AB\overline{C}D + \overline{A}BC\overline{D}$ 

b)  $F_2 = ABC\overline{D} + \overline{AB}\overline{C}D + AB\overline{C}D + AB\overline{C}D + \overline{AB}C\overline{D} + ABC\overline{D} + AB\overline{C}\overline{D}$ 

c)  $F_3 = \overline{ABCD} + \overline{ABCD} + AB\overline{CD} + AB\overline{CD} + AB\overline{CD} + A\overline{BCD}$ 

d)  $F_4 = \overline{ABCD} + + \overline{ABCD} + \overline{ABCD} + \overline{ABCD} + \overline{ABCD} + \overline{ABCD} + \overline{ABCD} + \overline{ABCD} + \overline{ABCD} + \overline{ABCD}$ 

$$
A=1,B=0
$$
انارة الأتية إذا كان

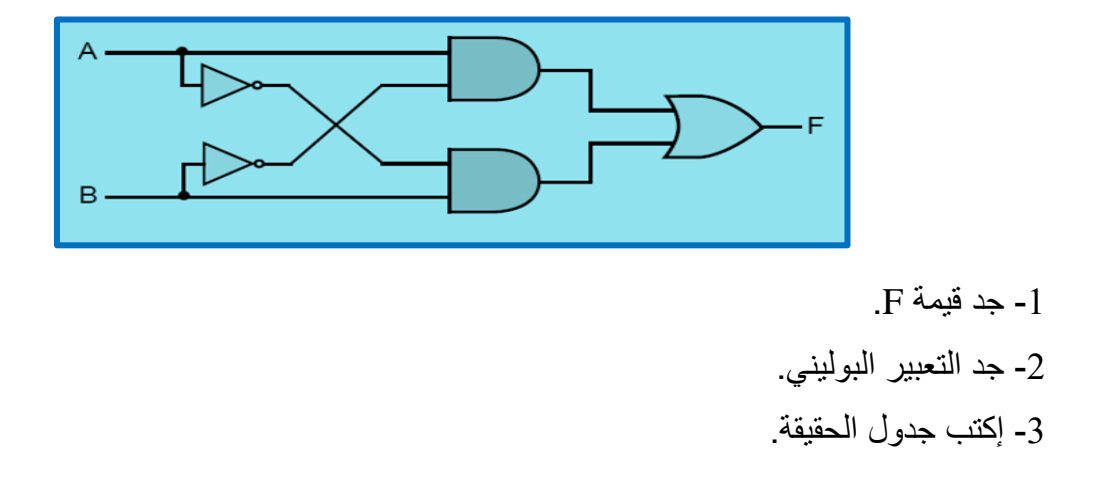

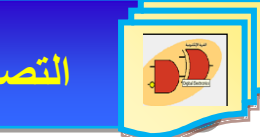

س-8 إستنتج التعبير المبسط من خرائط كارنوف اآلتية:

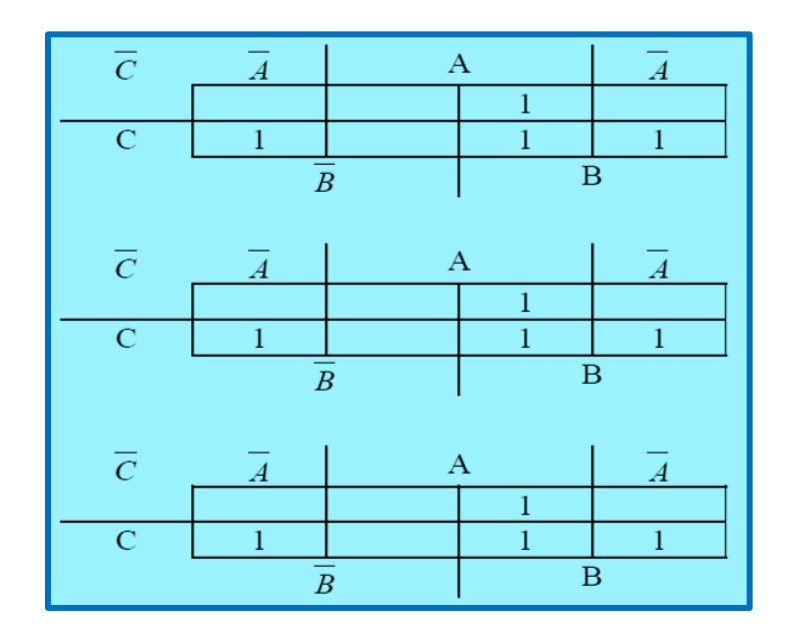

س9- إكتب التعبير البوليني للدوائر المنطقية الثلاث الآتية:

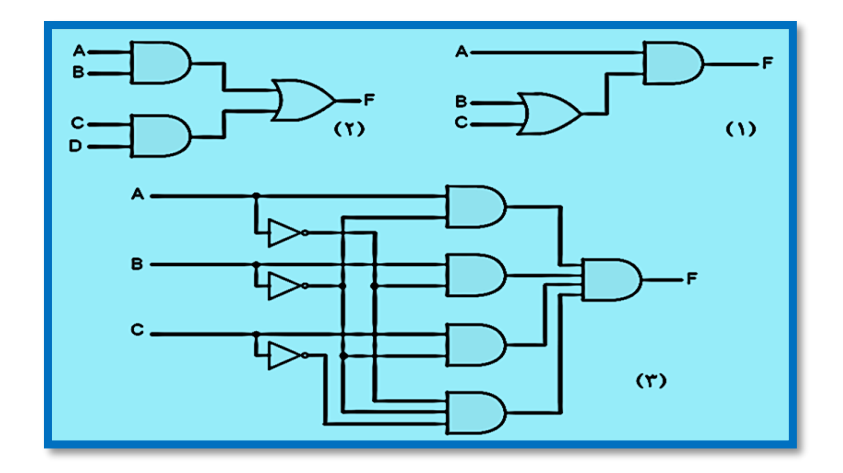

**الفصل الثالث**

# **الدوائر المنطقية التوافقية**

# **محتويات الفصل الثالث**

**1-3 تمهيد**

**2-3 الجامع النصفي Adder Half**

 **تمرين عملي )1-3( تطبيق الجامع النصفي**

**3-3 الجامع الكامل Adder Full**

 **تمرين عملي )2-3( تطبيق الجامع الكامل**

**4-3 الطارح النصفي Subtracted Half**

 **تمرين عملي )3-3( تطبيق الطارح النصفي**

**5-3 الطارح التام Subtracted Full**

 **تمرين عملي )4-3( الطارح التام**

**6-3 المقارن Comparator**

 **تمرين عملي )5-3( المقارن الرقمي**

**Decoder 7-3**

 **تمرين عملي )6-3( تطبيق دائرة فك التشفير**

- **Encoder 8-3**
- **Multiplexer 9-3**

 **تمرين عملي )7-3( تطبيق دائرة الناخب متعدد المداخل**

**De multiplexer 10-3**

 **تمرين عملي )8-3( تطبيق دائرة الناخب متعدد المخارج**

الدائرة المنطقية التوافقية Circuit Logic Combination عبارة عن دائرة مبنية باستخدام البوابات المنطقية، يكون خرجها في أي لحظة معتمدا على قيم المداخل في نفس اللحظة. يتحدد عمل هذه الدوائر وفق عالقة منطقية معينة، ومن هذه الدوائر هي الدوائر الحسابية للجمع والطرح الثنائي ألنها تقوم بإجراء عمليات الجمع والطرح الثنائي فقط بواسطة البوابات المنطقية كأحد العمليات الرئيسة في االنظمة الرقمية، ويكون رمز الدائر ة المنطقية المركبة في الشكل (3-1).

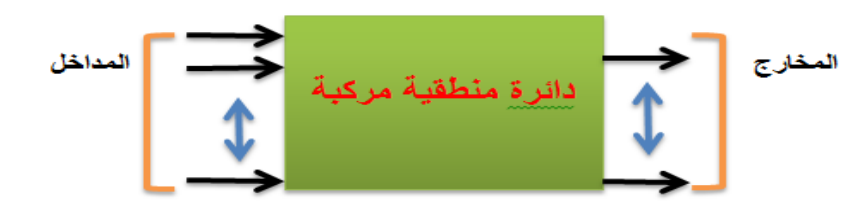

**الشكل 1-3 رمز دائرة منطقية مركبة**

## The **Half Adder Circuit النصفي الجامع دائرة 2-3**

الجامع النصفي عبارة عن دائرة منطقية لها مدخالن )A )و)B )ومخرجان )S )و)C )تستخدم لجمع رقمين ثنائيين لتعطي رقمين، أحدهما المجموع (SUM) والاخر الباقي المرحل أو الحامل (CARRY) و الشكل )2-3( يبين طريقة بناء دائرة الجامع النصفي باسخدام البوابات مع رمز الجامع النصفي.

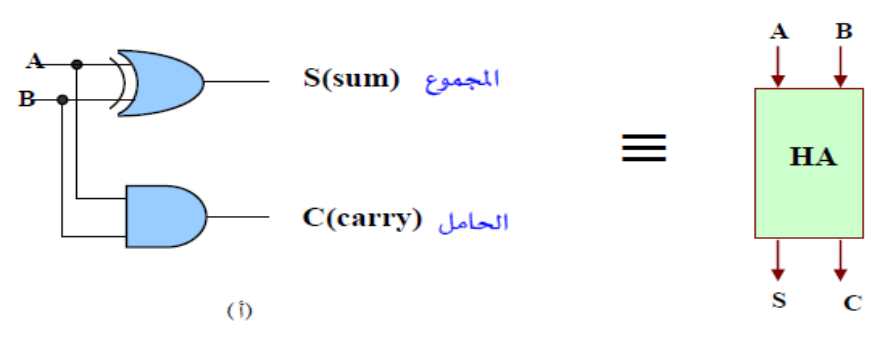

**الشكل 2-3 الدائرة المنطقية للجامع النصفي مع المخطط الكتلي له**

يرمز الحرفان A وH الى كلمتي(<u>H</u>alf <u>A</u>dder ) أي الجامع النصفي كما في الجدول رقم (3-1). **جدول 1-3 يمثل جدول الحقيقة لدائرة الجامع النصفي**

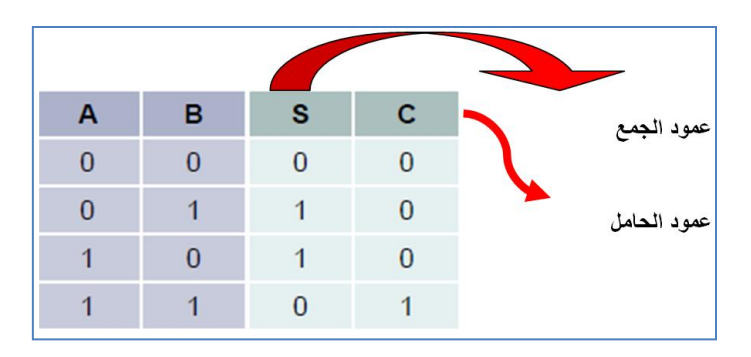

وبدراسة عمود الجمع (S) في جدول الحقيقة في الشكل (3-3) نجد إنه يماثل تماما خرج البوابة (XOR). والآن اذا نظرنا الى عمود الحامل (C) نجد انه يماثل تماما" خرج البوابة AND. أما العلاقة المنطقية المبسطة للخرجين C,S يمكن الحصول عليها مباشرة من جدول الحقيقة وبالرجوع الى الجدول نالحظ أن:

> $S = \overline{A} B + A \overline{B}$  $C = A B$

**1** إرتد بدلة العمل المناسبة لجسمك. **2** شغل جهاز الحاسوب وشغل برنامج EWB **رقم التمرين:** )1-3( **الزمن المخصص:** 3 ساعات **إسم التمرين:** دائرة الجامع النصفي **مكان التنفيذ:** مختبر التصميم المنطقي **أولا- األهداف التعليمية:** إن يكون الطالب قادرا على إنشاء الدائرة العملية للجامع النصفي وتحقيق جدول الحقيقة. ً **ثانياا- التسهيالت التعليمية:** .1 جهاز حاسوب يتوفر فيه برنامج EWB. .2 لوحة تجارب Board Bread. .3 منضدة عمل. 4. مجهز قدرة (30-0) فولت عدد/ 1. 5. ثنائي الانبعاث الضوئي ( LED) عدد /2. .6 مفتاح SPDT عدد2/ واسالك توصيل. .7 مقاومة Ω 150عدد .2/ .8 الدوائر المتكاملة )7486( OR-EX و )7408( AND . **ثالثاا- خطوات العمل، النقاط الحاكمة، الرسومات.**

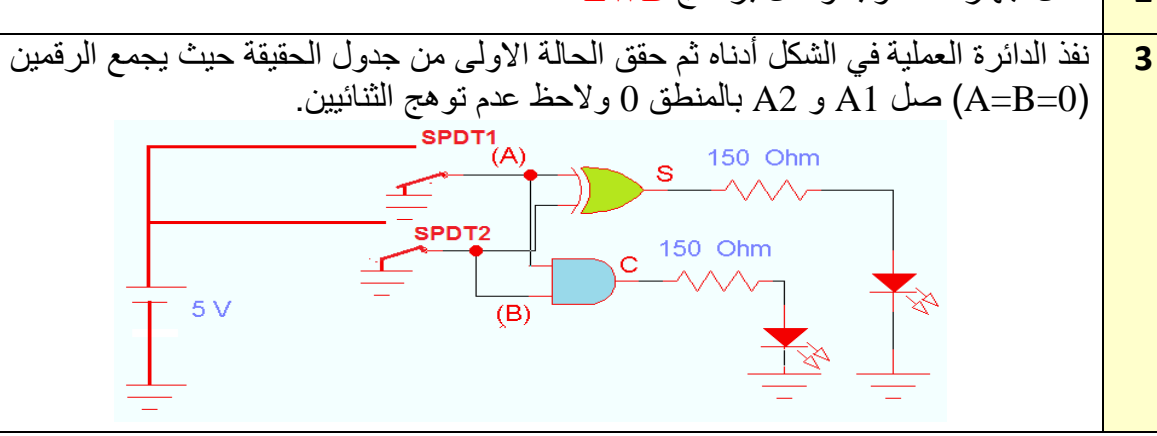

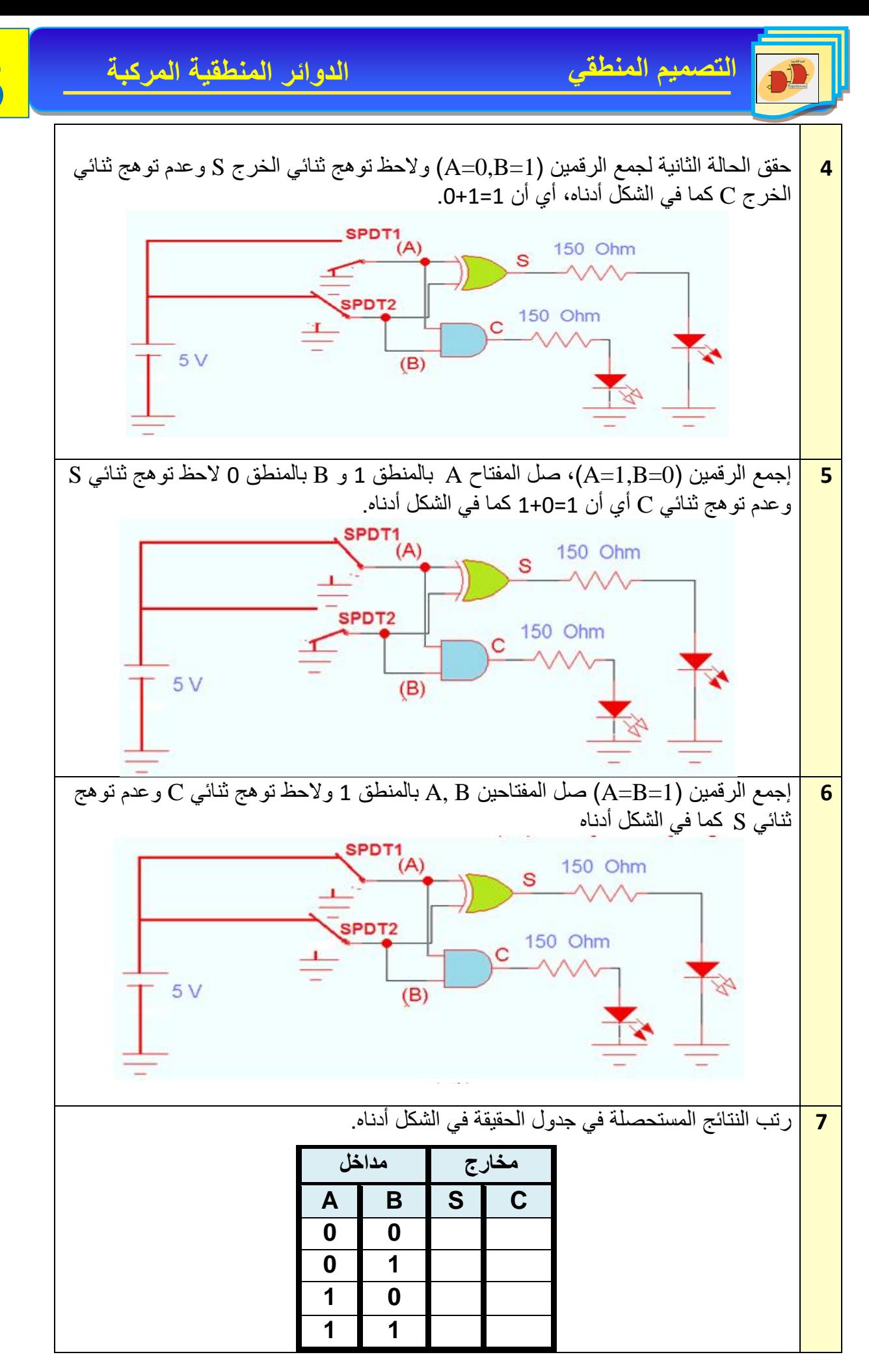

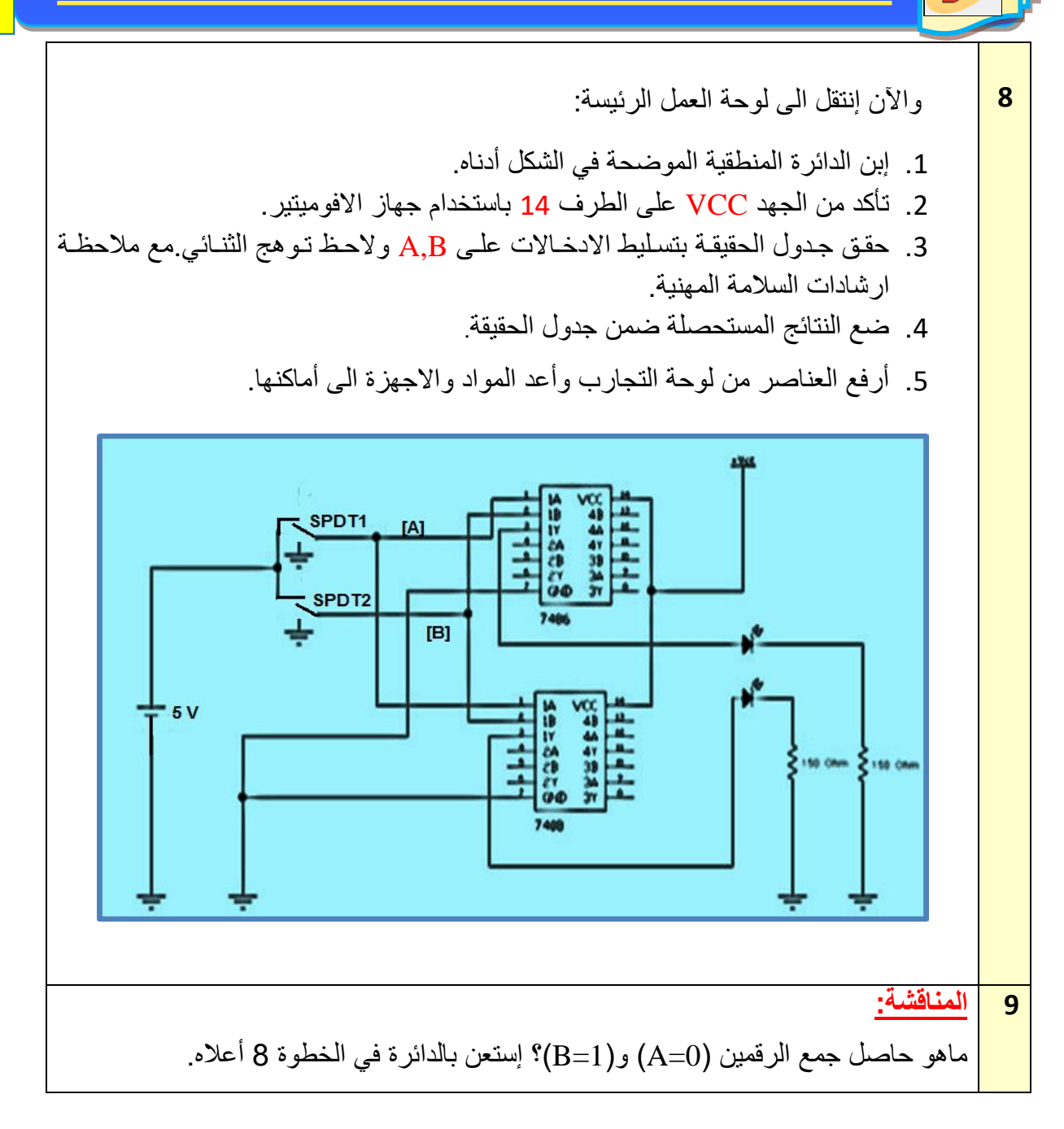

# **The Full Adder Circuit الكامل الجامع دائرة 3-3**

دائرة الجامع هي دائرة توافقية تستطيع جمع ثالثة أرقام ثنائية )bits )في نفس الوقت، وهي تتكون من ثالثة مداخل وخرجين ،اثنان من المداخل هما B,A يمثالن الرقمين المراد جمعهما والدخـــــل الثالـــــث (carry Input(Cin يمثل الرقم الباقي أو المرحل من جمع الرقمين السابقين. وهناك خرجان هما الحامل )Carry)، والمجموع (SUM(. وبهذا يمكن تعريف الجامع الكامل بانه عبارة عن دائرة منطقية لها ثالث مداخل )**Cin** ,B,A )ومخرجان )S )و )Co)، تستخدم لجمع رقمين ثنائيين مع الباقي من مرحلة الجمع السابقة، لتعطي رقمين أحدهما المجموع (S) والاخر الباقي الجديد (C<sub>o</sub>).

يرمز الحرفان A وF الى كلمتي (Full Adder) أي الجامع الكامل كما في الشكل (3-3).

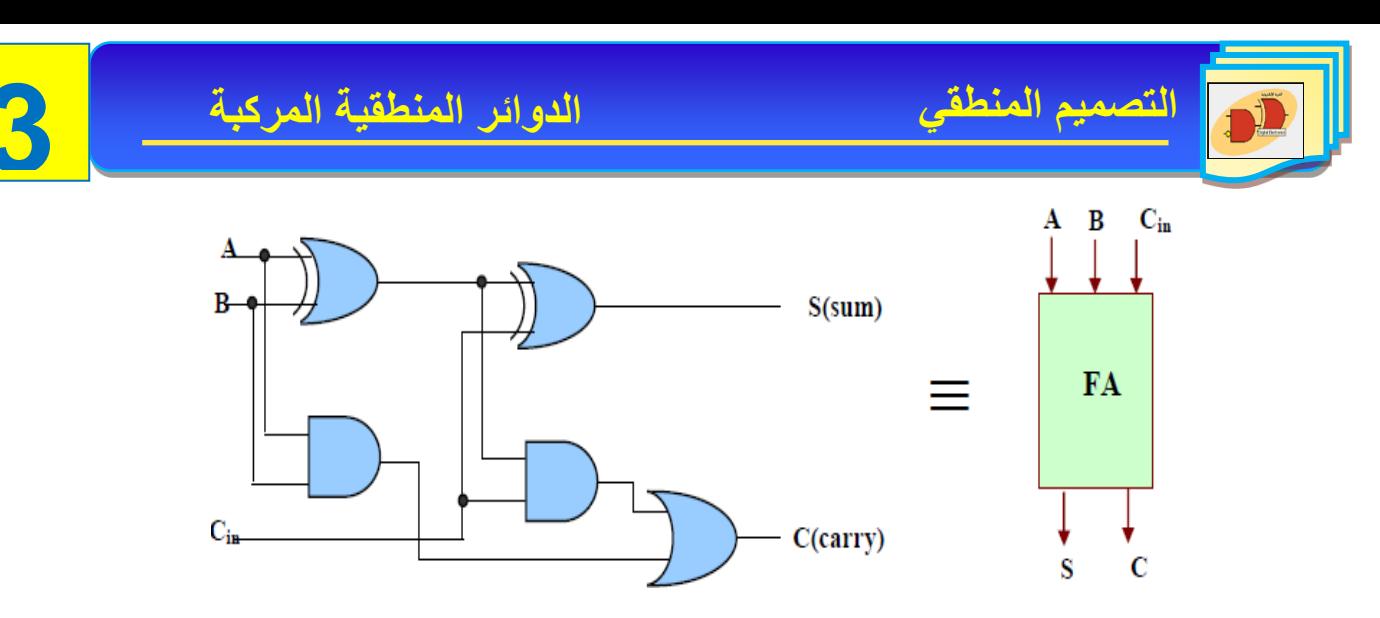

**الشكل 3-3 الدائرة المنطقية للجامع الكامل مع المخطط الكتلي له**

ولدى مالحظة للدائرة في الشكل )3-3( يتضح لنا أن الجامع الكامل يتكون من دائرتين للجامع النصفي مع بوابة OR كما يوضحه الشكل (3-4).

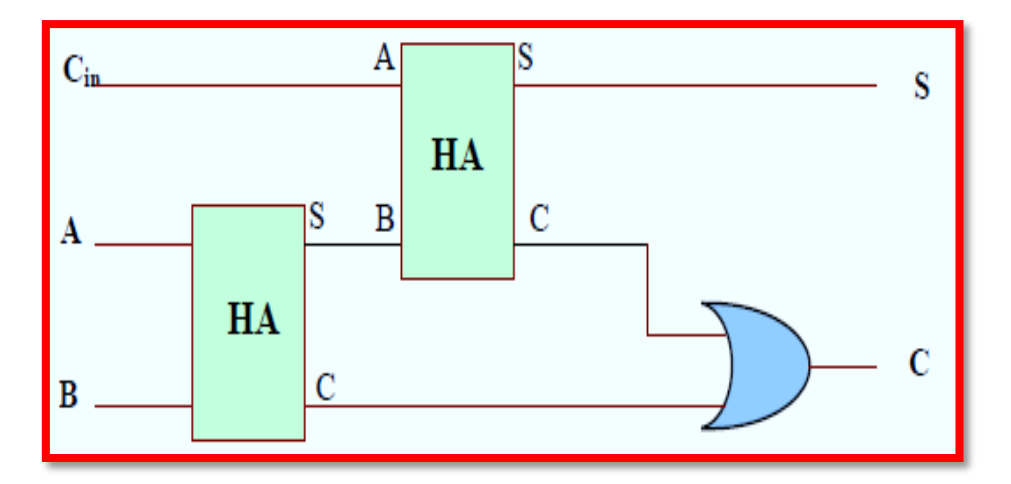

**الشكل 4-3 يمثل مع المخطط الكتلي لدائرة الجامع الكامل**

**جدول رقم -3**

| $\boldsymbol{A}$ | B            | Cin          | S                | Cout             |
|------------------|--------------|--------------|------------------|------------------|
| $\boldsymbol{0}$ | $\bf{0}$     | $\bf{0}$     | $\bf{0}$         | $\bf{0}$         |
| $\bf{0}$         | $\bf{0}$     | $\mathbf{1}$ | $\mathbf{1}$     | $\boldsymbol{0}$ |
| $\bf{0}$         | $\mathbf{1}$ | $\bf{0}$     | $\mathbf{1}$     | $\bf{0}$         |
| $\bf{0}$         | $\mathbf{1}$ | $\mathbf{1}$ | $\bf{0}$         | $\mathbf{1}$     |
| $\mathbf{1}$     | $\bf{0}$     | $\bf{0}$     | $\mathbf{1}$     | $\bf{0}$         |
| $\mathbf{1}$     | $\bf{0}$     | $\mathbf{1}$ | $\boldsymbol{0}$ | $\mathbf{1}$     |
| $\mathbf{1}$     | $\mathbf{1}$ | 0            | 0                | $\mathbf{1}$     |
| $\mathbf{1}$     | $\mathbf{1}$ | $\mathbf{1}$ | $\mathbf{1}$     | $\mathbf{1}$     |

أما العالقة المنطقية المبسطة للخرجين C,S يمكن الحصول عليها مباشرة بالرجوع الى الجدول كما في الجدول رقم (3-2) نلاحظ أن:

$$
S=\overline{AB}C_{in} + \overline{A}B\overline{C}_{in} + AB\overline{C}_{in} + ABC_{in}
$$
  
= $A\oplus B\oplus C_{in}$   
 $C_{\text{OUT}}=\overline{A}BC_{in}+AB\overline{C}_{in}+AB\overline{C}_{in}+ABC_{in}$   
= $(A\oplus B)C_{in}\oplus AB$ 

**رقم التمرين:** )2-3( **الزمن المخصص:** 3 ساعات

**إسم التمرين:** دائرة الجامع الكامل Circuit Adder Full The

**مكان التنفيذ:** مختبر التصميم المنطقي

**أولا- األهداف التعليمية:**  أن يكون الطالب قادراً على إنشاء الدائرة العملية للجامع الكامل وتحقيق جدول الحقيقة. **ثانياا- التسهيالت التعليمية:** -1 جهاز حاسوب يتوفر فيه برنامج EWB. -2 لوحة تجارب Board Bread. 3- منضدة عمل مجهز قدرة (30-0) فولت عدد/ 1. -4 ثنائي االنبعاث الضوئي )LED )عدد .2/ 5- مفتاح SPDT عدد/3 واسلاك توصيل. -6 مقاومة W -1/4Ω 150 عدد .2/ -7 الدوائر المتكاملة )7486(OR-EX و )7408( AND. و)7432( OR**. ثالثاا- خطوات العمل، النقاط الحاكمة، الرسومات**

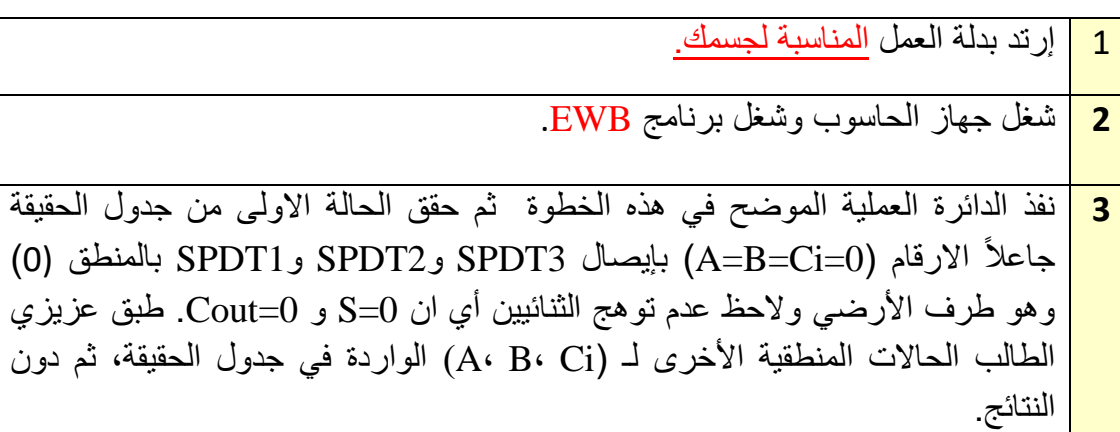

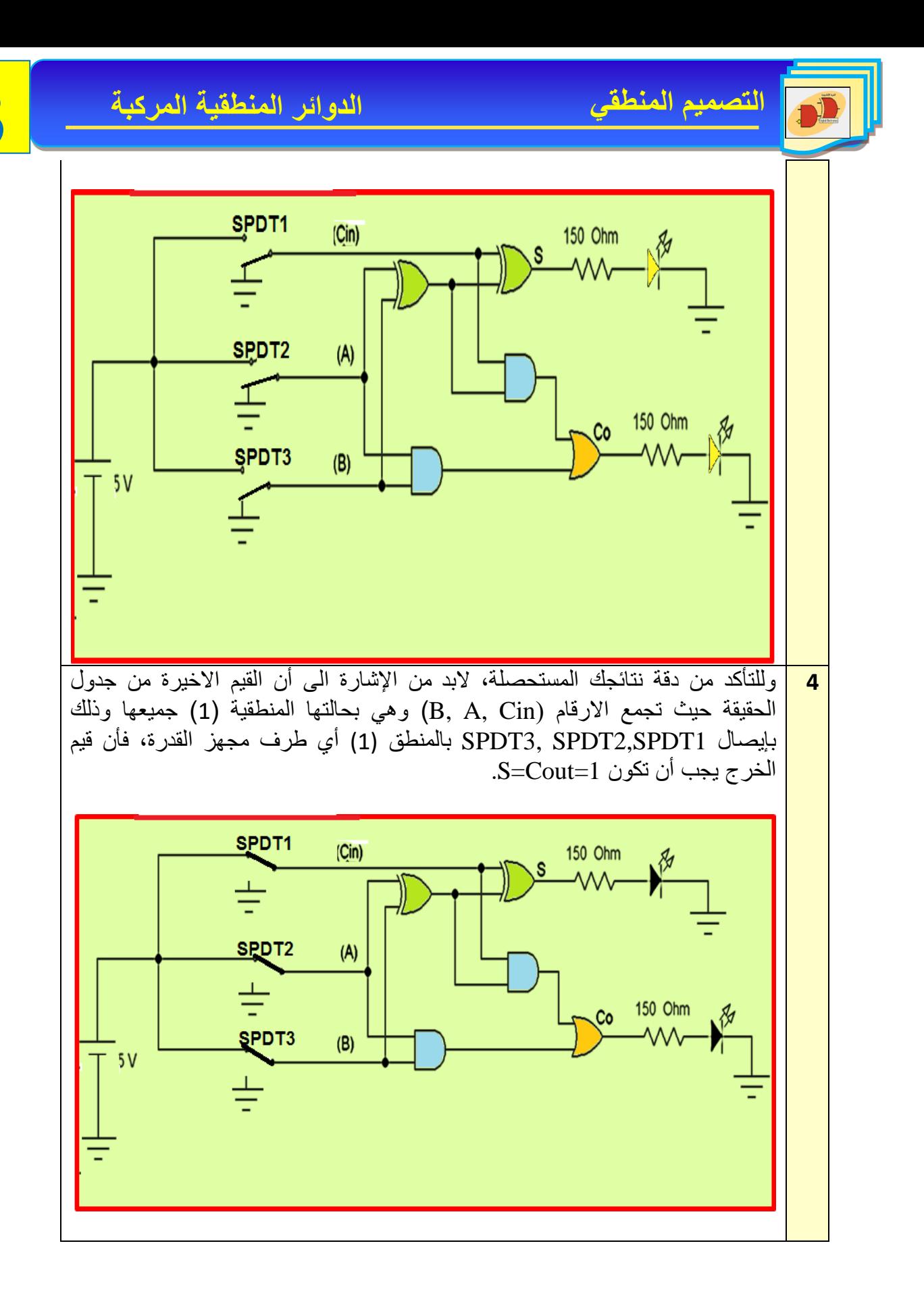

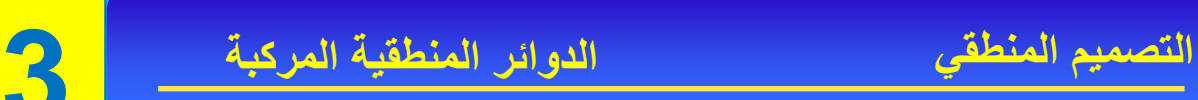

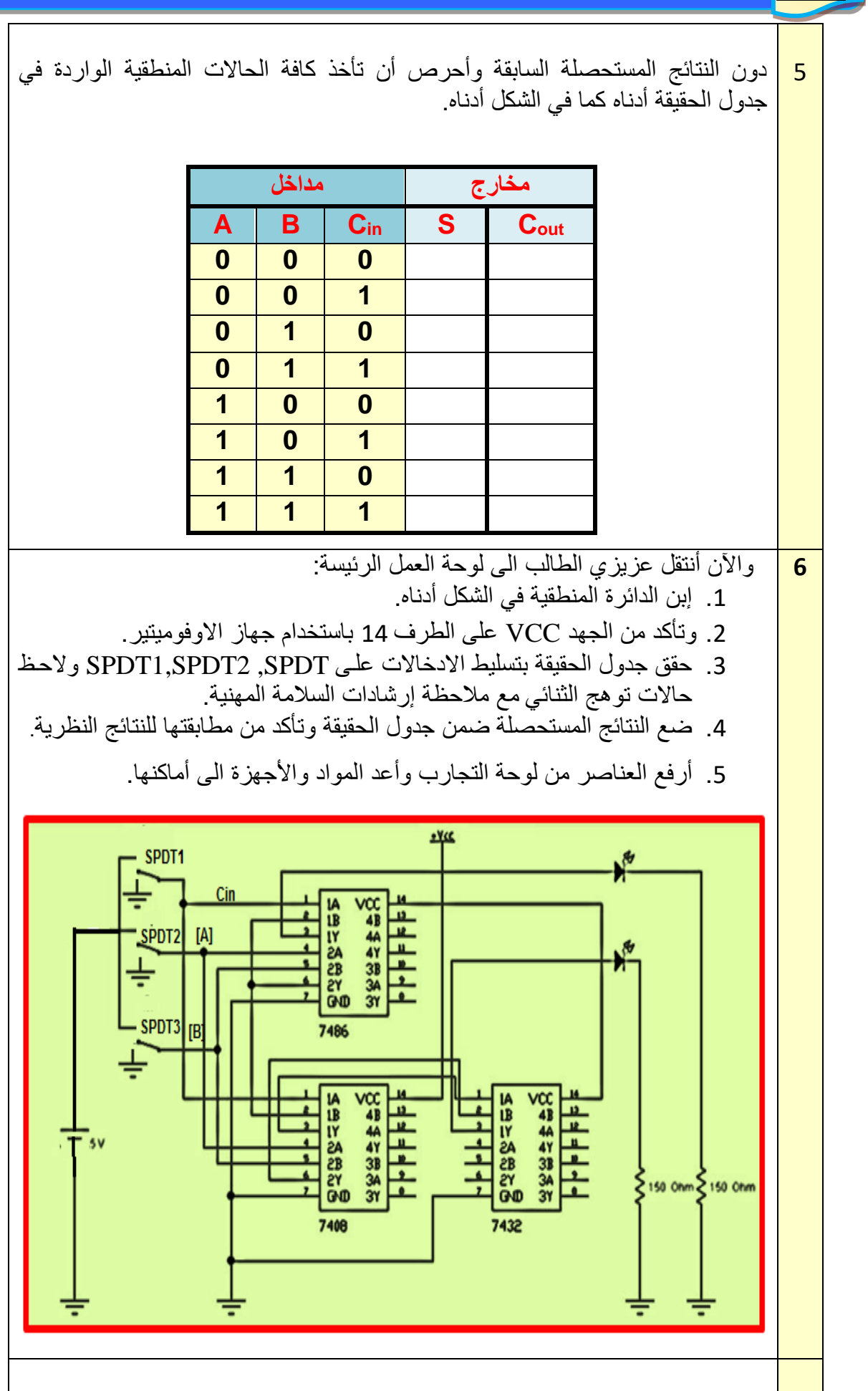

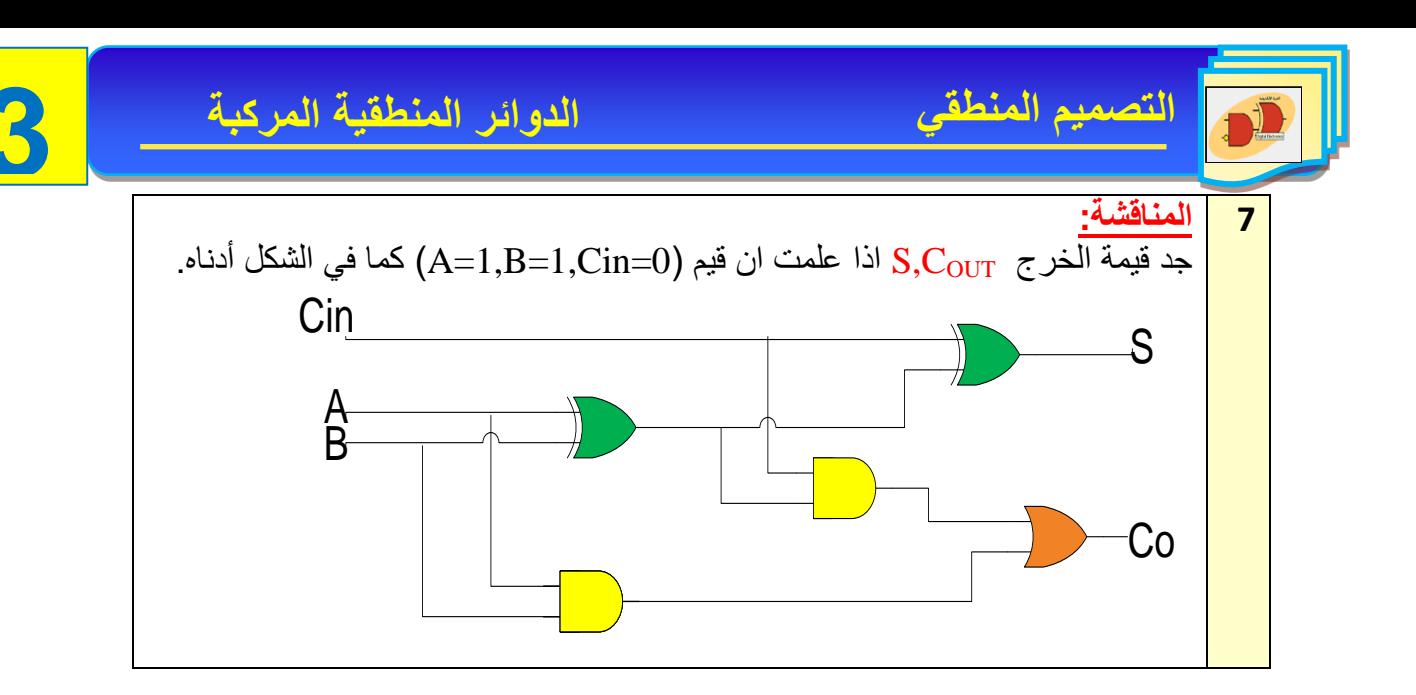

## **The Half Subtractor Circuit النصفي الطارح دائرة 4-3**

تحتوي هذه الدائرة على مدخلين فقط هما (A,B) وعلى مخرجين هما (D) أي الفرق (Difference) و(Br) أي الإستعارة (Borrow).

يرمز الحرفان S و H الى كلمتي )Subtracted Half )أي الطارح النصفي، أما العالقة المنطقية المبسطة للخرجين D,Br يمكن الحصول عليها مباشرة من جدول الحقيقة وبالرجوع الى الجدول كما في الجسدول )3-3( نالحظ أن:

#### **جدول رقم 3-3 جدول الحقيقة للطارح النصفي**

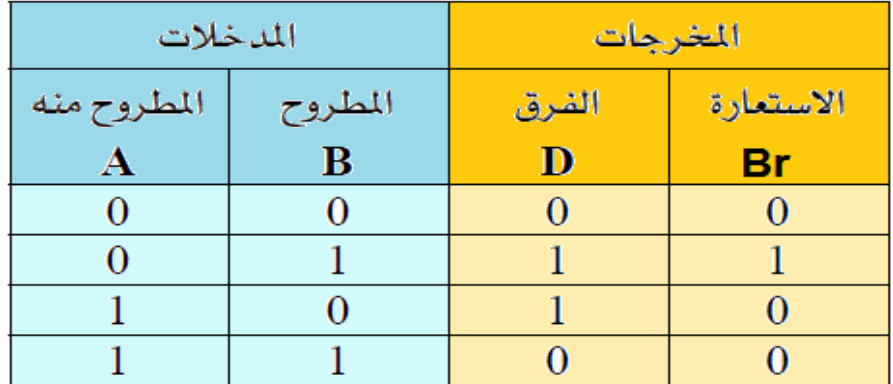

معادلة الفرق D ويمثل بالبوابة OR-EX:

$$
D = \overline{AB} + \overline{AB} = A \oplus B
$$

ومعادلة Br وتمثل بالبوابة AND مع عاكس:

$$
\mathbf{B} = \overline{\mathbf{A}} \cdot \mathbf{B}
$$

وتكون الدائرة المنطقية للطارح النصفي هي كما في الشكل (3-5):

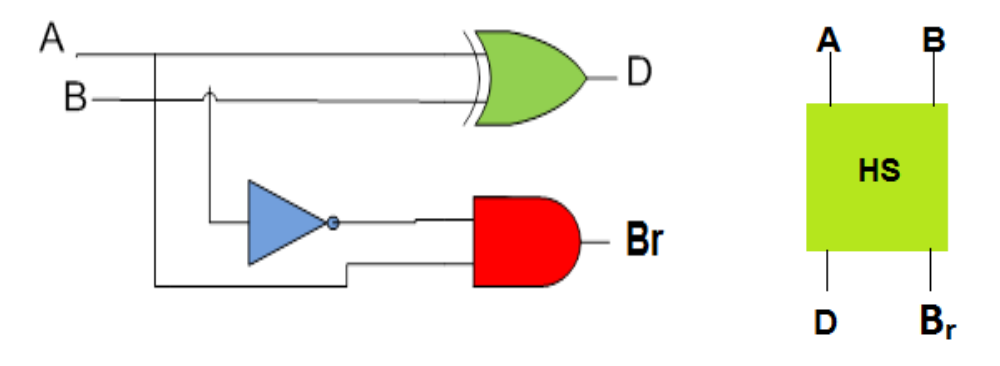

**شكل 5-3 دائرة الطارح النصفي مع المخطط الكتلي لها**

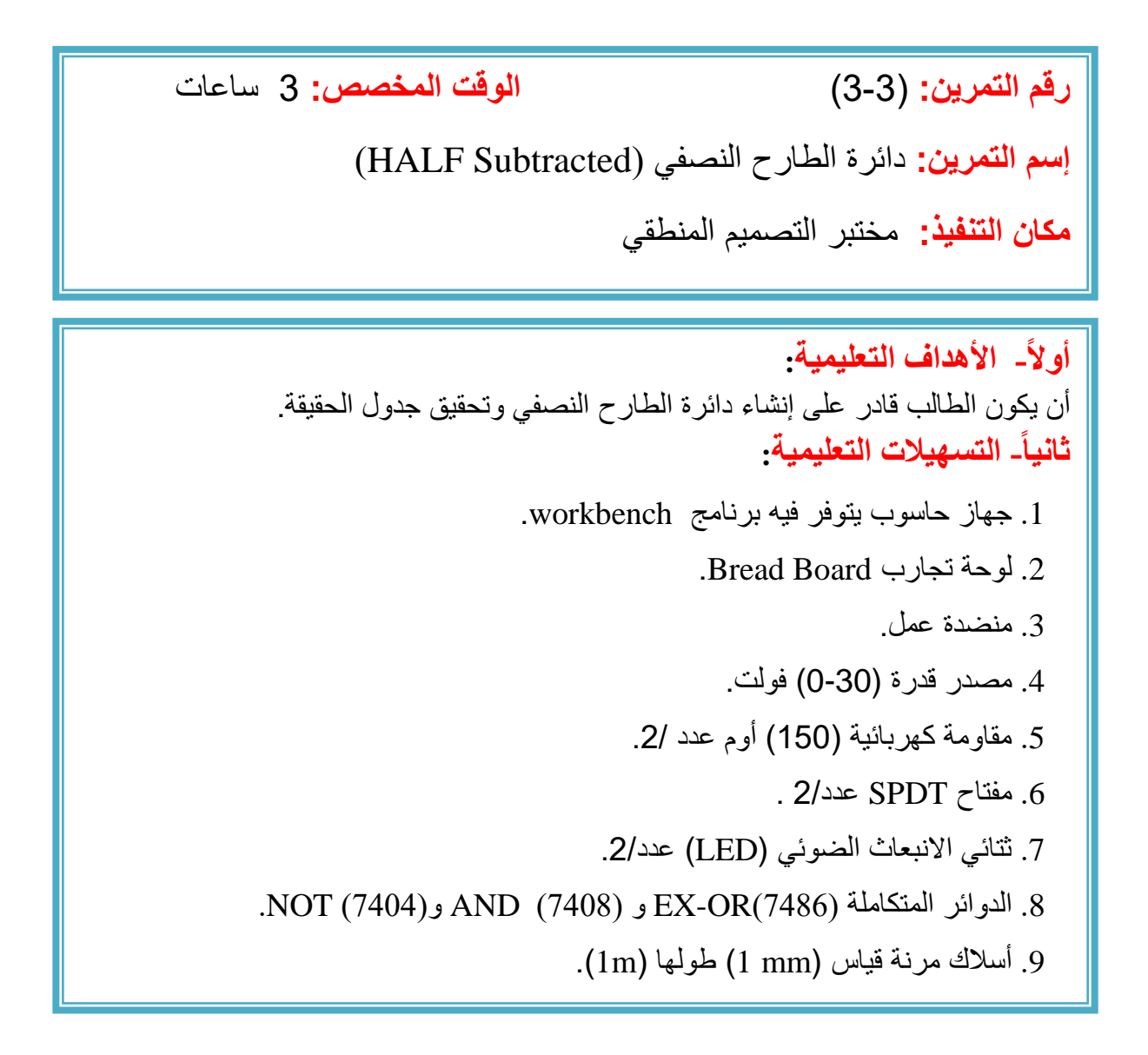

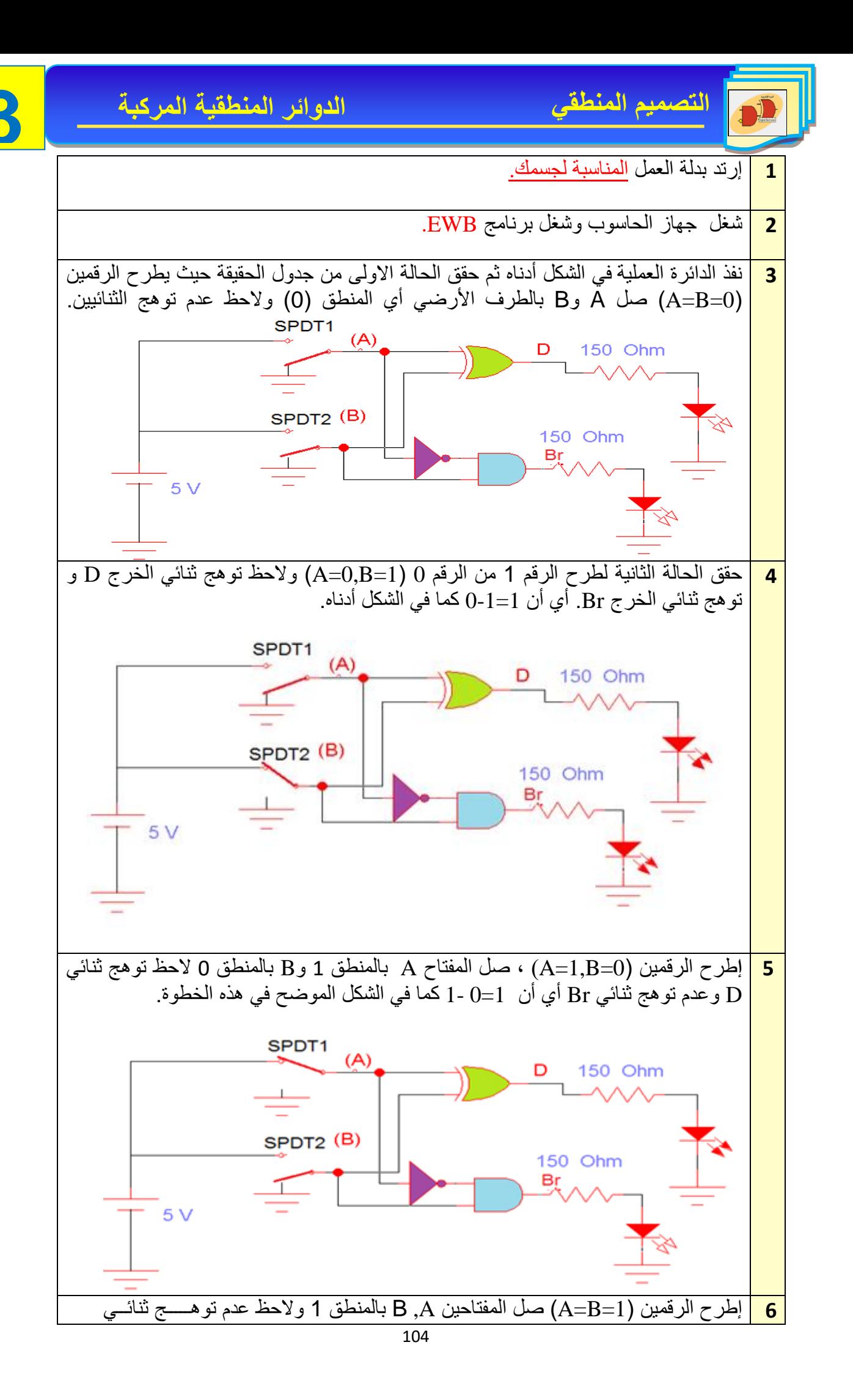

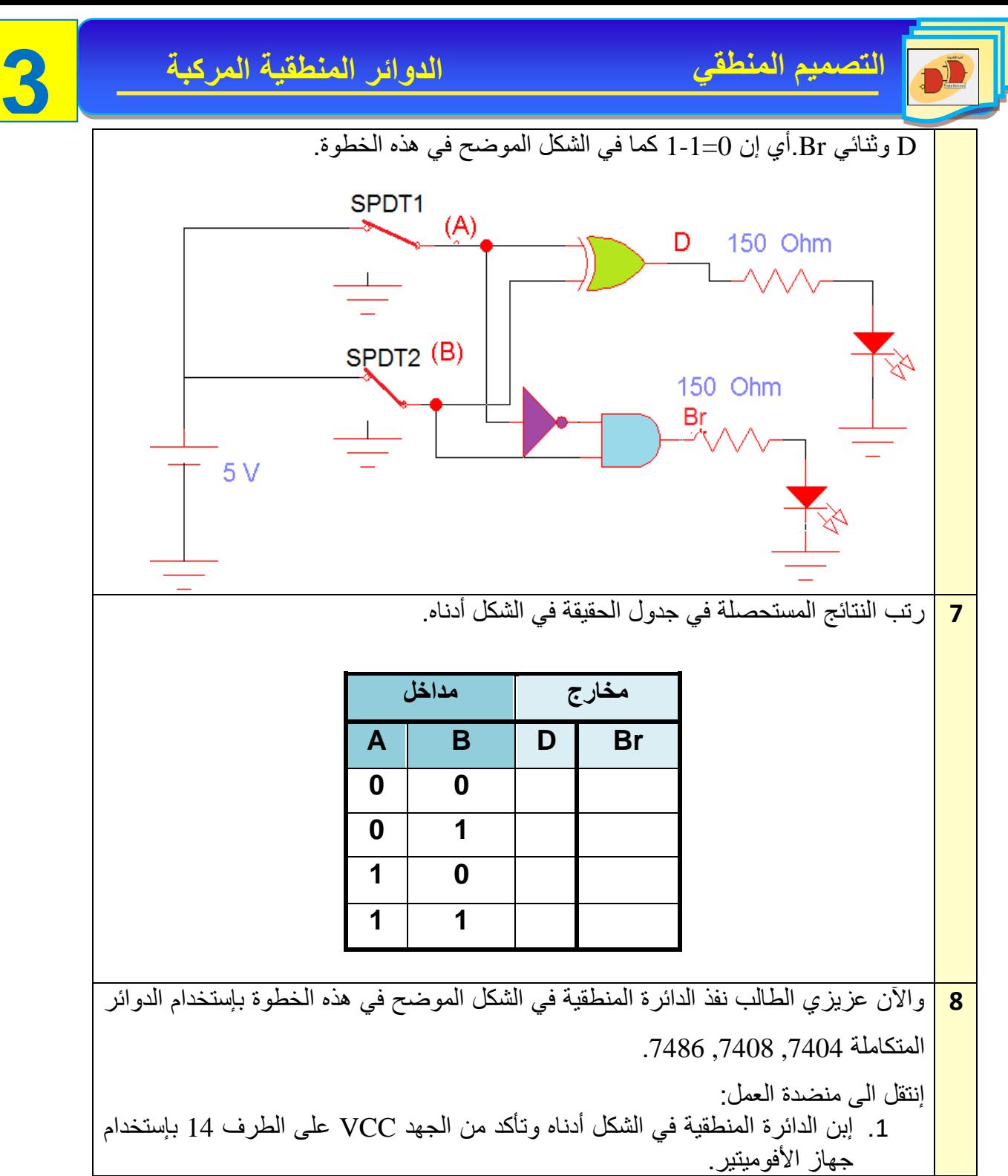

Ĭ

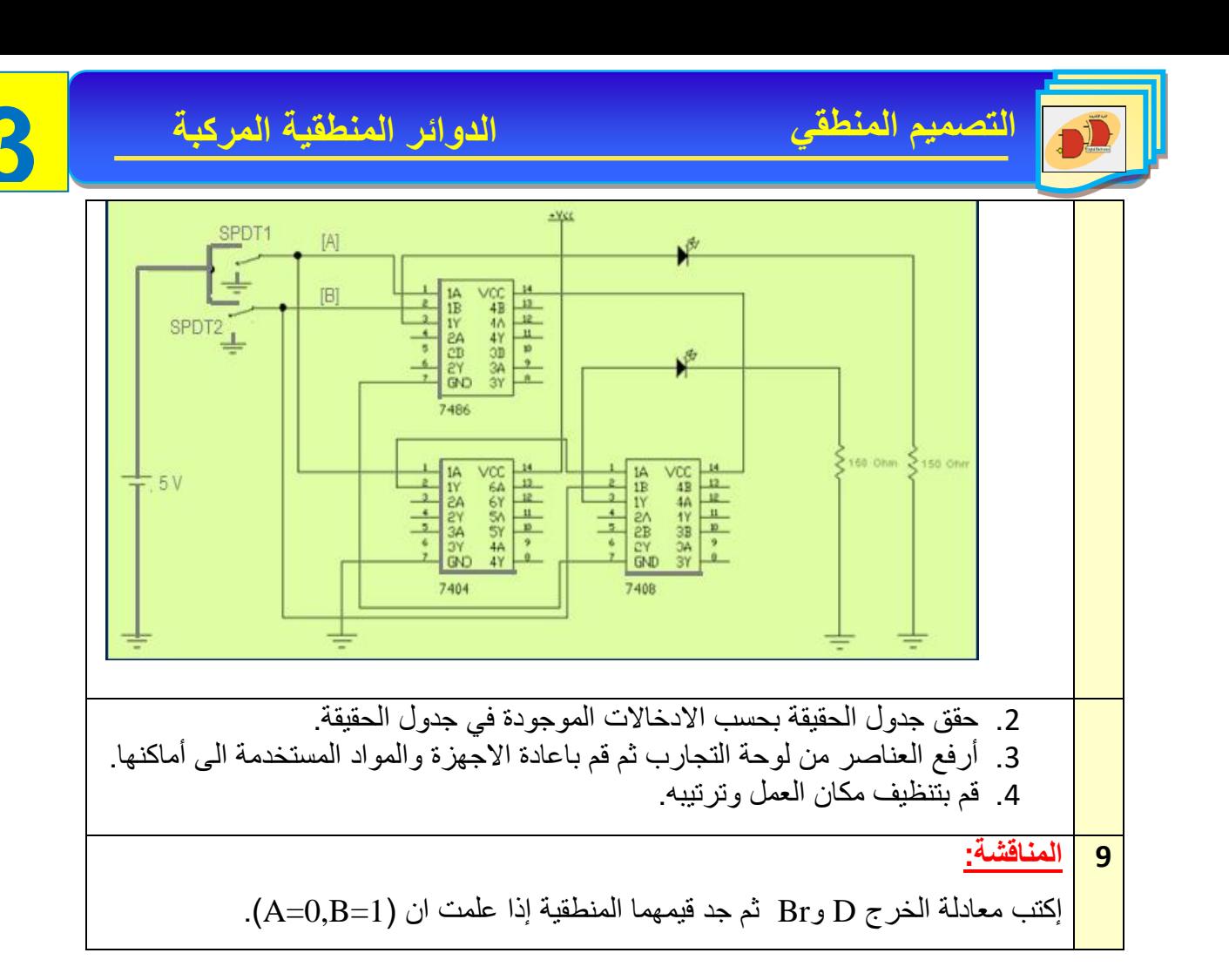

## **The Full Subtractor Circuit التام الطارح دائرة 5-3**

الطارح الكامل هو دائرة توافقية تؤدي عملية الطرح بين رقمين (2 bit ) مأخوذا في عين الإعتبار إن )1( ربما يستعار من الرقم الذي يليه، هذه الدائرة لها ثالثة مداخل ومخرجـــــان. المداخل الثالثــــة هي ,B ,A Bo, وترمز الى المطروح منه (A) والمطروح (B) والاستعارة السابق (Bin) على الترتيب. الخرجين Bo, ) D يرمزان الى الفرق والمستعار كما موضحة في جدول الحقيقة رقم )4-3(.الدائرة المنطقية في الشكل )6-3( تمثل دائرة الطارح الكامل مع الرمز المنطقي والشكل )7-3( يمثل المخطط الكتلوي لدائرة الطارح الكامل.

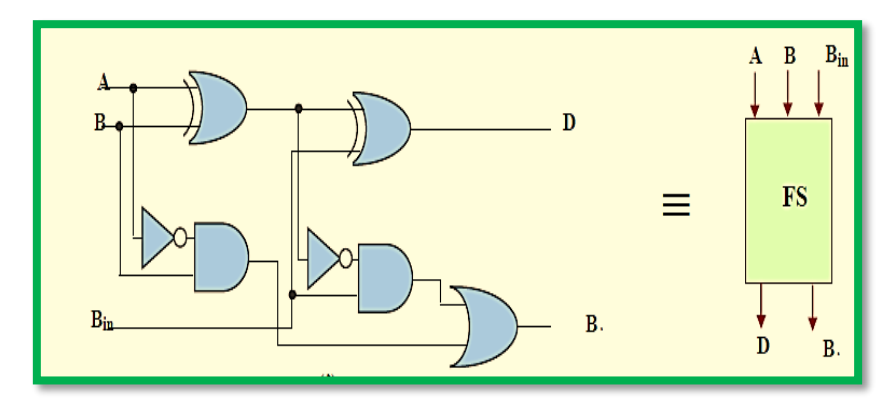

**الشكل 6-3 الدائرة المنطقية للطارح الكامل مع مخططها الكتلي**

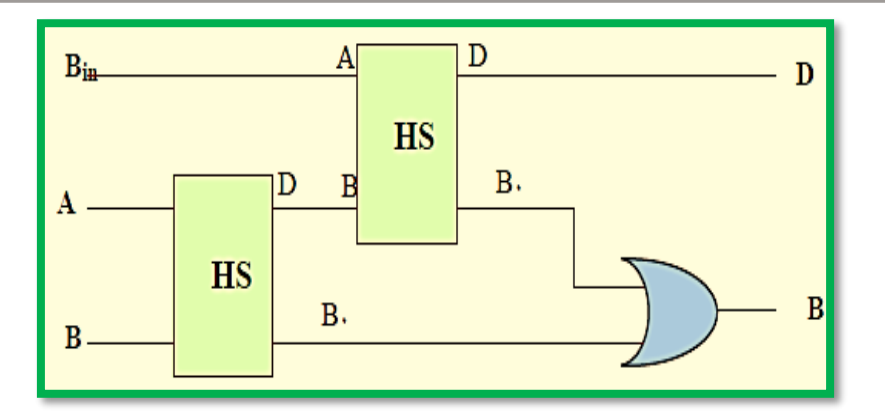

**الشكل 7-3 المخطط الكتلي لدائرة الطارح الكامل**

# **جدول رقم -3**

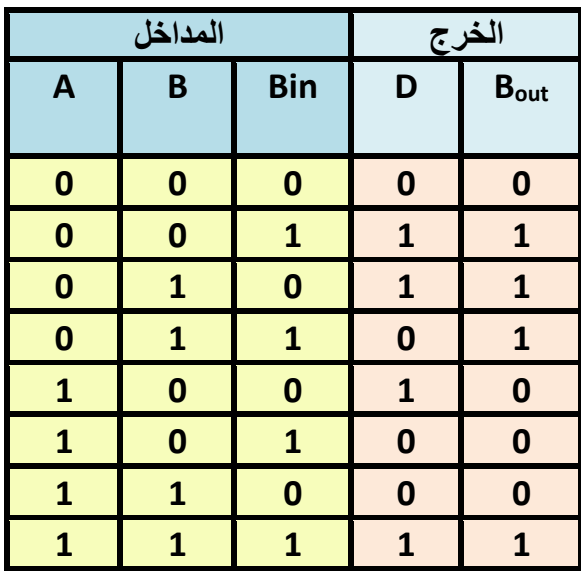

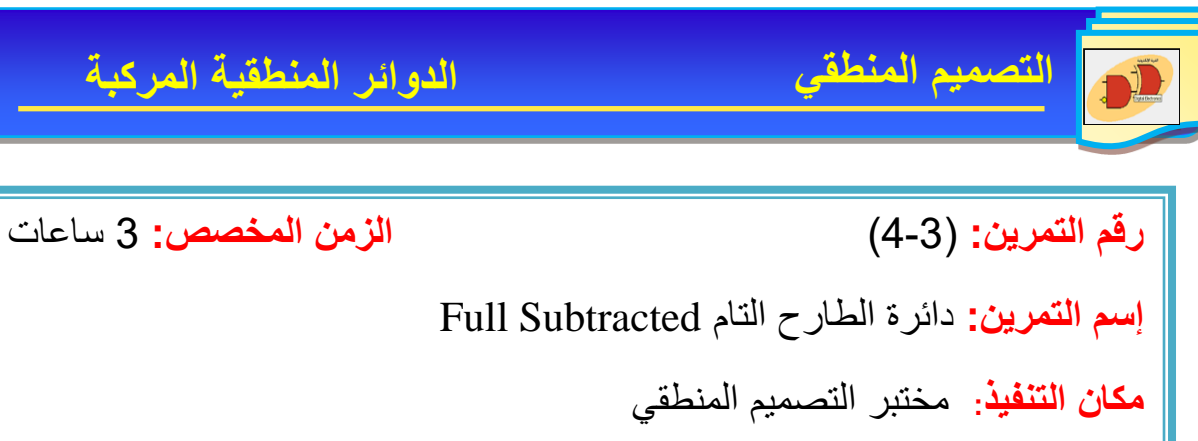

**أولأ: الأهداف التعليمية:** أن يكون الطالب قادراً على إنشاء دائرة الطارح الكامل وتحقيق جدول الحقيقة.

**ثانياا: التسهيالت التعليمية**

- .1 جهاز حاسوب يتوفر فيه برنامج الـ EWB.
	- .2 لوحة تجارب Board Bread.
		- .3 منضدة عمل.
- .4 لدوائر المتكاملة )7404,7432,7486,7408( مع Base IC.
	- .5 مجهز قدرة (0-30) فولت عدد.1/
		- .6 مفتاح SPDT عدد.3/
	- 7. ثنائي الانبعاث الضوئي (LED) عدد/2.
	- 8. أسلاك مرنة قياس (1mm) طولها (1m).
		- .9 مقاومة Ω 150 عدد 2/

**ثالثاا- خطوات العمل، النقاط الحاكمة، الرسومات**
**3** نفذ الدائرة في الشكل أدناه ثم صل المفاتيح ( A,B,C) حسب قيم الإدخالات المبينــــة في جدول الحقيقة المبين في الخطوة الالحقة.

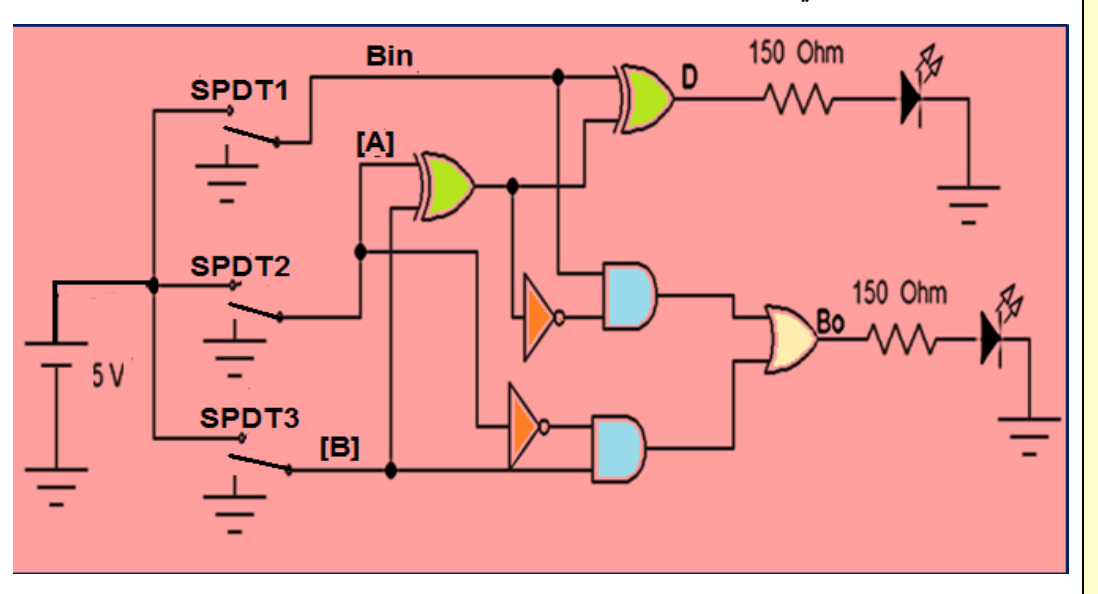

ثبت النتيجة في جدول الحقيقة كما موضح أدناه.

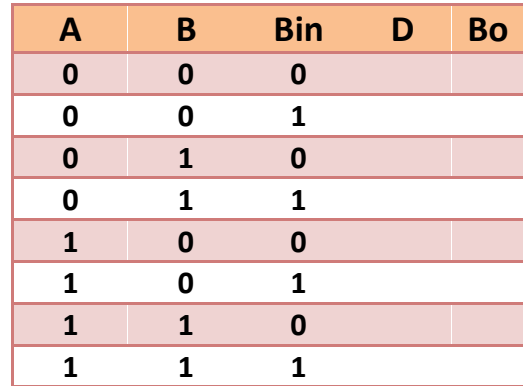

واآلن إنتقل عزيزي الطالب الى لوحة العمل الرئيسة:

- .1 إبن الدائرة المنطقية في الشكل الموضح أدناه في هذه الخطوة بإستخدام الدوائر المتكاملة ,7404 ,7432 ,7408 .7486
	- .2 تأكد من الجهد VCC على الطرف 14 بإستخدام جهاز األفوميتير.
	- .3 حقق جدول الحقيقة بتسليط الإدخالات على A,B,C ولاحظ توهج الثنائي.
		- .4دون النتائج المستحصلة ضمن جدول الحقيقة.

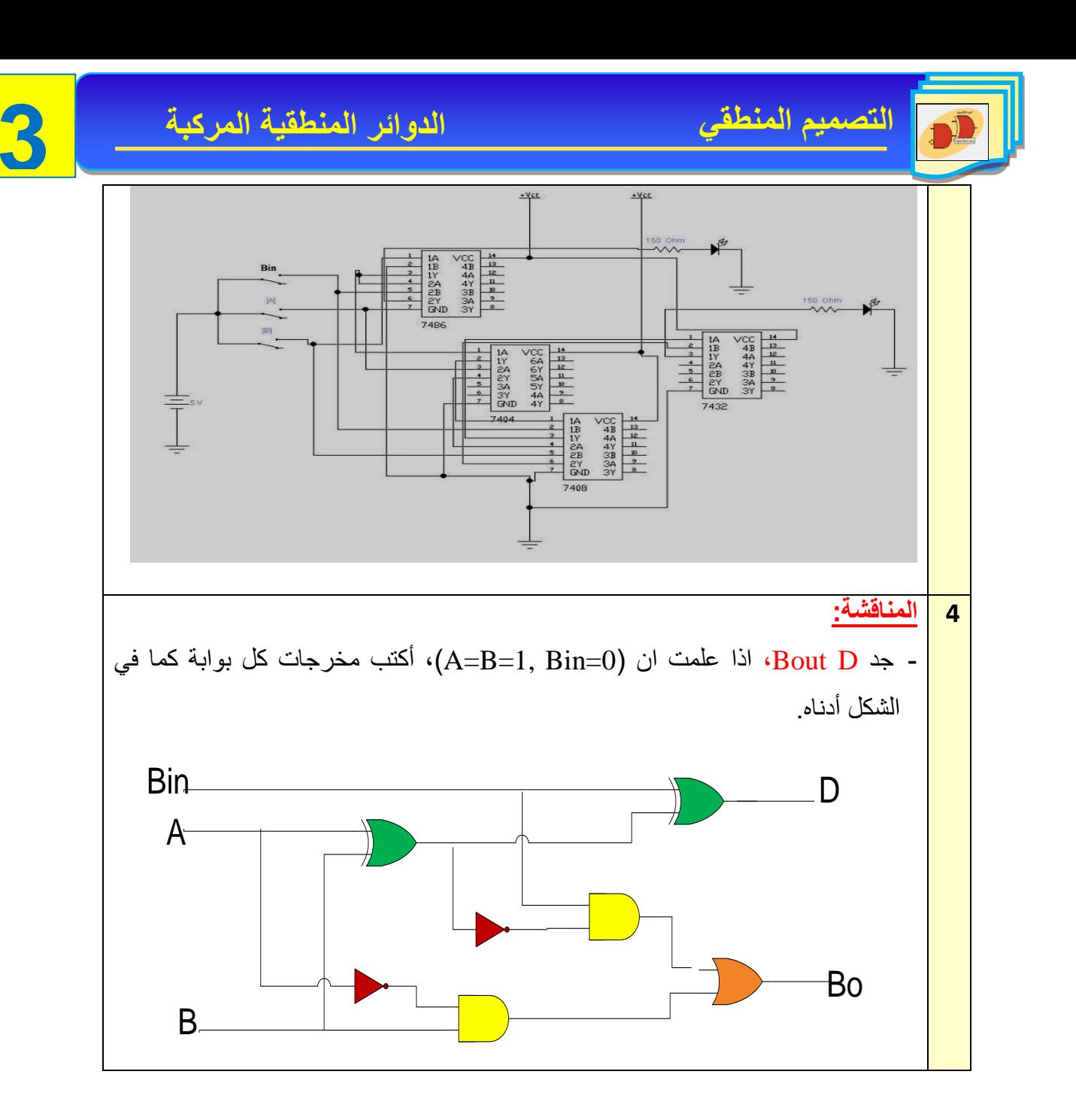

## **6-3 المقارن الرقمي Comparator Digital**

المقارن الرقمي هو إحدى الدوائر التوافقية التي تقوم بالمقارنة بين عددين ثنائيين من حيث حالة أكبر من أو أصغر من أو حالة التساوي للعددين (A>Bأو B>A أوB=A (كما في الشكل )8-3(.

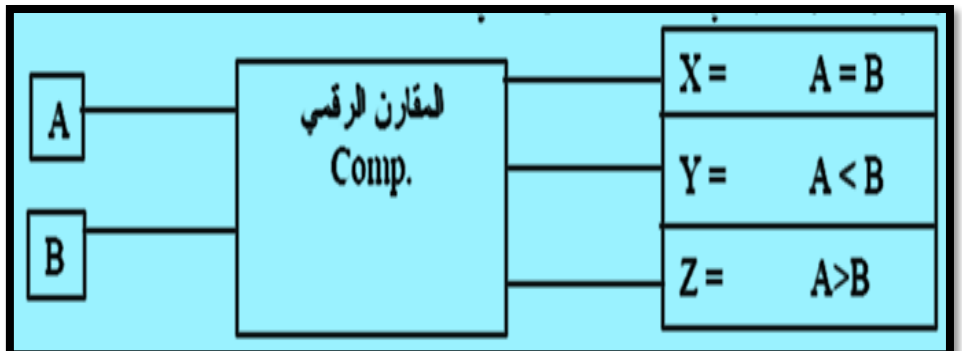

**شكل 8-3 توضح المخطط الكتلوي لدائرة المقارن الرقمي**

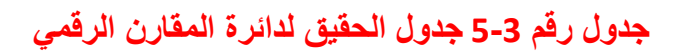

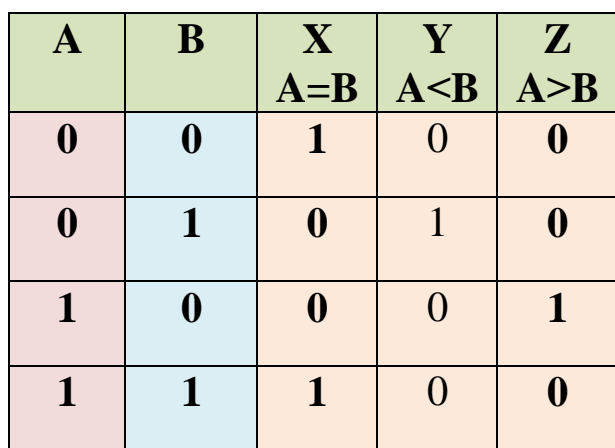

أما معادالت الخرج فيمكن كتابتها كما يلي:

لحالة المساواة (B = A )فأن معادلة الخرج X تكون:  $X = \overline{A \oplus B}$ وللحالة (A < B) فإن معادلة الخرج Y تكون:  $Y = \overline{A}$ . B وللحالة (A > B) فإن معادلة الخرج Z تكون:  **Z = A. B**

وفيما يأتي الدائرة المنطقية للمقارن الرقمي كما في الشكل (3-9):

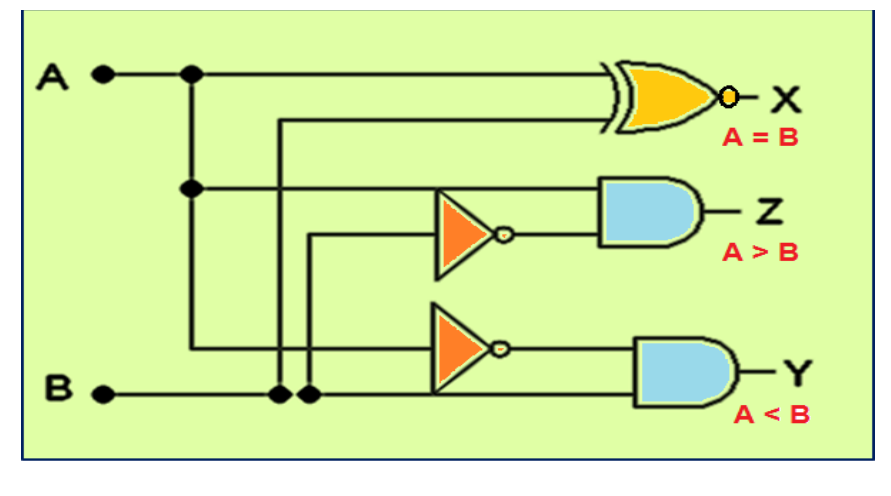

**شكل 9-3 الدائرة المنطقية للمقارن الرقمي**

**رقم التمرين:** )5-3( **الزمن المخصص:** 3 ساعات **إسم التمرين:** دائرة المقارن الرقمي Circuit Comparator Digital The **مكان التنفيذ:** مختبر التصميم المنطقي **اولا- األهداف التعليمية:** أن يكون الطالب قادراً على إنشاء الدائرة العملية للمقارن الرقمي وتحقيق جدول الحقيقة. **ثانياا- التسهيالت التعليمية:**  -1جهاز حاسوب يتوفر فيه برنامج EWB. -2لوحة تجارب Board Bread. -3 منضدة عمل. -4مجهز قدرة )0-30( فولت عدد/ .1 5-ثنائي الانبعاث الضوئي (LED) عدد 3/. -6مفتاح SPDT عدد.2/ -7مقاومة Ω 150عدد .3/ -8 الدوائر المتكاملة )7404( NOT و ) 7408( AND و)74266) NOR-EX. -9 أسالك مرنة للتوصيالت.

**ثالثاا- خطوات العمل، النقاط الحاكمة، الرسومات.**

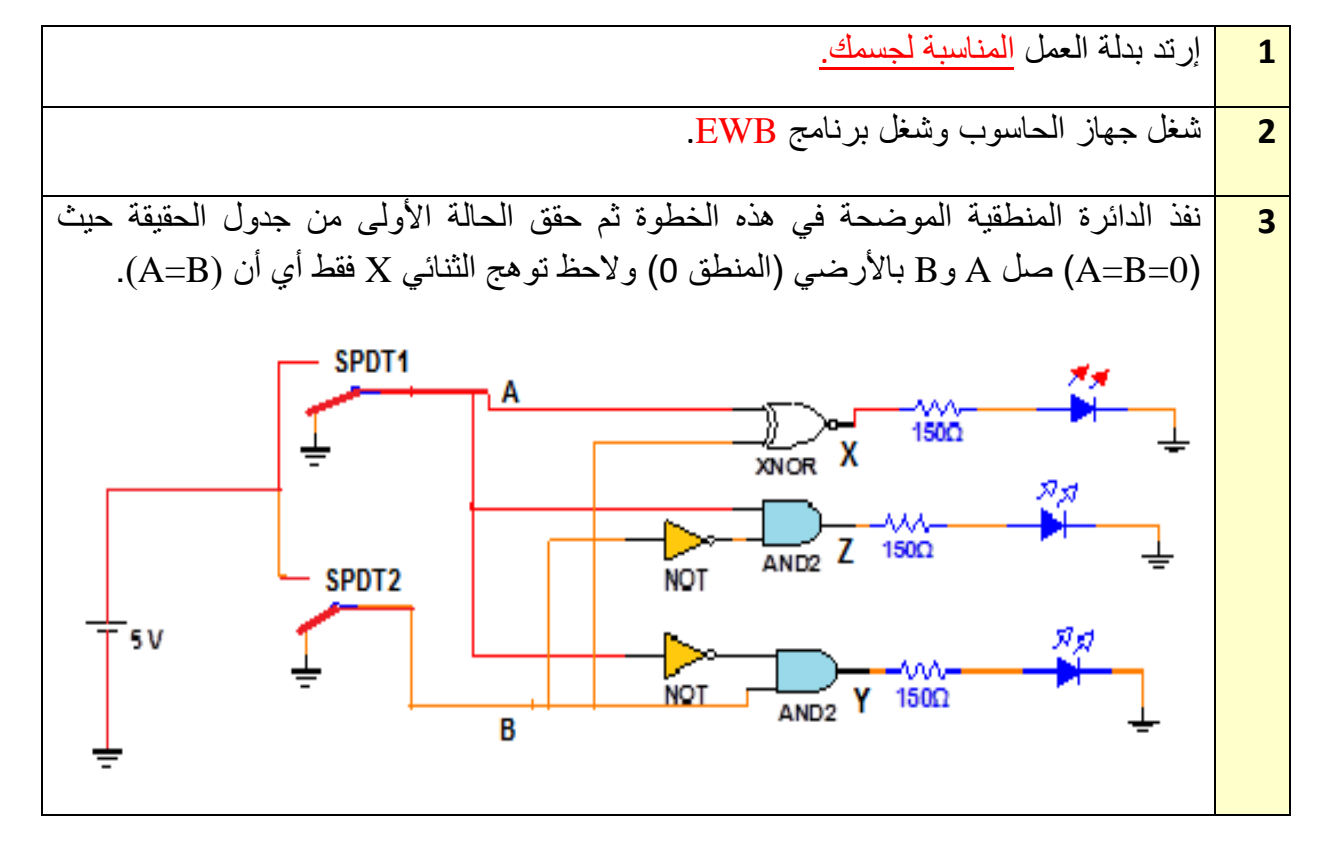

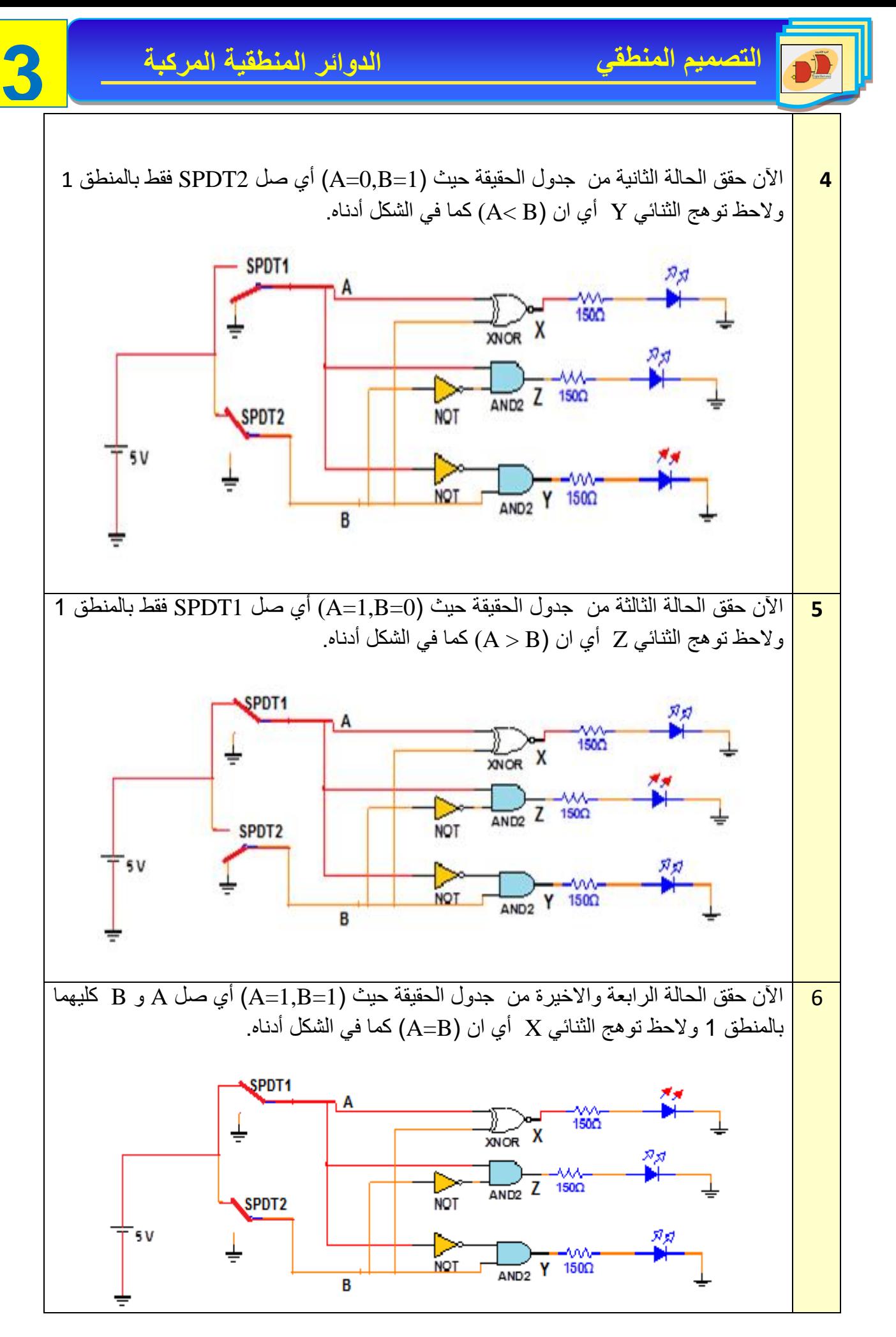

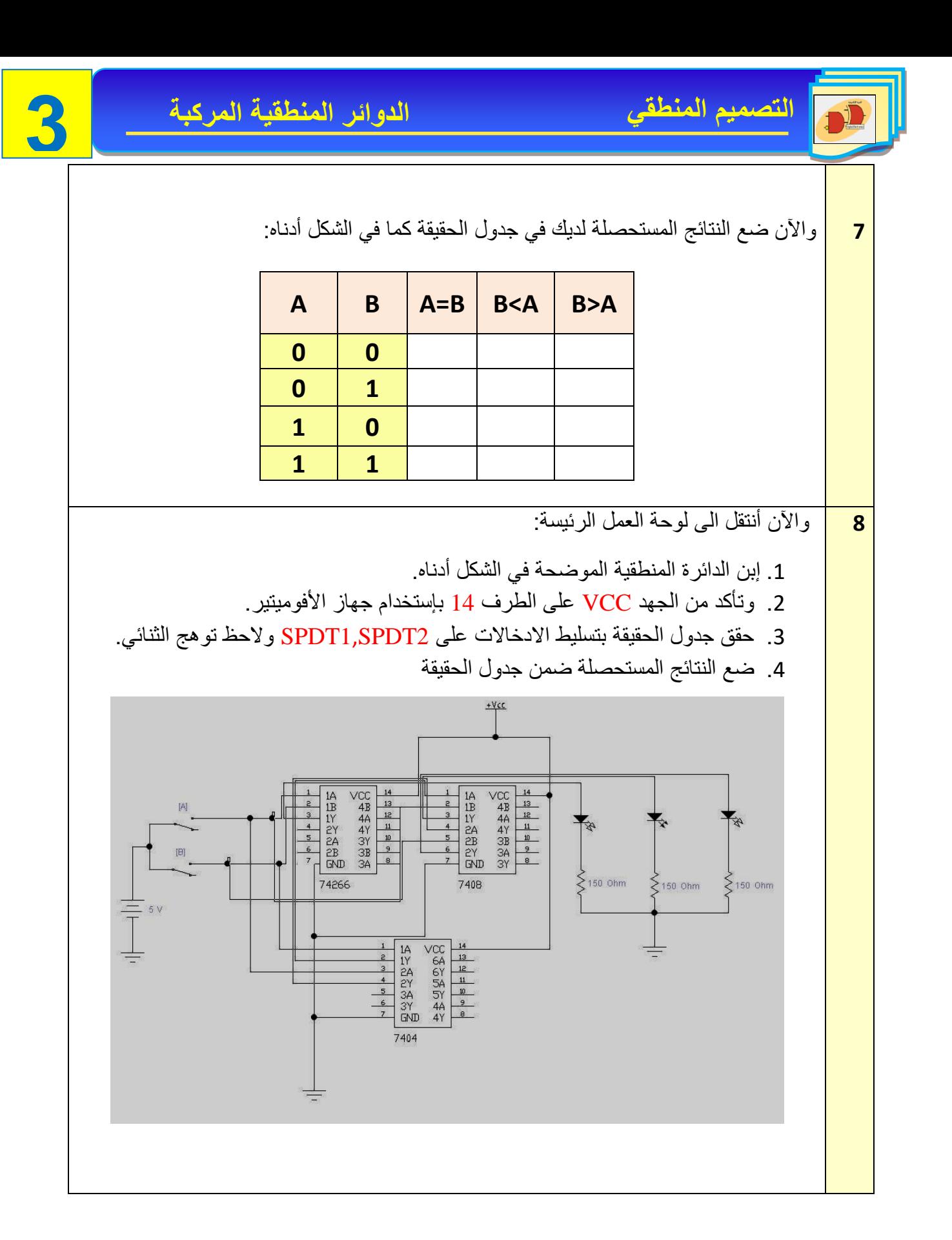

**9 المناقشة:**

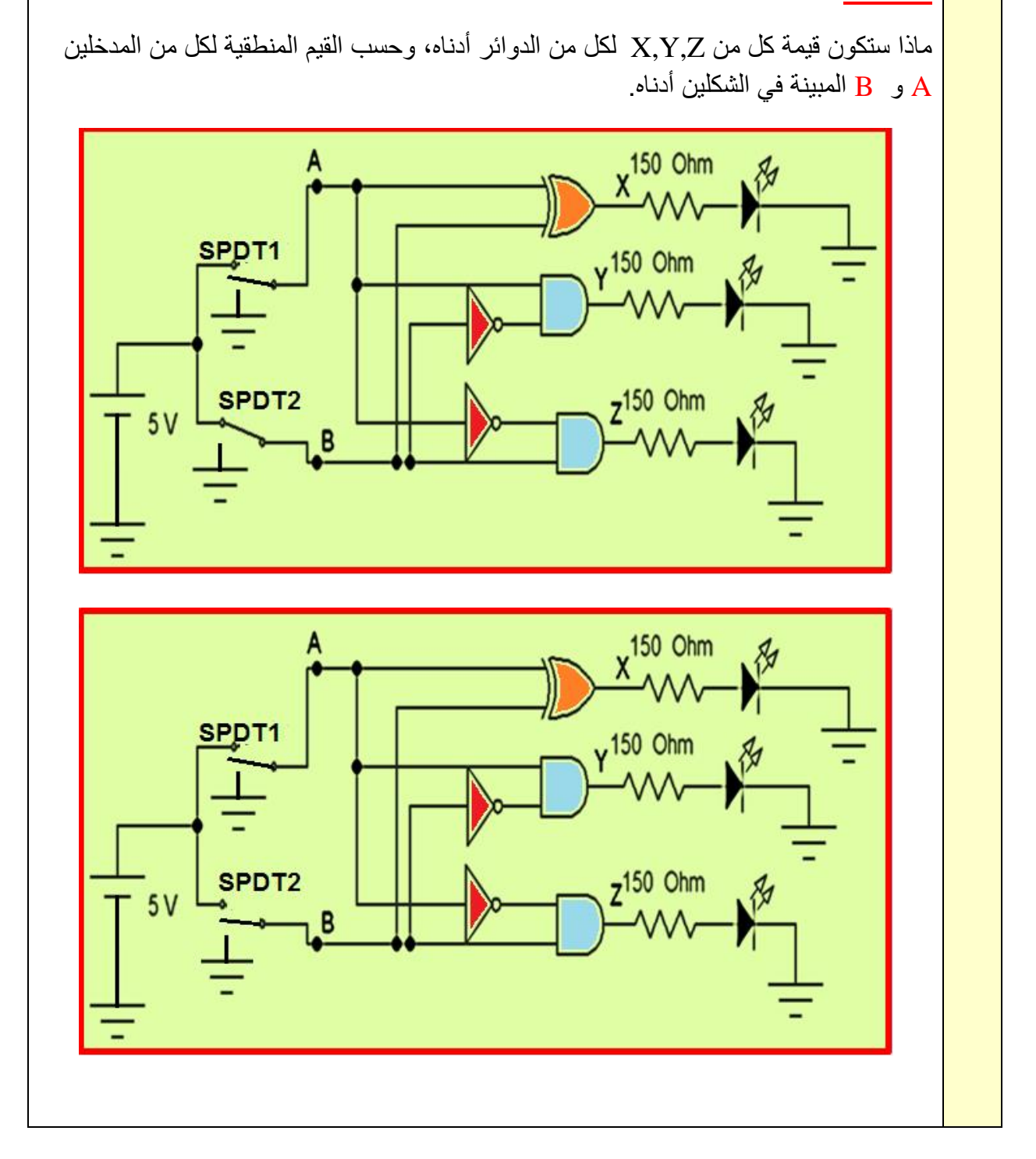

## **7-3 دائرة فك التشفير Circuit Decoder The**

دائرة فك التشفير تعتبر من الدوائر المهمة المستخدمة للتحويل من نظام تشفير معين الى نظام تشفير آخر والشكل (3-10) يمثل دائرة فك تشفير لمها مدخلان  $\rm(X,Y)$ وأربعة مخارج  $\rm(D_{0},D_{1},D_{2},D_{3})$ . الحد الاقصىي لعدد المخارج في دائرة التشفير يعتمد على عدد المداخل من خلال العلاقة الاتية: **N عدد المخارج = 2 ، حيث N = عدد المداخل** 

نستطيع أن نلاحظ من خلال جدول الحقيقة في الشكل (3-10) وبالإعتماد على حالة المداخل سوف يتم اختيار مخرج واحد ليتم تفعيله (يأخذ المنطق1). هذا ويمكن بناء دائرة فك التشفير باستخدام بوابات NAND أو NOR بدال من بوابة AND وفي هذه الحالة يأخذ المخرج المفعل المنطق )0( في حين تأخذ المخارج االخرى المنطق (1).

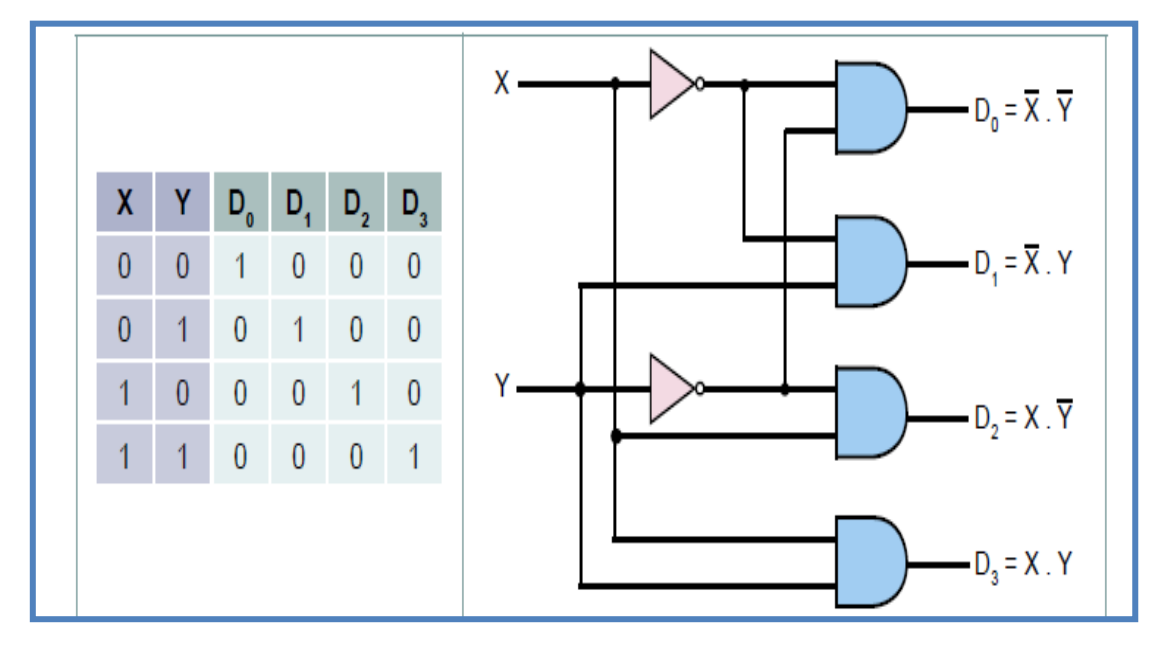

**الشكل 10-3 دائرة فك التشفير المنطقية ذات مدخلين مع جدول الحقيقة**

الشكل)10-3( يمثل دائرة فك التشفير التي تستقبل العدد الثنائي من خالل المدخلين Y,X ليتم تفعيل مخرج واحد من مخارجها االربعة 3D.…………Do. وممكن ان تكون دائرة فك التشفير ذات ثالثة مداخل وثمانية مخارج مع مدخل سماح أو تمكين (enable) الذي يسمح لمخارج الدائرة من العمل كما يوضحه الشكـــــل  $($  $($  $-11 -3)$ 

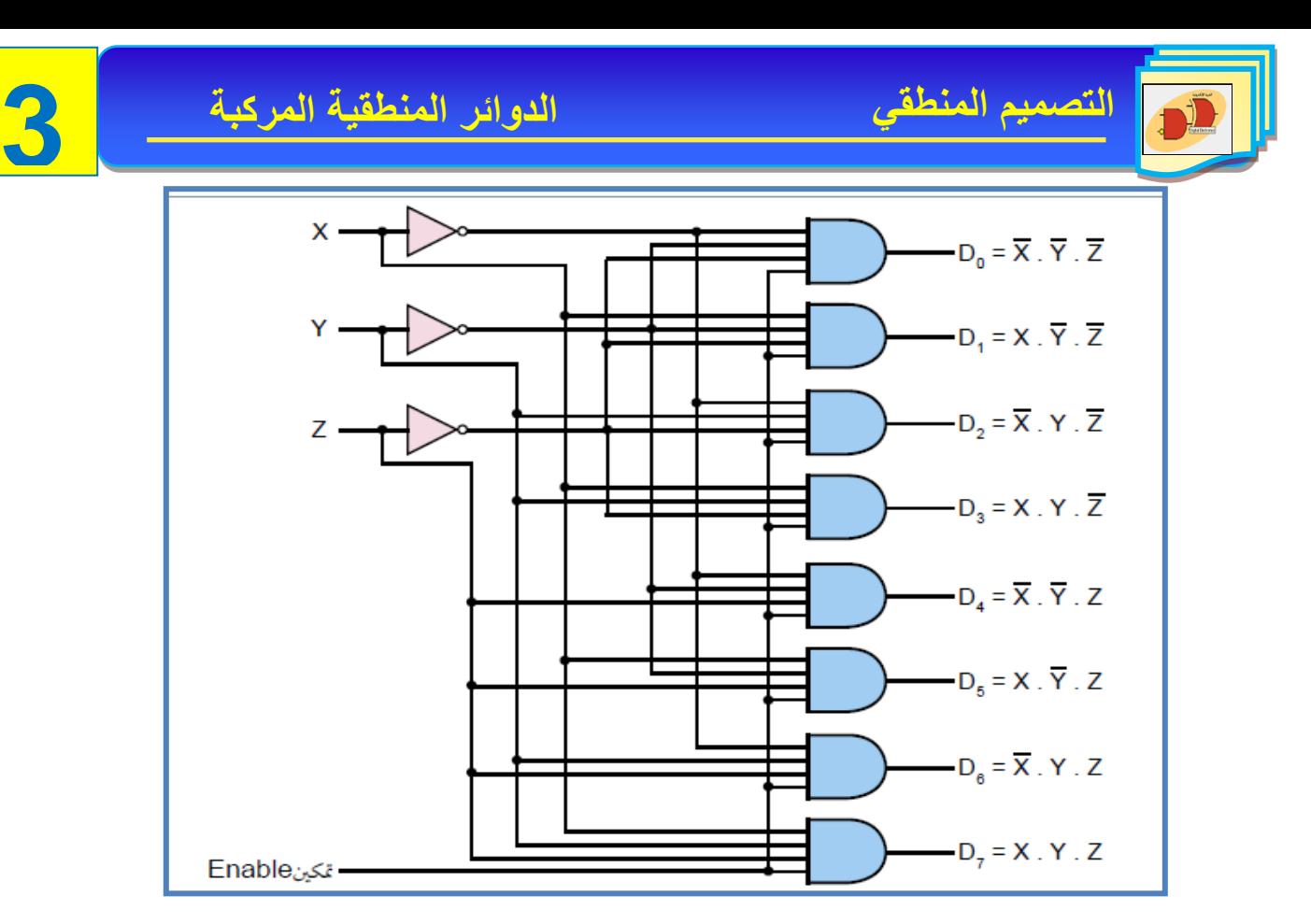

**الشكل -3 -11 أ دائرة فك التشفير المنطقية ذات الثالثة مداخل**

الشكل(3- 11- ب) يمثل جدول الحقيقة ودائرة فك التشفير التي تستقبل العدد الثنائي من خلال المداخل ليتم تفعيل مخرج واحد من مخارجها الثمانية Do…………D7 ليمثل الرقم بالنظام الثماني تعطى  ${\rm X,Y,Z}$ هذه الدائرة االسم decoder line 3-8 .

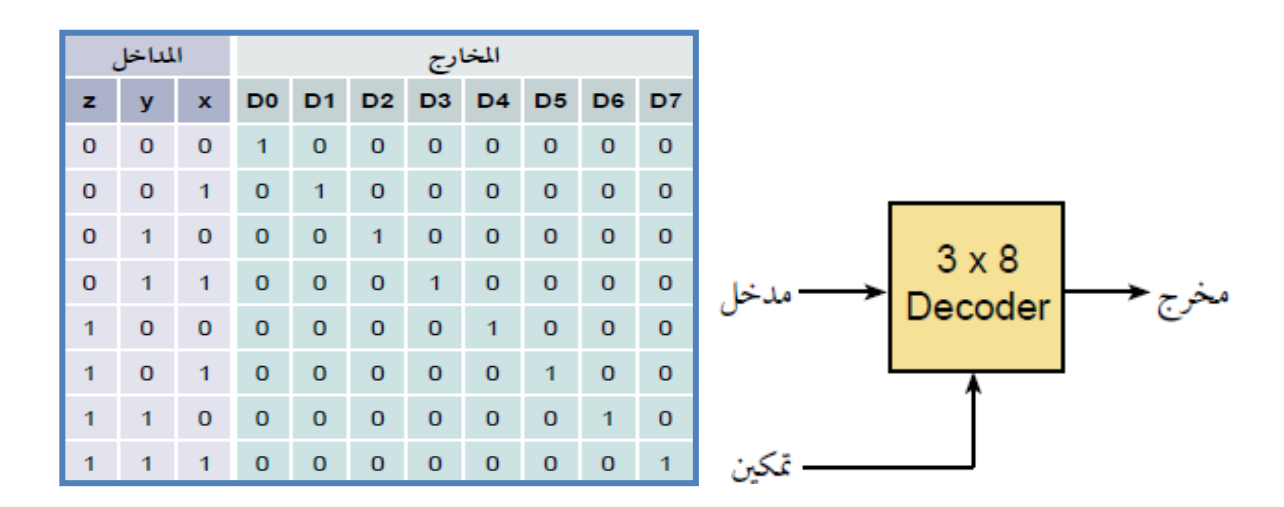

**الشكل -3 -11 ب المخطط الكتلي لدائرة فك التشفير مع جدول الحقيقة**

### **8-3 دائرة المشفر Circuit Encoder**

كمـا هـو واضـح مـن التسـمية فـإن المشـفر (Encoder) يـؤدي عكس الوظيفـة التـي يؤديهـا فـتح الشـفرة (Decoder) حيث أن المشفر عبارة عن دائرة منطقية لها عدة أطراف دخل (Input Lines) ويكون واحد فقط العضم المنطقي بين المنطقي بين المنطقي المنطقية المركبة .<br>من أطراف الدخل هذه نشطاً (Active) أي مساوياً 1 أما بقية أطراف الدخل تكون غير نشطة، أي مساوية 0،

خرج الدائرة عبارة عن شفرة (Code) تمثل طرف الدخل النشط.

وفي ما يأتي الرمز المنطقي الشكل (3-12) و جدول الحقيقة (3-6) لمشفـــــر من نوع 4 الى 2  $(4-to-2$  Encoder)

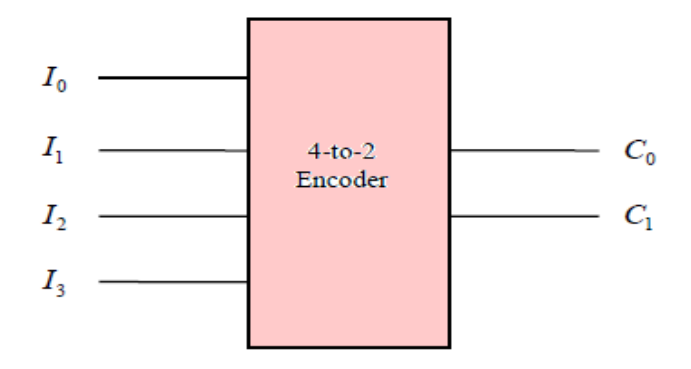

**الشكل 12-3 المخطط الكتلي لدائرة المشفرEncoder من نوع 4 الى 2**

**الجدول 3 – 6 جدول الحقيقة لدائرة المشفرEncoder من نوع 4 الى 2**

|                                      |   |   |                | $C_{1}$                              | $C_0$       |
|--------------------------------------|---|---|----------------|--------------------------------------|-------------|
| $\begin{matrix} 0 \\ 0 \end{matrix}$ | 0 | 0 |                | $\begin{matrix} 0 \\ 0 \end{matrix}$ | $\mathbf 0$ |
|                                      | 0 |   | $\overline{0}$ |                                      |             |
| $\mathbf{0}$                         |   | 0 | $\overline{0}$ |                                      | $\mathbf 0$ |
|                                      |   |   |                |                                      |             |

**رقم التمرين:** )6-3( **الزمن المخصص**: 3 ساعات **إسم التمرين:** دائرة فك التشفير Circuit Decoder( 4 x 2) **مكان التنفيذ:** مختبر التصميم المنطقي **أولا- األهداف التعليمية:** إن يكون الطالب قادراً على إنشاء دائرة فك الترميز العملية وتحقيق جدول الحقيقة. **ثانياا- التسهيالت التعليمية:** -1 جهاز حاسوب يتوفر فيه برنامج EWB. -2 لوحة تجارب Board Bread. -3 منضدة عمل. -4 مجهز قدرة )0-30( فولت عدد/ .1 -5 ثنائي االنبعاث الضوئي ) LED )عدد .4/ -6 مفتاح SPDT عدد.2/ -7 مقاومة Ω 150عدد .4/ -8 الدوائر المتكاملة و )7408( AND و )7404( NOT. -9 أسالك مرنة للتوصيل. **ثالثاا- خطوات العمل، النقاط الحاكمة، الرسومات.**

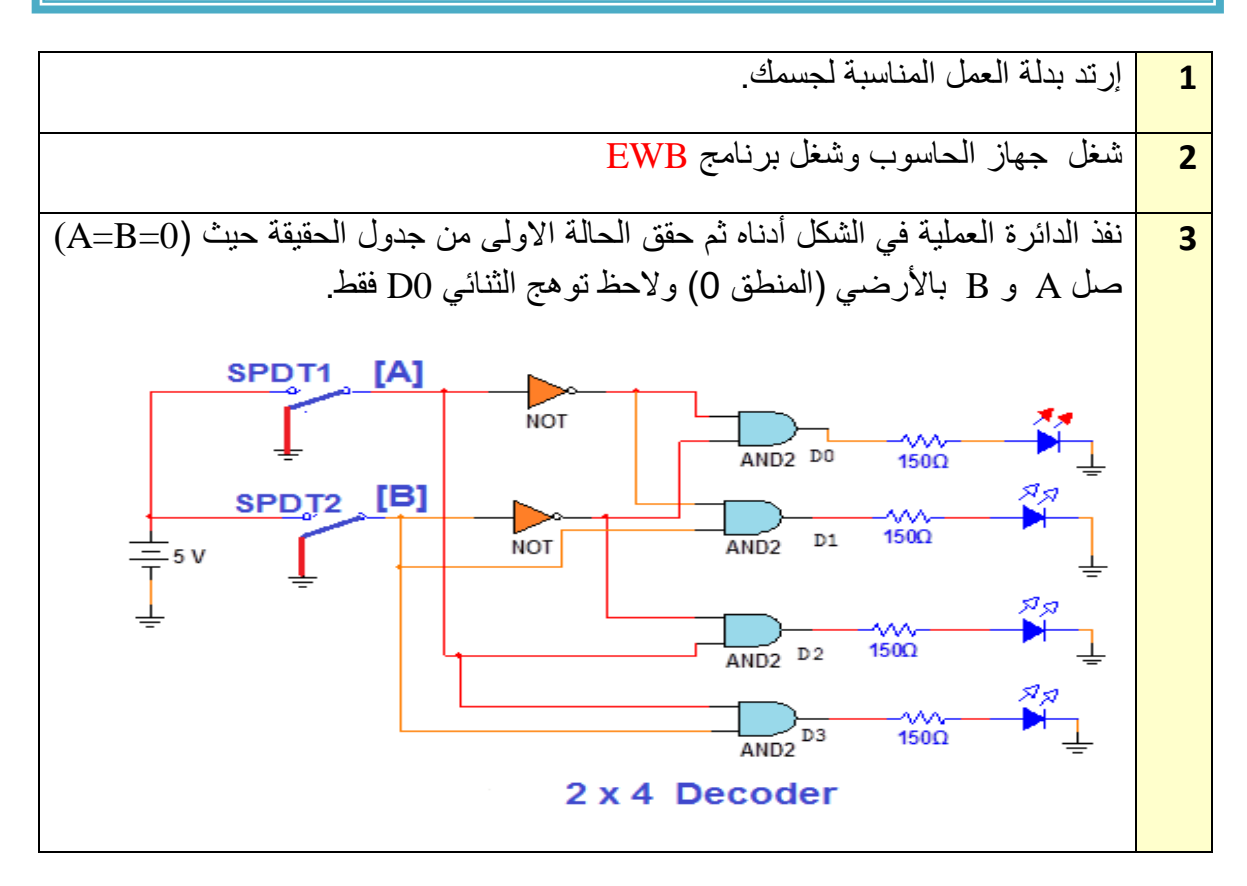

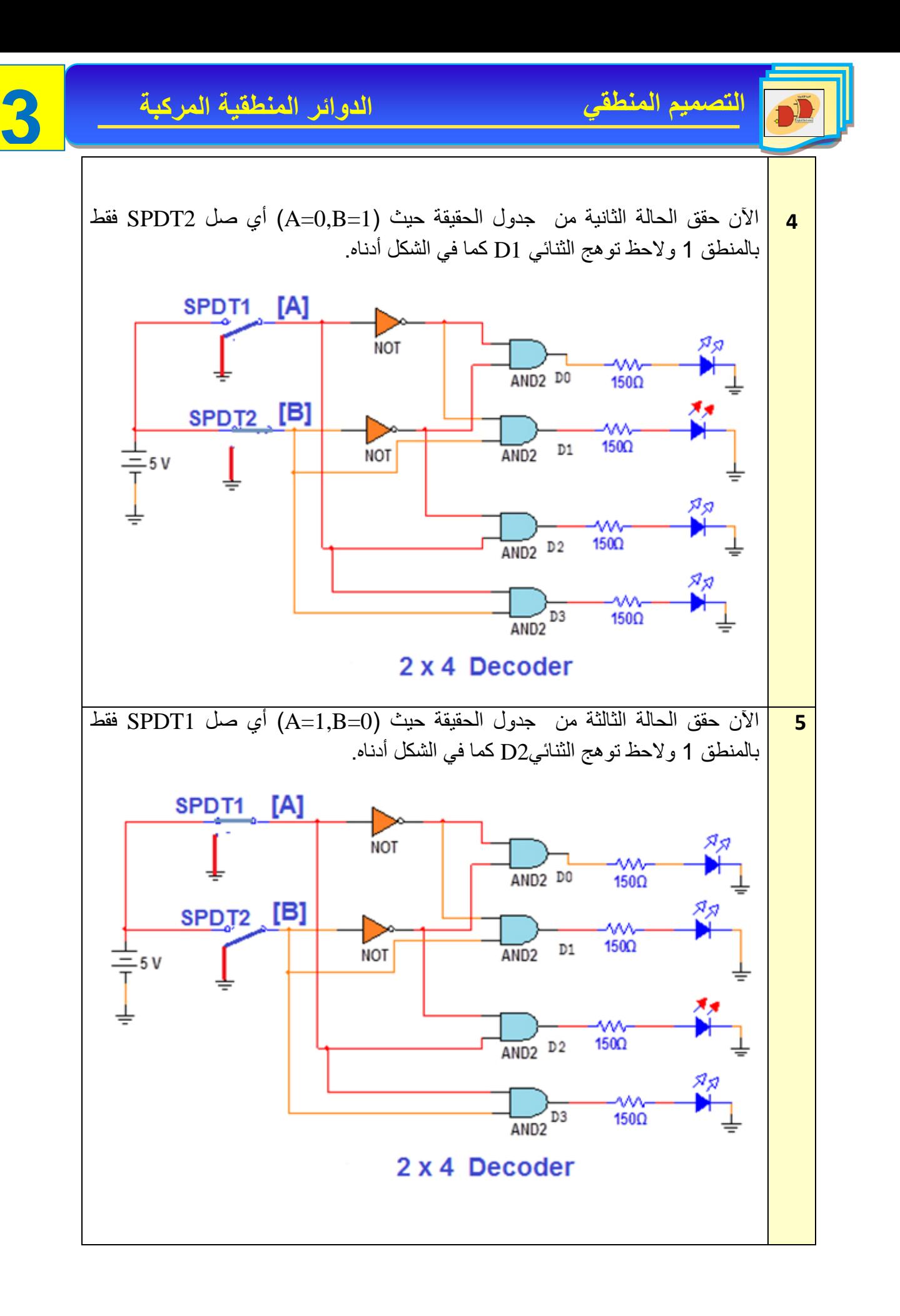

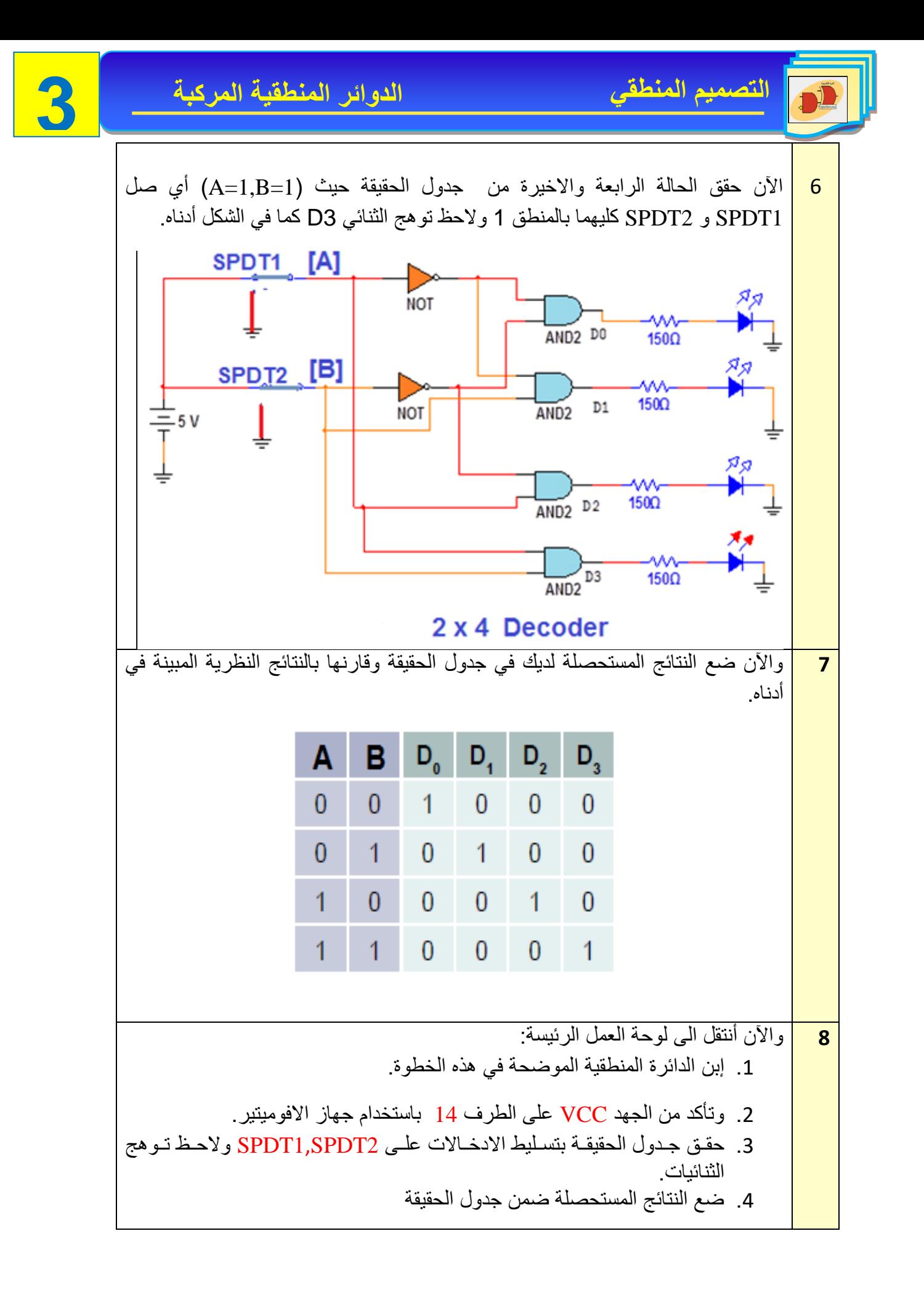

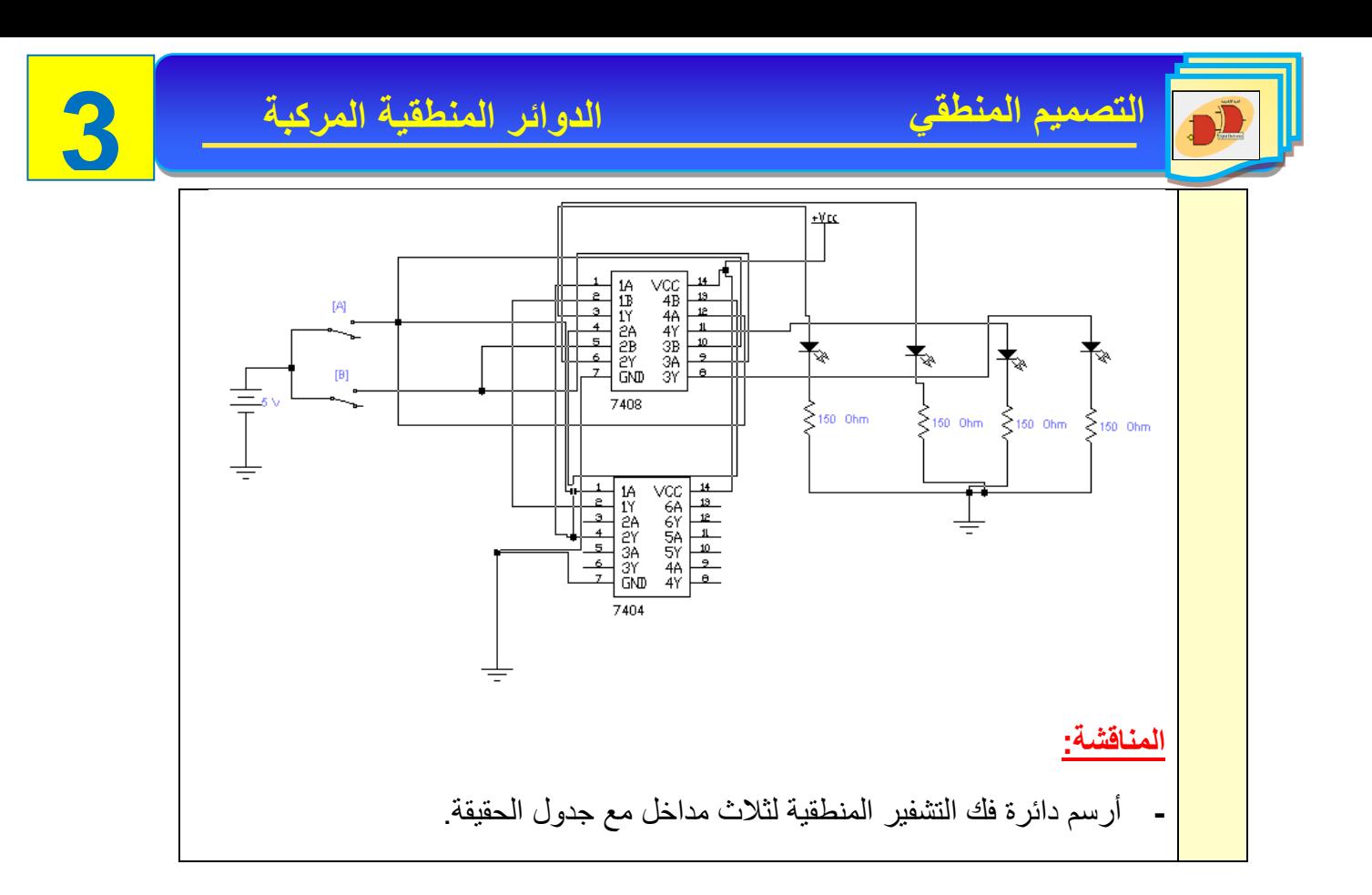

#### **9-3 دائرة الناخب متعدد المداخل Circuit Multiplexer The**

هو إحدى الدوائر التوافقية ويسمى أيضاً بدائرة منتقي البيانات (Data Selector) ويكون في شكل دائرة متكاملة IC ويتكون من عدة بوابات منطقية (AND,OR,NOT)، ويمكن اعتباره العنصر الالكتروني المناظر للمفتاح الميكانيكي الدوار (Switch Rotary(، وكذلك هو دائرة منطقية تختار المعلومات من خطوط المداخل ويكون عدد مداخلها اثنين أو أكثر ولها مخرج واحد ومفتاح تحكم وفيما يأتي الشكل )13-3( يمثل المخطط الكتلوي الذي يوضح هذه الدائرة.

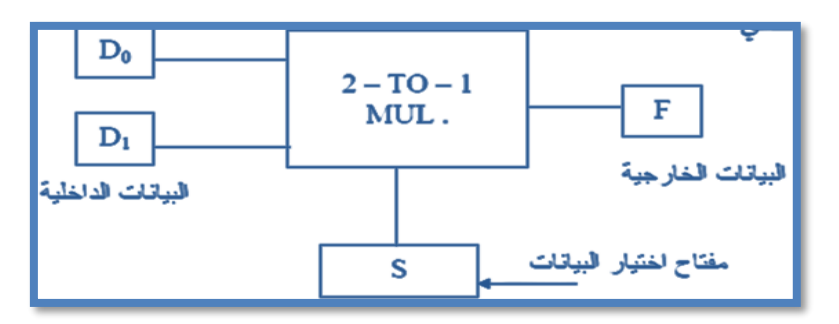

**الشكل 13-3 يمثل مخططا كتلياا لدائرة متعددة المداخل**

لهذا يمكن تعريف دائرة االختيار المتعدد بانها دائرة لها عدة مداخل ومخرج واحد ، ويتم إختيار أحد المداخل لربطه بالمخرج من خلال خطوط خاصة باختيار المدخل Select line وعموما فالعلاقة بين عدد خطوط الاختيار وعدد المداخل تعطي من خلال العلاقة الأتية:

**N عدد المداخل = ،2 حيث N = عدد خطوط الختيار** 

وفيما يأتي الدائرة المنطقية ذات مدخلين (2X1) مع جدول الحقيقة في الشكل (3-14).

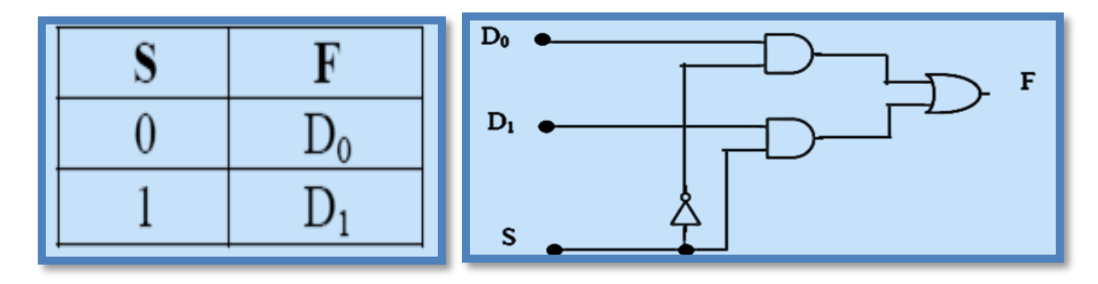

**الشكل 14-3 الدائرة المنطقية لدائرة الختيار المتعدد )1X2)**

والشكل )15-3( يمثل المخطط الكتلي دائرة إختيار متعدد المداخل لها أربع مداخل 3X2,X1,X0,X ومخرج واحد OUT، يتم التحكم بعملها من خالل خطا ااإلختيار B,A وتسمى هذه الدائرة بـ:

(Multiplexer (1 x .4 والشكل )15-3( يمثل الدائرة المنطقية متعددة المداخل 1X.4

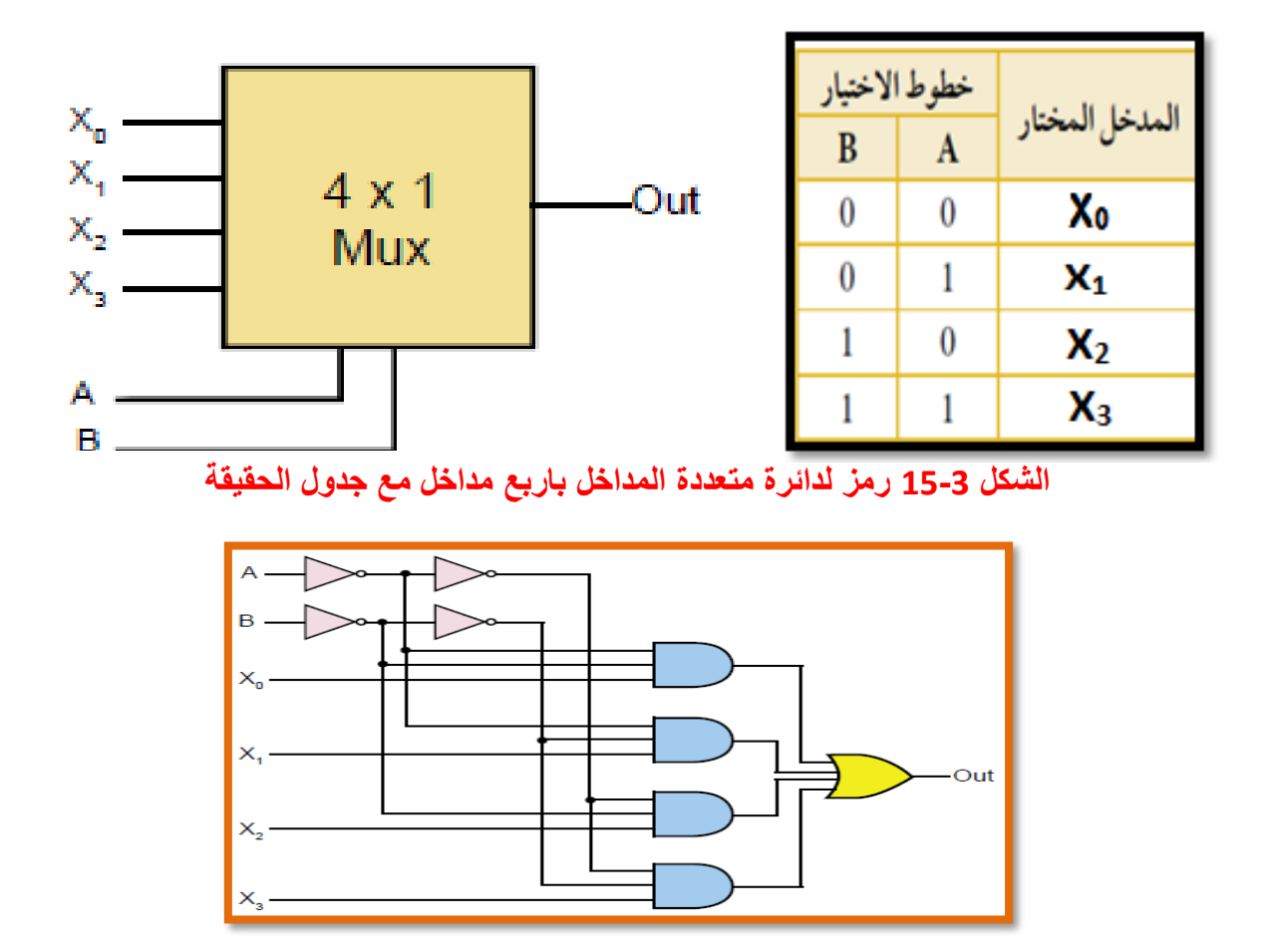

**الشكل 16-3 يمثل الدائرة المنطقية متعددة المداخل )1X4)**

وهكذا يمكن أن نزيد عدد الإدخالات لنحصل على دائرة (........18X1,16X1) كما يبينه الشكل (3-17).

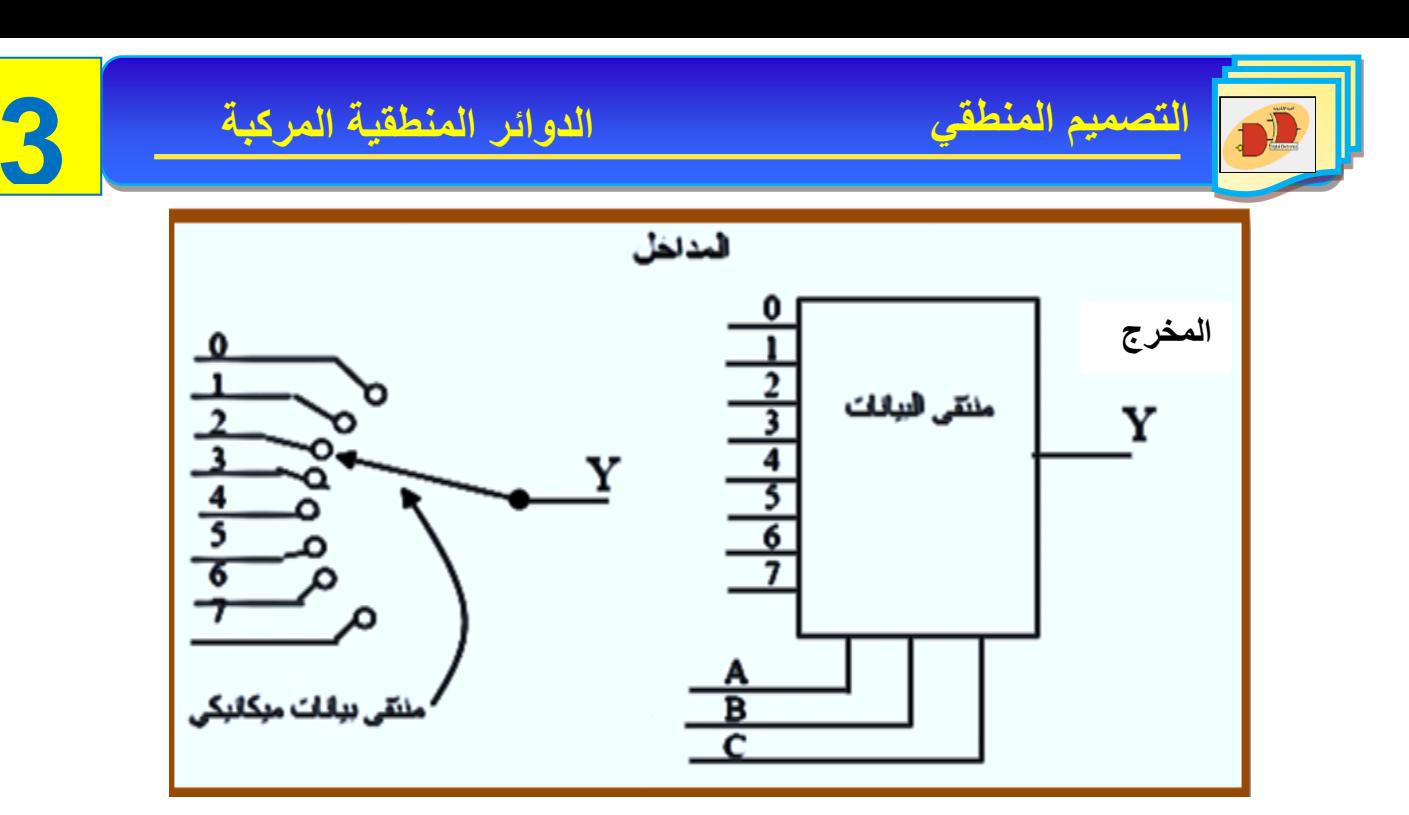

**الشكل 17-3 يمثل المخطط الكتلي لدائرة متعددة المداخل مع منتقى بيانات ميكانيكي**

**رقم التمرين**: )7-3( **الزمن المخصص:** 3 ساعات **إسم التمرين:** دائرة الناخب متعدد المداخل Circuit Multiplexer The **مكان التنفيذ:** مختبر التصميم المنطقي

**األهداف التعليمية:** إن يكون الطالب قادرا )1X2 )و)1X4 )باستخدام البوابات ً على بناء دائرة االختيار المتعدد والتحقق من عملها من خالل جدول الحقيقة. **التسهيالت التعليمية:** .1 جلاز حاسوب يتو ر يه برنامج EWB. .2 لوحة كجارب Board Bread. .3 مجلز قدر )0-30( ولت عدد/ .1 .4 ثنائ االنبعاث الضوئ )LED )عدد .1/ .5 م تاح SPDT عدد.2/ .6 مقاومة Ω 150عدد .1/ .7 الدوائر المت املة )7432( OR و )7408( AND. و)7404( NOT. .8 أسالك توصيل. **ثالثاا- خطوات العمل، النقاط الحاكمة، الرسومات**

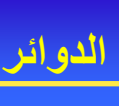

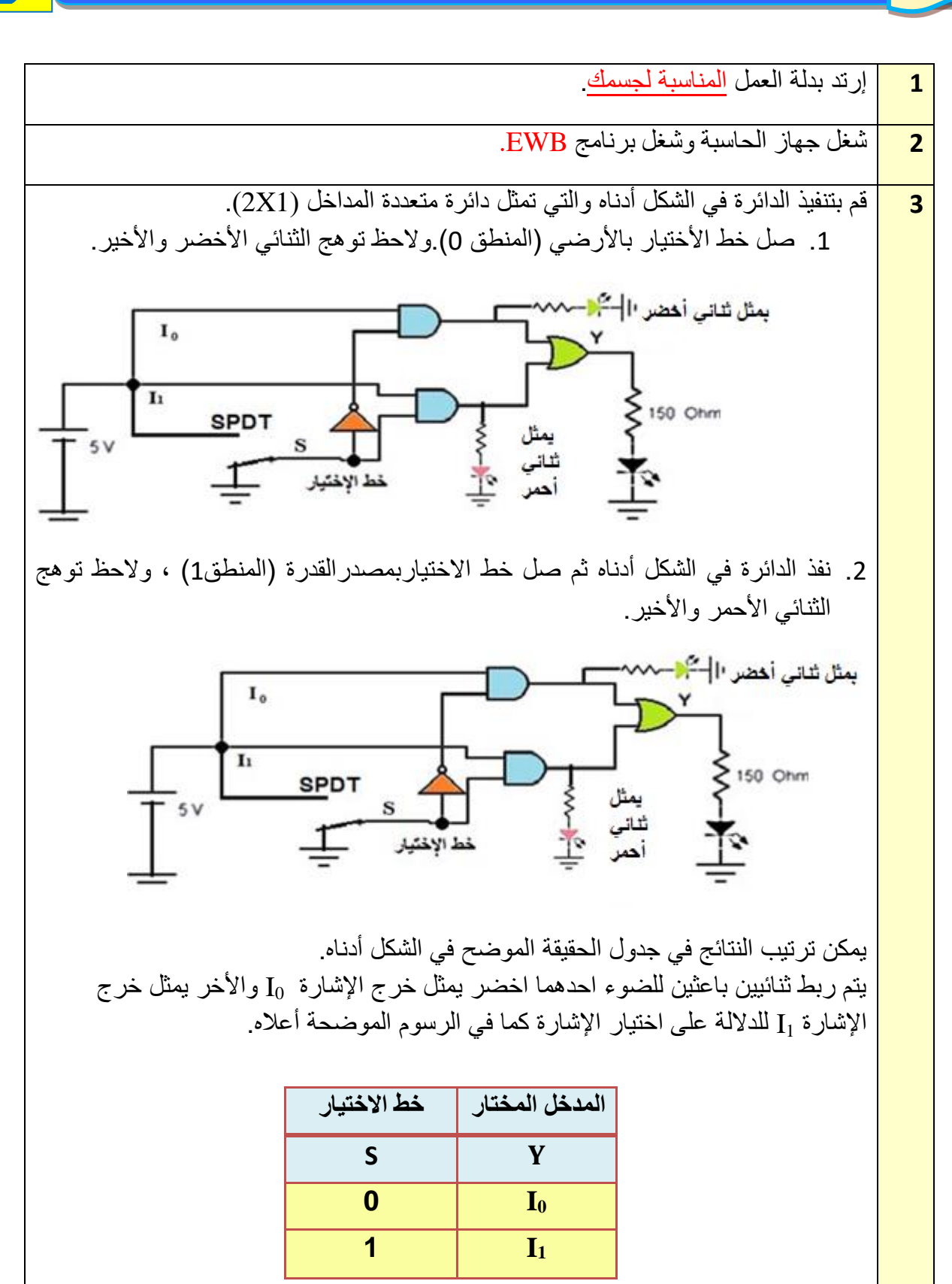

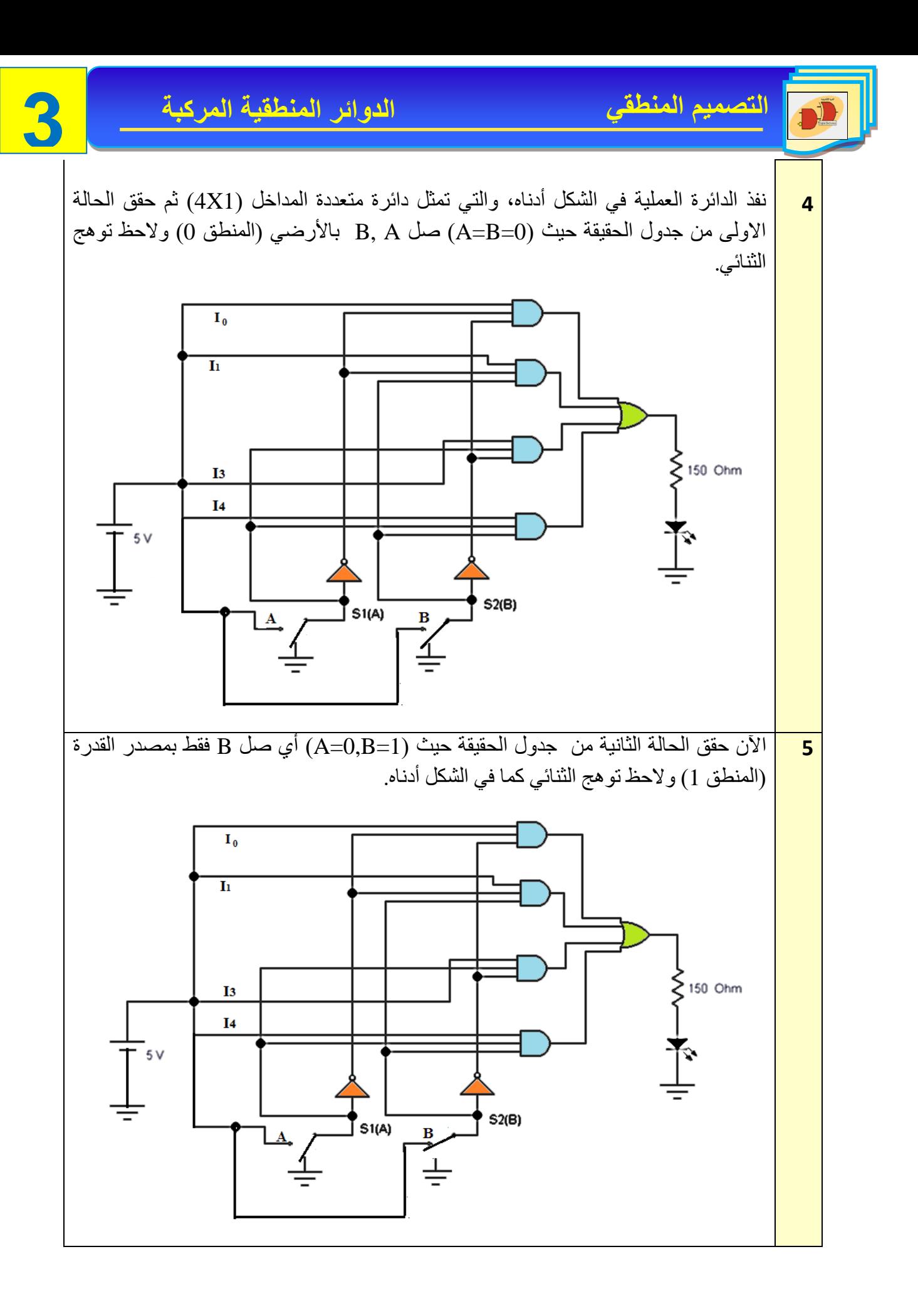

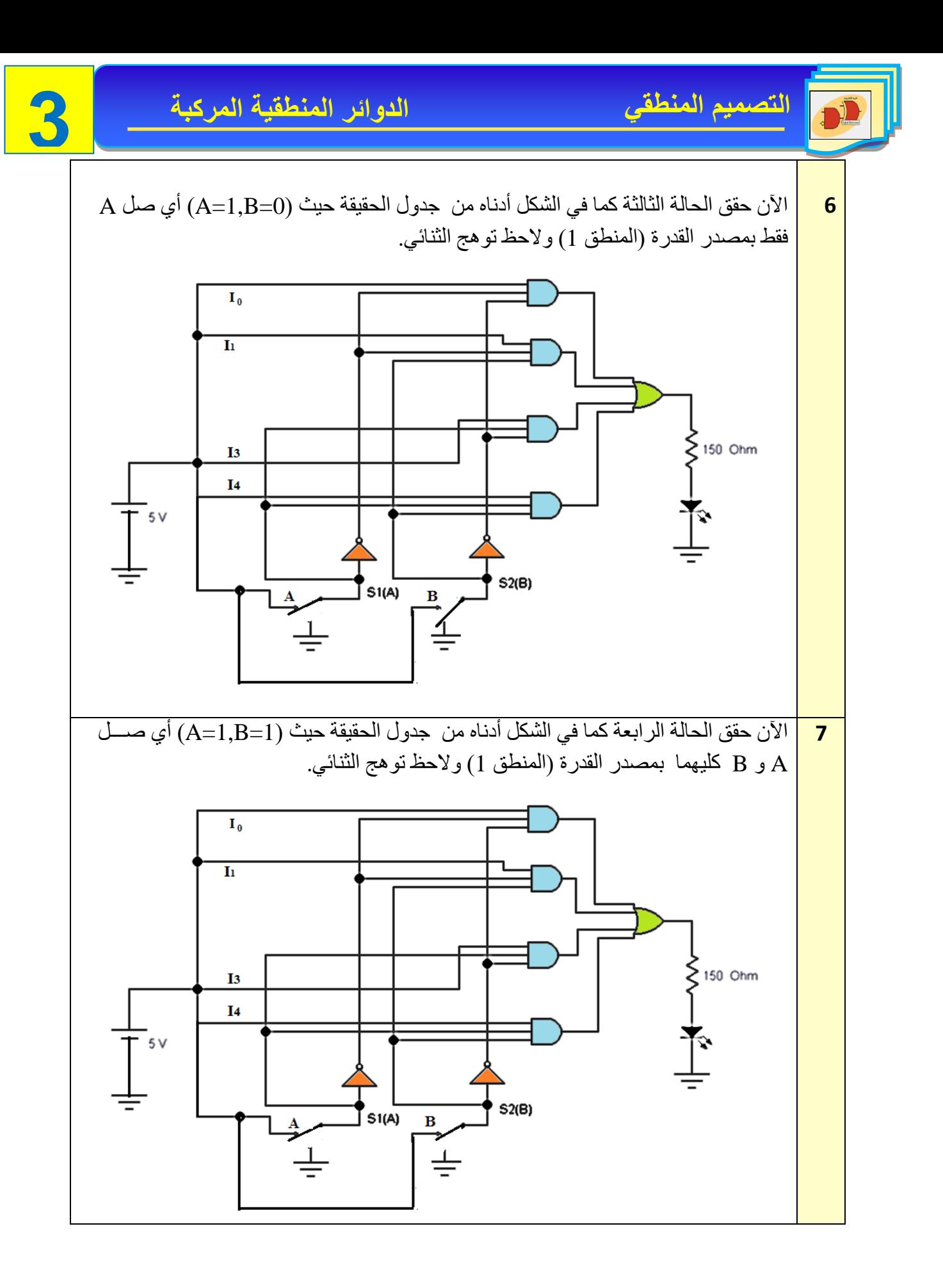

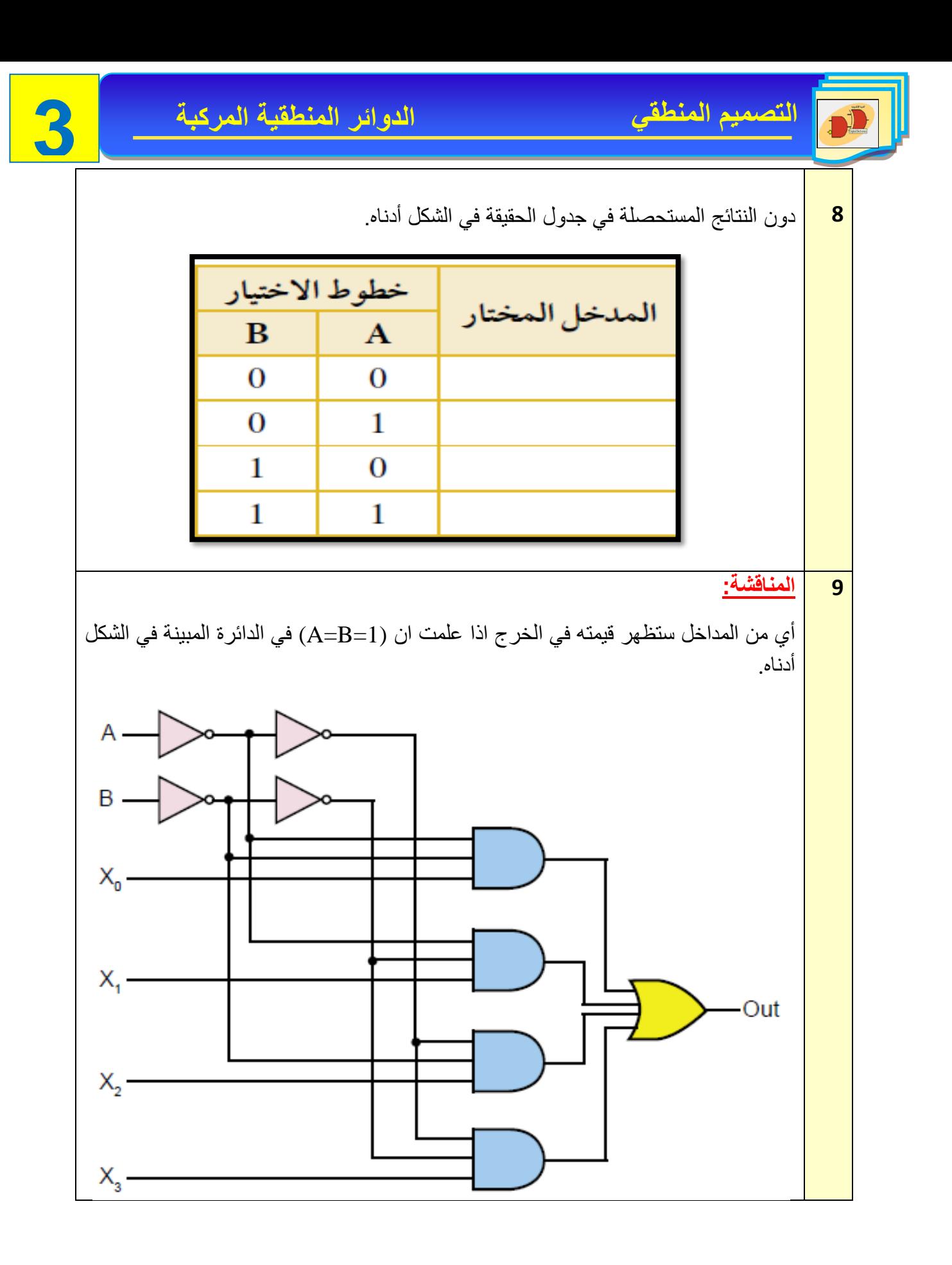

**3–10 دائرة الناخب متعدد المخارج Circuit Demultiplexer The**

وتسمى بدائرة موزع البيانات (Distributar Data (أيضاً وهي دائرة لها عدة مخارج ومدخل واحد، يتم اختيار أحد المخارج لربطه بالدخل من خالل خطوط اإلختيار. العالقة بين خطوط االختيار وعدد المخارج يمكن تمثيلها بالعالقة اآلتية:

## **2 ، حيث N = عدد خطوط الختيار <sup>N</sup> عدد المخارج =**

الشكل )18-3( يمثل دائرة الناخب متعدد المخارج ، حيث أربعة مخارج (0,1,2,3 Out (ومدخل واحد IN للبيانات، يتم التحكم بعملها من خالل خطي اإلختيار B,A تسمى هذه الدائرة بـ (4 x 1 Multiplex -De)

البد من اإلشارة عزيزي الطالب اال أنه اذا قمنا بتغذية المدخل IN في دائرة االختيار المتعددة المخارج بالمنطق 1 فأن هذه الدائرة سوف تتصرف كدائرة فك تشفير.

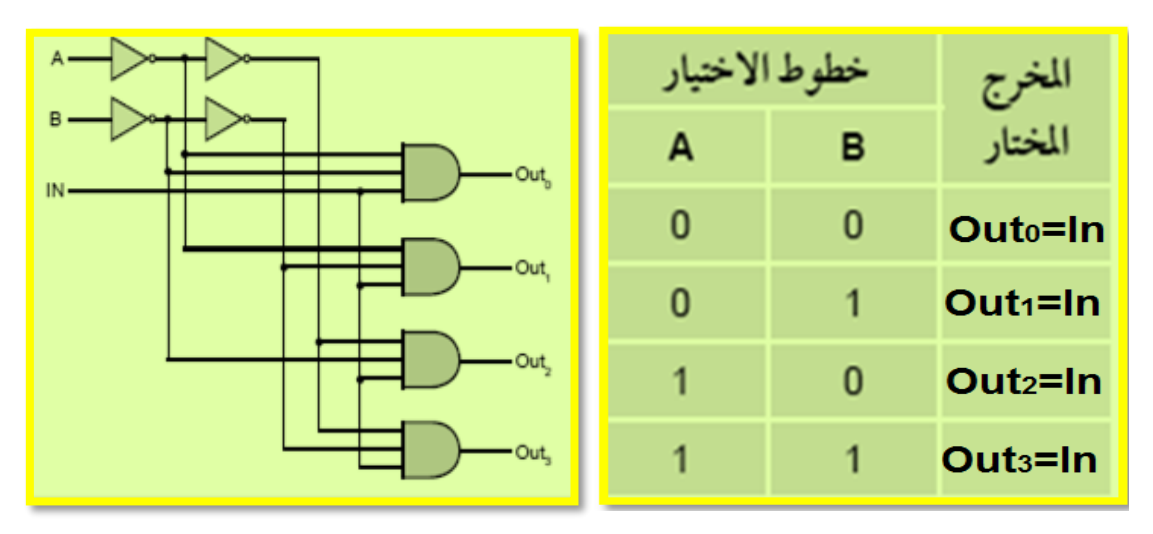

#### **الشكل 18-3 دائرة الناخب متعدد المخارج مع جدول الحقيقة**

أما الرمز المنطقي للدائرة المتعددة المخارج فيمكن تمثيله بالشكل )19-3(.

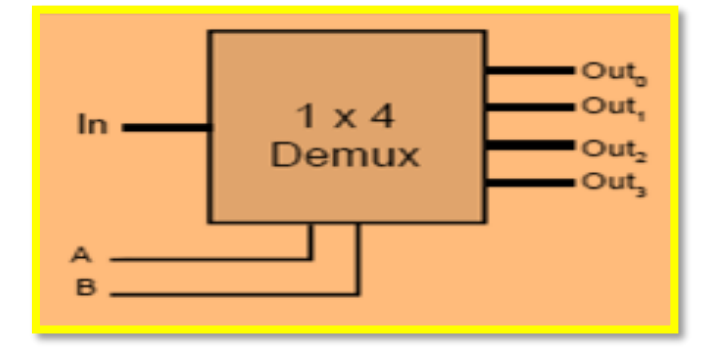

**الشكل 19-3 الرمز المنطقي لدائرة متعددة المخارج**

كما ويمكن تمثيل الرمز المنطقي لهذه الدائرة وكذلك جدول الحقيقة لها بالشكل )20-3(

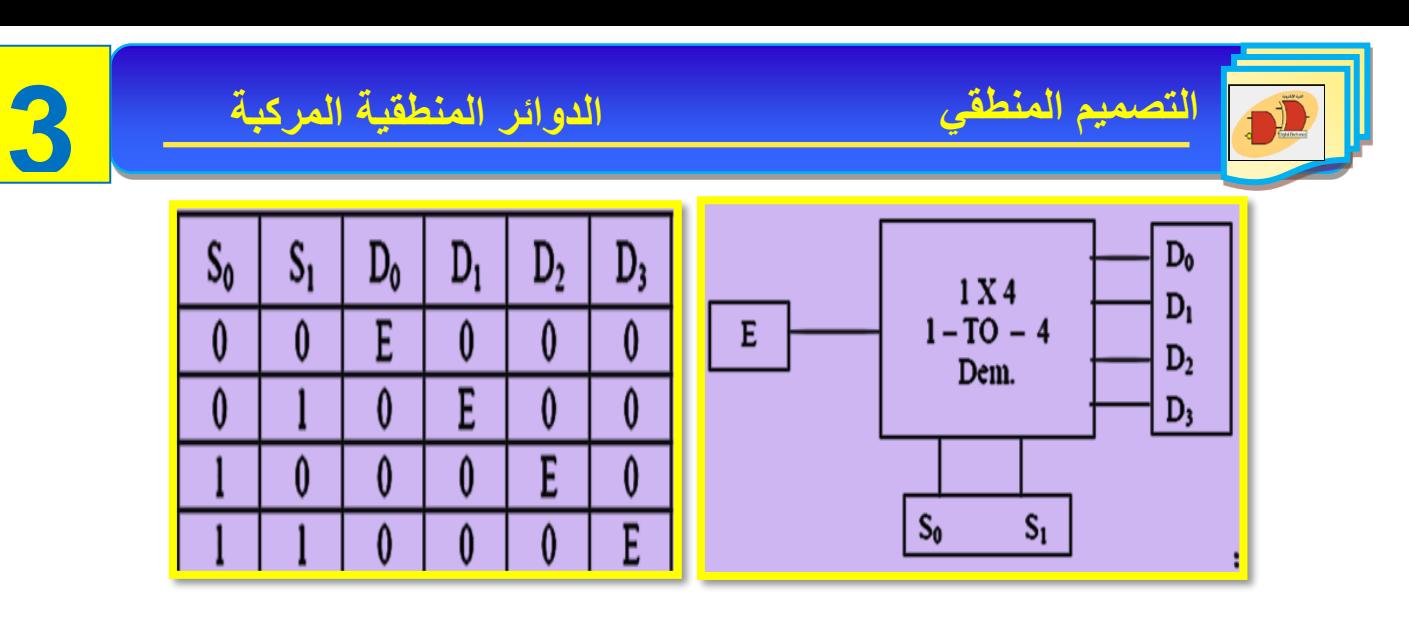

**الشكل 20-3 يوضح التمثيل اآلخر للرمز المنطقي وجدول الحقيقة لدائرة متعددة المخارج**

**رقم التمرين:** )8-3( **الزمن المخصص:** 3 ساعات **إسم التمرين:** دائرة الناخب متعدد المخارج Multiplexer De **مكان التنفيذ:** مختبرالتصميم المنطقي

**أولا- األهداف التعليمية:** أن يكون الطالب قادراً على بناء دائرة الاختيار متعددة المخارج (1X4) بإستخدام البوابات والتحقق من عملها من خالل جدول الحقيقة. **ثانياا- التسهيالت التعليمية:** 1. جهاز حاسوب يتوفر فيه برنامج EWB. .2 لوحة كجارب Board Bread. 3. منضدة عمل مجهز قدرة (30-0) فولت عدد/ 1. 4. ثنائي الانبعاث الضوئي (LED) عدد /4. .2 مفتاح SPDT عدد/2. .4 مقاومة  $150 \Omega$ عدد /4. 7. الدوائر المتكاملة و AND(7408). و NOT(7404). .8 أسالك كوصيل. **ثالثاا- خطوات العمل، النقاط الحاكمة، الرسومات.**

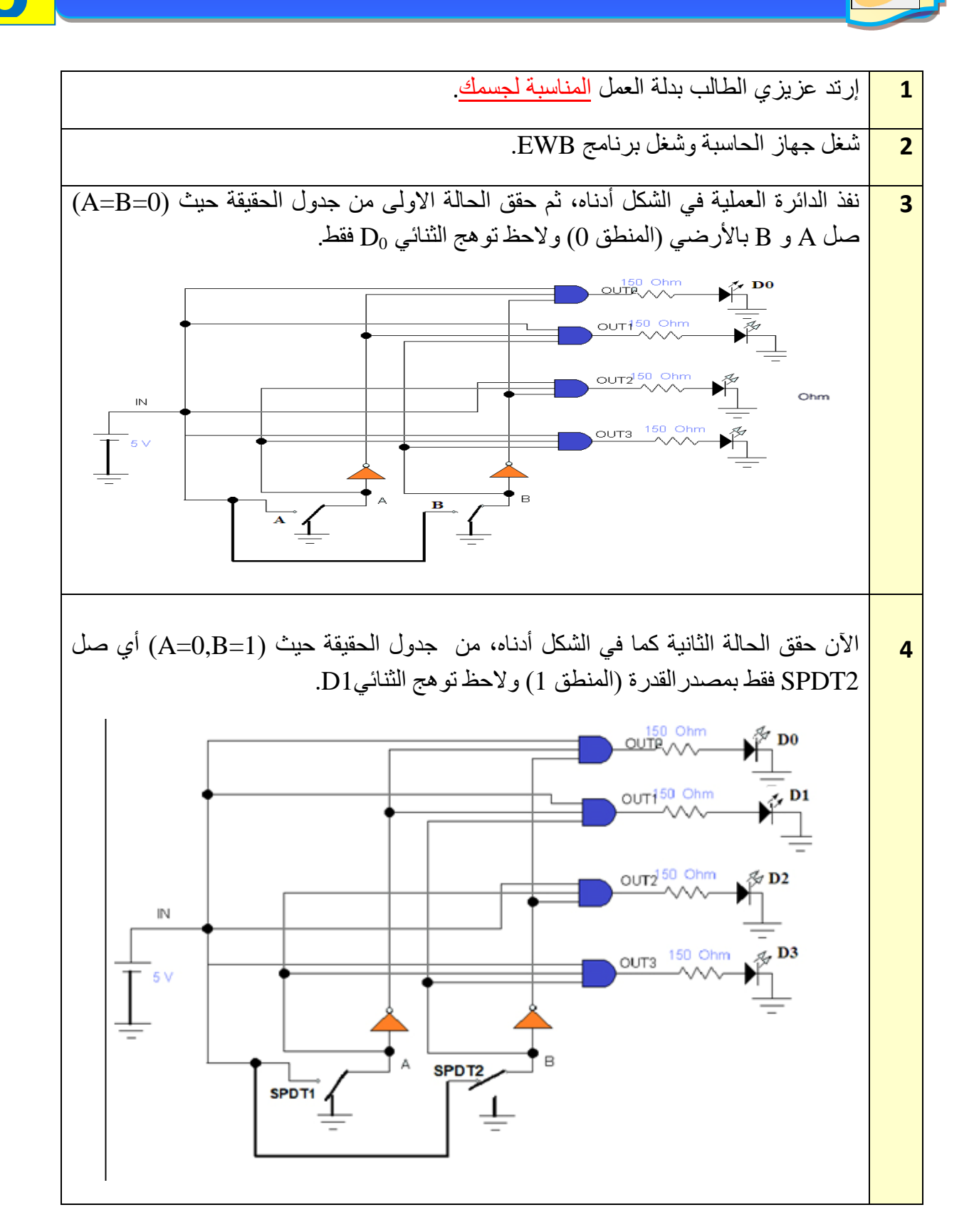

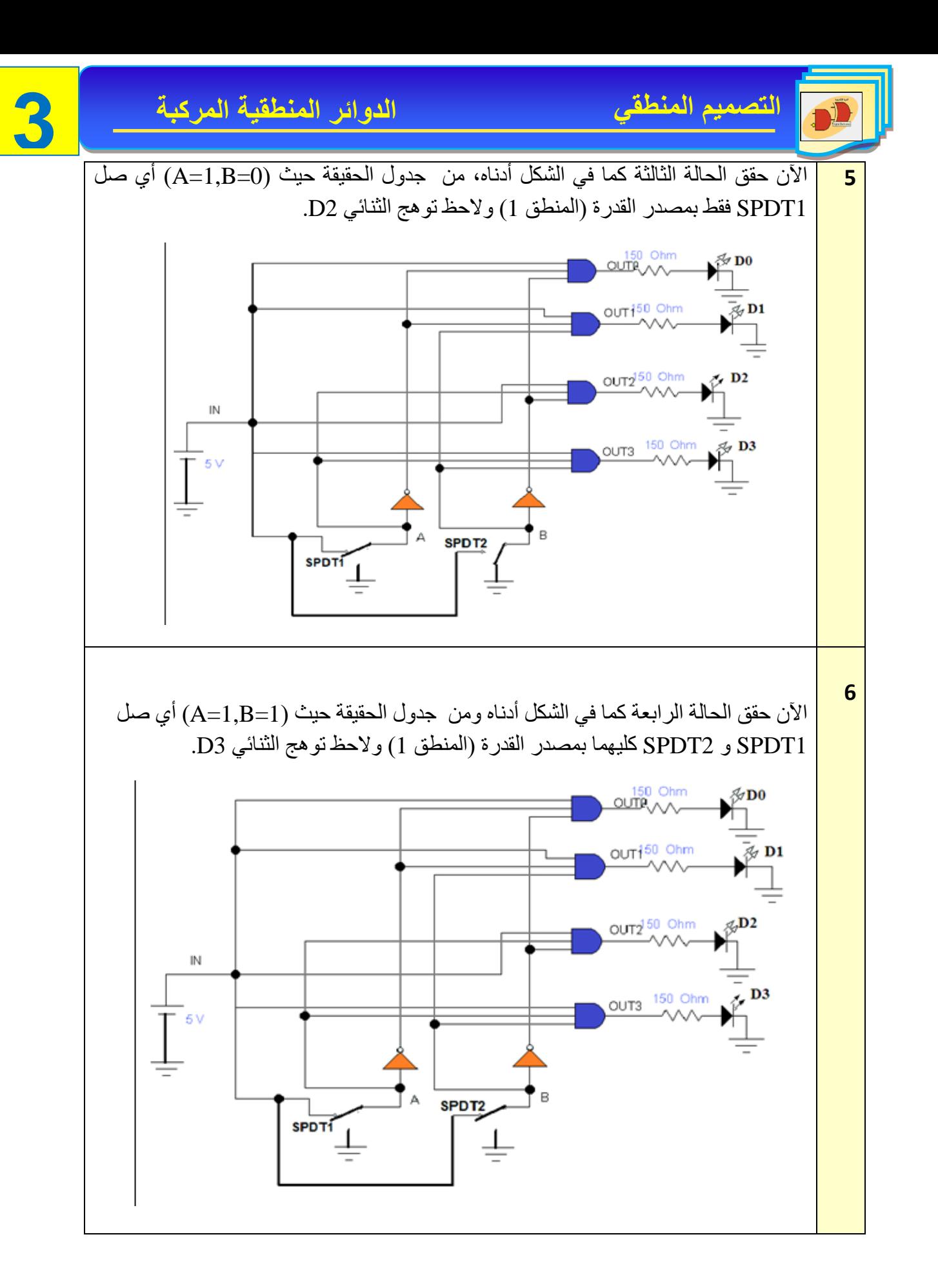

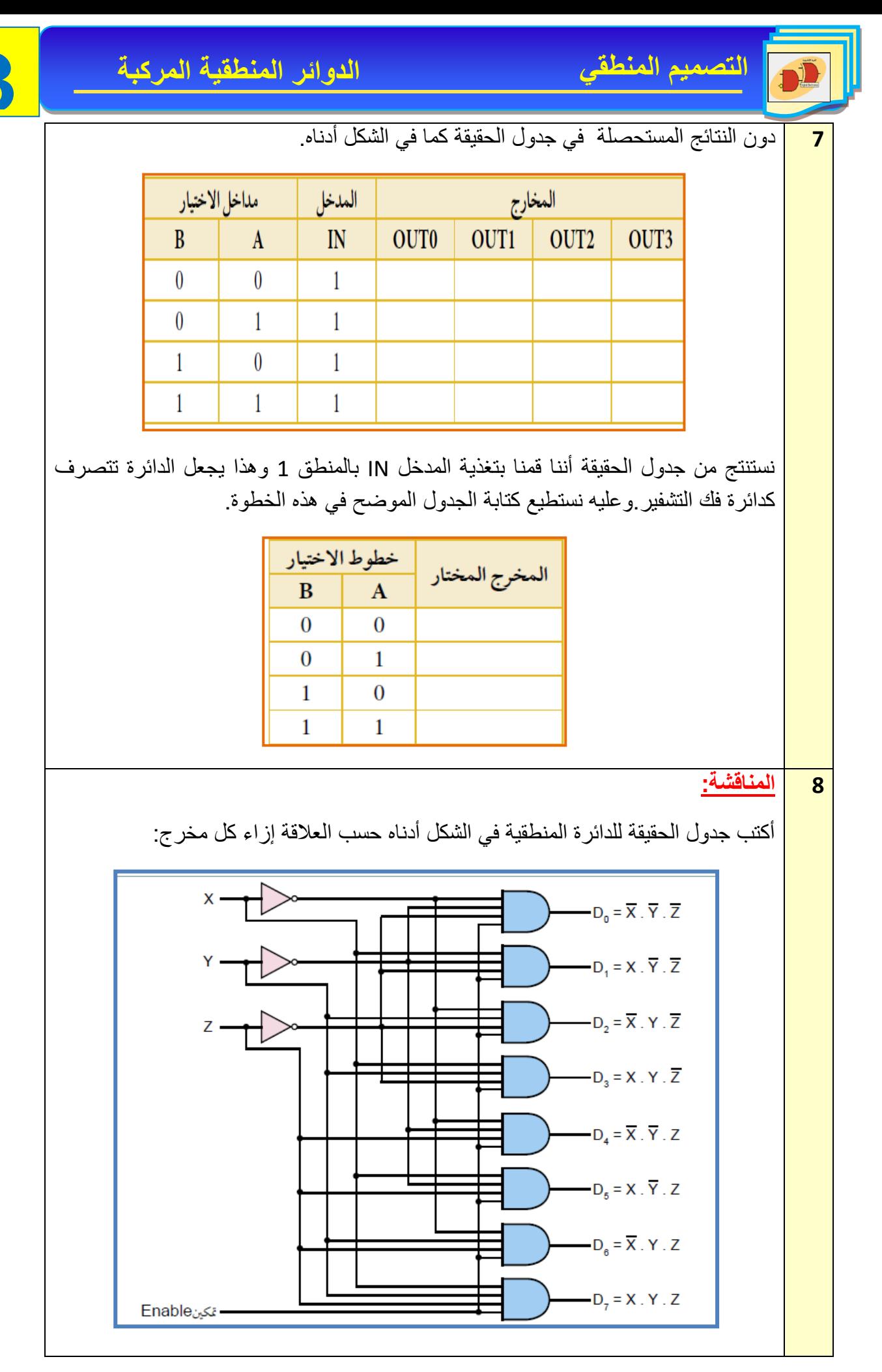

س**:**1صمم دائر الجامع النص Adder Half ك تقبل bit4- لتقوم بعملية الطرح. س2: صمم دائرة الطارح النصفي The Half Subtractor.

س3: صل دائرة المقارن Comparator الموضحة بالشكل أدناه واكتب جدول الحقيقة للمقارن الرقمي.

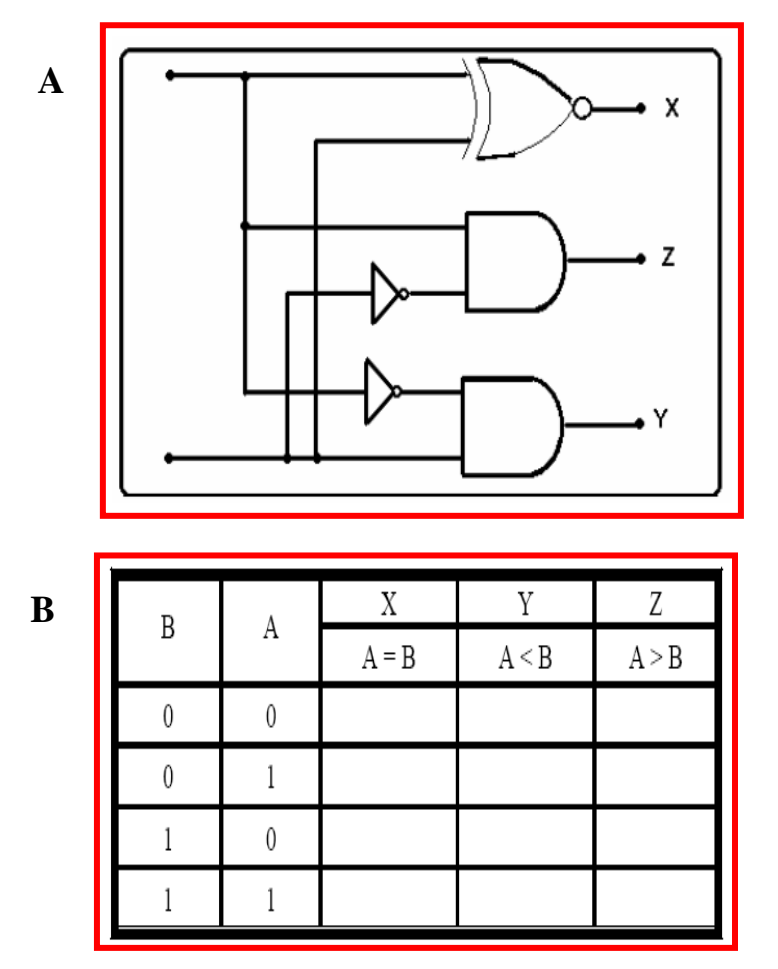

**أ**- اوجد معادلة X.

ب- اوجد معادلة Y.

جـ - اوجد معادلة Z.

س4: صمم مع الرسم دائرة فك الشفرة Decoder من نوع 3 الى 8.

س5: ما المقصود بدائرة الناخب Multiplexer؟ إشرح وظيفته مع رسم المخطط الكتلي للدامج 4 الى 1.

س6: ما المقصود بدائرة المُجمع Demultiplexer ؟ إشرح وظيفته مع رسم المخطط الكتلي للمفرق 1 الى 4.

# **الفصل الرابع**

## **Flip-Flops القالبات**

**أهداف الفصل:**  نسعى أن يكون الطالب قادراً على أن: 1- يفهم مبادىء دوائرالقلابات (النطاطات) وكيفية تشغيلها وفحصها بإستعمال برنامج EWB. -2 يتعرف على كيفية تصميم وتنفيذ الدوائر المنطقية للقالبات عمليا.ً **محتويات الفصل:** 1-4 مقدمة. .Flip Flops القالبات 2-4 3-4 القالب نوع )RS).  **)تمرين عملي 1-4(: تطبيق القالب RS** 4-4 القلاب نوع (JK)  **)تمرين عملي 2-4(: تطبيق القالب JK** 5-4 القلاب نوع (T)  **)تمرين عملي 3-4(: تطبيق القالب T** 6-4 القلاب نوع (D)  **)تمرين عملي 4-4(: تطبيق القالب D**

**1-4 تمهيـــــــد**

قبل البدء بشرح القلابات يجب أن نُعرّف الطالب بماهية الدائرة المنطقية التتابعية Sequential() (Logic Circuit وفهي عبارة عن دائرة مبنية بإستخدام البوابات المنطقية (دائرة منطقية توافقية) قيم مخارجها في أي لحظة تحسب من خالل مجموعة القيم اللحظية للمداخل والقيم السابقة للمخارج. اليمكن وصف عمل هذا النوع من الدوائر بإستخدام قوانين المنطق، ولكن من خلال جدول يتتبع زمنيا التغيرات على المخارج إعتماداً على كل من قيم المداخل الحالية كما في الشكل (4-1).

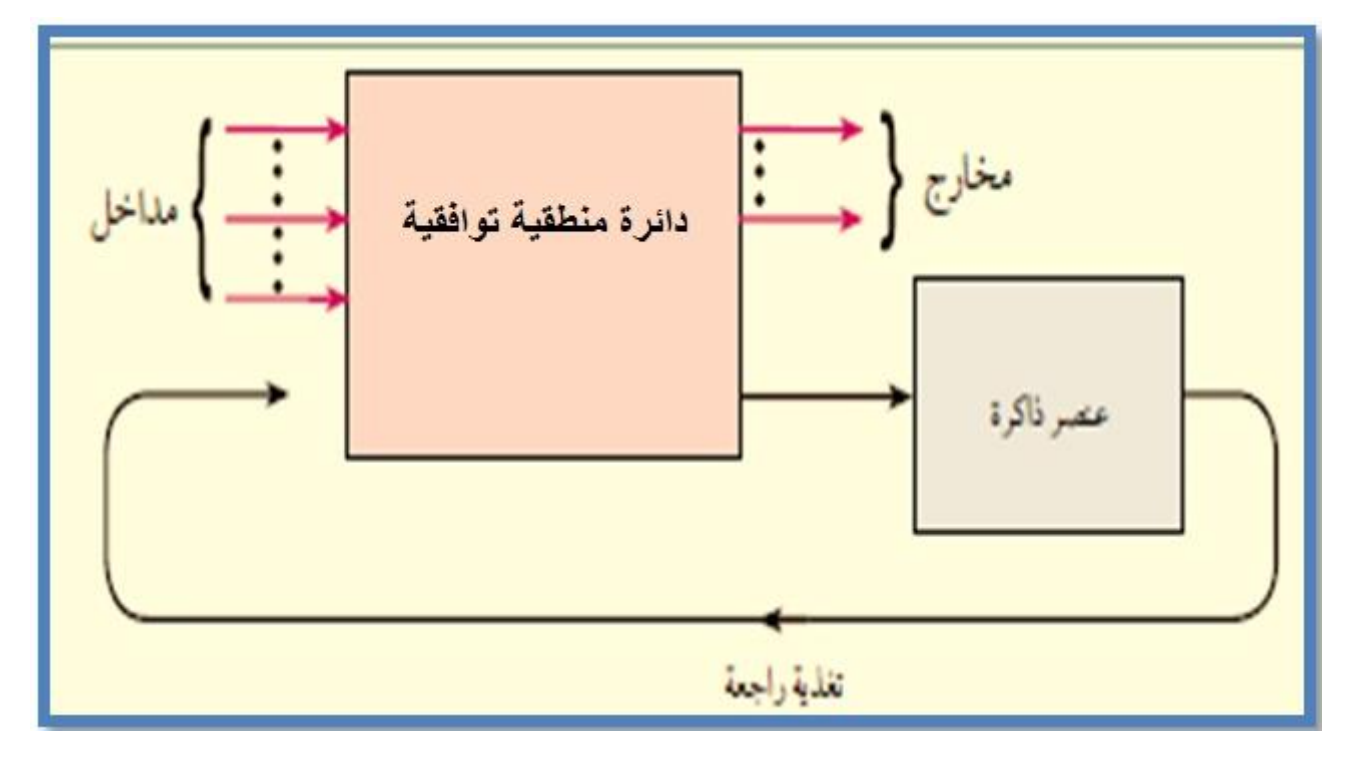

**الشكل 1-4 يوضح دائرة منطقية تتابعية**

## **Flip -Flops القالبات 2-4**

 تسمى القالبات أيضا بالنطاطات، والنطاط هو عنصر الذاكرة في الدائرة المنطقية التتابعية الذي يكون قادراً على تخزين رقم ثنائي واحد يتم بناؤه بإستخدام البوابات المنطقية مع وجود تغذية راجعة. وتوجد خمسة أنواع مختلفة للنطاطات هي:

- .1 نطاط RS.
- .2 نطاط JK.
- .3 نطاط D.
- .4 نطاط T.
- . فلاب السيد التابع Master-Slave Flip Flop.

**)RS- Latch) - )RS( نوع قالبات 3-4**

المساك RS يعتبر النطاط األساسي في بناء النطاط JK بينما يبنى النطاط D من نطاط RS أو نطاط JK أما النطاط T فيبنى من نطاط JK ، وعلى العموم سوف نرى في التجارب الالحقة أن جميع النطاطات مبنية من خالل نطاط أساسي هو نطاط RS.

أخذ هذا النطاط اسمه من الأحرف الأولى لكلمتي Set و Reset وتعنيان الوضع والإرجاع وقد يرد بصيغة أخرى هي RS، حيث تعني األولى جعل قيمة الخرج مساوية الى المنطق واحد، في حين تعني الثانية جعله مساويا الى المنطق صفر، الشكل )2-4( يوضح الدائرة المنطقة للنطاط RS بإستخدام بوابات .NOR

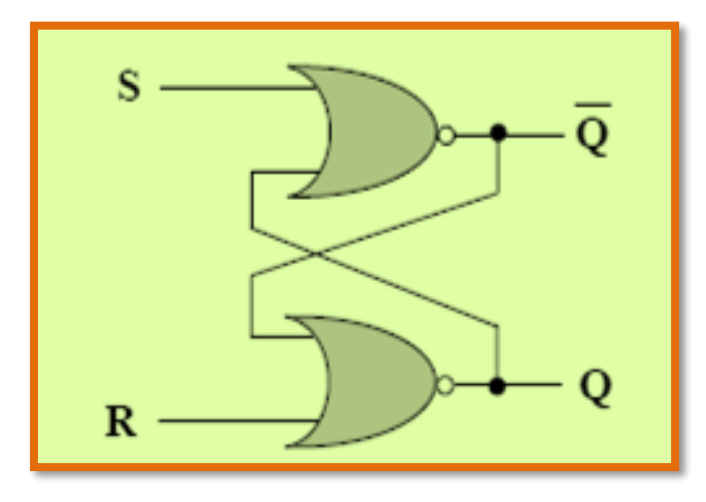

**الشكل 2-4 يوضح المساك RS بإستخدام بوابتي NOR**

يتضح من الشكل أعاله وجود مدخلين يرمز ألحدهما بالرمز S ويعرف بالمدخل الفعال أو مدخل الوضع الفعال أو مدخل الوضع في الحالة (1) (Set input) ويرمز للاخر بالرمز R ويعرف بالمدخل غير الفعال أو مدخل الوضع في الحالة )0( )Input Reset )كما يوجد لها مخرجان يرمز ألحدهما بالرمز Q ويعرف بالمخرج الطبيعي، ويرمز للأخر بالرمز  $\overline{\rm{O}}$ ويعرف بالمخرج المتتم.

يكون النطاط في حالة فعالة إذا كانت قيم المدخلين (S=1,R=0)، وعندها تكون حالة الخرجين (Q=0,Q=1)، ويكون النطاط في حالة غير فعالة عندما تكون قيم المدخلين (S=O,R=1) وعندها تكون قيم الخرجين )، أما في الحالة التي يكون فيها المدخلين (S=0,R=0) فإن حالة الخرجين ستبقى بنفس حالتها ) $(\overline{{\rm Q}}=0,{\rm Q}=1)$ السابقة دون تغيير، ولابد الاشارة عزيزي الطالب الى أنه في الحالة التي يكون فيها المدخلين (S=1,R=1) فإن هذه الحالة تمثل الحالة الخطرة وغير مسموح بها والتي تسمى (Invalid Condition) لذا يجب محاولة تفادي هذه الحالة تجنبا لإلخالل بعمل النطاط.

أما المخطط الكتلي للنطاط RS فيمكن تمثيله بالشكل )3-4(.

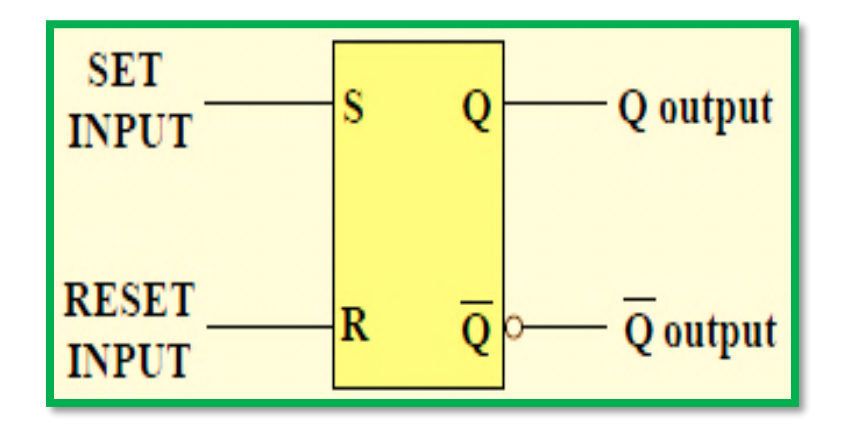

**الشكل 3-4 المخطط الكتلي للنطاط RS**

ونظراً لأن المستوى المنطقي الفعال للدخل لبوابة NOR هو (1) (أي مستوى الدخل الذي يحدث عنده تغير في حالة الخرج) لذا فإن جدول الحقيقة يكون بالصورة الموضحة بالشكل (4-4) وتسمى الدائرة بدائــــرة المدخلات الفعالة العالية (Active High Input).

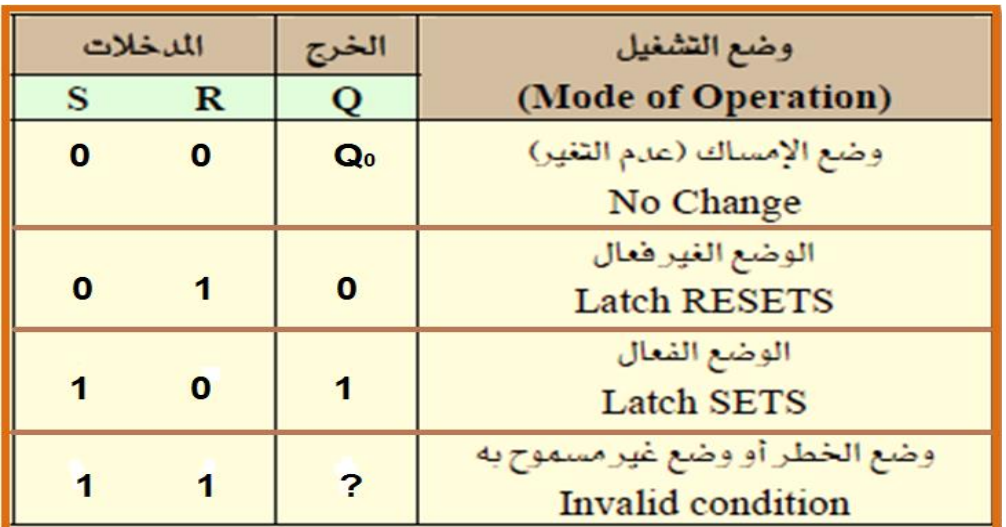

**الشكل 4-4 يوضح جدول الحقيقة لدائرة المساك RS ذات المدخالت العالية**

كما يمكن بناء هذا النطاط باستخدام بوابتي NAND بوجود تغذية راجعة كما هو واضح في الشكل )5-4(، ونظرا ألن المستوى الفعال لبوابة NAND هو )0( لذا فإن جدول الحقيقة في هذه الحالة سيأخذ الصورة الموضحة بالشكل (4-6) وتسمى الدائرة بدائرة النطاط ذات المدخلات الفعـــالة المنخفضـــة .(Active Low Input)

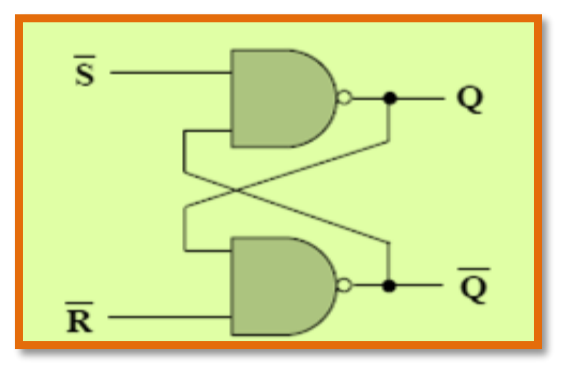

**الشكل 5-4 يوضح النطاط RS بإستخدام بوابتي NAND**

| المدخلات                |                         | الخرج | وضع التشغيل                                        |  |
|-------------------------|-------------------------|-------|----------------------------------------------------|--|
| $\overline{\mathbf{s}}$ | $\overline{\mathbf{R}}$ | Q     | (Mode of Operation)                                |  |
| $\bf{0}$                | $\bf{0}$                | ?     | وضع الخطر أو وضع غير مسموح به<br>Invalid condition |  |
| O                       | 1                       |       | الوضع الفعال<br><b>Latch SETS</b>                  |  |
|                         | $\Omega$                | 0     | الوضع الغير فعال<br><b>Latch RESETS</b>            |  |
|                         |                         | $Q_0$ | وضع الإمساك (عدم التغير)<br>No Change              |  |

**الشكل 6-4 يوضح جدول الحقيقة لدائرة المساك RS ذات المدخالت المنخفضة**

من خلال ملاحظة جدول الحقيقة في الشكل (4-6) نجد في الحالة الاولى عندما يكون كلا المدخلين بمستوى المنطق )0( فإن هذه الحالة ستكون الحظر وغير مسموح بها، أما الحالة الثانية فإنها تمثل الوضع الفعال، والحالة الثالثة تمثل الوضع غير فعال، أما الحالة الرابعة فهي تمثل حالة االمساك أي ابقاء النطاط على ماهو عليه وحسب حالته السابقة فتبقى المخارج في نفس الوضع الذي كانت عليه قبل حالة االمساك واليحدث تغيير للمخارج عن حالتها السابقة.

أما بالنسبة للقالب RS المتزامن:

تعرفنا في الفقرات السابقة على سلوك المساك (RS)، وعرفنا أن أي تغيير في قيم المدخلات (S،R) سيؤدي الى تغيير في قيم المخرجات (Q , Q). أي بتعبير آخر أن المدخلات تؤثر في المخرجات تأثيرا مباشرا مثل الدوائر المنطقية التوافقية. ً

ولذلك فإن دائرة المساك )RS )والدوائر المنطقية التوافقية تعمل بشكل ال تزامني، أي ال توجد آليـة تحكم بعمليـة (التأثير المباشر للمدخلات على المخرجات).

وينبغي أن نشير هنا الى إن النظم الالكترونيـــــــة المنطقيـــــــــــــة تحتاج الى دوائر القلاب المتز امنــــــــــــــة (أي قلاب له خاصيـة التحكم بالتأثير المباشر للمدخلات على المخرجات) حتى تتغلب على المشاكل التي قد تحدث نتيجـة تأخير انتقال المعلومات خلال النظام. وذلك لان ألتأخير في انتقال المعلومات سيؤدي الى إعاقة تسلسل المعلومات وفقا للتوقيت الزمني المطلوب. وللحصول على خاصية التزامن للقالب )RS )يتم إضافـة بوابتين )NAND )الى دائرة القالب )RS )األساسي كما في الشكل )4 - 7(.

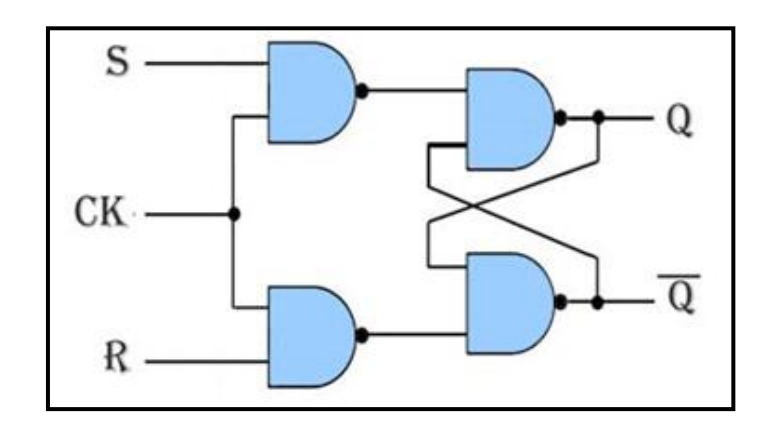

**الشكل -4 7 دائرة القالب RS المتزامن**

حيث تظهر البوابتان الإضافيتان مع مدخل التزامن (CK)، ولكي يتم نقل البيانات الموجودة على المداخل ) الى المخارج (Q, $\overline{q}$ ) عن طريق وصول نبضـة تزامن من المدخل (Clock Pulses (CK)، وهذه النبضة قد تكون موجبة وبالتالي يتم نقل البيانات الى الخرج عند وصول حافـة النبضة الموجبة أي عندما تنتقل النبضة من )0( الى )1(. أوقد تكون النبضة سالبة وبالتالي يتم نقل البيانات الى الخرج عند وصول حافة النبضة السالبة أي عندما تنتقل النبضة من )1( الى )0( والشكل )8-4( يوضح المخطط الكتلي ) Logic Symbol )للقالب )RS المتزامن(، والذي يشبه الى حد كبير الماسك )RS غير المتزامن( الذي سبق شرحه مع إضافـة مدخل ثالث يسمى مدخل التزامن أو مدخل نبضة التزامن ) Pulse Clock )أو )CK).

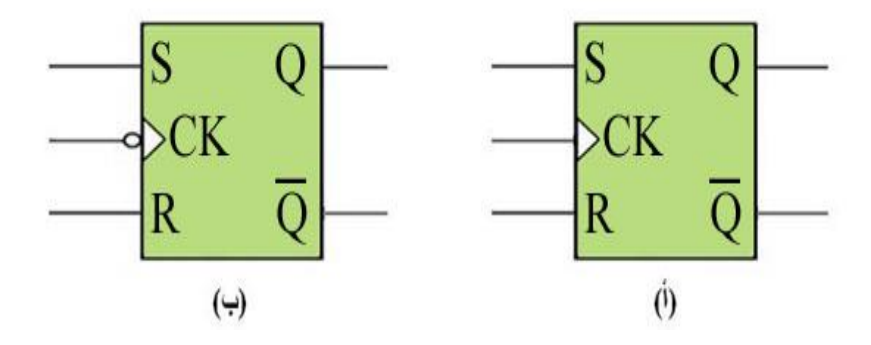

**الشكل 8-4 المخطط الكتلي للقالب RS المتزامن**

ونلاحظ في الشكل (4-8) (أ) عدم وجود حلقة دائرية صغيرة أمام مدخل التزامن (CK)، وهذا يعني إن مخرجات القلاب (RS) لن تتغير إلا عند وصول الحافة الموجبة لنبضة التزامن. أما في الشكل (4-8) (ب) فنلاحظ وجود حلقة دائرية صغيرة أمام مدخل التزامن (CK)، وهذا يعني إن مخرجات القلاب (RS) سوف تتغير إال عند وصول الحافة السالبة لنبضة التزامن. أما الجدول )1-4( فإنه يمثل جدول الحقيقة للقالب )RS) متزامن يعمل مع حافة النبضة الموجبة أي عندما تنتقل النبضة من (0) الى (1).

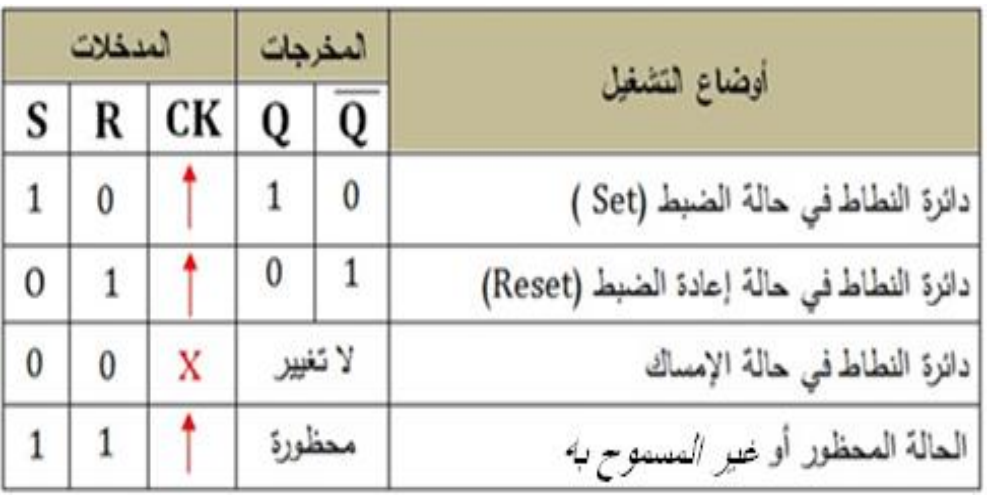

**الجدول 4 – 1 جدول الحقيقة للقالب )RS )المتزامن**

**مثال )1(**

إذا كان شكــل النبضـات على المداخل (S , R , CK) لقلاب (RS) متزامن كما في الشكـل التالي. إرسم شكل نبضات الخرج على )Q )على فرض أن الحالة التي عليها )Q )قبل وصول أول نبضة من نبضات  $(Q = 0)$  التزامن هي

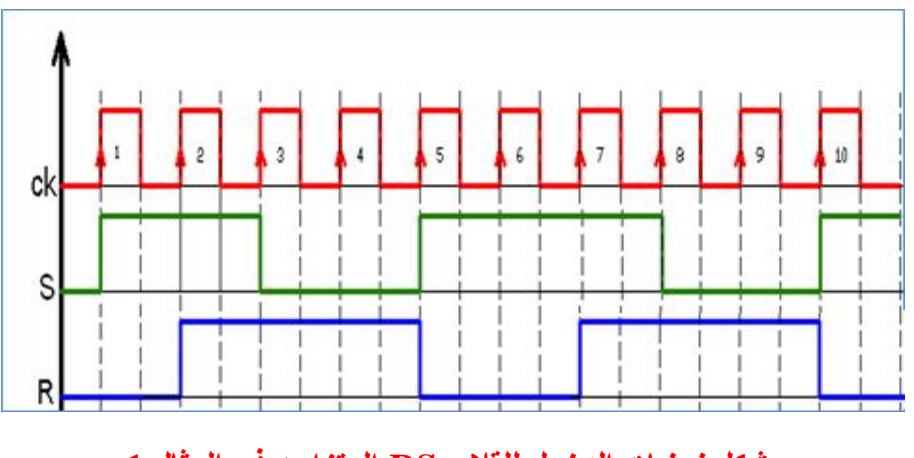

نقوم ببناء جدول ونضع فيه القيم الثنائيـــة المناظرة لنبضات اإلشارة المسلطة على المدخلين )R ,S) وفقط عندما تكون النبضة المدخل (CK) في حالة الصعود وبشكل متسلسل ثم نطبق القواعد التشغيل الأربعة الخاصة بالقلاب (RS) المتزامن والتي تعرفنا عليها في الفقرة السابقة لنجد قيم المخرجات (Q) وأوضاع التشغيل وكما موضح في جدول الحقيقة مثال)1(.

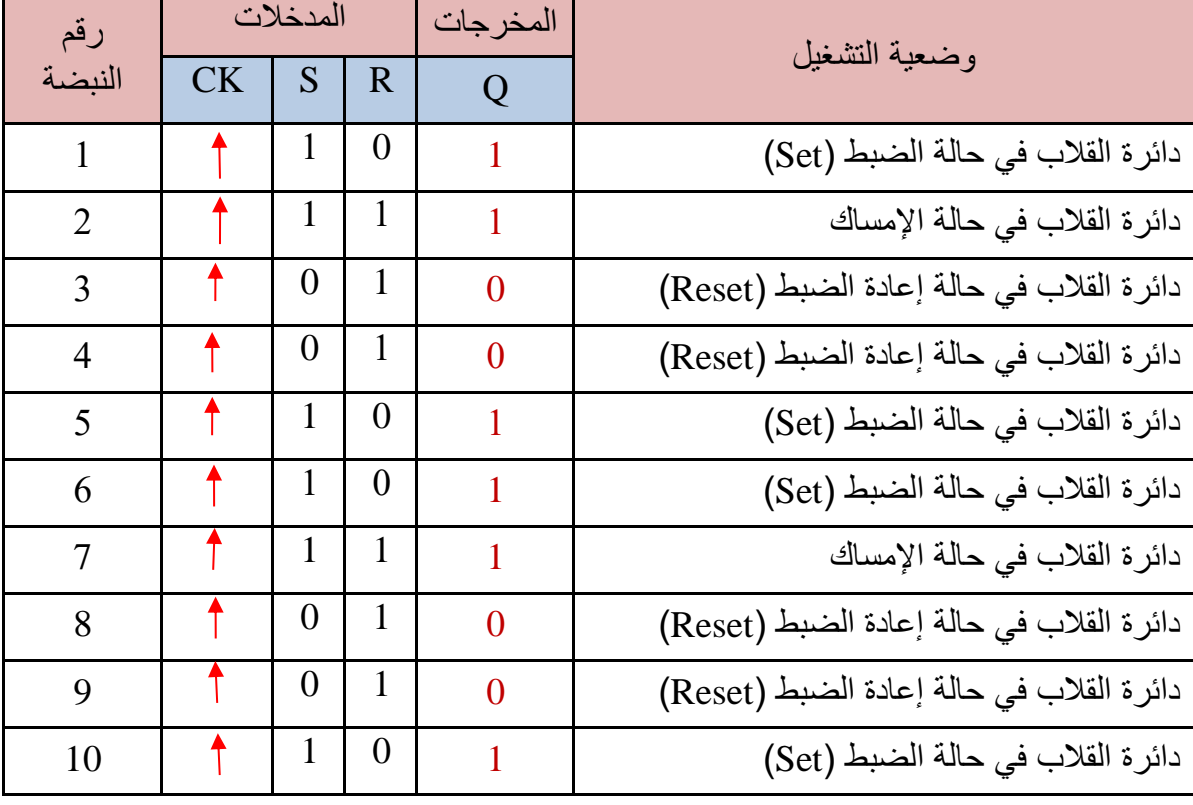

## **جدول الحقيقة مثال**

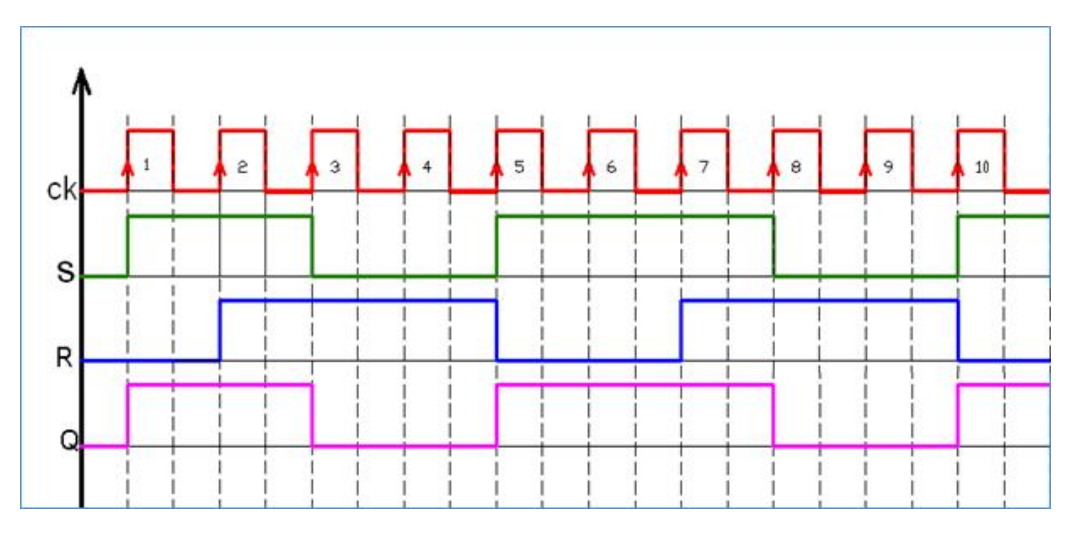

**نبضات الدخول والخروج للمثال** 

هذا ويمكن أيضا تزويد دائرة القلاب المتزامن بمدخلين إضافيين (غير متزامنين)، لتحكم في تغيير حالة القلاب بدون أي تأثير من نبضة التزامن. ويطلق على أحدهما مدخل الضبط المسبق )Preset )ويرمز له )̅̅̅̅(، ويطلق على الآخر مدخل المسح (Clear) ويرمز له <mark>(CLR</mark>). ويبين الشكل (4 - 9) المخطط الكتلي لقلاب )RS )ويظهر المدخالن المتزامنان )R،S )الى جانب مدخل التزامن )CK )والمدخالن غير متزامنين، المدخل (pR) الذي يجعل القلاب في حالة الضبط (Set) عند التأثير فيه، والمدخل (CLR) الذي يجعل القلاب في حالة إعادة الضبط )( عند التأثير فيه. وكذلك نالحظ من المخطط الكتلي وجود حلقة دائرية صغيرة أمام المدخلين المتزامنين ( $\overline{PR}$ ، $\overline{CLR}$ )، وهذا يعني إن تنشيط المدخلين يتم عند وجود المستوى المنطقي (0) إنظر الى الشكل (4-9)

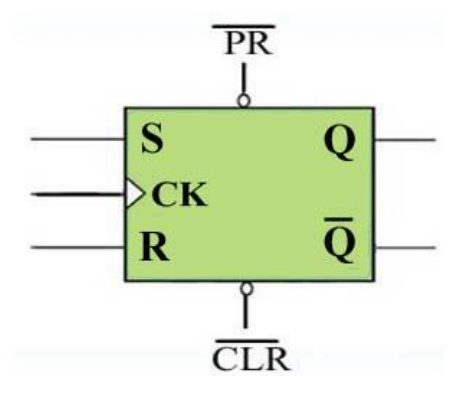

**الشكل 9-4 المخطط الكتلي للقالب RS المتزامن مع المداخل غير المتزامنة**

هذا ويجب أن نشير هنا الى انه عند تنشيط احد المداخل المتزامنة )R،S )واحد المداخل غير المتزامنـة )̅̅̅̅̅̅ ̅̅̅̅،( في نفس الوقت فإن أولويـة التشغيل تكون للمداخل غير متزامنة. فعند بدء التشغيل فإن دائرة القالب أما تبدأ بحالة الضبط )Set )أي )1=Q)، أو إعادة الضبط )Reset )أي )0=Q). ويمكن أن يكون أي من المخرجين ذا نتائج غير مرغوبة لكون الخرج Q سيستخدم في التحكم بعناصر خارجية. ولهذا السبب فإن الدخل (Preset)، والدخل (Clear) يضافإن دائما كدخل مباشر في معظم شرائح دوائر القلابات. وبالتالي يمكن القول إن المداخل غير المتزامنة )̅̅̅̅̅̅ ، ̅̅̅̅( أقوى من المداخل المتزامنة )R،S). والجدول )4 - 2( يمثل جدول الحقيقة للقلاب (RS) المتزامن و يحتوي على مداخل غير متزامنة.

| المدخلات               |                                      | المخرجات          |             |          |                    |                                                            |
|------------------------|--------------------------------------|-------------------|-------------|----------|--------------------|------------------------------------------------------------|
| $\overline{\text{PR}}$ | $\overline{\text{CLR}}$ $S$ $R$ $CK$ |                   |             |          | $Q$ $\overline{Q}$ | أوضاع التشغيل                                              |
| 0                      |                                      |                   | $X$ $X$ $X$ |          | 1 0                | دائرة نطاط غير متزامن في حالة الضبط (Set )                 |
| 1                      | O                                    | $X$ $X$ $X$       |             |          | $0$   1            | دائرة نطاط غير متزامن في حالة إعادة الضبط (Reset)          |
| $\bf{o}$               | ó                                    | $X$ $X$ $X$       |             | لاتغيير  |                    | دائرة نطاط غير متزامن في حالة الإمساك                      |
| 1                      |                                      | 0 0               |             | محظورة   |                    | دائرة نطاط غير متزلمن في الحالة المعظوره أو الغير مسموح به |
| 1                      |                                      | 0 1               |             |          | 1 0                | دائرة نطاط متزامن في حالة الضبط (Set )                     |
|                        |                                      | 1 0               |             |          | $0$   1            | دائرة نطاط متزامن في حالة إعادة الضبط (Reset)              |
| 1                      | $\mathbf 1$                          | 11x               |             | لا تغيير |                    | دائرة نطاط متزامن في حالة الإمساك                          |
|                        | $\mathbf{1}$                         | $0 0 $ $\uparrow$ |             |          | محظورة             | دائرة نطاط منزلين في الحالة المحظوره أو عير سيسوح بهه      |

**الجدول 2-4 جدول الحقيقة للقالب )RS )المتزامن ذو مداخل فعالة عليا وغير متزامنة**

**رقم التمرين:** )1-4( **الزمن المخصص:** 3 ساعات

**إسم التمرين:** تطبيق دائرة القالب RS

**مكان التنفيذ:** مختبرالتصميم المنطقي

**اولا- األهداف التعليمية:** أن يكون الطالب قادر ا عند دراسة عمل دائرة النطاط RS بإستخدام البوابات المنطقيـة NAND وتحقيق جدول الحقيقة. **ثانياا- التسهيالت التعليمية:** .1 جهاز حاسوب يتوفر فيه برنامج الـ workbench. .2 لوحة تجارب Board Bread. .3 منضدة عمل. .4 الدائرة المتكاملة )7400( مع Base IC. .5 مجهز قدرة (0-30) فولت عدد.1/ .6 مقاومة )150( اوم عدد.2/ .7 مفتاح SPDT عدد.2/ .8 ثنائي اإلنبعاث الضوئي (LED (عدد.2/ .9 أسالك مرنة. **ثالثاا- خطوات العمل، النقاط الحاكمة، الرسومات.**
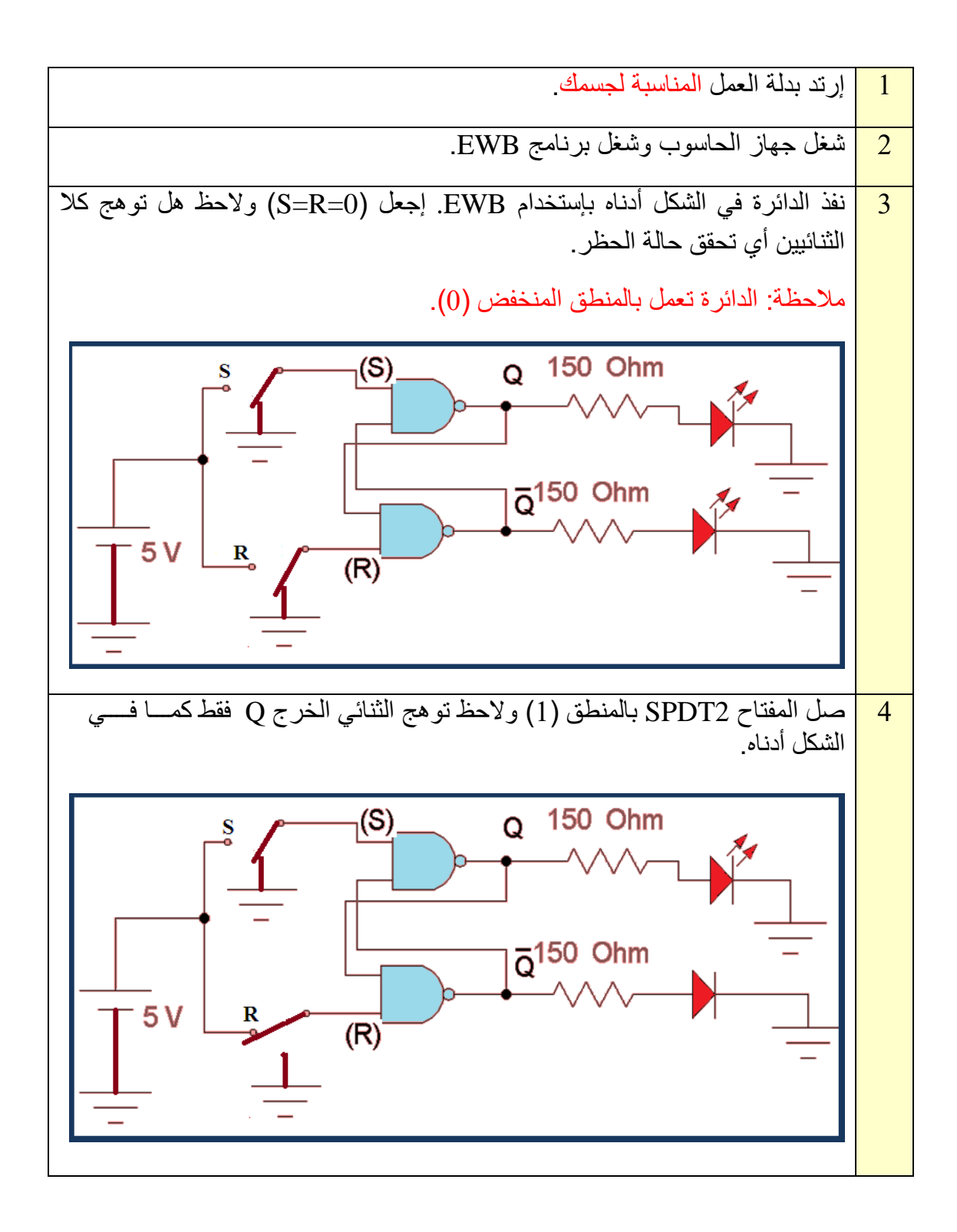

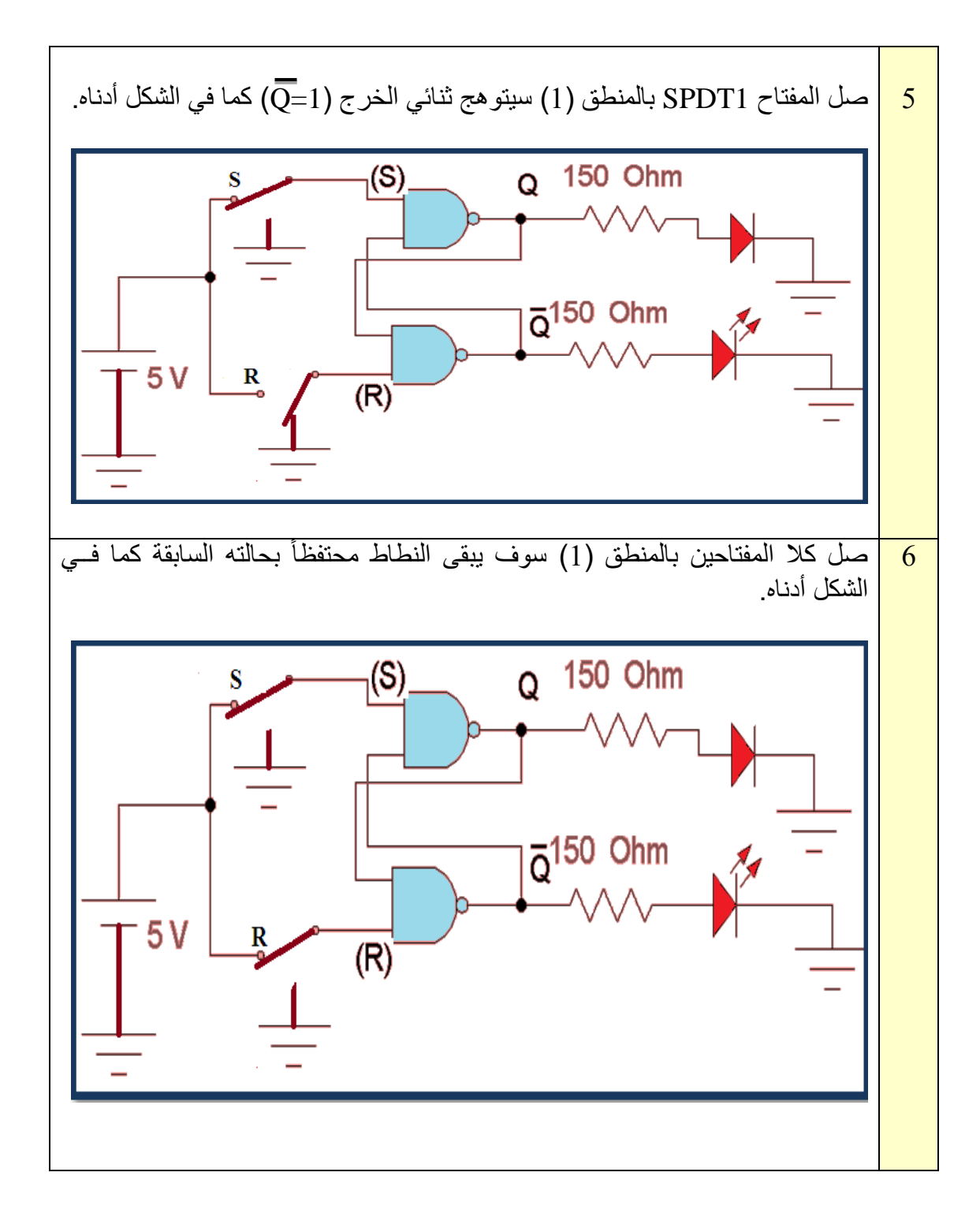

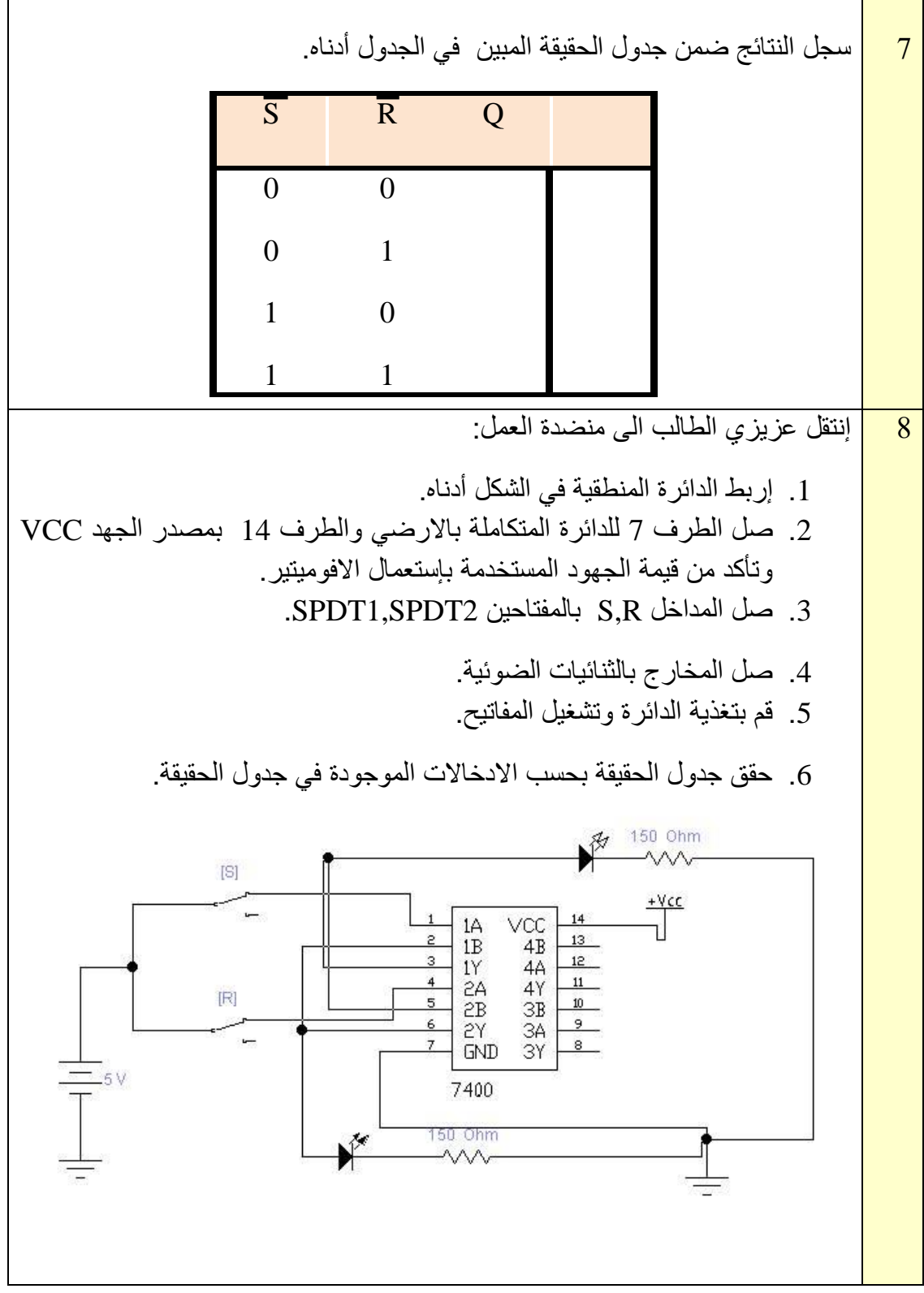

.

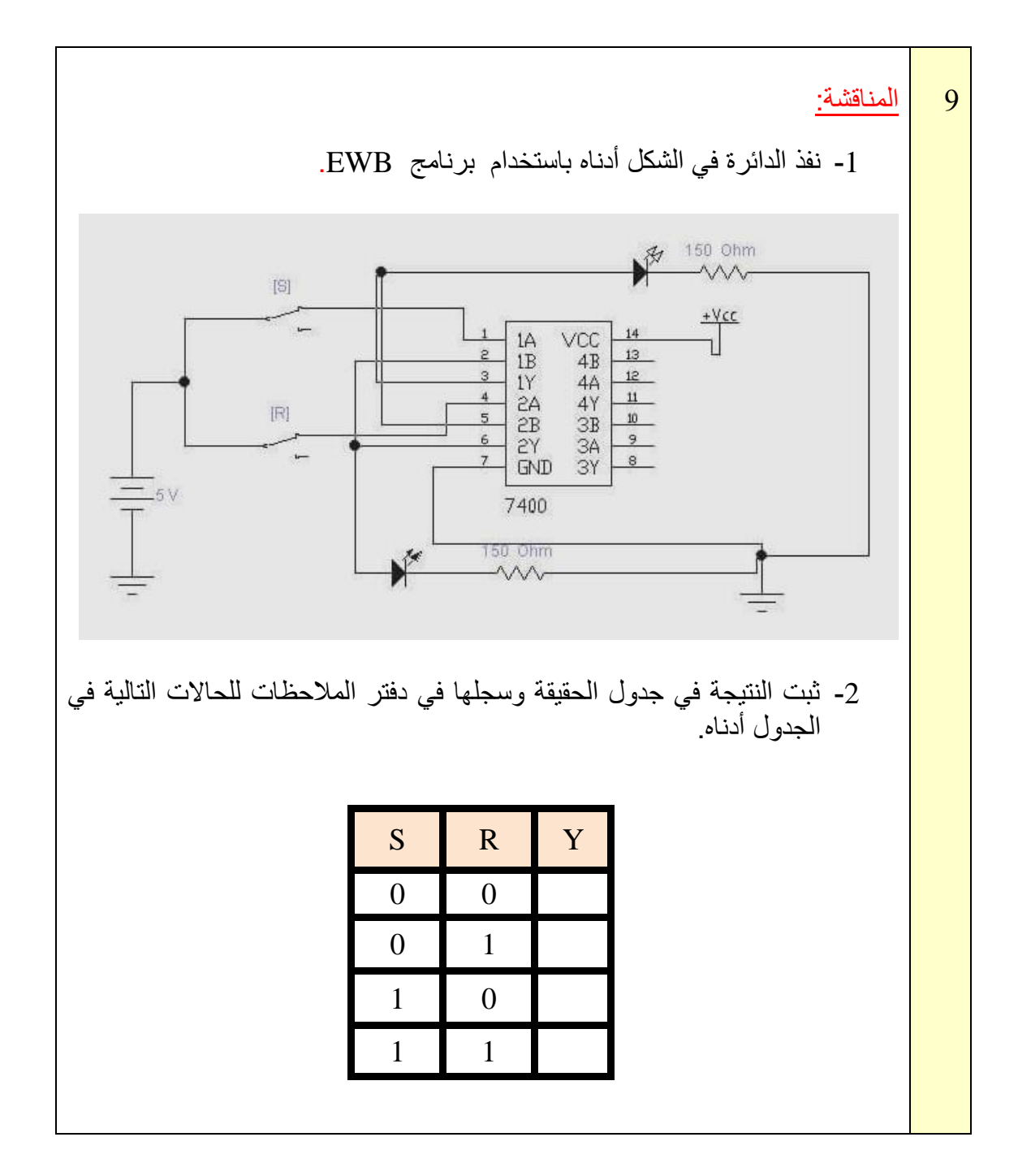

## **)JK Flip Flop( J-K نوع القالب 4-4**

تعد دائرة القالب JK من أكثر أنواع النطاطات استخداما، والرمزان JK يمثالن الدخل لهذا النطاط وليسا اختصاراً ألي كلمة، أما طريقة عمله فهي تماثل تماماً طريقة عمل النطاط RS في الحاالت الثالثة األولى )اإلمساك، الفعالة SET، غير الفعالة RESET). والفرق إنه ليس له حالة حظر كما في النطاط RS بل يقوم بتحديد شروط المخرج عندما تكون المداخل K,J عند المنطق )1( وفي وجود نبضة التزامن كما في الشكل (4-10).

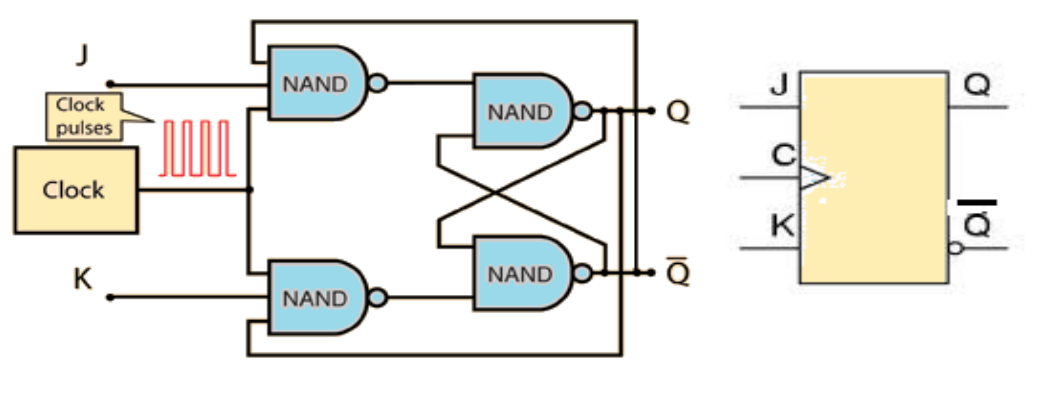

**الشكل 10-4 يوضح الدائرة المنطقية للنطاط JK مع المخطط الكتلي**

الحظ -عزيزي الطالب- من الشكل )10-4( أن مخرجي النطاط موصالن على الدخل مرة أخرى، والجدول في الشكل (4-11) يبين حالات القلاب فالحالة الاولى هي حالة الإمساك أو عدم التغيير بينما الحالة الثانية هي الحالة غير فعالة، والثالثة هي الحالة الفعالة، أما الحالة الرابعة فتسمى حالة التبدل )Toggle)، فعندما يكون كل من الدخلين JK في المنطق (1) فإن الخرج يتحول الى الحالة العكسية له عندما تصل نبضة التزامن الى المدخل CK.

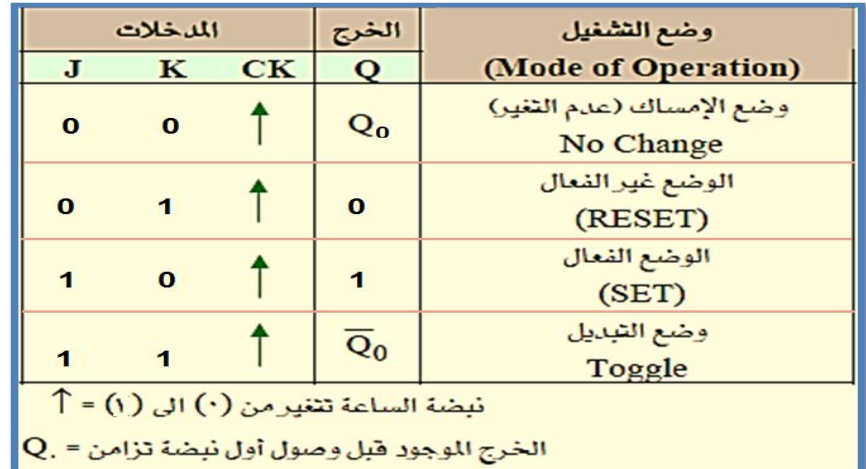

**الشكل 11-4 جدول الحقيقة للنطاط JK ذو نبضة التزامن**

**رقم التمرين:** )2-4( **الزمن المخصص:** 3 ساعات **إسم التمرين:** دائرة القالب JK **مكان التنفيذ:** مختبر التصميم المنطقي **أولا- األهداف التعليمية:** ان يكون الطالب قادر على دراسة عمل دائرة القالب JK بإستخدام البوابات المنطقية NAND وتحقيق جدول الحقيقة. **ثانياا- التسهيالت التعليمية:** .1 جهاز كومبيوتر يتوفر فيه برنامج الـ EWB. .2 لوحة تجارب Board Bread. .3 منضدة عمل. .4 الدائرة المتكاملة )7473( مع Base IC. .5 مجهز قدرة (0-30) فولت عدد.1/ .6 مصدر توليد إشارة نبضة التزامن CK عدد .1/ .7 مقاومة )150( أوم عدد.2/ .8 مفتاح SPDT عدد.3/ .9 ثنائي اإلنبعاث الضوئي (LED (عدد.2/ .10 أسالك مرنة. **ثالثاا- خطوات العمل، النقاط الحاكمة، الرسومات**

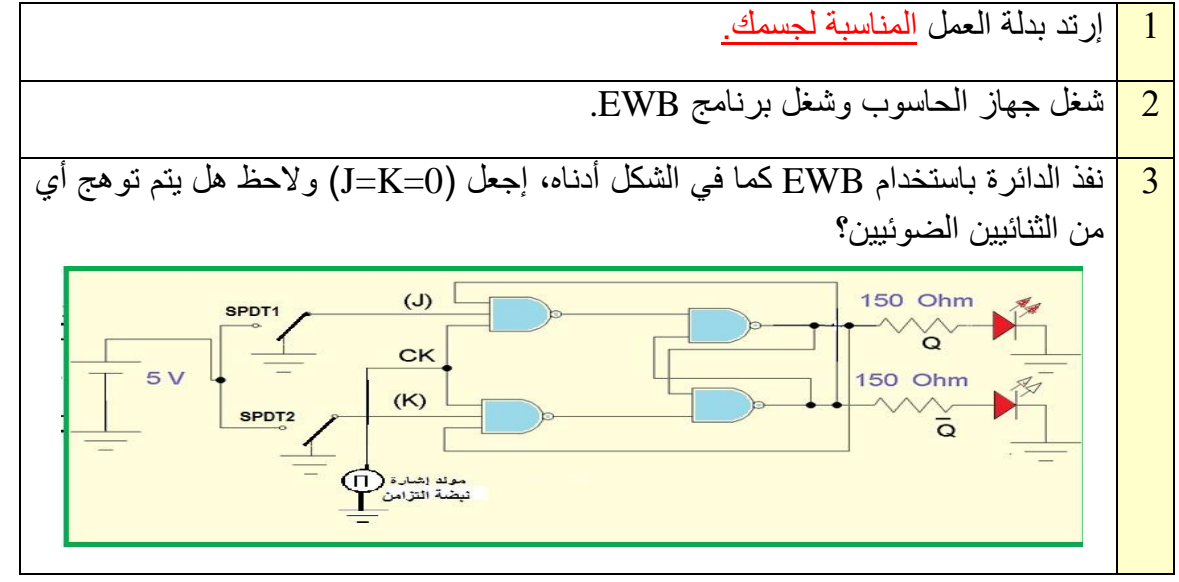

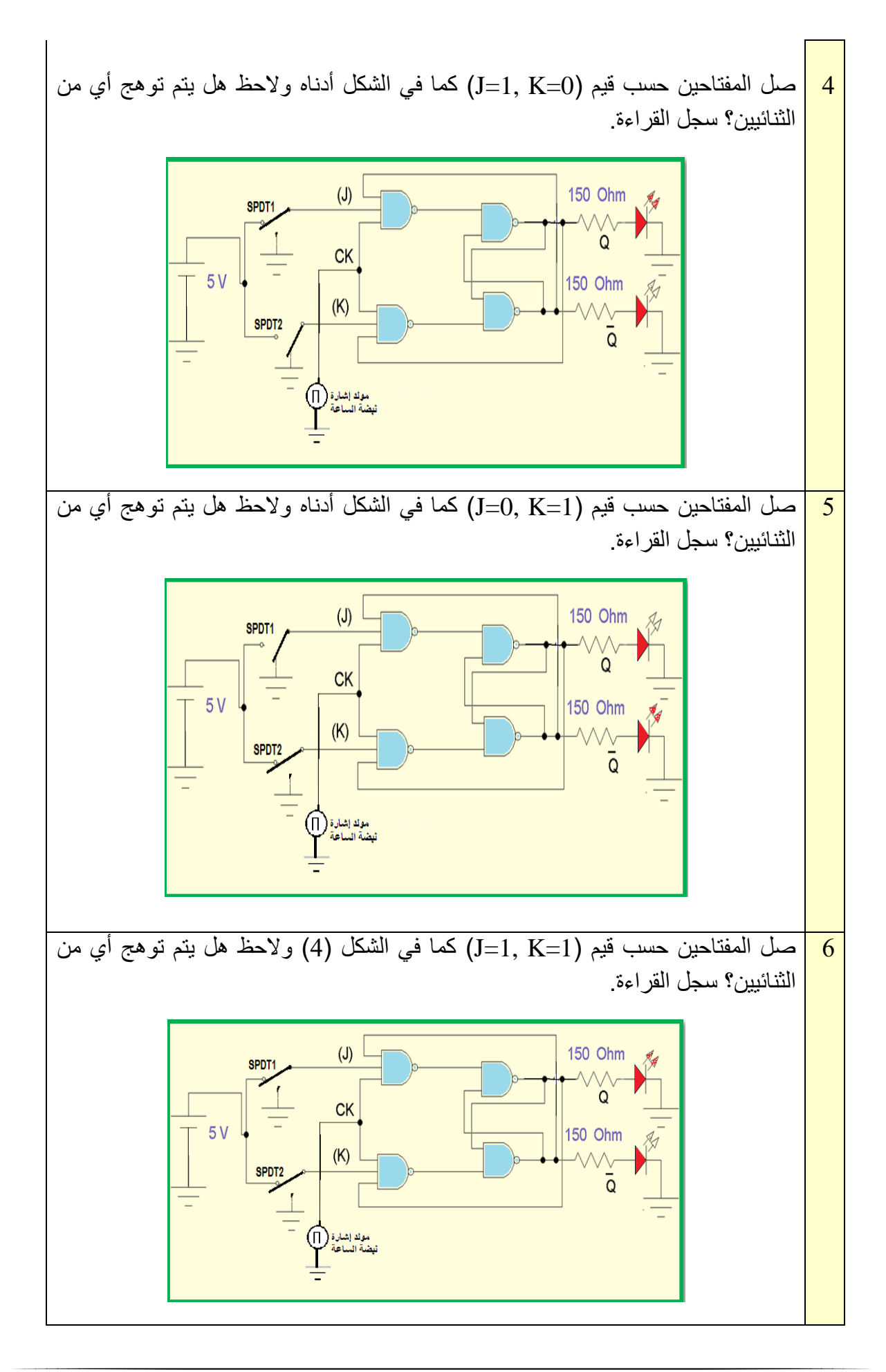

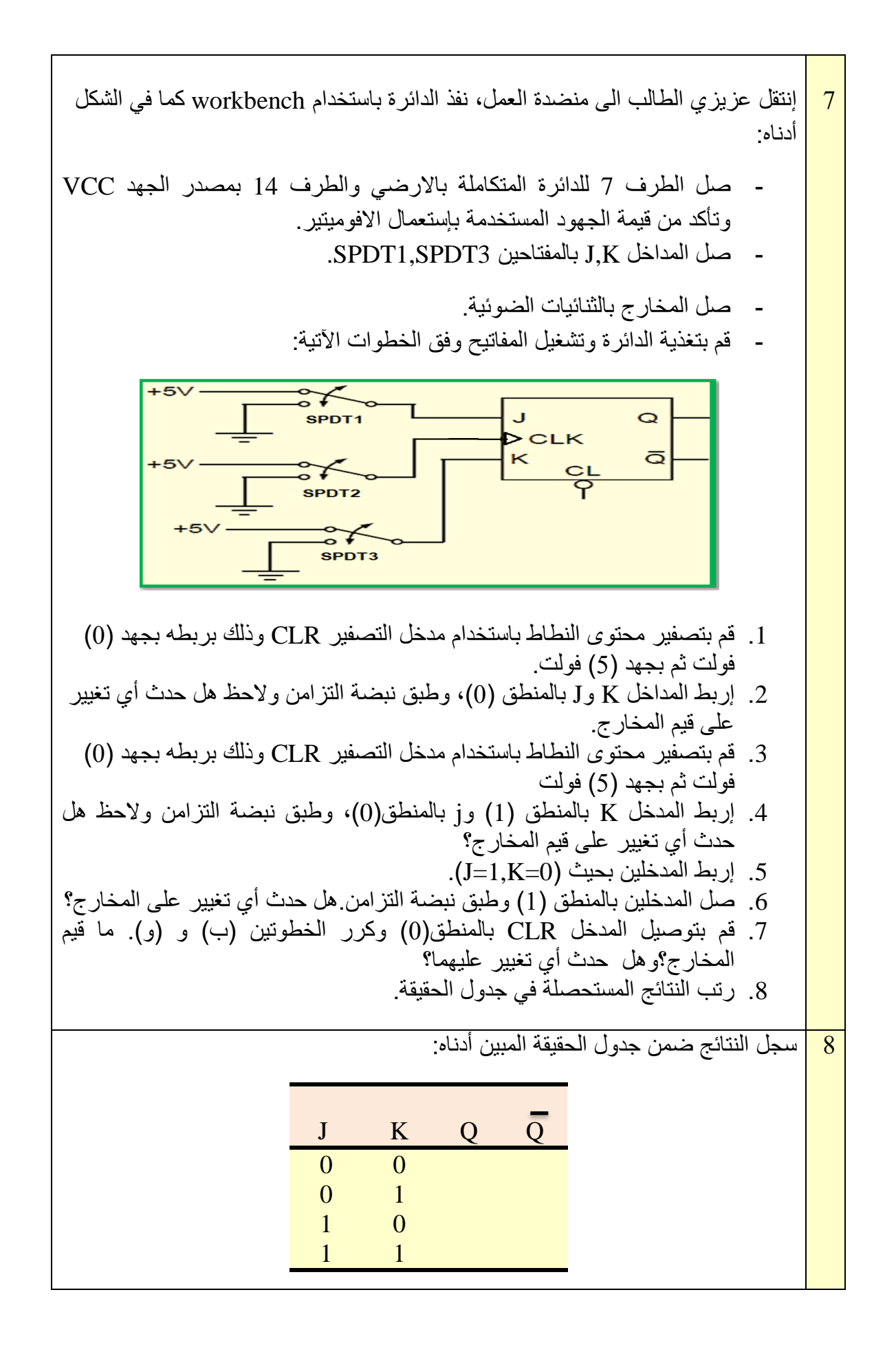

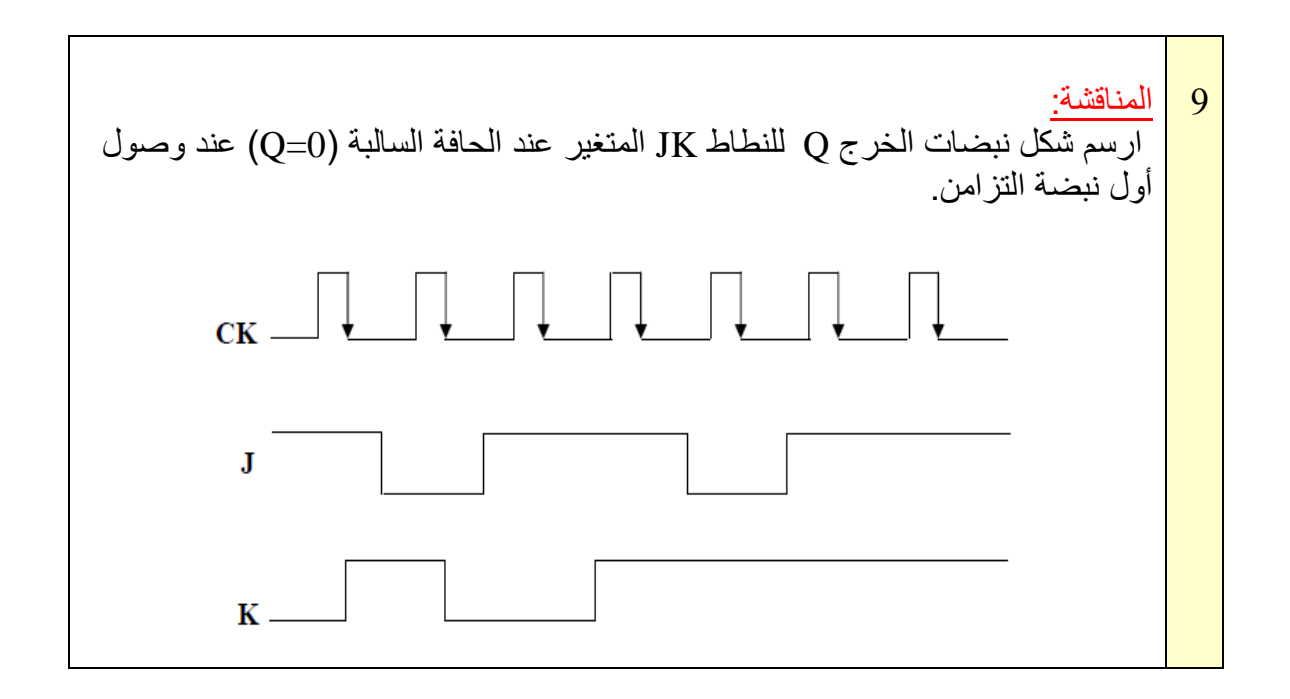

**(T- Flip Flop) – )T( نوع القالب دائرة 5-4**

دائرة القلاب T يمكن بناؤها من دائرة النطاط J.K وذلك بربط المدخلين JK مع بعضهما البعض وبذلك يتكون دخل واحد وهو الدخل T باإلضافة إلى نبضة التزامن. والرمز T هو اختصار لكلمة )Toggle )وتعني التبديل أو تغير الحالة والشكل )12-4( يوضح المخطط الكتلي لدائرة القالب T.

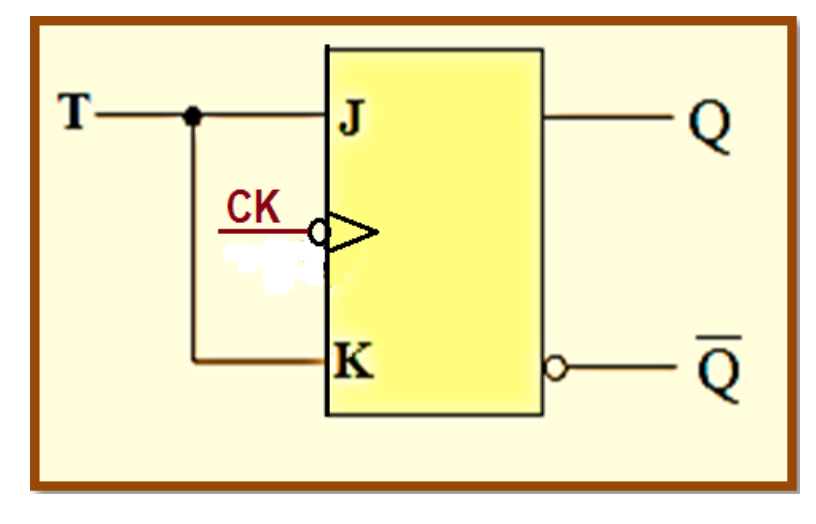

**الشكل 12-4 يوضح المخطط الكتلي لدائرة القالب T**

عند توصيل المدخل T بالمنطق )1( مع تغذية المدخل CK بنبضات التزامن، ومع إستمرار تدفق النبضات على المدخل CK يبدأ الخرج في التبديل أو التغيير ويحدث التبديل عند الحافة السالبة لنبضـــة التزامن )بسبب وجود الدائرة الصغيرة أمام المدخل CK )والشكل )13-4( يوضح جدول الحقيقة للقالب T.

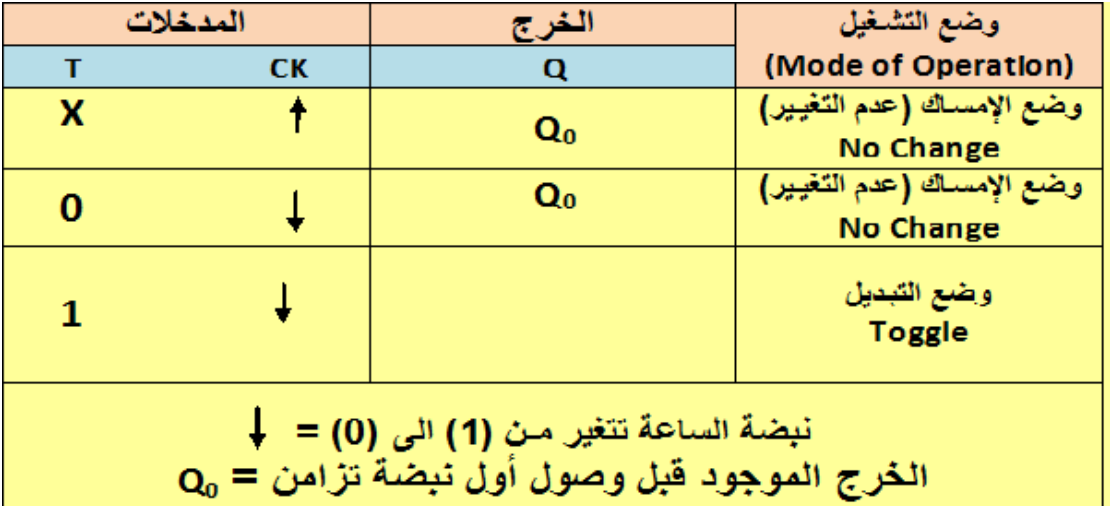

**الشكل 13-4 يوضح جدول الحقيقة للقالب T**

مثال (2):

إذا كانت إشارة الدخل T وإشارة الخرج Q الخاصة بالنطاط من النوع T تتخذ الشكل الموجي الموضح في الشكل )14-4(، وبإفتراض ان النطاط يعطي خرج )0=Q )قبل وصول أول نبضة التزامن، فإن الشكل الموجي إلشارة الخرج Q سوف تتخذ الشكل الموضح في الشكل )14-4( أدناه حسب تغير إشارة نبضة التزامن CK.

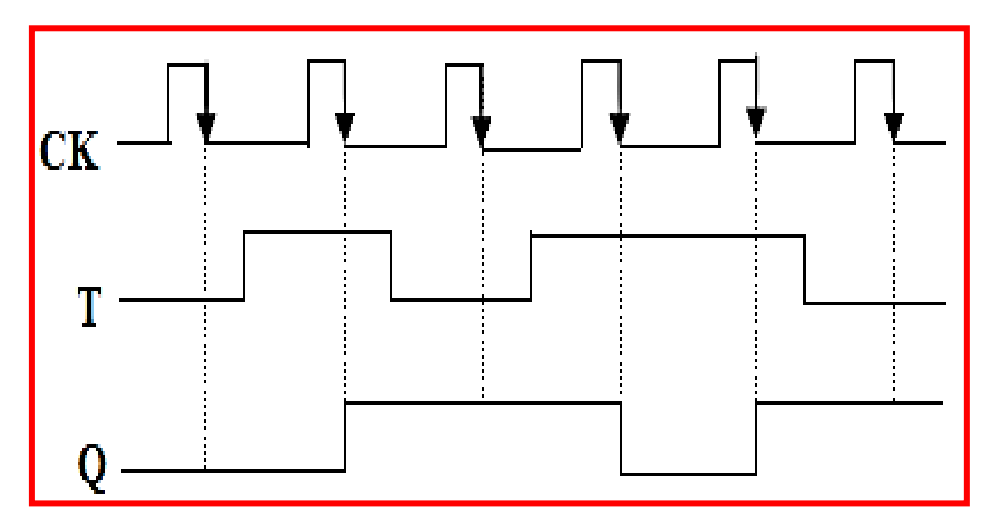

**الشكل 14-4 يوضح المخطط الزمني إلشارة الخرج Q للمثال )2(**

نالحظ إن الخرج Q يتغير إذا كانت 1=T وذلك مع الحافة السالبة. فعند النبضة األولى فإن 0=T وبالنتيجة فإن لن يتغير أي إن Q=O، وعند وصول النبضة الثانية T=1 فإن إشارة الخرج تتغيرمن (0) الى (1) وهكذا. [ **رقم التمرين**: )3-4( **الزمن المخصص:** 3 ساعات

**إسم التمرين:** تطبيق دائرة القالب T

**مكان التنفيذ:** مختبر التصميم المنطقي

**األهداف التعليمية:** نعليم الطالب وتدريبه عملياً حول كيفية بناء دائرة النطاط T بإستخدام النطاط JK وتحقيق جدول الحقيقة للدائرة. **التسهيالت التعليمية:** .1 جهاز حاسوب يتوفر فيه برنامج الـ EWB. .2 لوحة تجارب Board Bread. .3 منضدة عمل. .4 الدائرة المتكاملة )7476( للنطاط K – J مع Base IC. .5 مجهز قدرة (0-30) فولت عدد.2/ .6 مقاومة )150( أوم عدد.2/ .7 مفتاح SPDT عدد.3/ .8 ثنائي اإلنبعاث الضوئي (LED (عدد.2/ .9 أسالك ربط. **ثالثاا- خطوات العمل، النقاط الحاكمة، الرسومات.**

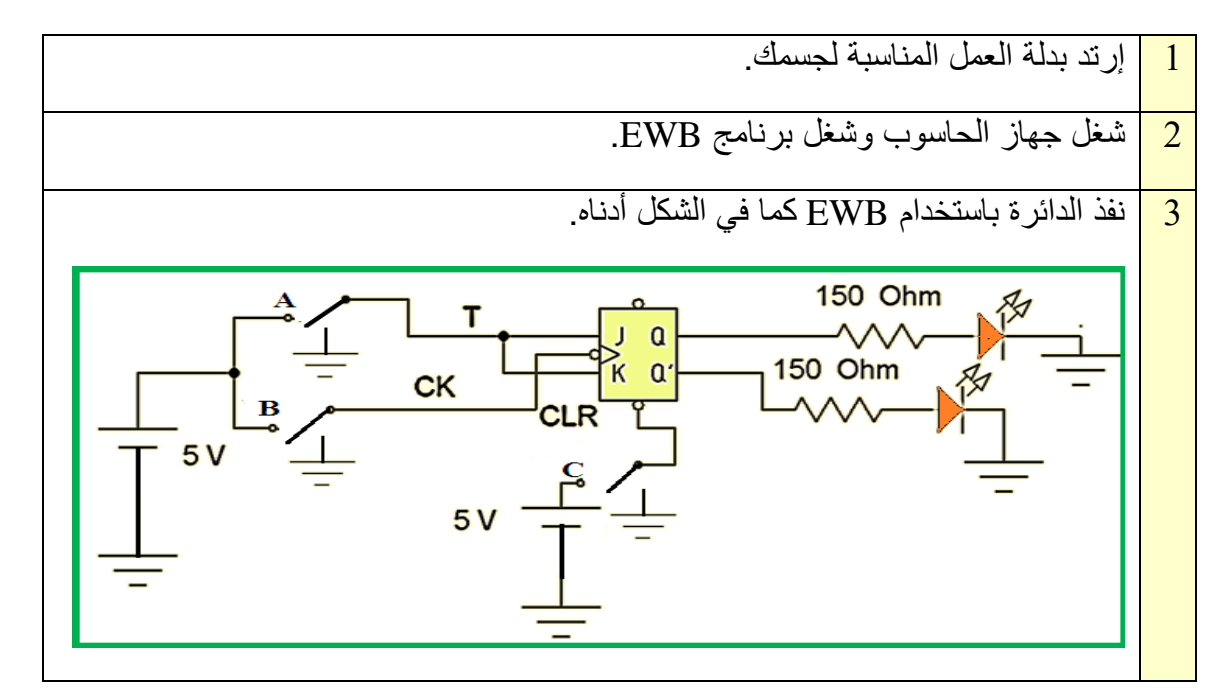

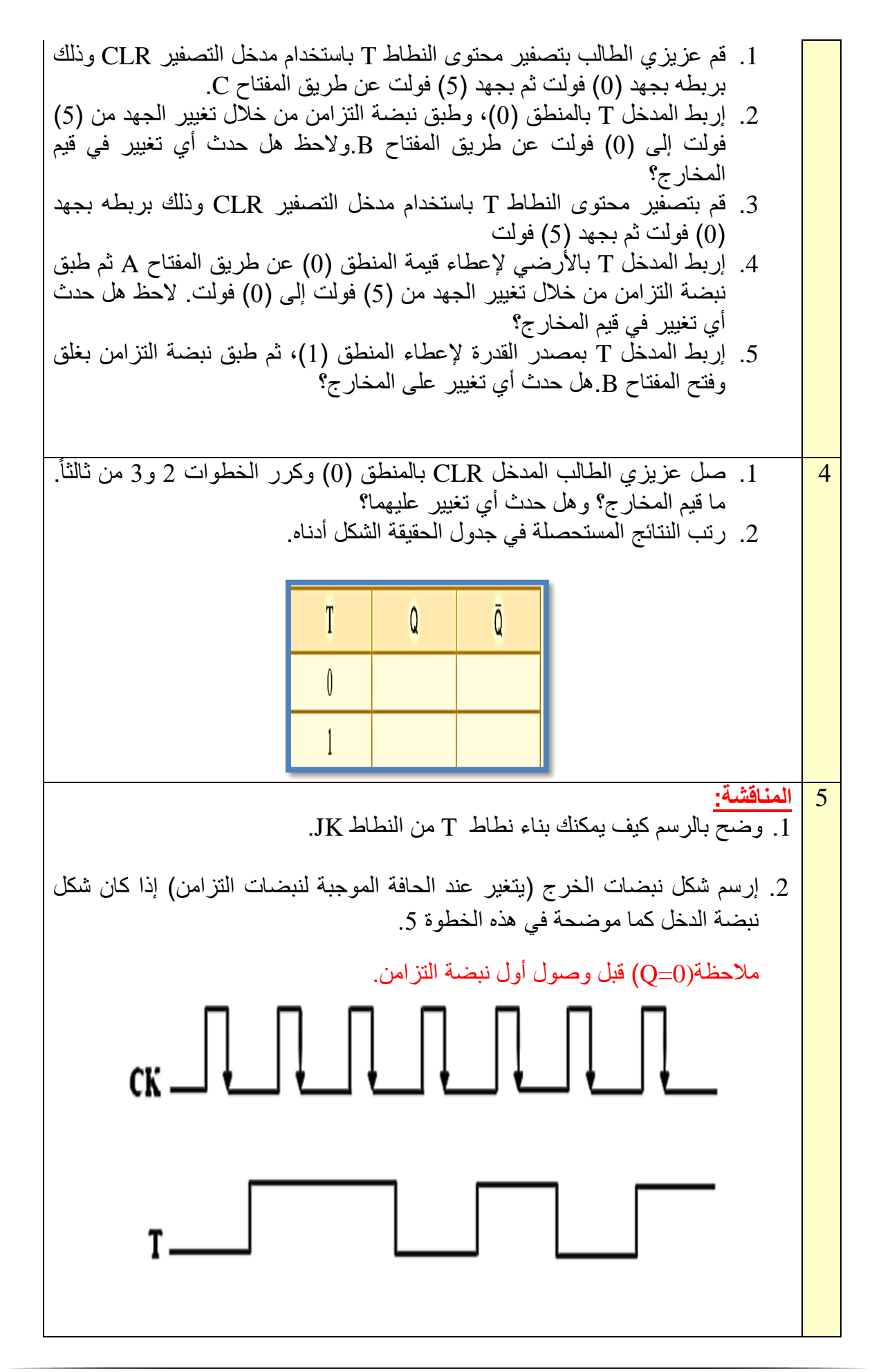

## **)D-Flip Flop( – D نوع القالب 6-4**

النطاط D يمكن استخدامه كوحدة تخزين لخانة واحدة (Bit) من المعلومات (0,1) وبإضافة بوابة عاكس Not إلى النطاط SR ذو نبضة التزامن يتحول إلى نطاط D كما موضح بالشكل )15-4(. لكي يتم التخلص من الحالة السلبية غير محببة عندما يكون (S=R=1)، يتم توصيل كلا المدخلين معاً عن طريق عاكس، وبهذا يكون للنطاط D مدخالً واحداً فقط باإلضافة الى نبضة التزامن CK.

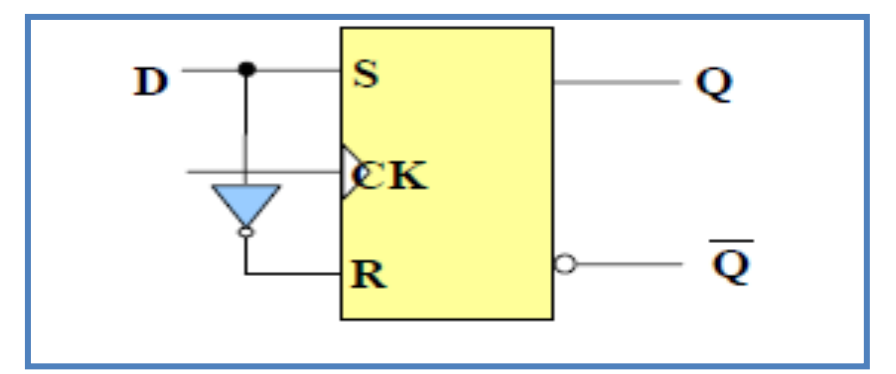

**الشكل 15-4 يوضح المخطط الكتلي لدائرة القالب D**

عمل النطاط:

 إذا كان قيمة الطرف 1=D فعند وصول نبضة CK سيصبح الخرج )1( وهو حالة Set ألن في هذه الحالة يكون الدخل )0=R1,=S). أما اذا كان 0=D وعند وصول نبضة CK سيصبح الخرج )0( أي حالة لأن في هذه الحالة يكون الدخل (S=0,R=1).أي ان الخرج (Q) يتبع حالة D عند وصول نبضة Reset التزامن CK. يتغير خرج النطاط D عند الحافة الموجبة لنبضة CK، والشكل )16-4( يوضح جدول الحقيقة للقالب D.

| المدخلات             |    | الخرج          | وضع التشغيل                  |  |
|----------------------|----|----------------|------------------------------|--|
| D                    | CK | O              | (Mode of Operation)          |  |
| $\blacktriangleleft$ |    | $\overline{1}$ | (SET) الحالة الفعالة         |  |
|                      |    |                | $\:math> (stores a 1)$       |  |
|                      |    | $\bf{0}$       | (RESET) الحالة الغير فعالة   |  |
| o                    |    |                | $\:math> (stores a \quad 0)$ |  |

**الشكل 16-4 جدول الحقيقة للقالب D**

لهذذا يمكذن القذول ان هذذا النطذاط يخذزن )1( عنذدما يكذون فذي حالذة Set ويخذزن )0( عنذدما يكذون فذي حالذة Reset، ويسذمى بنطذاط التذأخير الزمنذي والشذكل )17-4( يبذين كيفيذة بنذاء دائذرة النطذاط D بإسذتعمال بوابذات .NAND

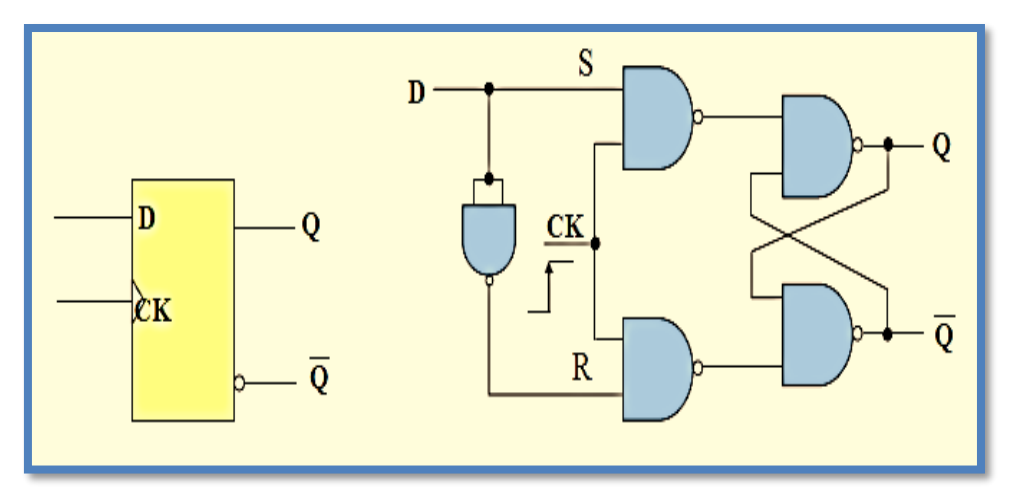

**الشكل 17-4 الدائرة المنطقية للنطاط D مع رمزه المنطقي**

مثا<u>ل (3):</u> إرســـم (المخطـــط الزمنــــي) شـــكل نبضــــات الخــــرج Q لــــدائرة النطــــاط D الموضــــحة بالشـــكل )17-4( أعاله إذا كان شكل نبضات المدخل D موضذحة بالشذكل )18-4( )إفذرض عزيذزي الطالذب إن دائذرة النطاط تعطي خرج 0=Q قبل وصول أول نبضة التزامن CK).

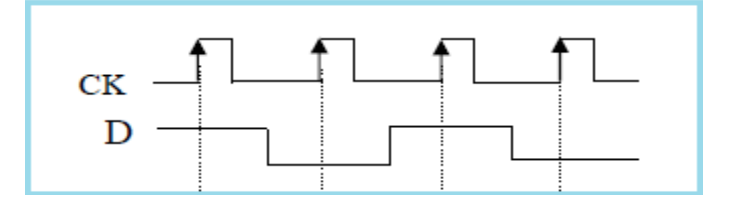

## **الشكل )18-4(**

الحل:  $_{\rm C}$ إن من أهم المزايا الفنية للنطاط D هو أن الخرج Q يتبع حالة الدخل D عند تغيير نبضة التزامن  $_{\rm C}$  من الى )1( أي عند الحافة الموجبة، وبهذا يكون المخطط الزمني للنطاط D كما في الشكل )19-4(.

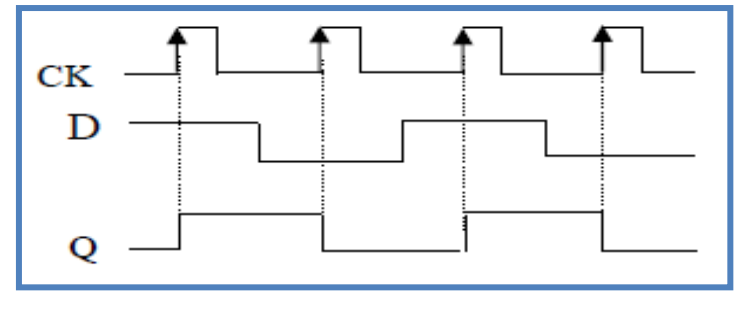

**الشكل 19-4 المخطط الزمني للنطاط D الوارد في مثال )3(**

**رقم التمرين:** )4-4( **الزمن المخصص:** 3 ساعات

**اسم التمرين:** القالب D

**مكان التنفيذ:** مختبر التصميم المنطقي

**أولا- األهداف التعليمية:** أن يكون الطالب قادر ا على دراسة بناء دائرة القالب D بإستخدام البوابات المنطقية ً NAND والبوابة NOT وتحقيق جدول الحقيقة والتدريب عملياً على تصميمها. **ثانياا- التسهيالت التعليمية:** .1 جهاز حاسوب يتوفر فيه برنامج الـ EWB. .2 لوحة العمل الرئيسة. .3 منضدة عمل. .4 الدوائر المتكاملة )7400( )NAND )،( 7404( )NOT). .5 مجهز قدرة (0-30) فولت عدد.1/ .6 مصدر توليد إشارة نبضة التزامن CK عدد / .1 .7 مقاومة )150( أوم عدد.2/ .2/ مفتاح  $S$ PDT عدد. .9 ثنائي اإلنبعاث الضوئي (LED (عدد.2/ .10 أسالك مرنة. **ثالثاا: خطوات العمل، النقاط الحاكمة، الرسومات.**

1 إرتد بدلة العمل المناسبة لجسمك. 2 شغل جهاز الحاسوب وشغل برنامج EWB. 3 إربط عزيزي الطالب الدائرة المبينة في الشكل أدناه، صل المدخل D بمصدر القدرة عن طريق المفتاح D معطياً بذلك المنطق (1) عند الطرف D ، فعند تسليط نبضة التزامن CK عند الحافة الموجبة عن طريق المفتاح 2SPDT( وذلك بإيصال الطرف CK بمصدر توليد CK )ستالحظ عزيزي الطالب توهج ثنائي االنبعاث عند الطرف Q أي أن الخرج (Q=1)، وعدم توهج ثنائي الانبعاث في طرف الخرج المتمم. 150 Ohm SPDT<sub>2</sub> сĸ 150 Ohm  $\overline{5}$  V مصدر توليد<br>إشارة نبضة الساعة

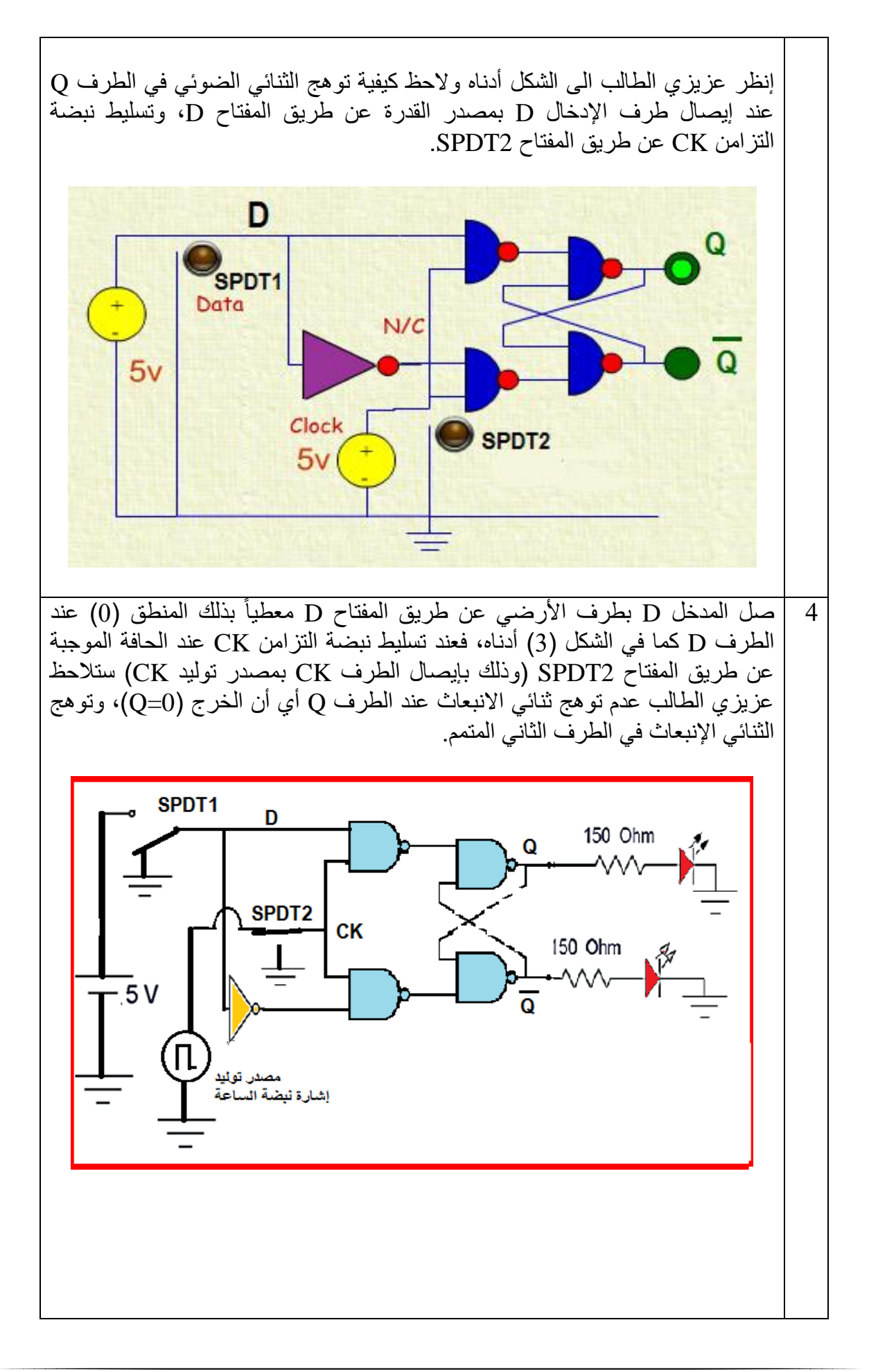

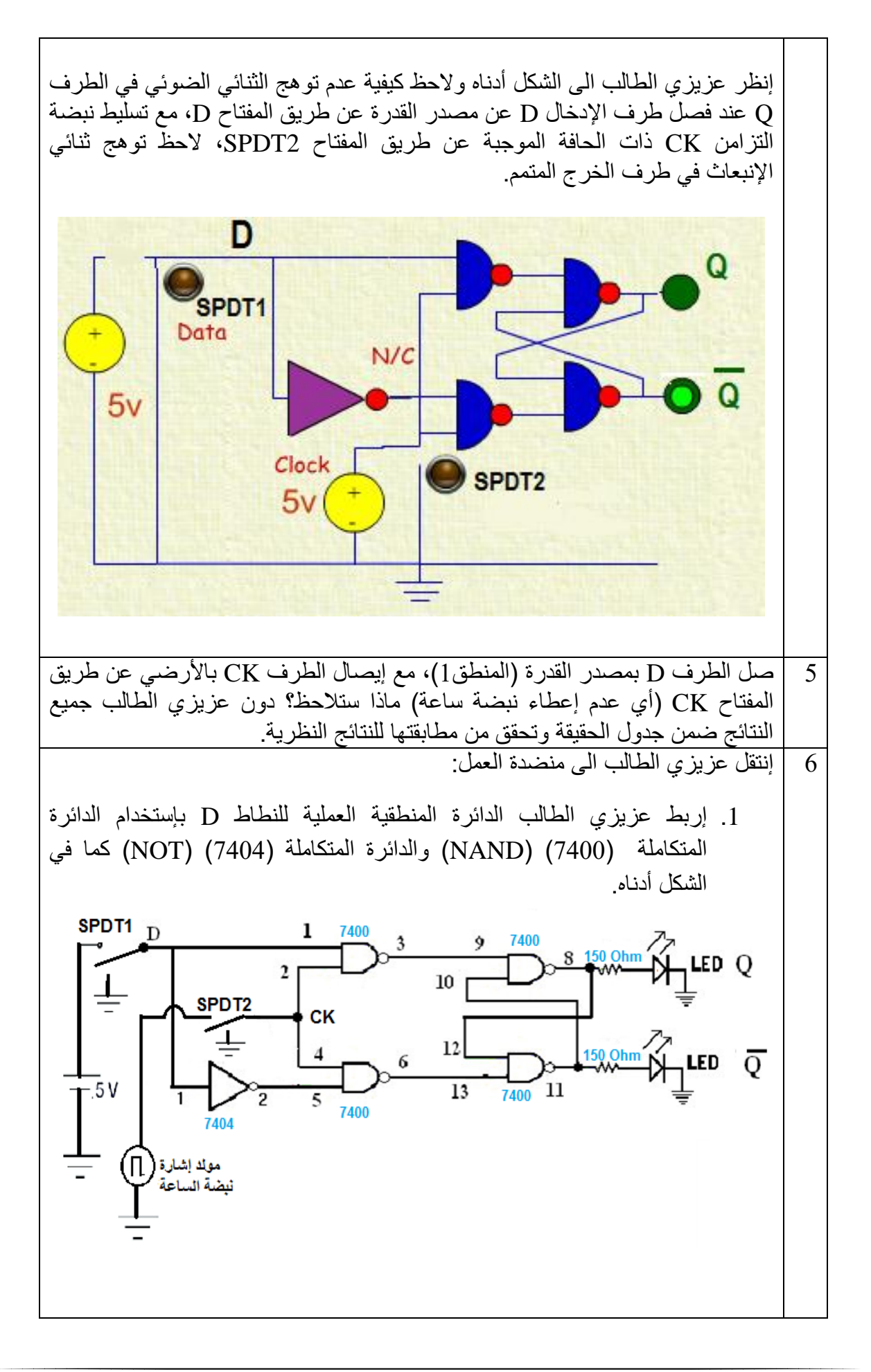

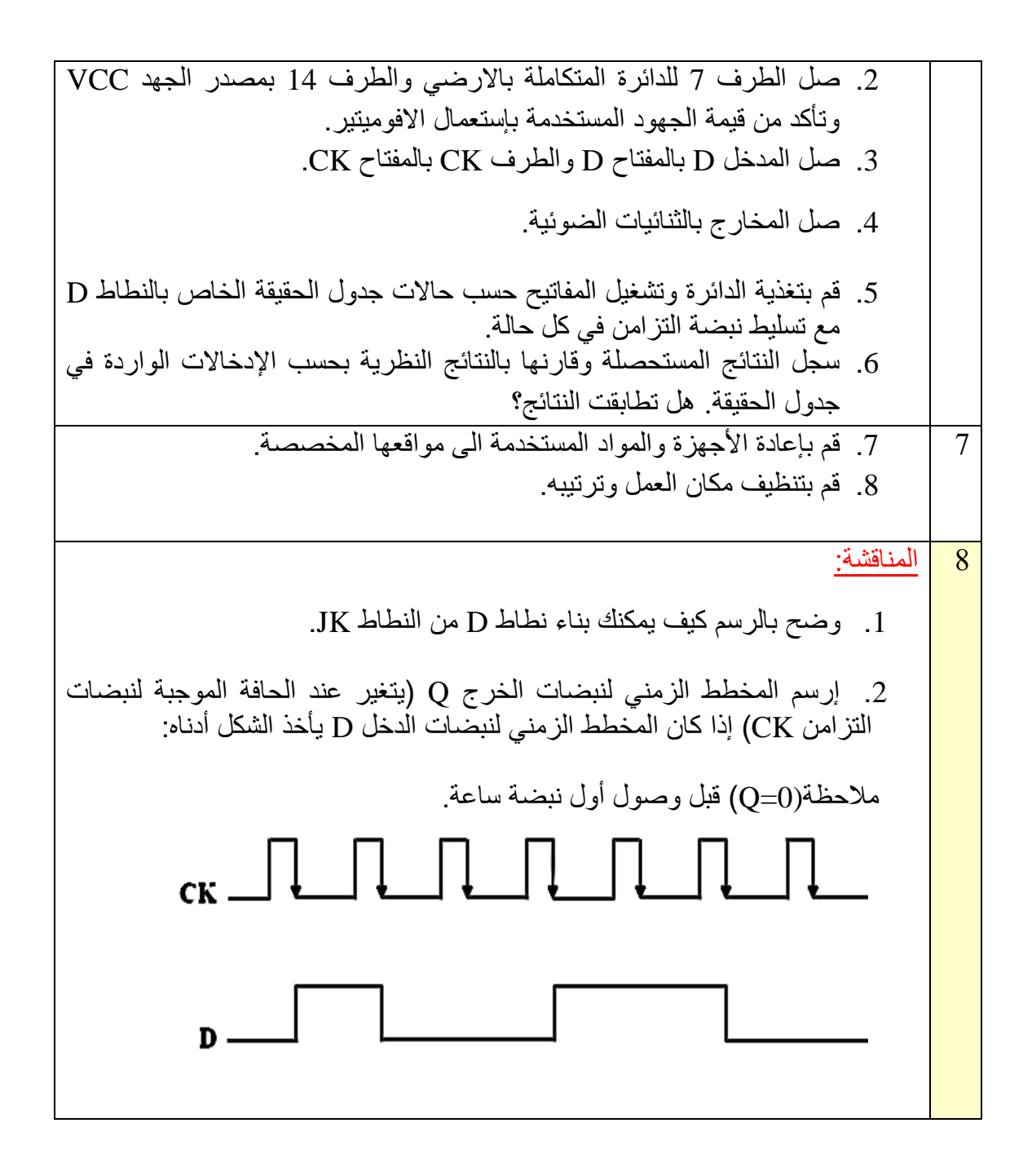

## **7-4 القالب السيد – التابع Slave-Master**

فلقد تعرفنا في الفقرات السابقة من هذا الفصل ان دوائر القالبات المتزامنة يتم التحكم في تشغيلها عن طريق حافة نبضة التزامن (Edge Triggered). وكما تعرفنا إن هنالك دوائر للقلابات يتم التحكم في تشغيلها عن طريق الحافة الموجبة لنبضة التزامن مثل القالب )D). وهنالك دوائر للقالبات يتم التحكم في تشغيلها عن طريق الحافة السالبة لنبضة التزامن مثل القلاب (JK) والقلاب (T). وينبغي أن نشير هنا إلى إن

عملية تشغيل دائرة القلاب بهذه الطريقة قد تؤدي في بعض الأحيان الى بعض المشاكل في التزامن عند توصيل هذا النوع من دوائر القالب في شبكة العدادات كما سنتعرف عليها في الفصل الخامس، فلذلك تم تصميم نظام السيد – التابع (Master - Slave) للتغلب على هذه المشاكل، حيث يتم التحكم في تشغيل دائرة القلاب عن طريق الإستجابة لمستوى النبضة أو عرض النبضة (Pulse Triggered). والشكـــل (4–20) يوضح المخطط الكتلي (Logic Symbol) لقلاب السيد – التابع (Master –Slave).

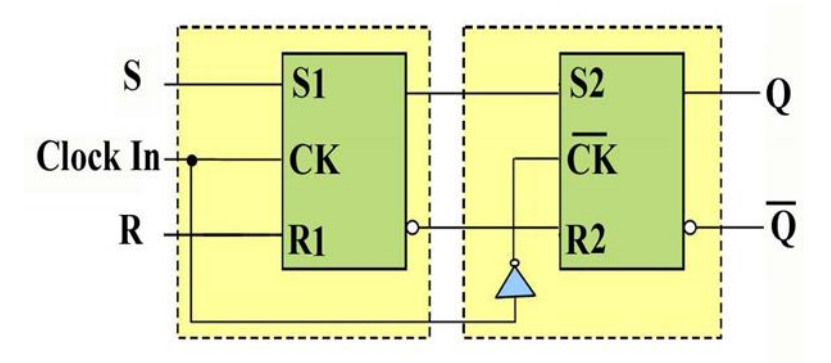

**الشكل 4–20 المخطط الكتلي لدائرة القالب السيد – التابع )Slave –Master)**

يتكون دائرة قلاب السيد – التابع (Master – Slave) من دائرتين من قلاب (RS) المتزامن موصلتين على التوالي بحيث يكون مدخل التزامن لهما منتامين تسمى دائرة القلاب (RS) الاولى بالسيد )Master)، ودائرة القالب )RS )الثانية بالمتبوع )Slave). والشكل رقم )21-4( يوضح دائـــــرة قالب السيد – التابع (Master –Slave).

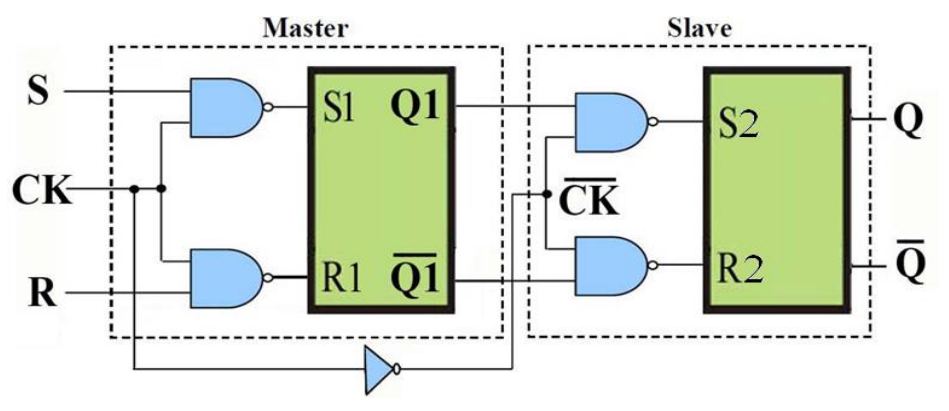

**الشكل 21-4 دائرة قالب السيد – التابع )Slave –Master)**

وبالنظر الى دائرة قلاب السيد – التابع (Master –Slave) الشكل (4-21) نلاحظ ان جزء قلاب السيد )Master )يستقبــل نبضـات التزامن )CK )مبـاشرة أي ان دائـرة السيد )Master )يتم تشغيلها عندما تكون نبضـة التزامن (CK) موجبـة. أما دائرة قلاب التابع (Slave)، فإنهــا تستقبل عكس اشـارة نبضــة التزامن (CK) وذلك لوجــود بوابــــة (النفي Not)، وبالتالي فإن جزء التابع (Slave) من الدائرة يتم تشغيلــــه عندما تكون نبضة التزامن )CK )سالبة، هذا ويمكن تلخيص طريقة عمل قالب السيد – التابع )– Master Slave) وفق التالي.

وال-:ً عند وصول الجزء الموجب من نبضــــة التزامن فإن دائرة السيد )Master )تكون في حالة تشغيل، أ وبالتالي فإن شكل الخــرج ${\bf (Q1,\overline{Q1})}$  تأخذ احـدى الحـالات الثلاث (الضبط Set، إعادة الضبط Reset، حالة عـدم التغييـر(، وذلك حسب المستوى المنطقي للدخلين )1S1,R). أما دائرة قالب التابع )Slave) فتكون في حالة عدم التشغيل.

ثانياً:- عند وصول الجزء السالب من نبضة التزامن فإن دائرة التابع (Slave) تكون في حالة تشغيل وبالتالي فإن شكل الخرج (Q,  $\overline{\bm Q}$ ) تأخذ إحدى الحالتين (الضبط Set او اعادة الضبط Reset)، وذلك حسب المستوى المنطقي للدخلين (R2,S2) اللذان يعتمدان على مخارج دائرة السيد (Master) (O1,<mark>Q1)</mark>. أما دائرة السيد )Master )فتكون في حالة عدم التشغيل. ولتوضيح طريقة عمل قالب السيد – التابع )Slave –Master) أكثر.

### مثال (4)

إذا كان شكل النبضات على المداخل (S,R,CK) لقلاب السيد – التابع (Master –Slave) كما في الشكل التالي. إرسم شكل نبضات الخرج على  $\overline{Q1}$  على فرض أن الحالة التي عليها  $\overline{Q1}$ ) قبل وصول أول نبضة من نبضات التزامن هي )0 = 1Q).

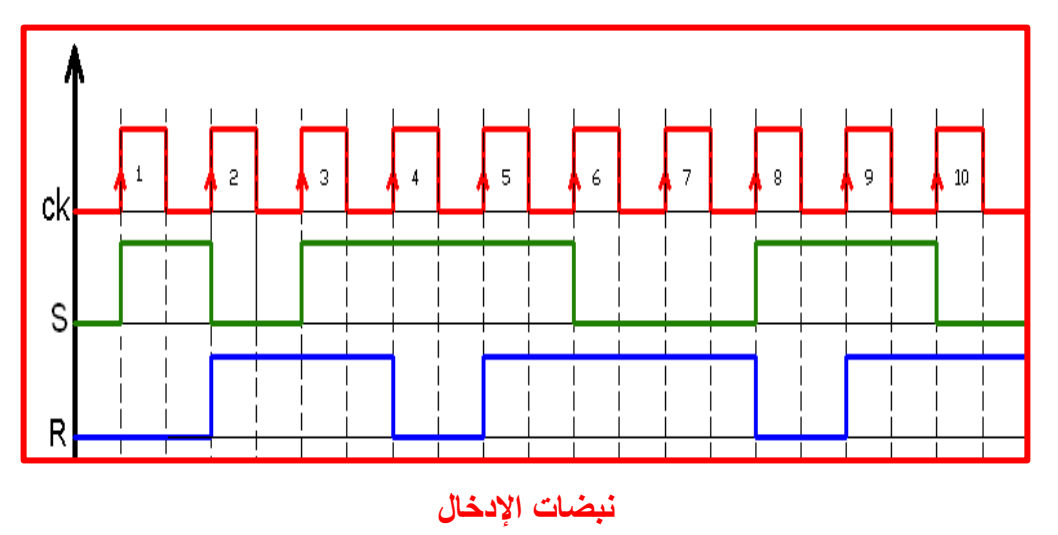

الحل-:

اآلتي:

اولأ:- نقوم ببناء جدول ونضع فيه القيم الثنائيـــة المناظرة لنبضات الإشارة المسلطة على المدخلين (S,R) وفقط عندما تكون نبضة المدخل (CK) موجبة وبشكل متسلسل ثم نطبق قواعد التشغيل الأربعة الخاصة بالقلاب )RS )المتزامن والتي تعرفنا عليها في الفقرة السابقة لنجد قيم مخرجات دائرة المتبوع )Master( )̅̅̅̅ 1,Q) وأوضاع التشغيل وكما موضح في الجدول التالي.

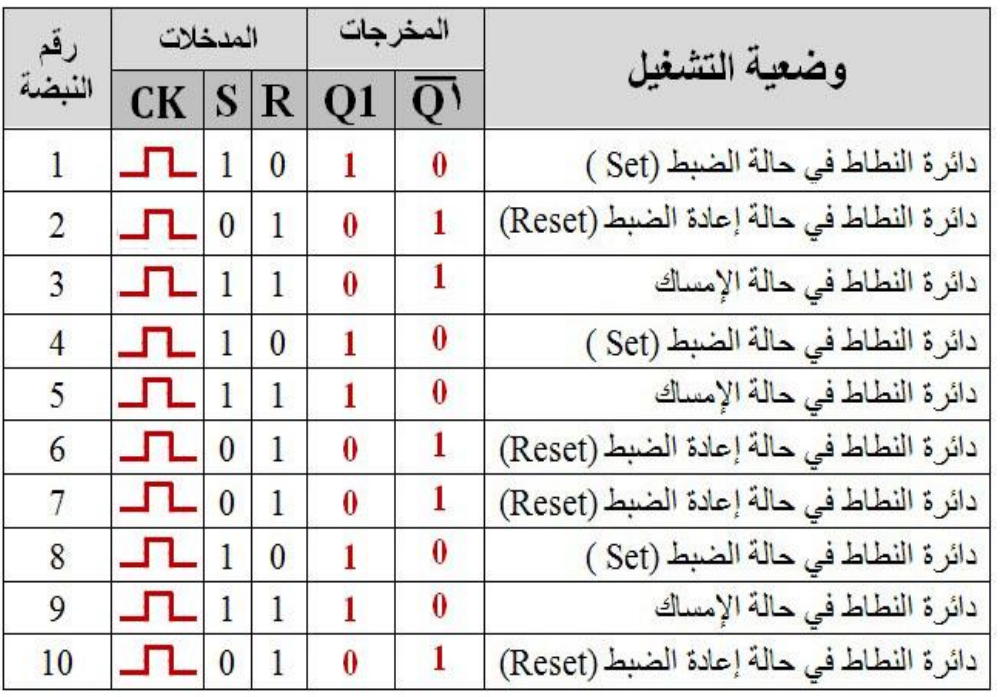

## **جدول صواب دائرة المتبوع (Master (مثال 4**

وبالتالي يكون شكل المخطط الزمني لدائرة القلاب (RS) المتبوع (Master) المعطى في المثال كما في الشكل

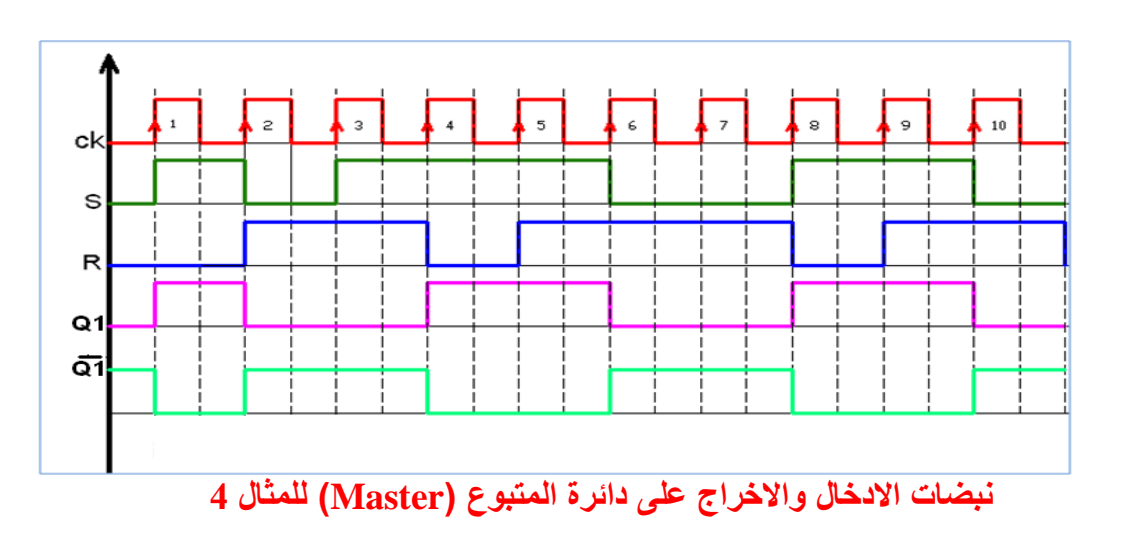

ثانياً:- نقوم ببناء جدول ونضع فيه القيم الثنائية المناظرة لنبضات اشارة المخرجات لدائرة المتبوع التي اوجدناها في الفقرة الاولى والتي تمثل نبضات الإشارة المسلطة على المدخلين (Master) التي اوجدناها في الفقرة الإولى والتي )2R2,S )الخاصة بالقالب )RS )المتزامن لدائرة التابع )Slave )وفقط عندما تكون نبضة المدخل )CK) سالبة وبشكل متسلسل ثم نطبق قواعد التشغيل الأربعة الخاصة بالقلاب (RS) المتزامن.

والتي تعرفنا عليها في الفقرة السابقة لنجد قيم مخرجات دائرة التابع (Slave) (Q, Q) وأوضاع التشغيل وكما موضح في الجدول الاتي:-

| رقع<br>النبضة | المدخلات                           |          |          | المخرجات |                   | وضعية التشغيل                            |
|---------------|------------------------------------|----------|----------|----------|-------------------|------------------------------------------|
|               | $\overline{\rm c}\overline{\rm K}$ |          |          |          | $Q \overline{Q} $ |                                          |
|               | ப                                  |          | 0        |          | 0                 | دائرة النطاط في حالة الضبط ( Set )       |
| 2             | ப                                  | 0        |          | $\theta$ |                   | دائرة النطاط في حالة إعادة الضبط (Reset) |
| 3             | பு                                 | 0        |          | $\bf{0}$ | ı                 | دائرة النطاط في حالة إعادة الضبط (Reset) |
|               | ᇅ                                  |          | $\bf{0}$ |          | 0                 | دائرة النطاط في حالة الضبط ( Set )       |
| 5             | ᇅ                                  |          | 0        |          | $\bf{0}$          | دائرة النطاط في حالة الضبط (Set )        |
| 6             | ᇅ                                  | 0        |          | $\Omega$ |                   | دائرة النطاط في حالة إعادة الضبط (Reset) |
|               | ப                                  | 0        |          | 0        |                   | دائرة النطاط في حالة إعادة الضبط (Reset) |
| 8             | ᅚ                                  |          | 0        | ı        | $\theta$          | دائرة النطاط في حالة الضبط ( Set )       |
| 9             | ᇅ                                  |          | 0        | ı        | $\theta$          | دائرة النطاط في حالة الضبط ( Set )       |
| 10            | ᇅ                                  | $\bf{0}$ |          | $\theta$ |                   | دائرة النطاط في حالة إعادة الضبط (Reset) |

**جدول صواب دائرة التابع )Slave )مثال 4**

وبالتالي يكون شكل المخطط الزمني لدائرة القلاب السيد – التابع (Master –Slave) المعطى في المثال كما في الشكل التالي. لاحظ إن دائرة التابع (Slave) تعمل عندما تكون نبضة المدخل (CK) سالبة.

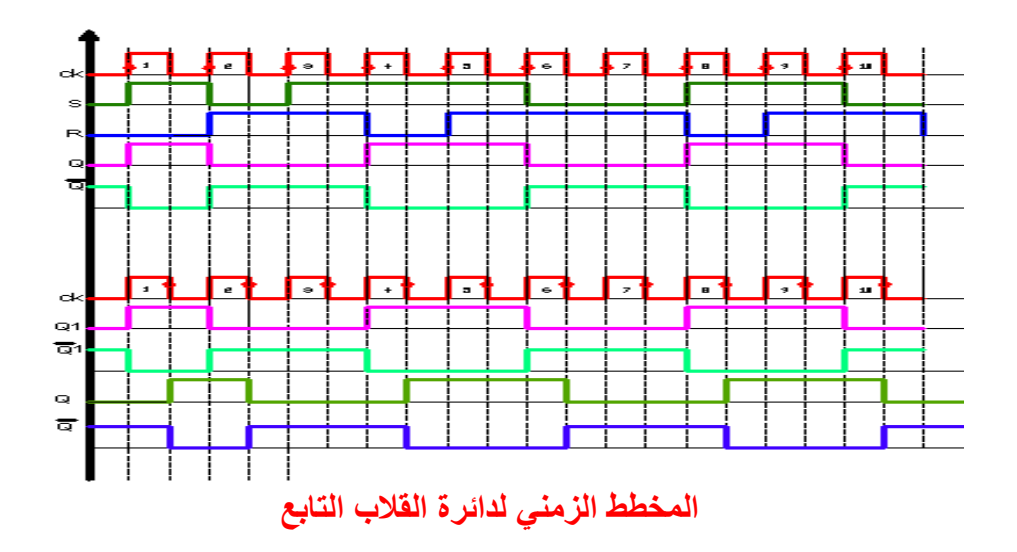

## **أسئلة الفصل الرابع**

س:1 ما المقصود بالقالبات؟ س:2 عدد أنواع القالبات؟  $\mathrm{RS}$  س:3 ماهي أهم خواص القلاب س:4 ماهي أهم خواص القالب K J؟ س:5 ماهي أهم خواص القالب T؟  $\cdot$ س: ماهي أهم خواص القلاب D؟ س:7 إرسم الدائرة المنطقية للنطاط T بإستخدام البوابات NAND. س:8 إرسم الدائرة المنطقية للنطاط D بإستخدام البوابات NAND. س:9 هل من الممكن تصميم وبناء دائرة منطقية للنطاط T بإستخدام بوابات NOR فقط؟ س:10 هل من الممكن تصميم وبناء دائرة منطقية للنطاط D بإستخدام بوابات NOR فقط؟ س:11 ماهو تأثير نبضة التزامن CK في عمل النطاط T والنطاط D؟ س12: ماهو الفرق الفني بين نبضة التزامن CK ذات الحافة الموجبة وبين نبضة التزامن CK ذات الحافــــة السالبة؟ أيهما أفضل؟ وهل يمكن اإلستغناء عنها في بناء الدوائر المنطقية للنطاطات؟ س:13 ما المقصود بالقالب )RS )المتزامن؟ وضح إجابتك مع الرسم وبناء جدول الحقيقة. س:14 ما المقصود بقالب التاخير )D)؟ وضح اجابتك مع الرسم وبناء جدول الحقيقة. س15: ما المقصود بالقلاب (JK)؟ وضح اجابتك مع الرسم وبناء جدول الحقيقة. س16: ما المقصود بفكرة (السيد - التابع)؟ وما هي مكونات قلاب (السيد - التابع)؟ وضح إجابتك مع الرسم.

**الفصل الخامس** 

# **العدادات والسجالت**

### **أهداف الفصل:**

 أن يكون الطالب قادرا" على أن: 1. فهم مبادئ دوائر العدادات والسجلات ويقوم بتشغيلها وفحص عملها بإستعمال برنامج EWB. .2 يتعرف على كيفية تصميم وتنفيذ الدوائر المنطقية للعدادات والمسجالت عمليا . **محتويات الفصل:** 1-5 تمهيــــد 2-5 العدادات Counters 1-2-5 العداد التصاعدي غير المتزامن )تمرين 1-5(: العداد الثنائي التصاعدي غير المتزامن 2-2-5 العداد التنازلي غير المتزامن )تمرين 2-5(: العداد الثنائي التنازلي غير المتزامن )تمرين 3-5(: العداد التصاعدي - التنازلي 3-2-5 العداد الثنائي المرمز عشريا )BCD ) )تمرين 4-5(: العداد الثنائي المرمز عشريا (BCD( 3-5 السجالت Registers 1-3-5 سجل اإلزاحة ذو إدخال متوالي – وإخراج متوازي )تمرين 5-5( سجل إزاحة ذو إدخال متوالي/ وإخراج متوازي )SIPO(. 2-3-5 سجل اإلزاحة ذو إدخال متوازي – وإخراج متوالي )تمرين عملي 6-5( سجل إزاحة ذو إدخال متوازي/ وإخراج متوالي (PISO(.

### **1-5 تمهيـــــد**

في هذا الفصل سنتعرف على أهم تطبيقات الدوائر المنطقية التتابعية اال وهي العدادات والسجالت فالعدادات مثل المسجالت يتم بنائها من الدوائر القالبة حيث تمثل الخانات الثنائية التي يتم تخزينها عن طريق العداد عدد نبضات التزامن التي دخلت على مدخل نبضات الساعة (clock input)، ونبضات الساعة المطبقة على العداد تعمل على تغيير حالة دوائر القالبات المصمم منها العداد وبمالحظة خرج دوائر القالبات يمكننا تحديد عدد النبضات التي تم تطبيقها على مدخل العداد.

أما السجالت التي هي عبارة عن مجموعة من النطاطات التي تستخدم في خزن االعداد الثنائية ويقوم كل نطاط بخزن رقم ثنائي واحد (bit) بواسطة دائرة قلابة مفردة، ومن ثم يمكن توصيل عدد من الدوائر القالبة معا لبناء ما يعرف بالسجل، والذي يستخدم كذاكرة مؤقتة لتخزين كمية صغيرة من البيانات ولفترة زمنية قصيرة وذلك تمهيداً لنقلها كما في السجلات النقل أو العزل (Buffer Register) أو لإزاحة البيانات الى اليسار (Shift Left) أو الى اليمين (Shift Right) أو تحويل البيانات المتوالية (Serial Data) الى بيانات متوازية (Parallel Data) وبالعكس كما في سجلات الإزاحة (Shift Registers).

### **2-5 العدادات Counters**

يعد العداد من التطبيقات المهمة للنطاطات. حيث يبنى العــــداد بإستخدام نطاطات من النوع T أو نطاطات من النوع JK في الحالة المكافئة لعمل نطاط T بهدف العد من قيمة معينة تصاعديا أ و تنازليا الى قيمة أخرى.

إ عتمادا على وجود تزامن أو عدم تزامن في وصول نبضة الساعة الى البوابات المكونة للعداد تم تصنيف العدادات الى:

#### **-1 العدادات غير المتزامنة Counters Asynchronous**

في هذا النوع من العدادات التغير في خرج النطاط يستخدم كنبضة للنطاط التالي، ما عدا النطاط األول فيحصل على نبضة ساعة خارجية. من مساوىء هذا العداد إنه يؤدي الى حدوث تأخير Delay في عملية العد خاصة عندما يكون عدد النطاطات المستخدمة كبيراً كما موضح في الشكــل (5-1)، لاحظ عزيزي الطالب طريقة ربط النطاطات JK والتي يرمز لمها بالرمز (FF) وهو مختصر للكلمتين (Flip Flop)، ثم لاحظ من خلال المخطط الزمني المبين في الشكل (5-1) كيفية تغير إشارات المخارج المختلفة للنطاطات مع إشارة نبضة الساعة.

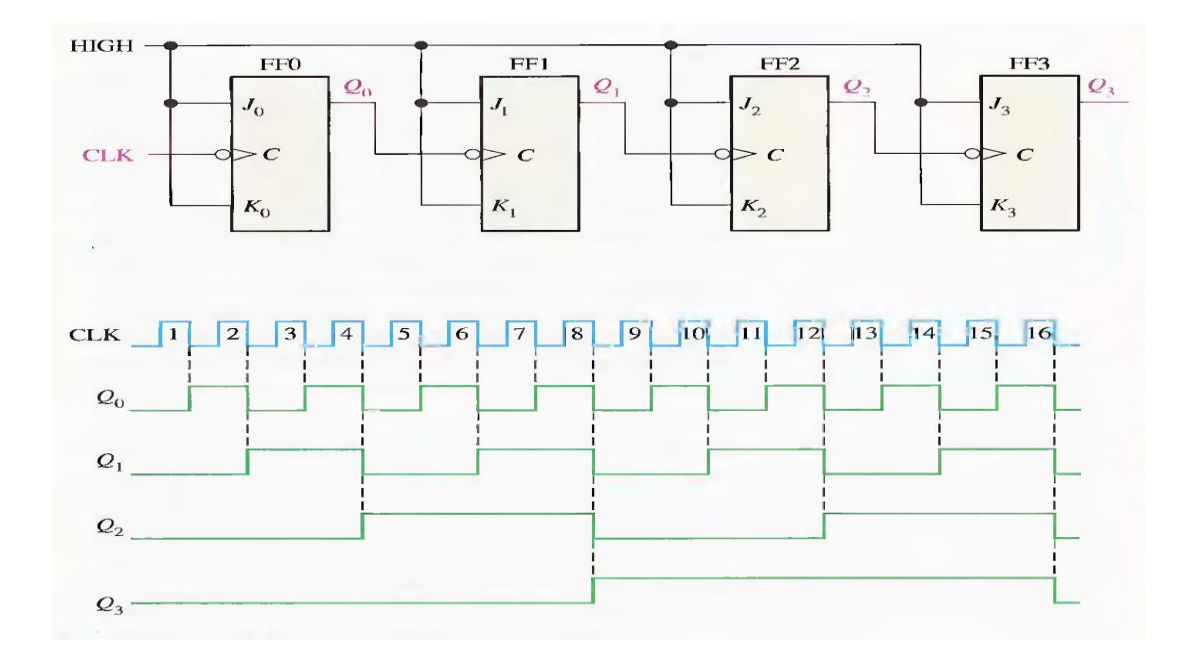

**الشكل 1-5 عداد ثنائي غير متزامن متكون من أربع خانات مع شكل المخطط الزمني لحاالت تغير إشارات المخارج مع إشارة نبضة الساعة**

### **-2 العدادات المتزامنة Counters Synchronous**

في هذا النوع تصل نبضة الساعة الى جميع النطاطات المكونة للعداد في اللحظة نفسها. التغير في حالة أي نطاط تعتمد على حالة النطاطات التي تسبقه وقبل تأثير النبضة، وعليه فإن مشكلة التأخير التي تحدث في العدادات غير المتزامنة غير موجودة هنا كما في الشكل (5-2).

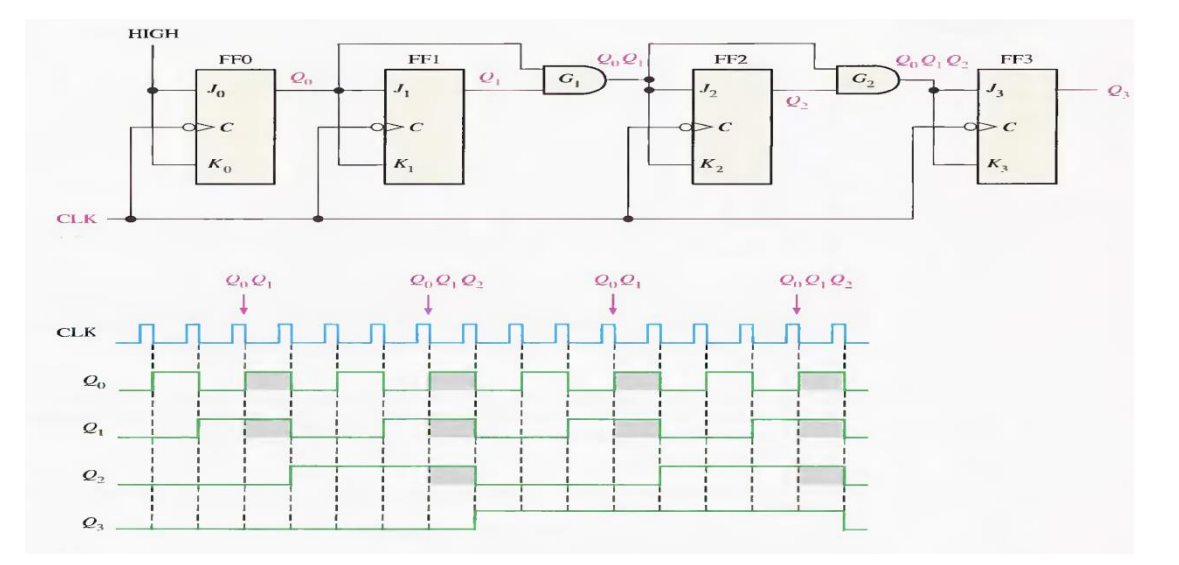

**الشكل 2-5 عداد ثنائي متزامن متكون من أربع خانات مع تمثيل المخطط الزمني لحاالت تغير إشارات المخارج مع إشارة نبضة الساعة**

أقصى عدد ممكن أن يصل اليه العداد محكوم بعدد دوائر القالبات المصمم منها العداد، ويمكن حساب أقصى عدد يصل إليه العداد عن طريق العالقة:  $N = 2^n - 1$ ا = أقصىي عدد للعداد قبل دورة التكرار  $\bf N$ عدد دوائر القلابات في دائرة العداد.  ${\bf n}$ 

وفي دائرة العداد موضحة في الشكل (1-5) فإن أقصى عدد للعداد هو:

 $N = 2^n - 1$  $= 16 - 1$  $= (15)_{10} = (1111)_{2}$ 

**1-2-5 العداد التصاعدي غير المتزامن**

العداد التصاعدي هو العداد الذي عند كل نبضة يزداد بمرتبة ثنائية واحدة عما كان عليه قبل النبضة. وتغير حالة النطاطات أما عند الحافة السالبة ويسمى التحفيز عند الحافة السالبـــــــة للنبضــة

(التحفيز السالب)، أو عند الحافة الموجبة ويسمى التحفيز عند الحافة الموجبة للنبضة (التحفيز الموجب). ولابد من اإلشارة إلى إن أكثر النطاطات المستعملة في العدادات هو نطاط K-J. وأبسط تصميم للعدادات التصاعدية الغير متزامنة هي بربـــــــط األطــــراف J و K إلى المصــــدر 5 فولت.

)بمعنى 1 =K= J أي إنها تستعمل وكأنها نطاطات T )والشكل )3-5( يوضح هذا النوع من العدادات التصاعدية.

إذا فرضنا بأن الحالة الثنائية للعداد قبل النبضة هي (Q<sub>C</sub> = 0، Q<sub>B</sub> = 0، Q<sub>A</sub> = 1) أي 2) فأن حالته (حالة المخارج للعداد) سوف تكون بعد النبضة هي:  $(4)_{10}$  =  $(100)_2$ 

**)5(10 = )101(2 أي( Q<sup>C</sup> = 1، Q<sup>B</sup> = 0، Q<sup>A</sup> = 1(**

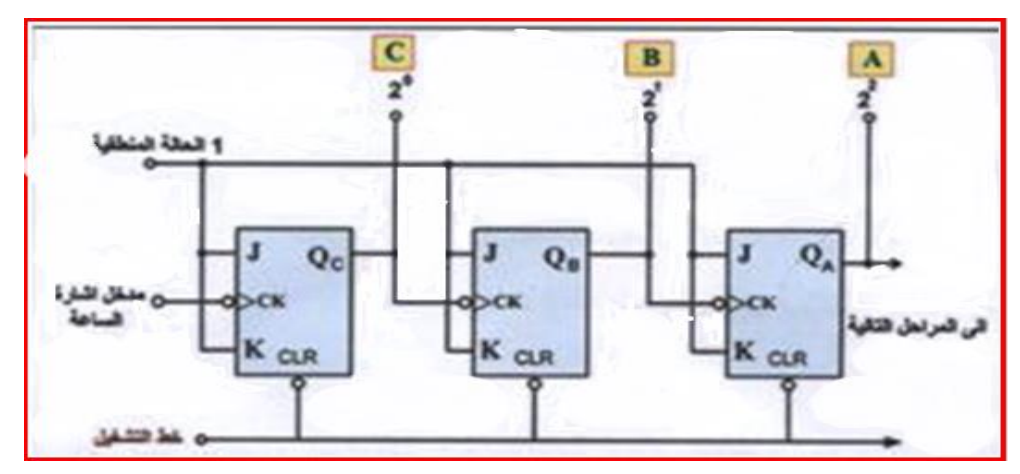

**الشكل 3-5 يوضح عداد ثنائي غير متزامن ذو ثالثة مراحل**

والشكل )4-5( يوضح المخطط الزمني والشكل الموجي للخرج من كل دائرة نطاط والناتج من مجموعة النبضات المتتالية الداخلة على العداد.

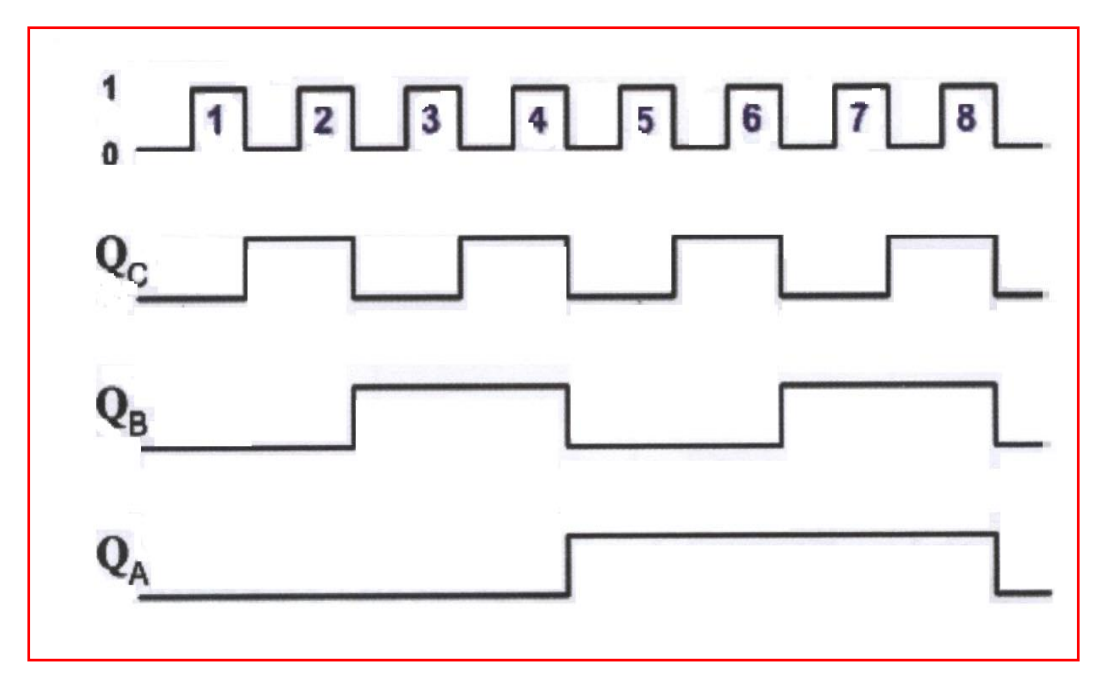

**الشكل 4-5 يوضح المخطط الزمني والشكل الموجي للعداد الثنائي التصاعدي**

لتطبيق التمرين (5 – 1) سوف نستعمل الدائرة المتكاملة 7473 كما في الشكل (5-5) والتي تتميز بما يأتي:

- .1 تحتوي على نطاطين من نوع JK مستقالن عن بعضهما البعض.
- 2. كل نطاط له مدخل ساعة (CLK) ومدخل تصفير (CLR) مستقلان عن النطاطات الأخرى.
	- .3 يتم قدح النطاط بإستعمال قدح الحافة السالبة.

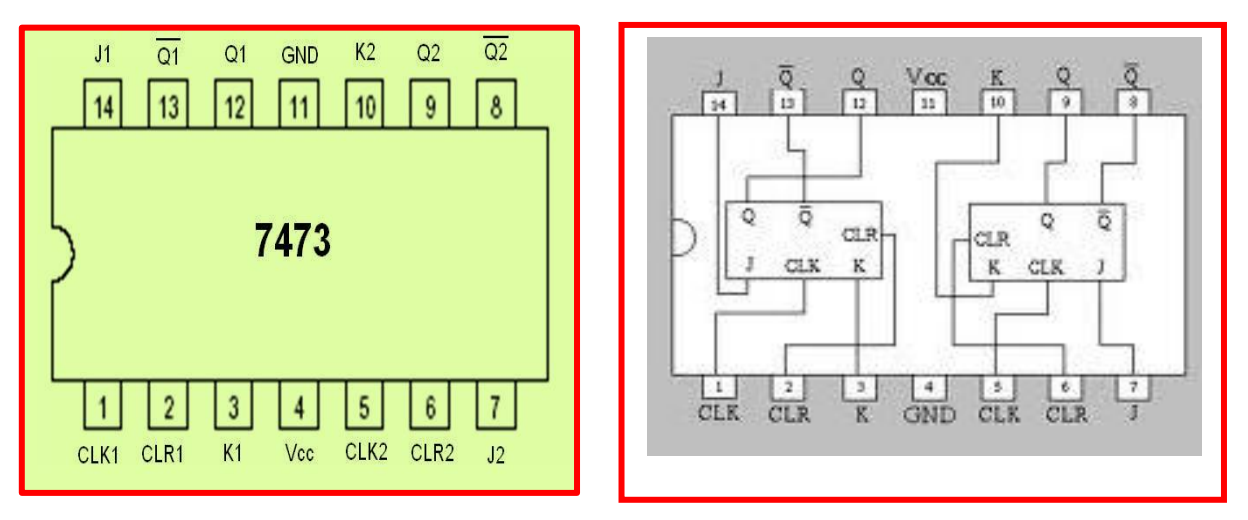

**الشكل 5-5 يوضح الدائرة المتكاملة 7473**

**رقم التمرين:** )1-5( **الزمن المخصص:** 3 ساعات **إسم التمرين:** العداد الثنائي التصاعدي غير المتزامن **مكان التنفيذ:** مختبر التصميم المنطقي **أوالا- األهداف التعليمية:** أن يكون الطالب قادرا على: .1 بناء عدادا" ثنائيا" تصاعديا" غير متزامن للعد من (0000) الى (1111) بالنظام الثنائي وهو ما يكافىء العد من (0) إلى (15) بالنظام العشري أو العد من (0) الى (F (بالنظام السادس عشر. .2 ربط الدائرة العملية للعداد الثنائي التصاعدي بإستخدام برنامج EWB. **ثانياا- التسهيالت التعليمية:** .1 جهاز حاسوب يتوفر فيه برنامج EWB. .2 لوحة توصيالت Board Bread. .3 دائرة متكاملة 7473 تحتوي على نطاطين من نوع JK مع مدخل تصفير عدد.2/ .4 أسالك مرنة موصلة (1) ملم. 5. مولد إشارة نبضة الساعة CK (نبضات منفردة). 6. مفاتيح منطقية SPDT (مفتاح مفرد القطب ثنائي الرمية) عدد 3/. .7 ثنائي مشع للضوء LED عدد4/ ملون. 8. مقاومة ثابتة (150 أوم، 1 كيلوأوم) عدد/4. .9 مصدر جهد مستمرمنظم على V .5 .10 قاطعة اسالك. .11 منضدة عمل.

**ثالثاا- خطوات العمل, النقاط الحاكمة, الرسومات.**

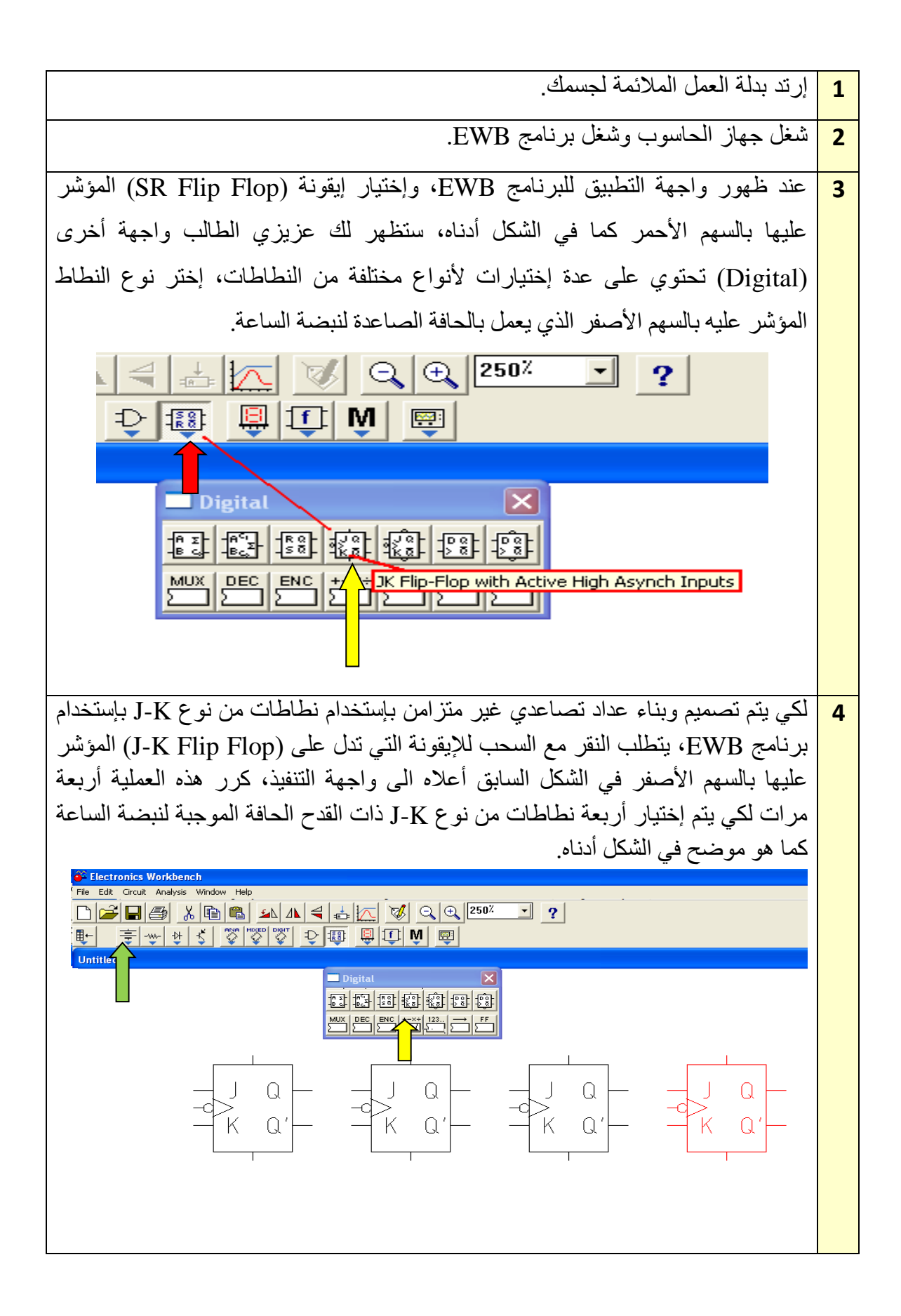

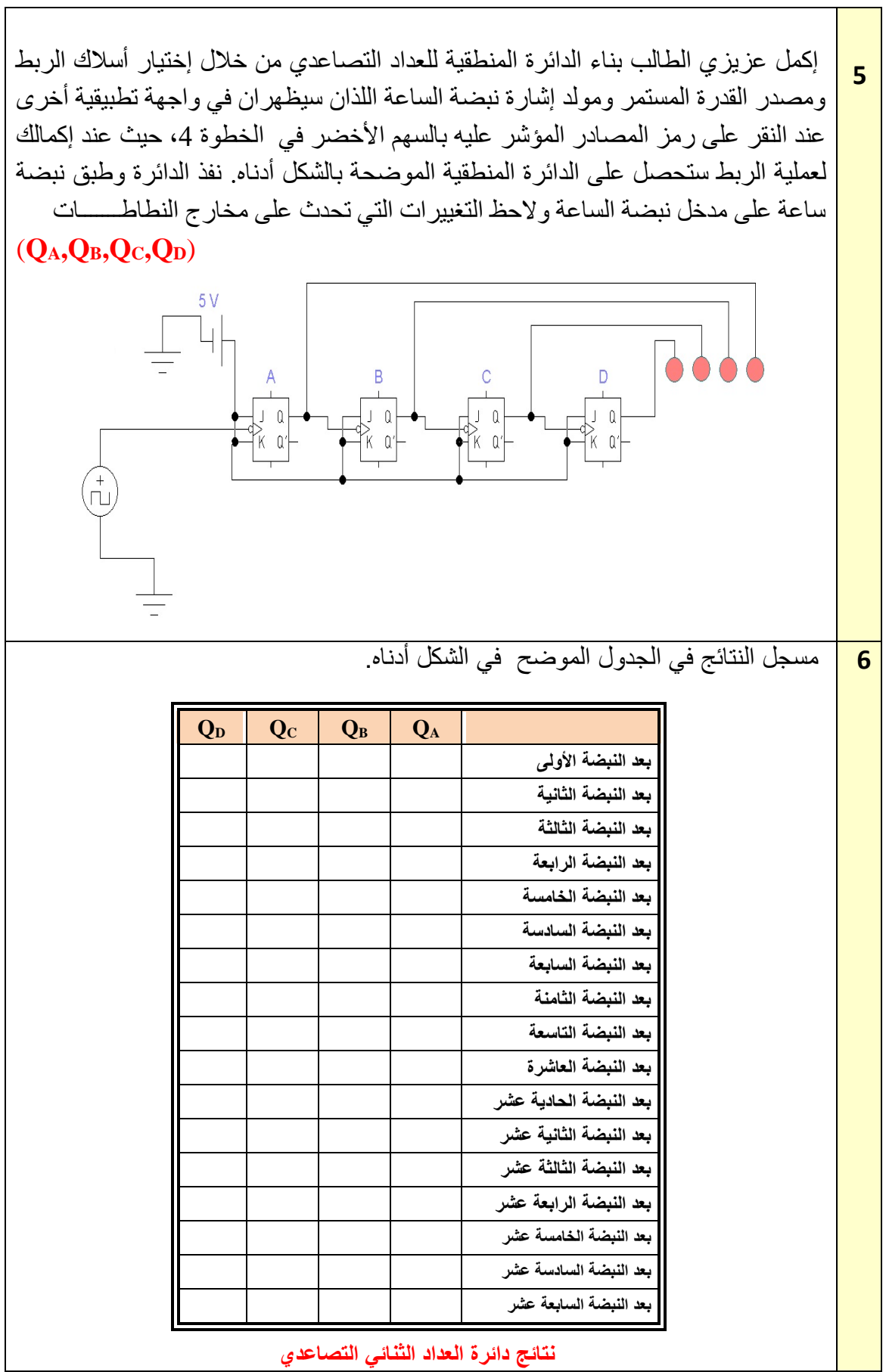

**7 المناقشة:** .1ماذا يحدث بعد تلقي النبضة السادسة عشر؟ .2 صمم عداد تصاعدي يعد الى الرقم .7 .3 نفذ التمرين عمليا بإستخدام الدائرة المتكاملة 7473على لوحة التوصيالت .(Bread Board)

**2-2-5 العداد التنازلي غير المتزامن**

بمكن إستخدام العداد الثنائي كعداد تنازلي في حالة إستخدام  $\overline{\text{Q}}$  بدلاً من  $\text{Q}$  لتمثل قيم خانات العداد، أو يمكن إستخدام  $\overline{Q}$  لإعطاء النبضة للنطاط التالي بدلاً من  $Q$  للحصول على النتيجة نفسها كما في الشكــــل  $(6-5)$ 

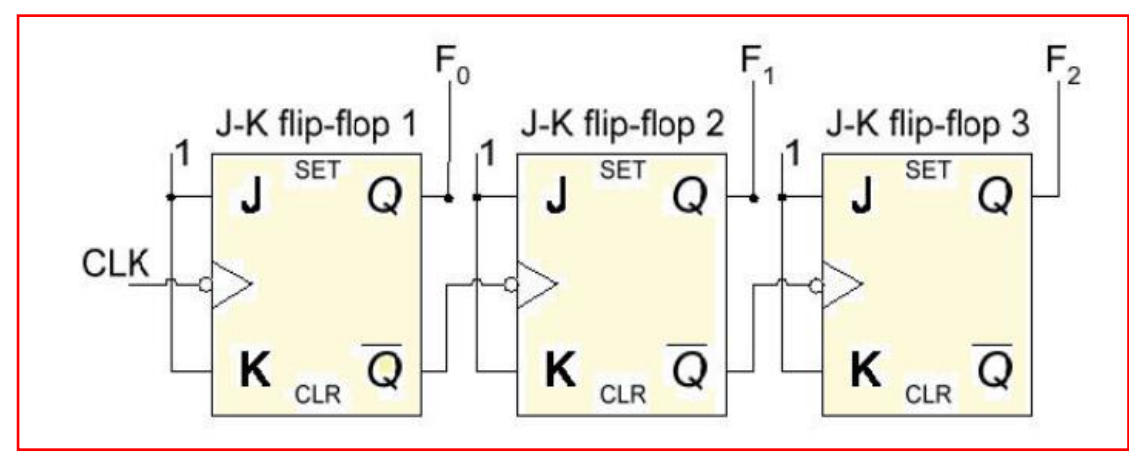

**الشكل 5 6- يوضح عداد ثنائي تنازلي غير متزامن ذو ثالث خانات**

أما المخطط الزمني والشكل الموجي لإلشارات الخارجة للنطاطات K-J لهذا العداد وحاالت تأثيرها مع تطبيق نبضة الساعة فيمكن تمثيلها بالشكل التالي )7-5(.

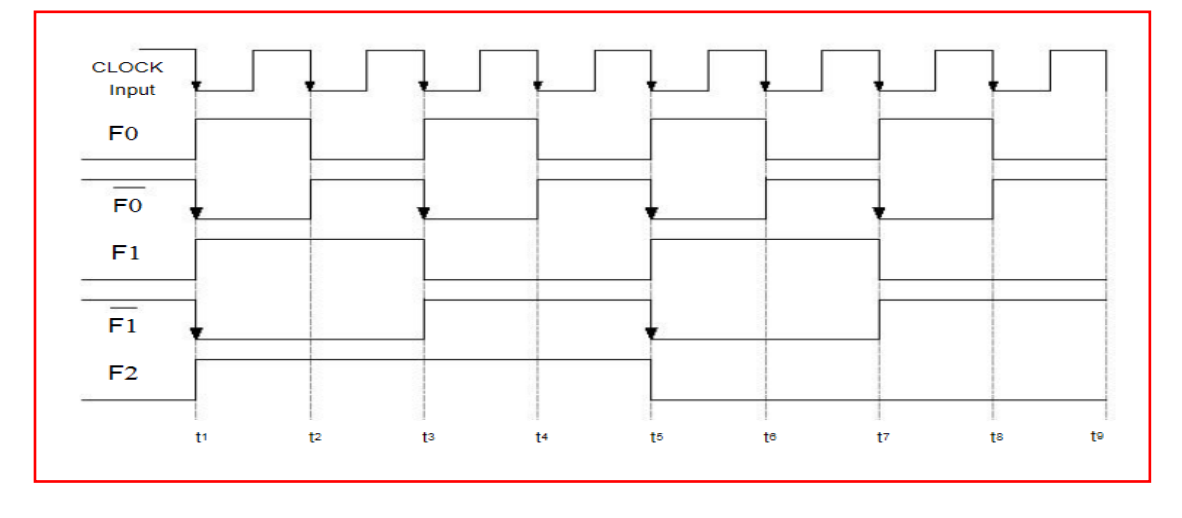

**الشكل 7-5 يوضح المخطط الزمني والشكل الموجي إلشارات خرج العداد التنازلي غير المتزامن ذو ثالث خانات**

**رقم التمرين:** )2-5( **الزمن المخصص:** 3 ساعات **إسم التمرين:** العداد الثنائي التنازلي غير المتزامن **مكان التنفيذ:** مختبر تصميم منطقي

**أوالا- األهداف التعليمية:** أن يكون الطالب قادر على: 1. بناء عدادا ثنائياً تنازلياً غير متزامن للعد من (1111) الى (0000) بالنظام الثنائي وهو ما يكافىء العد من (15) إلى (0) بالنظام العشري أو العد من (F (الى (0) بالنظام السادس عشر. .2 ربط الدائرة العملية للعداد الثنائي التنازلي بإستخدلم برنامج EWB. **ثانياا- التسهيالت التعليمية:** .1 جهاز حاسوب يتوفر فيه برنامج EWB. .2 لوحة توصيالت Board Bread. .3 دائرة متكاملة 7473 تحتوي على نطاطين من نوع JK مع مدخل تصفير عدد.2/ .4 أسالك كهربائية (1) ملم. 5. مولد إشارة ساعة (نبضات منفردة). 6. مفاتيح منطقية SPDT (مفتاح مفرد القطب ثنائي الرمية) عدد /3. .7 ثنائي مشع للضوء LED عدد4/ ملون. 8. مقاومة ثابتة (150 أوم، 1 كيلوأوم) عدد/4. .9 منضدة عمل. **ثالثاا- خطوات العمل, النقاط الحاكمة, الرسومات**

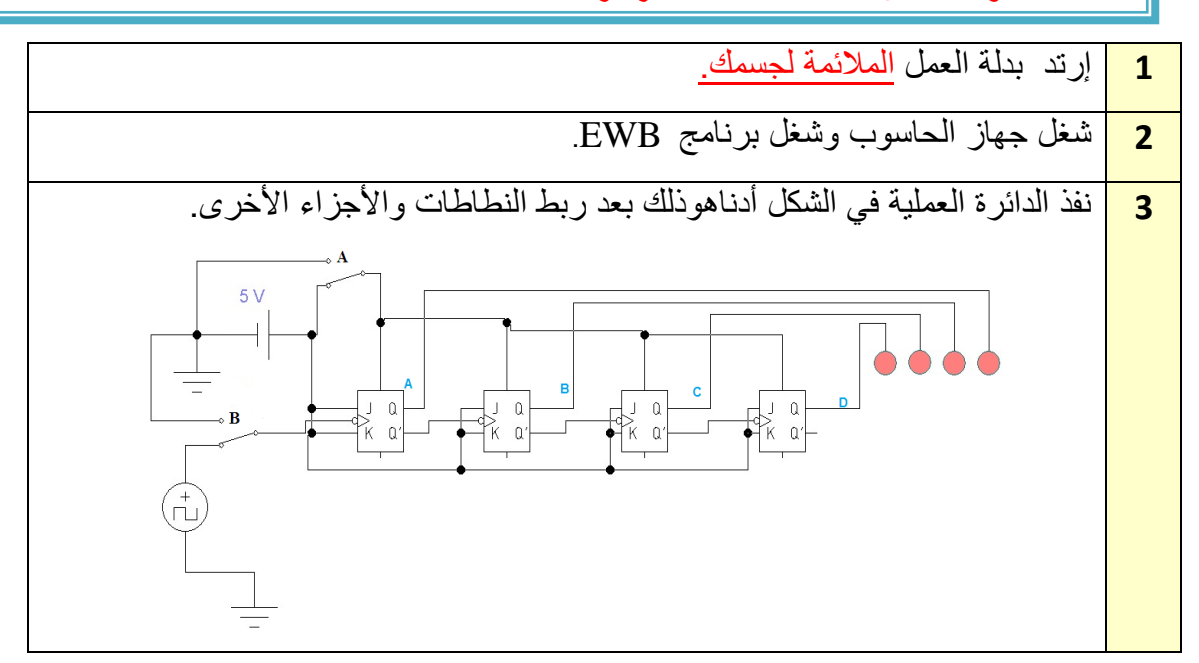

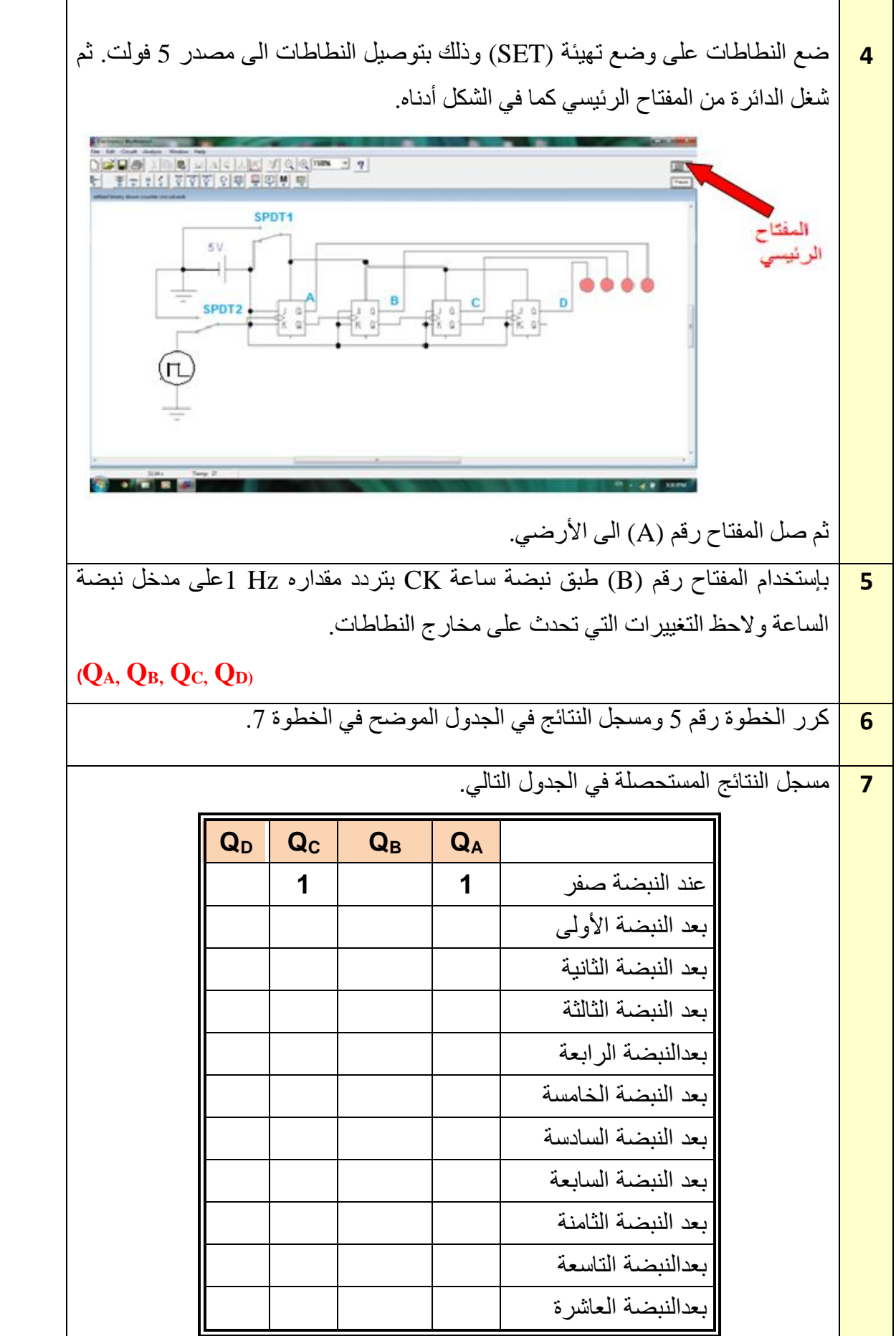

Ŧ.

 $\overline{1}$ 

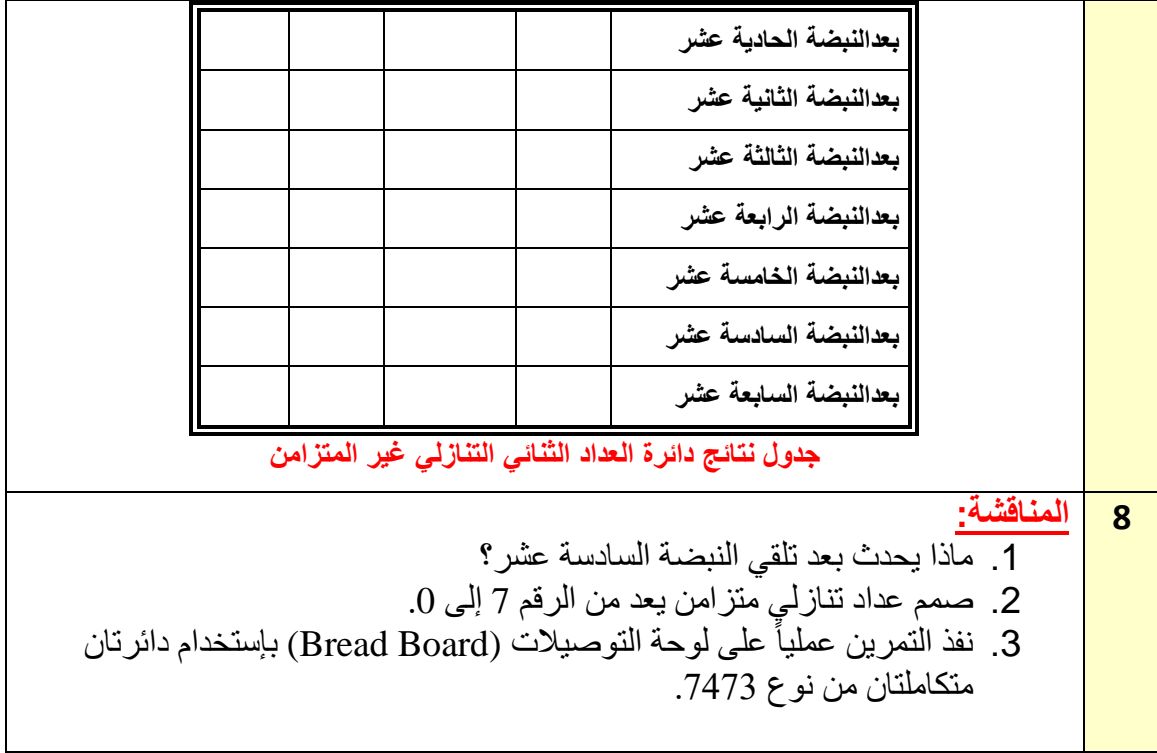

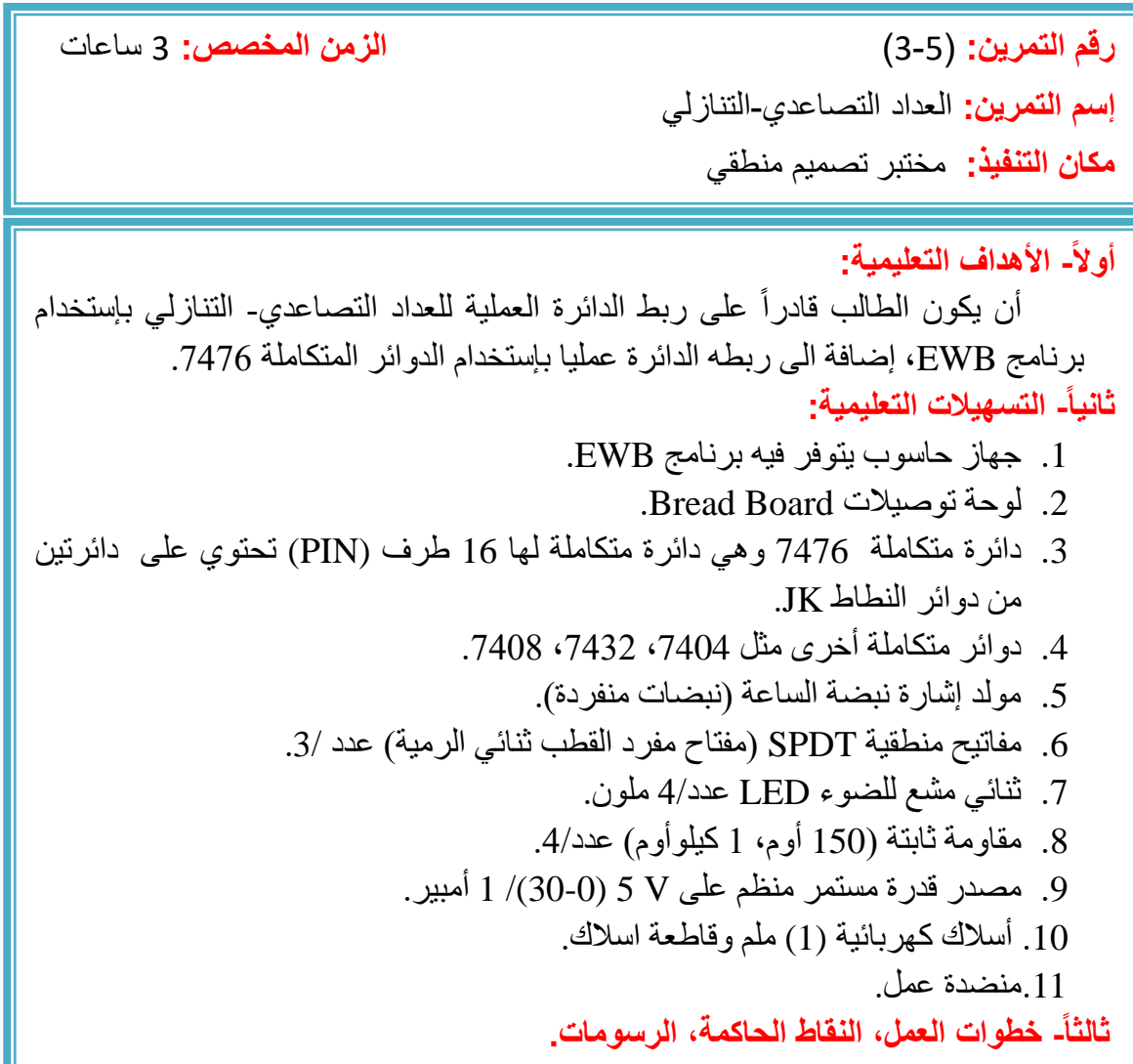

**1** إرتد بدلة العمل المالئمة لجسمك.

**2** شغل جهاز الحاسوب وشغل برنامج EWB.
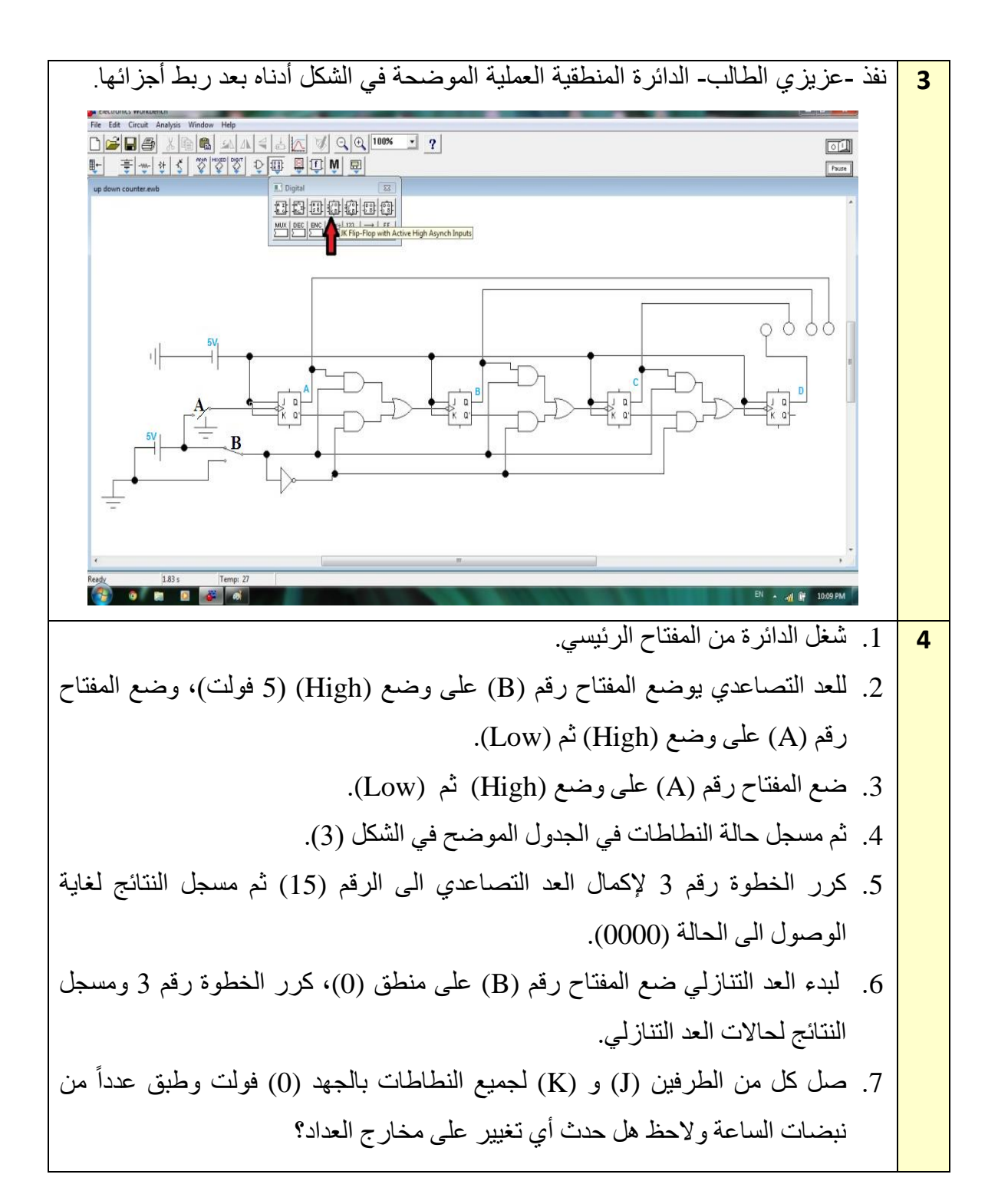

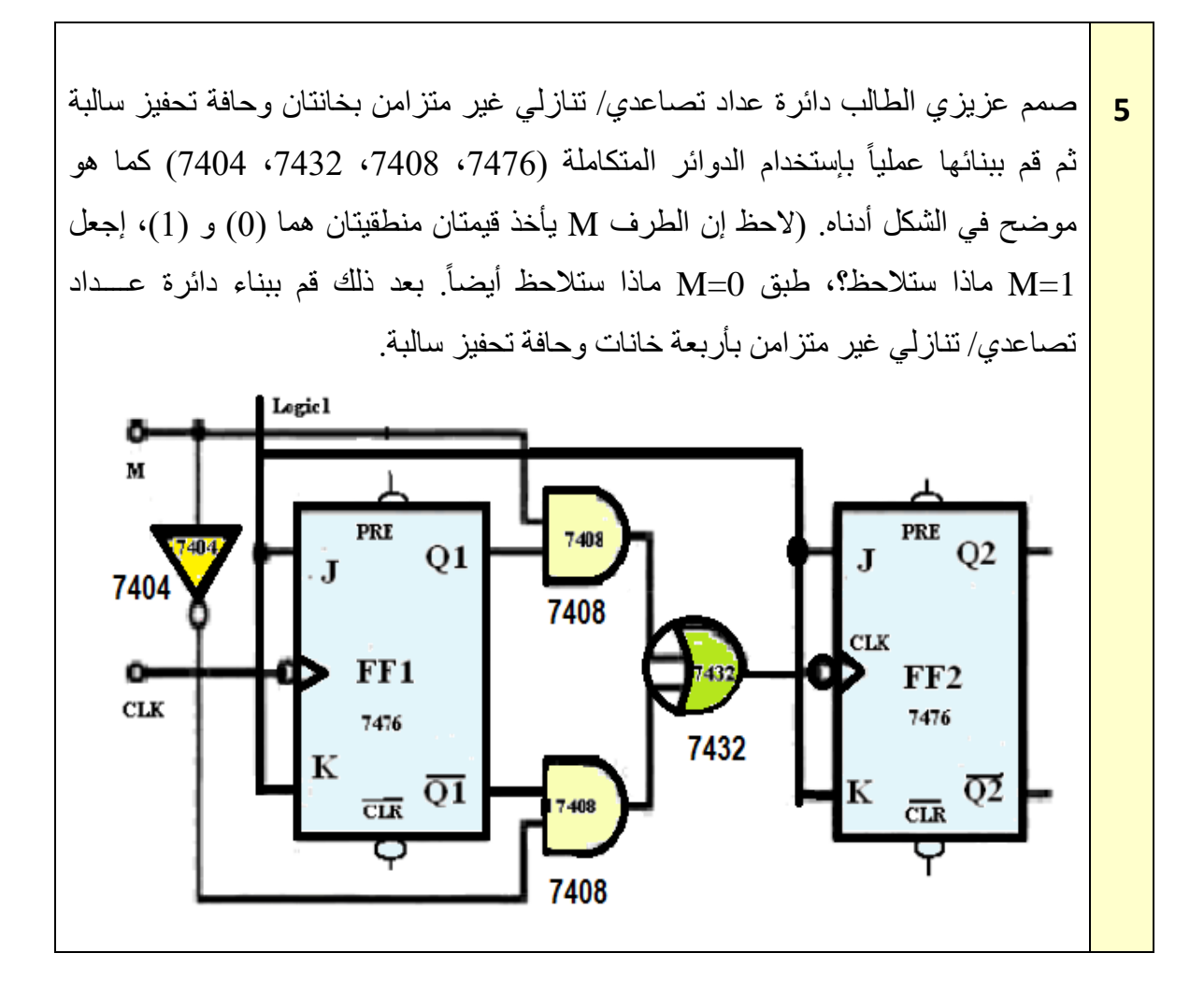

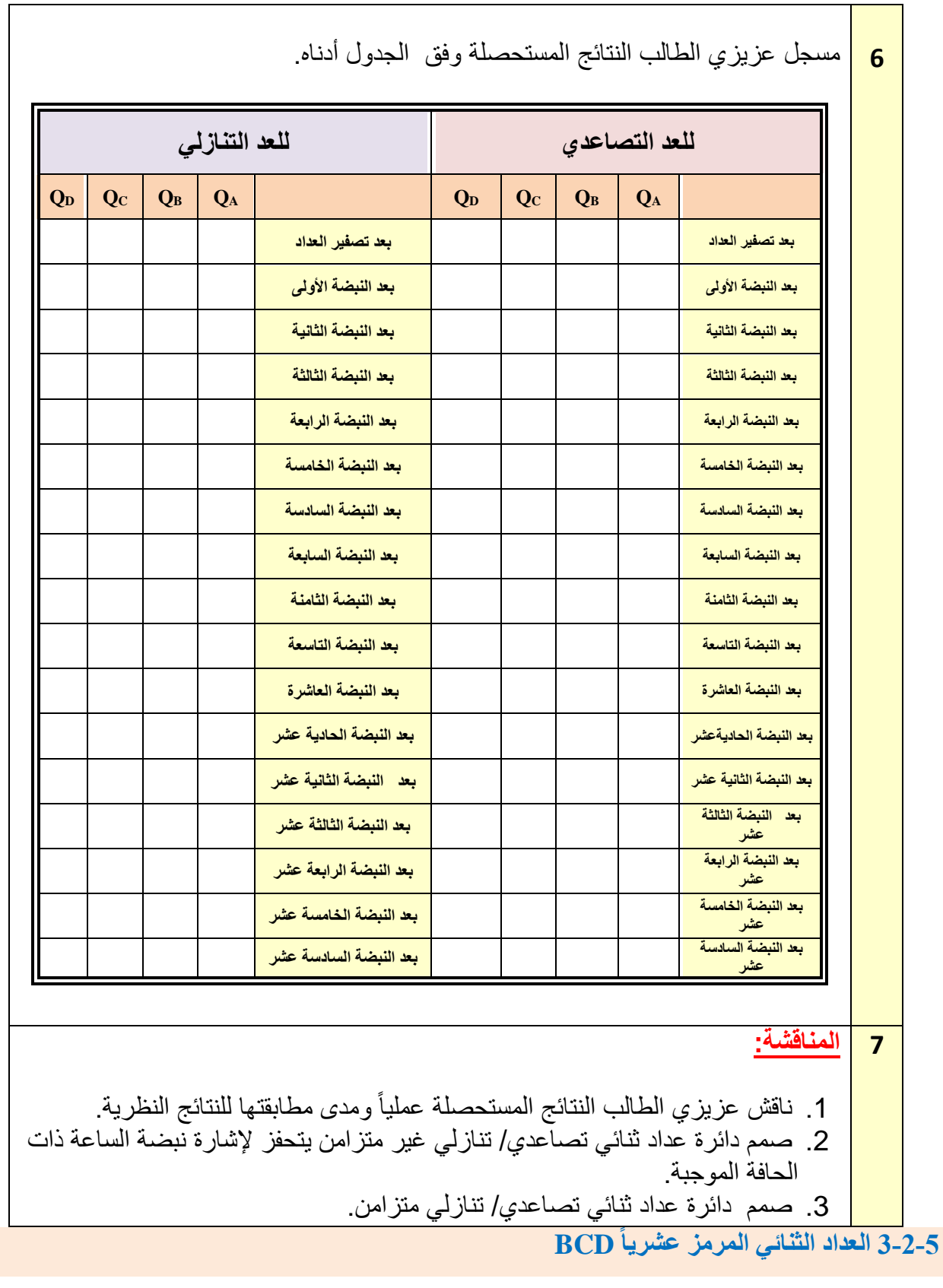

العداد الثنائي المرمز عشريا يعد من (0000) حتى (1001) بالنظام الثنائي وهو مايكافىء العد من إن (0) حتى (9) بالنظام العشري. القيمة التالية للعدد الثنائي (1001) يجب أن تكون (0000) في العداد الثنائي المرمز عشرياً ولكن في حالة العداد الثنائي تكون (1010). والشكل (8-5) يمثل مخطط الحالة للعداد الثنائي المرمز عشريا BCD.

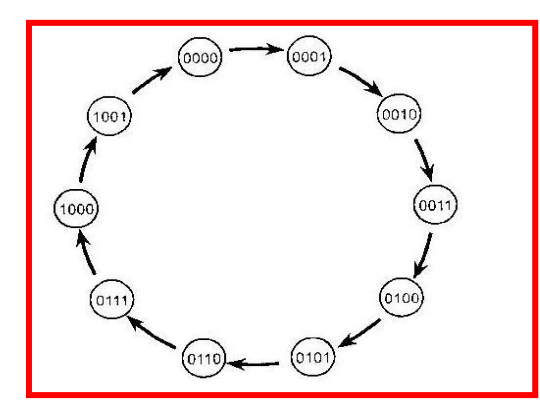

**الشكل 8-5 يمثل مخطط الحالة للعداد المرمز عشرياا BCD**

الحظ عزيزي الطالب من خالل مخطط الحالة أعاله أن هذا العداد يبدأ بإجراء العد من الرقم )0( الى الرقم )9( في النظام العشري.

**رقم التمرين:** )4-5( **الزمن المخصص:** 3 ساعات **إسم التمرين:** العداد الثنائي المرمز عشريا (BCD( **مكان التنفيذ:** مختبر التصميم المنطقي **أولاً- الأهداف التعليمية:** أن يكون الطالب قادراً على: .Binary Coded Decimal (BCD) عشريا مرمزا ثنائيا .1 بناء عدادا .2 ربط الدائرة العملية للعداد الثنائي المرمز عشريا" (BCD (بإستخدام برنامج EWB. .3 ان يتحقق الطالب من عمل العداد. **ثانياا- التسهيالت التعليمية:** .1 جهاز حاسوب يتوفر فيه برنامج EWB. .2 لوحة توصيالت Board Bread. .3 دائرة متكاملة 7473 تحتوي على نطاطين من نوع JK مع مدخل تصفير عدد.2/ 4. مولد إشارة نبضة الساعة بتردد Hz 1 (نبضات منفردة). 5. مفاتيح منطقية SPDT (مفتاح مفرد القطب ثنائي الرمية) عدد /3. .6 ثنائي باعث للضوء LED عدد4/ ملون والدائرة المتكاملة .7400 7. مقاومة ثابتة (150 أوم، 1 كيلوأوم) عدد/3. .8 مصدر جهد مستمر منظم على V.5 9. أسلاك كهر بائية (1) ملم. **ثالثا-ً خطوات العمل، النقاط الحاكمة، الرسومات.**

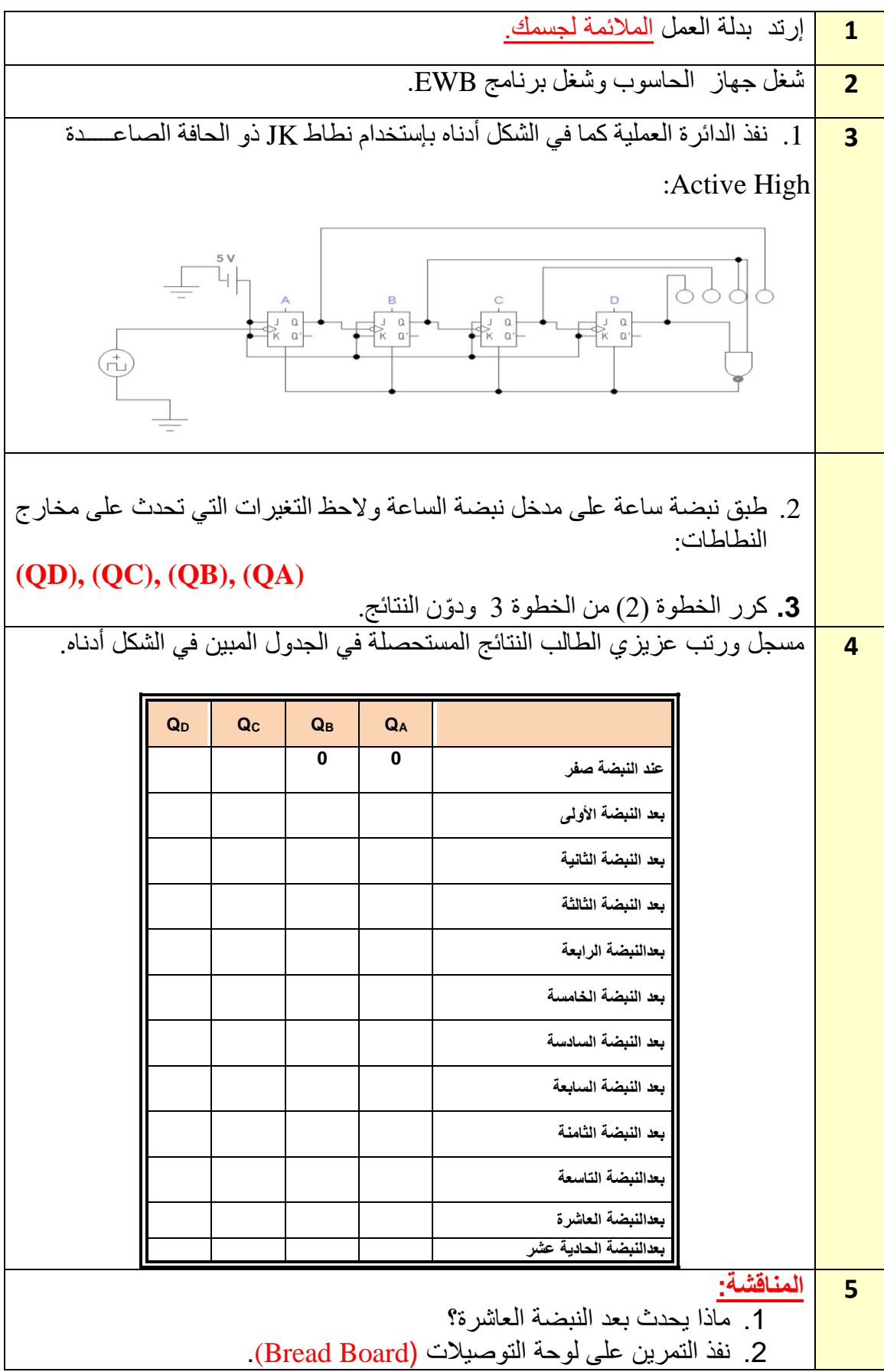

## **3-5 السجالت Registers**

من أهم أنواع السجالت مسجل اإلزاحة Register Shift الذي يستخدم لتخزين البيانات تمهيدا لتحريكها (move) أو إزاحتها (shift) يساراً أو يميناً. والأنواع الثلاثة الأساسية لمسجلات الإزاحة موضحة بالشكل (9-5) وهي:

- 1.سجلات إزاحة متوالية الدخل– متوالية الخرج (Serial-in, Serial-out Shift Registers) وتكتب إختصارا (SISO(.
	- 2. سجلات إزاحة متوالية الدخل– متوازية الخرج (Serial-in, Parallel-out Shift Registers) وتكتب إختصارا (SIPO(.
	- 3. سجلات إزاحة متوازية الدخل– متوالية الخرج (Parallel-in, Serial-out Shift Registers) وتكتب إختصارا (PISO(.

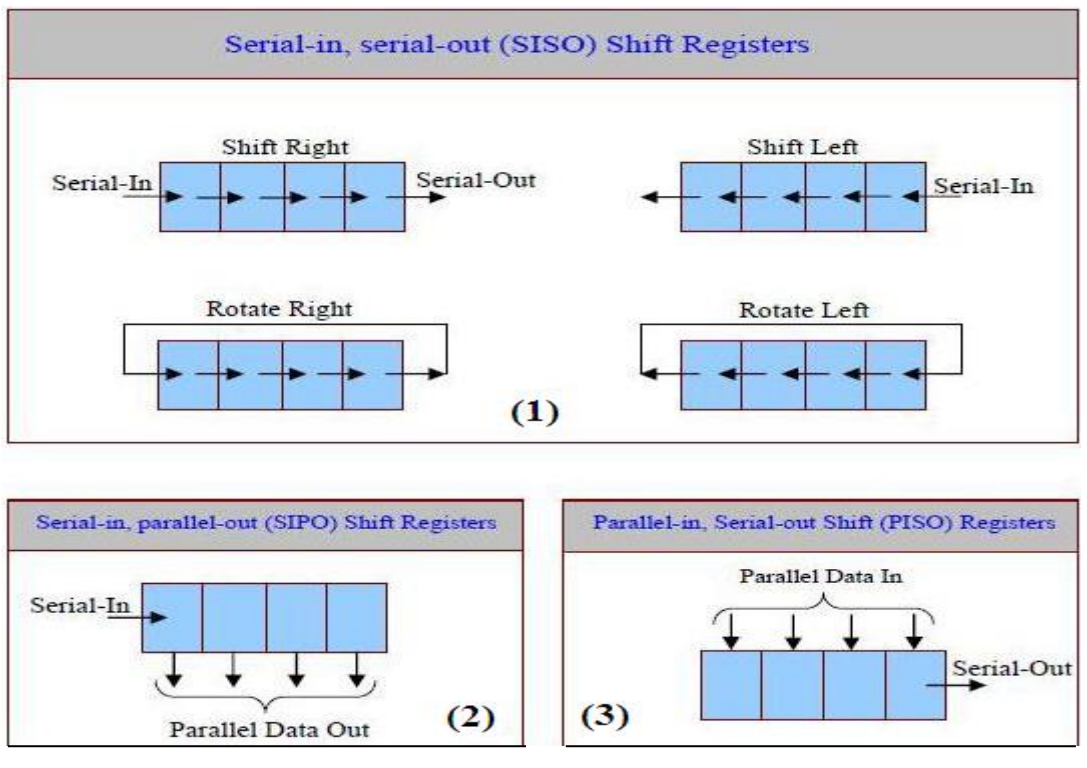

**الشكل 9-5 يوضح أنواع سجالت اإلزاحة**

## **1-3-5 سجل اإلزاحة ذو إدخال متوالي/ وإخرج متوازي**

وهو أحد أنواع سجالت اإلزاحة المهمة، من خالل الشكل (10-5) الذي يوضح النوع الثاني من سجلات الإزاحة والذي يسمى (بسجل إزاحة متوالي الدخل – متوازي الخرج)، لاحظ عزيزي الطالب بأنه إلدخال البيانات في هذا السجل، يتم تطبيبق البيانات المتوالية والمكونة من (bits4- (على مدخل البيانات على

التوالي (Serial data input) ويتم إزاحتها تحت التحكم في نبضات الدخل المتزامنة (إزاحة واحدة باتجاه اليمين لكل نبضة ساعة).

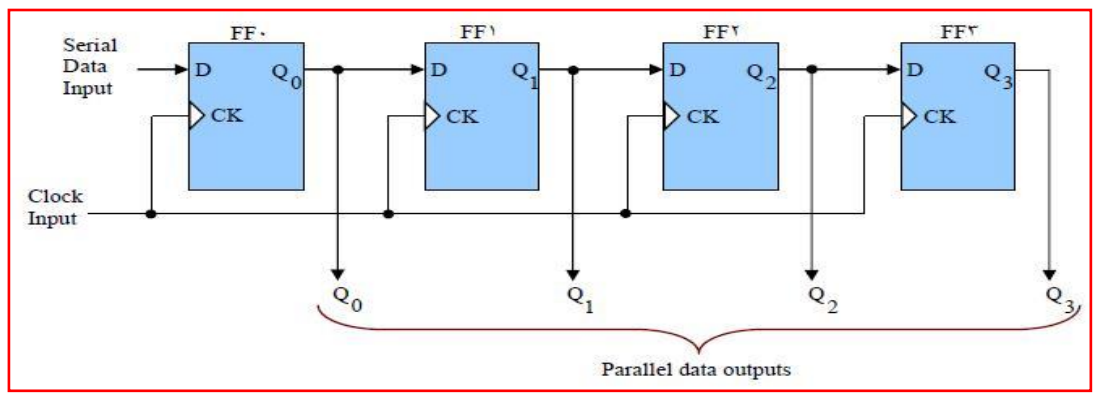

**الشكل 10-5 يوضح سجل إزاحة متوالي الدخل – متوازي الخرج**

وإلدخال أو تخزين كلمة مكونة من أربعة ارقام (bits4- (على التوالي داخل هذا السجل فإننا نحتاج الى اربع نبضات تزامن. البيانات المخزونة داخل سجل اإلزاحة تكون موجـــــودة على المخـــــارج االربعـــــة )QD ,QC ,QB,Q<sup>A</sup> )كأربعة أرقام (bits4- (خرج على التوازي كما في الشكل )11-5(.

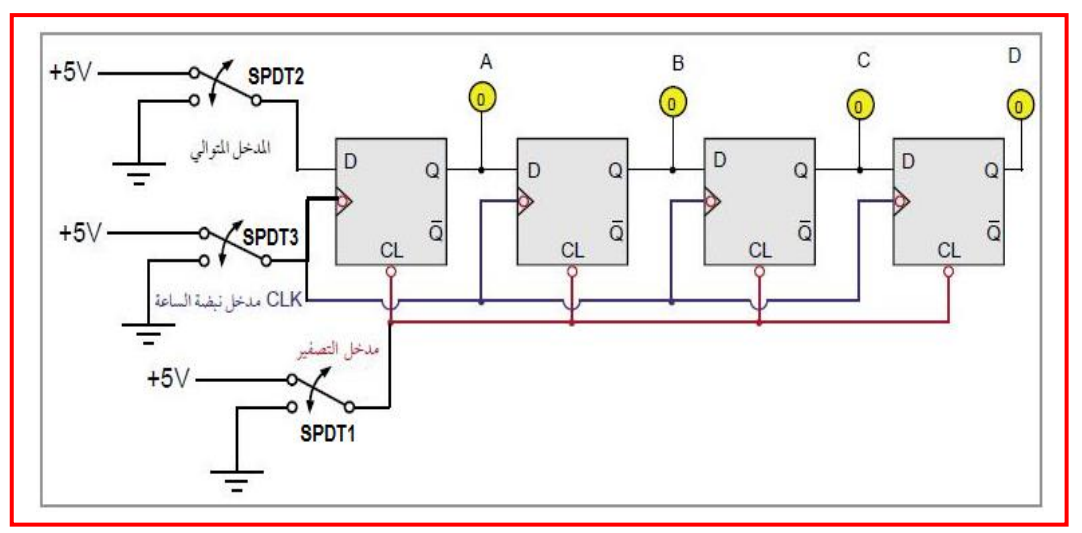

**الشكل 11-5 يوضح سجل إزاحة متوالي الدخل – متوازي الخرج ذو أربع خانات**

**رقم التمرين:** )5-5( **الزمن المخصص:** 3 ساعات

**إسم التمرين:** سجل االزاحة ذو إدخال متوالي/ وإخراج متوازي (SIPO(

**مكان التنفيذ:** مختبر التصميم المنطقي

**أوالا- األهداف التعليمية:**  أن يكون الطالب قادر ا على: .1 بناء سجل إزاحة ذو إدخال متوالي وإخراج متوازي مكون من اربع خانات بإستعمال قالبات D بإستخدام برنامج EWB ولوحة التوصيالت اإللكترونية. .2 التحقق من عمل الدائرة. **ثانياا- التسهيالت التعليمية:** .1 جهاز حاسوب يتوفر فيه برنامج EWB. .2 لوحة توصيالت Board Bread. .3 دائرة متكاملة 7474 تحتوي على نطاطين من نوع D مع مدخل تصفيرعدد/ .2 .4 مصدر قدرة مستمر منظم على V .5 5. مفاتيح منطقية SPDT (مفتاح مفرد القطب ثنائي الرمية) عدد/3. .6 ثنائي مشع للضوء LED عدد4/ ملون. .7 مقاومة ثابتة )Ω 470 )عدد.4/ .8 أسالك كهربائية (1) ملم. 9. مولد إشارة نبضة الساعة (نبضات منفردة). .10 منضدة عمل. **ثالثاا- خطوات العمل, النقاط الحاكمة, الرسومات.**

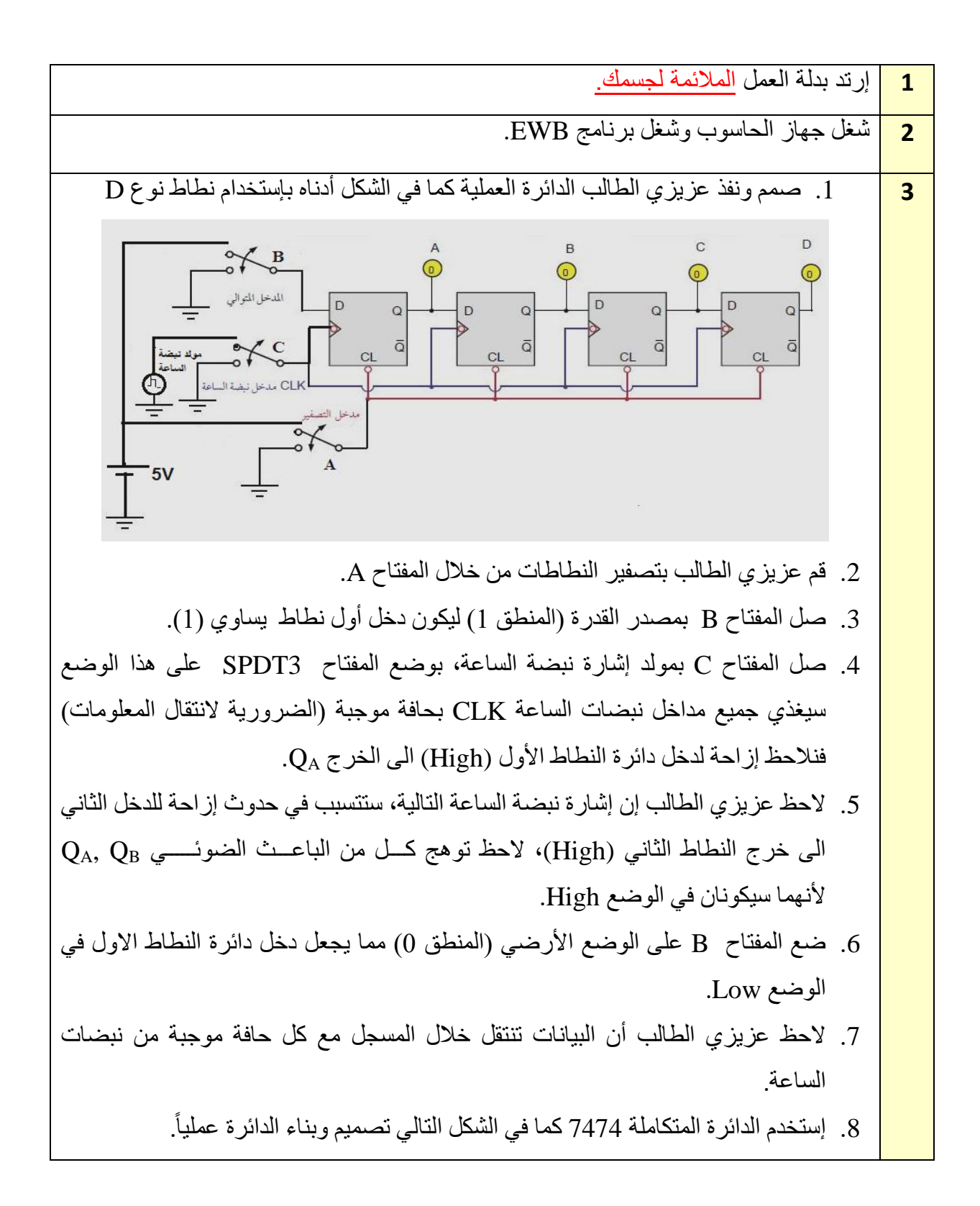

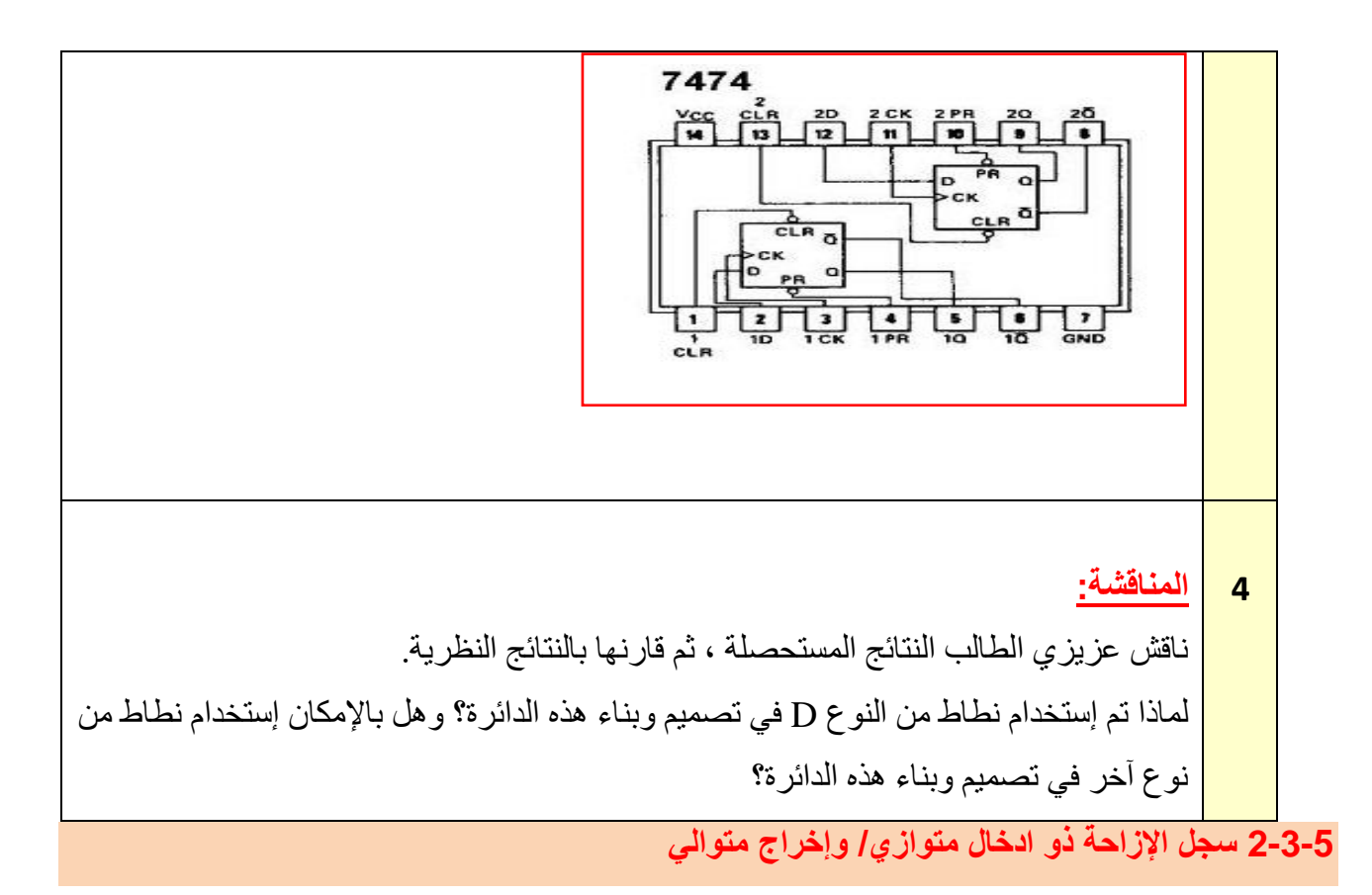

يمكن بناء سجل مكون من أربع مراحل من النوع متوازي الدخل متوالي الخرج وذلك بإستخدام دوائر القالبات من النوع D كما موضح في الشكل (12-5). يتم التحكم في الدائرة عن طريق طرف تحكم الدخل / SHIFT LOAD عندما يكون طرف التحكم LOAD / SHIFT في الوضع (Low(. فإن جميع البوابات AND المظللة باللون األحمر تكون نشطة (Enable (نتيجة لعكس إشارة التحكم هذه عن طريق العاكس Inverter المظلل. هذه البوابات الفعالة تعمل على توصيل البيانات من خطــــــوط المدخـــــل للبيانـــــات 2,D 3,D( (0D 1,D الى مداخل البيانات على دوائر القالبات عند وصول نبضة الساعة (Pulse Clock(، فإن هذه البيانات سوف يتم تخزينها داخل السجل وتظهر على المخــــارج (1Q 0,Q 2,Q 3,Q(.

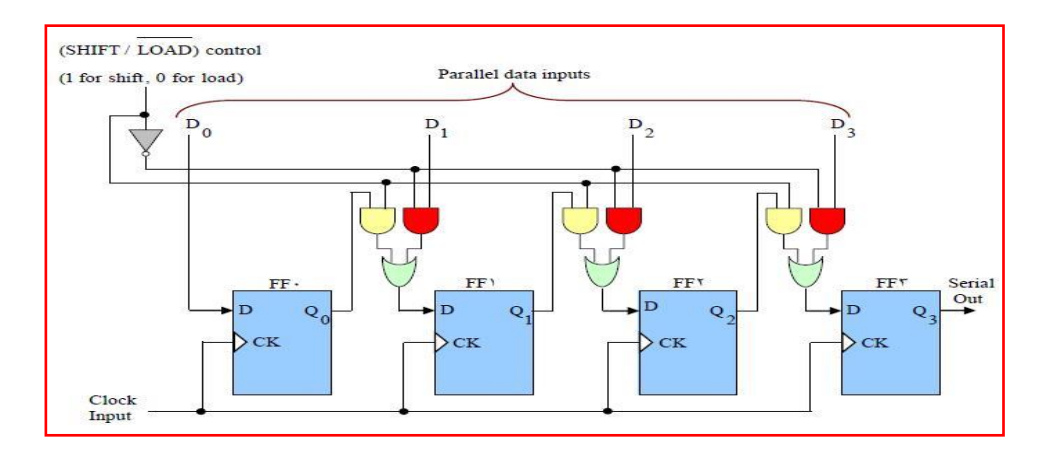

**الشكل 12-5 سجل إزاحة متوازي الدخل – متوالي الخرج**

وعندما يكون طرف التحكم LOAD / SHIFT في الوضع (High)، فإن جميع البوابات AND المظللة باللون الأصفر تكون فعالة أو نشطة (Enable) . هذه البوابات الفعالة توصل الخرج 0<sub>0</sub> الى الدخل D لدائرة القلاب الثانية (FF<sup>1</sup>). وتوصل الخرج Q<sub>1</sub> إلى الدخل D لدائرة القلاب الثالثة (FF<sup>2</sup>). وكذلك توصل الخرج الى الدخل D لدائرة القلاب الرابعة (FF3) وفي هذا الوضع، فإن البيانات المخزونة داخل مسجل الإزاحة ( $\rm{Q}_2$ سوف تحدث لها إزاحة جهة اليمين وبمقدار خانة واحدة (bit 1 (مع كل نبضة من نبضات الساعة الموجودة على الدخل (Clock Input).

**أوالا- األهداف التعليمية:** أن يكون الطالب قادر على: .1 بناء سجل إزاحة ذو إدخال متوازي وإخراج متوالي مكون من اربع خانات بإستعمال قالبات D وباستخدام برنامج EWB ولوحة التوصيالت االلكترونية. . التحقق من عمل الدائر ة $\,$ **ثانياا- التسهيالت التعليمية:** .1 جهاز حاسوب يتوفر فيه برنامج EWB. .2 لوحة توصيالت Board Bread. .3 دائرة متكاملة 7474 تحتوي على نطاطين من نوع D مع مدخل تصفير عدد/ 2 والدائر ة المتكاملة 7400 عدد/3 والدائر ة المتكاملة 7404 عدد/1. .4 مصدر قدرة مستمر منظم على V .5 5. مفاتيح منطقية SPDT (مفتاح مفرد القطب ثنائي الرمية) عدد / 6. .6 ثنائي مشع للضوء LED عدد4/ ملون. .7 إسالك توصيل. 8. مولد إشارة نبضة الساعة (نبضات منفردة). 9. مقاومة ثابتة (470 أوم) عدد/ 4. .10 منضدة عمل. **ثالثا-ً خطوات العمل، النقاط الحاكمة، الرسومات. رقم التمرين:** )6-5( **الزمن المخصص:** 3 ساعات **إسم التمرين:** سجل إزاحة ذو إدخال متوازي/إخراج متوالي (PISO) مكان التنفيذ: مختبر التصميم المنطقي

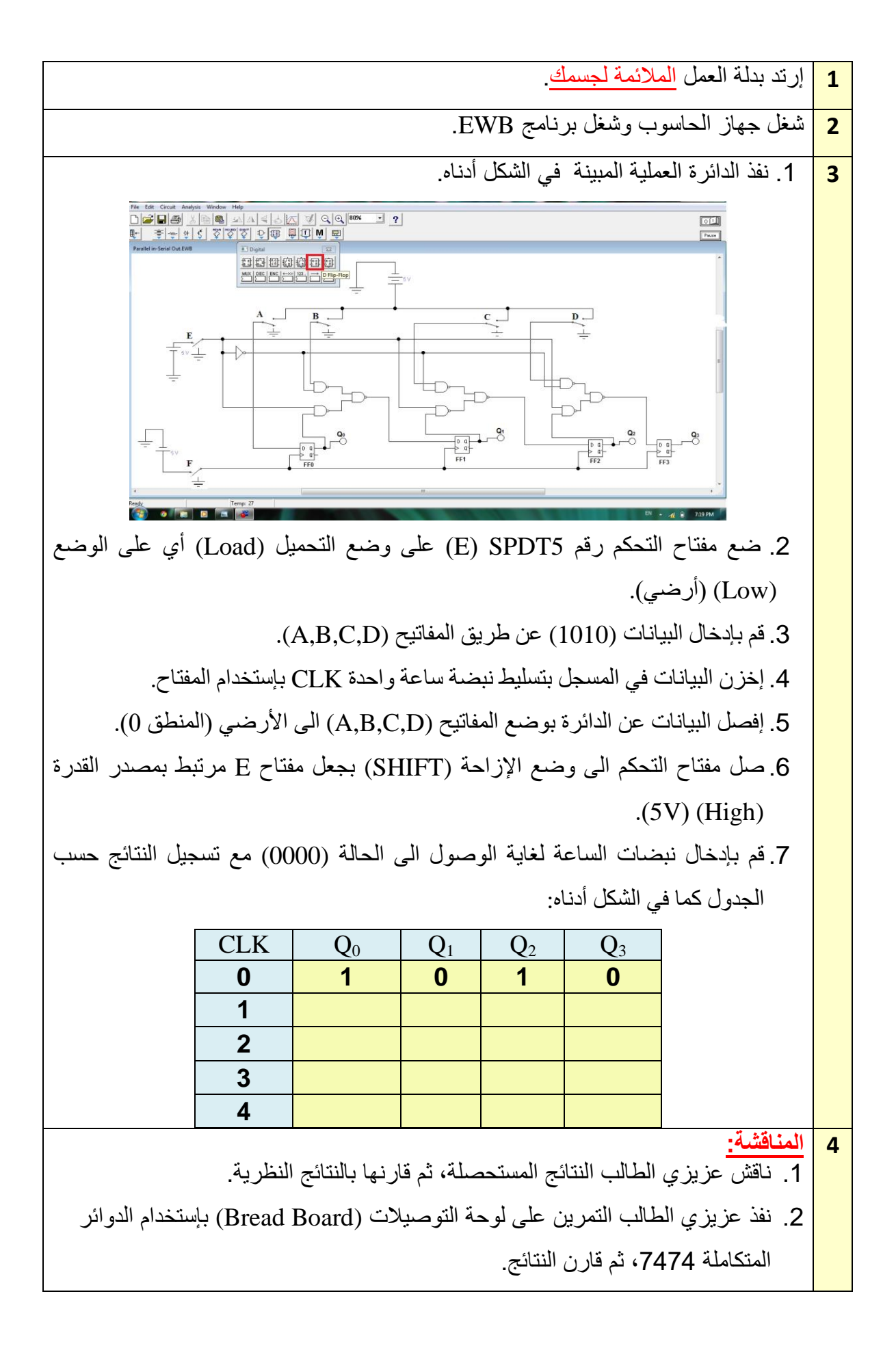

## **أسئلة الفصل الخامس**

س[: ماهي الوظيفة الأساسية للعدادات؟ س:2 ماهو الفرق بين العداد المتزامن والعداد الغير متزامن؟ س:3 كيف يمكن إستخدام العداد بإجراء العد تصاعديا؟ وضح ذلك بالرسم س:4 كيف يمكن استخدام العداد بإجراء العد تنازليا؟ وضح ذلك بالرسم س5: عداد ثنائي مرمز عشرياً، كم حالة للعداد؟ وكم هو عدد الحالات الملغاة؟ س:6 عداد ثنائي تصاعدي- تنازلي ذو 4 خانات مثبت على الحالة )0000( ماهي حالته القادمة لكل من الحالات التالية: أ - في حالة العد التصاعدي ب - في حالة العد التنازلي. س:7 عداد ثنائي غير متزامن ذو خمسة نطاطات ما هو اقصى رقم يصل اليه هذا العداد؟ س8: إملأ الفر اغات التالية: .1 للعداد الثنائي المرمز عشريا )BCD )............... حاالت متغيرة. .2 عداد ثنائي تصاعدي ذو ثالثة نطاطات يعد الى الرقم ................ 3. يتصفر العداد العشري عند النبضة ................ .4 للعداد التصاعدي تؤخذ المخارج ............... لتغذية مدخل الساعة للمرحلة القادمة. .5 للعداد التنازلي تؤخذ المخارج ............... لتغذية مدخل الساعة للمرحلة القادمة. .6 في سجل ازاحة التوالي عدد البتات الثنائية يساوي عدد ............... ويساوي عدد ............... الالزمة لإلزاحة. .7 في إزاحة التوالي نحتاج الى ............... من النبضات إلزاحة N من االرقام الثنائية. .8 نحتاج الى ............... من النطاطات و ............... من النبضات إلزاحة الرقم 111001101 على التوالي. .9 في إزاحة التوازي نحتاج الى ............... من النبضات إلزاحة N من األرقام الثنائية. .10 نحتاج الى ............... من النطاطات و ............... من النبضات إلزاحة الرقم 1011101 على التوازي. س:9 صنف السجالت إعتمادا على طريقة دخول البيانات الى سجل اإلزاحة وطريقة خروجها. س:10 ماهي الوظيفة االساسية للسجالت؟

تم بعون الله